# **Mopidy Documentation**

Release 3.4.2

**Stein Magnus Jodal and contributors** 

# **USAGE**

| 1 | Installation              | 3  |
|---|---------------------------|----|
|   | 1.1 Debian/Ubuntu         | 3  |
|   | 1.2 Arch Linux            | 4  |
|   | 1.3 Fedora                | 5  |
|   | 1.4 macOS                 | 6  |
|   | 1.5 Install from PyPI     | 7  |
|   | 1.6 Raspberry Pi          | 9  |
| 2 | Running                   | 11 |
|   | 2.1 Running in a terminal | 11 |
|   |                           | 12 |
| 3 | Configuration             | 17 |
|   | 8                         | 17 |
|   |                           | 17 |
|   |                           | 17 |
|   | $\epsilon$                | 18 |
|   |                           | 21 |
|   |                           | 21 |
| 4 | Clients                   | 23 |
|   |                           | 23 |
|   |                           | 24 |
|   |                           | 24 |
| 5 | Troubleshooting           | 25 |
|   |                           | 25 |
|   |                           | 25 |
|   |                           | 25 |
|   |                           | 26 |
|   |                           | 26 |
|   | 5.6 Debugging deadlocks   | 27 |
|   |                           | 27 |
| 6 | Mopidy-File               | 29 |
|   |                           | 29 |
| 7 | Mopidy-M3U                | 31 |
|   |                           | 31 |
|   |                           | 31 |
|   |                           |    |

| 8  |                                                                                                    | <b>33</b><br>33                              |
|----|----------------------------------------------------------------------------------------------------|----------------------------------------------|
| 9  | 9.1 Hosting web clients                                                                                                    | <b>35</b><br>35<br>35                        |
| 10 |                                                                                                    | <b>37</b><br>37                              |
| 11 | Audio sinks                                                                                                    | 39                                           |
| 12 | 12.1 Known issues                                                                                                    | <b>41</b><br>42<br>42                        |
| 13 | 13.1 UPnP MediaRenderer                                                                                                    | <b>43</b><br>43<br>44                        |
| 14 | 14.1       v3.4.2 (2023-11-01)         14.2       v3.4.1 (2022-12-07)         14.3       v3.4.0 (2022-11-28)         14.4       v3.3.0 (2022-04-29)         14.5       v3.2.0 (2021-07-08)         14.6       v3.1.1 (2020-12-26)         14.7       v3.1.0 (2020-12-16)         14.8       v3.0.2 (2020-04-02)         14.9       v3.0.1 (2019-12-22) | 45<br>45<br>45<br>46<br>46<br>47<br>47<br>47 |
| 15 | 15.1 Changelog 2.x series                                                                                                    | <b>53</b><br>53<br>60<br>73                  |
| 16 | Versioning         1           16.1 Release schedule                                                                                                    | <b>11</b><br>11                              |
| 17 | Authors 1                                                                                                    | 13                                           |
| 18 | Sponsors         1           18.1 Discourse         1           18.2 Zulip         1                                                                                                    | -                                            |
| 19 | Contributing       1.         19.1 Asking questions       1.         19.2 Helping users       1.         19.3 Issue guidelines       1.         19.4 Pull request guidelines       1.                                                                                                    | 21<br>21                                     |
| 20 | Development environment         1           20.1 Initial setup         1           20.2 Running Mopidy from Git         1           20.3 Running tests         1                                                                                                    | 27                                           |

|                |                                                                                                    | Working on extensions                                                                                                    |                                                                                                    |
|----------------|----------------------------------------------------------------------------------------------------|----------------------------------------------------------------------------------------------------|----------------------------------------------------------------------------------------------------|
|                |                                                                                                    |                                                                                                    |                                                                                                    |
| <b>41</b>      | 21.1                                                                                                    | Anatomy of an extension                                                                                                    |                                                                                                    |
|                | 21.2<br>21.3                                                                                                    | cookiecutter project template                                                                                                    |                                                                                                    |
|                |                                                                                                    | Example README.rst                                                                                                    |                                                                                                    |
|                |                                                                                                    | Exampleinitpy                                                                                                    |                                                                                                    |
|                |                                                                                                    | Example frontend                                                                                                    |                                                                                                    |
|                | 21.7                                                                                                    | Example backend                                                                                                    |                                                                                                    |
|                |                                                                                                    | Example command                                                                                                    |                                                                                                    |
|                |                                                                                                    | Example web application                                                                                                    |                                                                                                    |
|                |                                                                                                    | Python conventions                                                                                                    |                                                                                                    |
|                |                                                                                                    | Use of Mopidy APIs                                                                                                    |                                                                                                    |
|                | 21.13                                                                                                    | Logging in extensions                                                                                                    | 140                                                                                                   |
|                |                                                                                                    | Making HTTP requests from extensions                                                                                                    |                                                                                                    |
|                | 21.15                                                                                                    | Testing extensions                                                                                                    | 142                                                                                                   |
| 22             | Code                                                                                                    | style                                                                                                    | 147                                                                                                   |
| 23             | Relea                                                                                                    | ise procedures                                                                                                    | 149                                                                                                   |
|                |                                                                                                    | Releasing extensions                                                                                                    |                                                                                                    |
|                | 23.2                                                                                                    | Releasing Mopidy itself                                                                                                    | 150                                                                                                   |
|                |                                                                                                    |                                                                                                    |                                                                                                    |
| 24             | API r                                                                                                    | reference                                                                                                    | 153                                                                                                   |
| 24             |                                                                                                    | Concepts                                                                                                    |                                                                                                    |
| 24             | 24.1<br>24.2                                                                                                    | Concepts                                                                                                    | 153<br>163                                                                                            |
| 24             | 24.1<br>24.2<br>24.3                                                                                                    | Concepts                                                                                                    | 153<br>163<br>188                                                                                     |
| 24             | 24.1<br>24.2<br>24.3<br>24.4                                                                                                    | Concepts                                                                                                    | 153<br>163<br>188<br>193                                                                              |
| 24             | 24.1<br>24.2<br>24.3<br>24.4                                                                                                    | Concepts                                                                                                    | 153<br>163<br>188<br>193                                                                              |
|                | 24.1<br>24.2<br>24.3<br>24.4<br>24.5<br><b>mopi</b>                                                                                 | Concepts Basics Web/JavaScript Audio Utilities  dy command                                                                                                    | 153<br>163<br>188<br>193<br>200<br><b>207</b>                                                         |
|                | 24.1<br>24.2<br>24.3<br>24.4<br>24.5<br><b>mopi</b><br>25.1                                                                         | Concepts Basics Web/JavaScript Audio Utilities  dy command Synopsis                                                                                                    | 153<br>163<br>188<br>193<br>200<br><b>207</b><br>207                                                  |
|                | 24.1<br>24.2<br>24.3<br>24.4<br>24.5<br><b>mopi</b> (25.1<br>25.2                                                                   | Concepts Basics Web/JavaScript Audio Utilities  dy command Synopsis Description                                                                                                 | 153<br>163<br>188<br>193<br>200<br><b>207</b><br>207<br>207                                           |
|                | 24.1<br>24.2<br>24.3<br>24.4<br>24.5<br><b>mopi</b><br>25.1<br>25.2<br>25.3                                                         | Concepts Basics Web/JavaScript Audio Utilities  dy command Synopsis Description Options                                                                                         | 153<br>163<br>188<br>193<br>200<br><b>207</b><br>207<br>207                                           |
|                | 24.1<br>24.2<br>24.3<br>24.4<br>24.5<br><b>mopi</b><br>25.1<br>25.2<br>25.3<br>25.4                                                 | Concepts Basics Web/JavaScript Audio Utilities  dy command Synopsis Description Options                                                                                         | 153<br>163<br>188<br>193<br>200<br><b>207</b><br>207<br>207<br>207<br>208                             |
|                | 24.1<br>24.2<br>24.3<br>24.4<br>24.5<br><b>mopi</b><br>25.1<br>25.2<br>25.3<br>25.4                                                 | Concepts Basics Web/JavaScript Audio Utilities  dy command Synopsis Description Options Built in commands Extension commands                                                    | 153<br>163<br>188<br>193<br>200<br><b>207</b><br>207<br>207<br>207<br>207                             |
|                | 24.1<br>24.2<br>24.3<br>24.4<br>24.5<br><b>mopi</b><br>25.1<br>25.2<br>25.3<br>25.4<br>25.5<br>25.6<br>25.7                         | Concepts Basics Web/JavaScript Audio Utilities  dy command Synopsis Description Options Built in commands Extension commands Files Examples                                     | 153<br>163<br>188<br>193<br>200<br><b>207</b><br>207<br>207<br>208<br>208<br>208                      |
|                | 24.1<br>24.2<br>24.3<br>24.4<br>24.5<br><b>mopi</b><br>25.1<br>25.2<br>25.3<br>25.4<br>25.5<br>25.6<br>25.7                         | Concepts Basics Web/JavaScript Audio Utilities  dy command Synopsis Description Options Built in commands Extension commands Files Examples                                     | 153<br>163<br>188<br>193<br>200<br><b>207</b><br>207<br>207<br>208<br>208<br>208                      |
| 25             | 24.1<br>24.2<br>24.3<br>24.4<br>24.5<br><b>mopi</b><br>25.1<br>25.2<br>25.3<br>25.4<br>25.5<br>25.6<br>25.7                         | Concepts Basics Web/JavaScript Audio Utilities  dy command Synopsis Description Options Built in commands Extension commands Files Examples Reporting bugs                      | 153<br>163<br>188<br>193<br>200<br><b>207</b><br>207<br>207<br>208<br>208<br>208                      |
| 25             | 24.1<br>24.2<br>24.3<br>24.4<br>24.5<br><b>mopi</b><br>25.1<br>25.2<br>25.3<br>25.4<br>25.5<br>25.6<br>25.7<br>25.8                 | Concepts Basics Web/JavaScript Audio Utilities  dy command Synopsis Description Options Built in commands Extension commands Files Examples Reporting bugs                      | 153<br>163<br>188<br>193<br>200<br><b>207</b><br>207<br>207<br>207<br>208<br>208<br>208<br>208        |
| 25<br>26<br>27 | 24.1<br>24.2<br>24.3<br>24.4<br>24.5<br><b>mopi</b><br>25.1<br>25.2<br>25.3<br>25.4<br>25.5<br>25.6<br>25.7<br>25.8<br><b>Gloss</b> | Concepts Basics Web/JavaScript Audio Utilities  dy command Synopsis Description Options Built in commands Extension commands Files Examples Reporting bugs  sary  es and tables | 153<br>163<br>188<br>193<br>200<br><b>207</b><br>207<br>207<br>208<br>208<br>208<br>209<br><b>211</b> |

Mopidy is an extensible music server written in Python.

Mopidy plays music from local disk, Spotify, SoundCloud, Google Play Music, and more. You edit the playlist from any phone, tablet, or computer using a variety of MPD and web clients.

#### Stream music from the cloud

Vanilla Mopidy only plays music from files and radio streams. Through extensions, Mopidy can play music from cloud services like Spotify, SoundCloud, and Google Play Music. With Mopidy's extension support, backends for new music sources can be easily added.

#### Mopidy is just a server

Mopidy is a Python application that runs in a terminal or in the background on Linux computers or Macs that have network connectivity and audio output. Out of the box, Mopidy is an HTTP server. If you install the Mopidy-MPD extension, it becomes an MPD server too. Many additional frontends for controlling Mopidy are available as extensions.

#### Pick your favorite client

You and the people around you can all connect their favorite MPD or web client to the Mopidy server to search for music and manage the playlist together. With a browser or MPD client, which is available for all popular operating systems, you can control the music from any phone, tablet, or computer.

#### Mopidy on Raspberry Pi

The Raspberry Pi is a popular device to run Mopidy on, either using Raspbian, Ubuntu, or Arch Linux. Pimoroni recommends Mopidy for use with their Pirate Audio audio gear for Raspberry Pi. Mopidy is also a significant building block in the Pi Musicbox integrated audio jukebox system for Raspberry Pi.

#### Mopidy is hackable

Mopidy's extension support and Python, JSON-RPC, and JavaScript APIs make Mopidy a perfect base for your projects. In one hack, a Raspberry Pi was embedded in an old cassette player. The buttons and volume control are wired up with GPIO on the Raspberry Pi, and are used to control playback through a custom Mopidy extension. The cassettes have NFC tags used to select playlists from Spotify.

#### **Getting started**

To get started with Mopidy, begin by reading Installation.

#### Getting help

If you get stuck, you can get help at the our Discourse forum or in the #mopidy-users stream on Zulip chat.

If you stumble into a bug or have a feature request, please create an issue in the issue tracker. If you're unsure if it's a bug or not, ask for help in the forum or the chat first. The source code may also be of help.

If you want to stay up to date on Mopidy developments, you can follow the #mopidy-dev stream on Zulip chat or watch out for announcements on the Discourse forum.

USAGE 1

2 USAGE

**CHAPTER** 

ONE

# INSTALLATION

There are several ways to install Mopidy. What way is best depends upon your operating system and/or distribution:

### 1.1 Debian/Ubuntu

If you run a Debian based Linux distribution, like Ubuntu or Raspbian, the easiest way to install Mopidy is from the Mopidy APT archive. When installing from the APT archive, you will automatically get updates to Mopidy in the same way as you get updates to the rest of your system.

If you're on a Raspberry Pi running Debian or Raspbian, the following instructions will work for you as well. If you're setting up a Raspberry Pi from scratch, we have a guide for installing Debian/Raspbian and Mopidy. See *Raspberry Pi*.

# 1.1.1 Distribution and architecture support

The packages in the apt.mopidy.com archive are built for:

• Debian 11 (Bullseye), which also works for Raspbian Bullseye and Ubuntu 22.04 and newer.

The few packages that are compiled are available for multiple CPU architectures:

- amd64
- i386
- armhf, compatible with all Raspberry Pi models.

This is just what we currently support, not a promise to continue to support the same in the future. We *will* drop support for older distributions and architectures when supporting those stops us from moving forward with the project.

# 1.1.2 Install from apt.mopidy.com

1. Add the archive's GPG key:

```
sudo mkdir -p /etc/apt/keyrings
sudo wget -q -0 /etc/apt/keyrings/mopidy-archive-keyring.gpg \
  https://apt.mopidy.com/mopidy.gpg
```

2. Add the APT repo to your package sources:

```
sudo wget -q -0 /etc/apt/sources.list.d/mopidy.list https://apt.mopidy.com/bullseye.

→list
```

3. Install Mopidy and all dependencies:

```
sudo apt update sudo apt install mopidy
```

4. Now, you're ready to run Mopidy.

# 1.1.3 Upgrading

When a new release of Mopidy is out, and you can't wait for your system to figure it out for itself, run the following to upgrade right away:

```
sudo apt update
sudo apt upgrade
```

### 1.1.4 Installing extensions

If you want to use any Mopidy extensions, like Spotify support or Last.fm scrobbling, you need to install additional packages.

To list all the extensions available from apt.mopidy.com, you can run:

```
apt search mopidy
```

To install one of the listed packages, e.g. mopidy-mpd, simply run:

```
sudo apt install mopidy-mpd
```

If you cannot find the extension you want in the APT search result, you can install it from PyPI using pip instead. You need to make sure you have pip, the Python package installer installed:

```
sudo apt install python3-pip
```

Even if Mopidy itself is installed from APT it will correctly detect and use extensions from PyPI installed globally on your system using:

```
sudo python3 -m pip install ...
```

For a comprehensive index of available Mopidy extensions, including those not installable from APT, see the Mopidy extension registry.

### 1.2 Arch Linux

If you are running Arch Linux, you can install mopidy from the "Community" repository, as well as many extensions from AUR.

# 1.2.1 Install from Community

1. To install Mopidy with all dependencies, you can use:

```
pacman -S mopidy
```

To upgrade Mopidy to future releases, just upgrade your system using:

```
pacman -Syu
```

2. Now, you're ready to run Mopidy.

# 1.2.2 Installing extensions

If you want to use any Mopidy extensions, like Spotify support or Last.fm scrobbling, AUR has packages for many Mopidy extensions.

To install one of the listed packages, e.g. mopidy-mpd, simply run:

```
yay -S mopidy-mpd
```

If you cannot find the extension you want in AUR, you can install it from PyPI using pip instead. Even if Mopidy itself is installed with pacman it will correctly detect and use extensions from PyPI installed globally on your system using:

```
sudo python3 -m pip install ...
```

For a comprehensive index of available Mopidy extensions, including those not installable from AUR, see the Mopidy extension registry.

### 1.3 Fedora

If you run Fedora 30 or newer you can install mopidy and mopidy-mpd from the standard Fedora repositories. mopidy-spotify is available from RPMFusion.

# 1.3.1 Install Mopidy

1. Install Mopidy and all dependencies:

```
sudo dnf install mopidy
```

This will automatically install Mopidy-MPD as a weak dependency as well.

2. Some extensions are packaged in RPMFusion. To install this repository, run:

```
sudo dnf install https://download1.rpmfusion.org/free/fedora/rpmfusion-free-release-

$\rightarrow$ (rpm -E %fedora).noarch.rpm https://download1.rpmfusion.org/nonfree/fedora/

$\rightarrow$ rpmfusion-nonfree-release-$ (rpm -E %fedora).noarch.rpm
```

3. Now, you're ready to *run Mopidy*.

1.3. Fedora 5

# 1.3.2 Installing extensions

If you want to use any Mopidy extensions, you need to install additional packages. Note that as of Feburary 2020, only Mopidy-MPD (automatically installed) and Mopidy-Spotify (RPMFusion-nonfree) are packaged.

To install mopidy-spotify from RPMFusion-nonfree, simply run:

```
sudo dnf install mopidy-spotify
```

If you cannot find the extension you want in the repositories, you can install it from PyPI using pip instead. Even if Mopidy itself is installed from DNF it will correctly detect and use extensions from PyPI installed globally on your system using:

```
sudo python3 -m pip install ...
```

For a comprehensive index of available Mopidy extensions, including those not installable from DNF, see the Mopidy extension registry.

# 1.4 macOS

If you are running macOS, you can install everything needed with Homebrew.

#### 1.4.1 Install from Homebrew

- 1. Make sure you have Homebrew installed.
- 2. Make sure your Homebrew installation is up to date before you continue:

```
brew upgrade
```

Note that this will upgrade all software on your system that have been installed with Homebrew.

3. Mopidy has its own Homebrew formula repo, called a "tap". To enable our Homebrew tap, run:

```
brew tap mopidy/mopidy
```

4. To install Mopidy, run:

```
brew install mopidy
```

This will take some time, as it will also install Mopidy's dependency GStreamer, which again depends on a huge number of media codecs.

5. Now, you're ready to *run Mopidy*.

# 1.4.2 Upgrading

When a new release of Mopidy is out, and you can't wait for you system to figure it out for itself, run the following to upgrade right away:

brew upgrade

# 1.4.3 Installing extensions

If you want to use any Mopidy extensions, like Spotify support or Last.fm scrobbling, the Homebrew tap has formulas for several Mopidy extensions as well. Extensions installed from Homebrew will come complete with all dependencies, both Python and non-Python ones.

To list all the extensions available from our tap, you can run:

brew search mopidy

If you cannot find the extension you want in the Homebrew search result, you caninstall it from PyPI using pip instead. Even if Mopidy itself is installed from Homebrew it will correctly detect and use extensions from PyPI installed globally on your system using:

python3 -m pip install ...

**Note:** Homebrew documents pip3 install ... as the way to install packages from PyPI. This has the exact same effect as python3 -m pip install .... We keep to the latter variant to keep our PyPI installation instructions identical across operating systems and distributions.

For a comprehensive index of available Mopidy extensions, including those not installable from APT, see the Mopidy extension registry.

# 1.5 Install from PyPI

If you are on Linux, but can't install from the APT archive or from the Arch Linux repository, you can install Mopidy from PyPI using the pip installer.

If you are looking to contribute or wish to install from source using git please see *Contributing*.

1. First of all, you need Python 3.7 or newer. Check if you have Python and what version by running:

```
python3 --version
```

2. You need to make sure you have pip, the Python package installer. You'll also need a C compiler and the Python development headers to install some Mopidy extensions, like Mopidy-Spotify.

This is how you install it on Debian/Ubuntu:

sudo apt install build-essential python3-dev python3-pip

And on Arch Linux from the official repository:

sudo pacman -S base-devel python-pip

And on Fedora Linux from the official repositories:

```
sudo dnf install -y gcc python3-devel python3-pip
```

3. Then you'll need to install GStreamer >= 1.14.0, with Python bindings. GStreamer is packaged for most popular Linux distributions. Search for GStreamer in your package manager, and make sure to install the Python bindings, and the "good" and "ugly" plugin sets.

#### Debian/Ubuntu

If you use Debian/Ubuntu you can install GStreamer like this:

```
sudo apt install \
    python3-gst-1.0 \
    gir1.2-gstreamer-1.0 \
    gir1.2-gst-plugins-base-1.0 \
    gstreamer1.0-plugins-good \
    gstreamer1.0-plugins-ugly \
    gstreamer1.0-tools
```

#### **Arch Linux**

If you use Arch Linux, install the following packages from the official repository:

```
sudo pacman -S \
    gst-python \
    gst-plugins-good \
    gst-plugins-ugly
```

#### Fedora

If you use Fedora you can install GStreamer like this:

```
sudo dnf install -y \
    python3-gstreamer1 \
    gstreamer1-plugins-good \
    gstreamer1-plugins-ugly-free
```

#### Gentoo

If you use Gentoo you can install GStreamer like this:

```
emerge -av gst-python gst-plugins-meta
```

gst-plugins-meta is the one that actually pulls in the plugins you want, so pay attention to the USE flags, e.g. alsa, mp3, etc.

#### macOS

If you use macOS, you can install GStreamer from Homebrew:

```
brew install \
    gst-python \
    gst-plugins-base \
    gst-plugins-good \
    gst-plugins-ugly
```

4. Install the latest release of Mopidy:

```
sudo python3 -m pip install --upgrade mopidy
```

This will use pip to install the latest release of Mopidy from PyPI. To upgrade Mopidy to future releases, just rerun this command.

5. Now, you're ready to run Mopidy.

# 1.5.1 Installing extensions

If you want to use any Mopidy extensions, like Spotify support or Last.fm scrobbling, you need to install additional Mopidy extensions.

You can install any Mopidy extension directly from PyPI with pip. Search the PyPI website to find available extensions. To install one of the listed packages, e.g. Mopidy-MPD, simply run:

```
sudo python3 -m pip install Mopidy-MPD
```

Note that extensions installed with pip will only install Python dependencies. Please refer to the extension's documentation for information about any other requirements needed for the extension to work properly.

For a comprehensive index of available Mopidy extensions, see the Mopidy extension registry.

# 1.6 Raspberry Pi

Mopidy runs on all versions of Raspberry Pi. However, note that the later models are significantly more powerful than the Raspberry Pi 1 and Raspberry Pi Zero; Mopidy will run noticably faster on the later models.

### 1.6.1 How to for Raspbian

1. Download the latest Raspbian Desktop or Lite disk image from https://www.raspberrypi.org/downloads/raspbian/.

Unless you need a full graphical desktop the Lite image is preferable since it's much smaller.

2. Flash the Raspbian image you downloaded to your SD card.

See the Raspberry Pi installation docs for instructions.

You'll need to enable SSH if you are not connecting a monitor and a keyboard. As of the November 2016 release, Raspbian has the SSH server disabled by default. SSH can be enabled by placing a file named 'ssh', without any extension, onto the boot partition of the SD card. See here for more details.

- 3. If you boot with only a network cable connected, you'll have to find the IP address of the Pi yourself, e.g. by looking in the client list on your router/DHCP server. When you have found the Pi's IP address, you can SSH to the IP address and login with the user pi and password raspberry. Once logged in, run sudo raspi-config to start the config tool as the root user.
- 4. Use the raspi-config tool to setup the basics of your Pi. You might want to do one or more of the following:
  - In the top menu, change the password of the pi user.
  - Under "Network Options":
    - N1: Set a hostname.
    - N2: Set up WiFi credentials, if you're going to use WiFi.

1.6. Raspberry Pi 9

- Under "Localisation Options":
  - I1: Change locale from en\_GB.UTF-8 to e.g. en\_US.UTF-8, that is, unless you're British.
  - I2: Change the time zone.
  - I4: Change the WiFi country, so you only use channels allowed to use in your area.
- Under "Interfacing Options":
  - P2: Enable SSH.
- Under "Advanced Options":
  - A3: Adjust the memory split. If you're not going to connect a display to your Pi, you should set the
    minimum value here in order to make best use of the available RAM.
  - A4: Force a specific audio output. By default, when using a HDMI display the audio will also be output over HDMI, otherwise the 3.5mm jack will be used.

Once done, select "Finish". Depending on what you changed you may be asked if you want to restart your Pi, select "Yes" and then log back in again afterwards.

If you want to change any settings later, you can simply rerun sudo raspi-config.

5. Ensure the system audio settings match the user audio settings:

```
sudo ln -s ~/.asoundrc /etc/asound.conf
```

6. Install Mopidy and any Mopidy extensions you want, as described in *Debian/Ubuntu*.

**Note:** If you used the Raspbian *Desktop* image you will need to add the mopidy user to the video group:

```
sudo adduser mopidy video
```

Also, if you are *not* using HDMI audio you must set Mopidy's audio/output config value to alsasink. To do this, add the following snippet to your *config* file:

```
[audio]
output = alsasink
```

### 1.6.2 Testing sound output

You can test sound output independent of Mopidy by running:

```
aplay /usr/share/sounds/alsa/Front_Center.wav
```

If you hear a voice saying "Front Center", then your sound is working.

If you want to change your audio output setting, simply rerun sudo raspi-config.

If you want to contribute to the development of Mopidy, you should first follow the instructions here to install a regular install of Mopidy, then continue with reading *Contributing* and *Development environment*.

**CHAPTER** 

**TWO** 

# RUNNING

There are two primary ways to run Mopidy. What way is best depends upon your goals and preferences:

# 2.1 Running in a terminal

For most users, it is probably preferable to run Mopidy as a *service* so that Mopidy is automatically started when your system starts.

The primary use case for running Mopidy manually in a terminal is that you're developing on Mopidy or a Mopidy extension yourself, and are interested in seeing the log output all the time and to be able to quickly start and restart Mopidy.

# 2.1.1 Starting

To start Mopidy manually, simply open a terminal and run:

mopidy

For a complete reference to the Mopidy commands and their command line options, see *mopidy command*.

You can also get some help directly in the terminal by running:

mopidy --help

# 2.1.2 Stopping

To stop Mopidy, press CTRL+C in the terminal where you started Mopidy.

Mopidy will also shut down properly if you send it the TERM signal to the Mopidy process, e.g. by using pkill in another terminal:

pkill mopidy

### 2.1.3 Configuration

When running Mopidy for the first time, it'll create a configuration file for you, usually at ~/.config/mopidy/mopidy.conf.

The ~ in the file path automatically expands to your *home directory*. If your username is alice and you are running Linux, the config file will probably be at /home/alice/.config/mopidy/mopidy.conf.

As this might vary slightly from system to system, you can check the first few lines of output from Mopidy to confirm the exact location:

```
INFO
         2019-12-21 23:17:31,236 [20617:MainThread] mopidy.config
  Loading config from builtin defaults
         2019-12-21 23:17:31,237 [20617:MainThread] mopidy.config
  Loading config from command line options
INFO
         2019-12-21 23:17:31,239 [20617:MainThread] mopidy.internal.path
  Creating dir file:///home/jodal/.config/mopidy
INFO
         2019-12-21 23:17:31,240 [20617:MainThread] mopidy.config
  Loading config from builtin defaults
INFO
         2019-12-21 23:17:31,241 [20617:MainThread] mopidy.config
  Loading config from command line options
         2019-12-21 23:17:31,249 [20617:MainThread] mopidy.internal.path
INFO
  Creating file file://home/jodal/.config/mopidy/mopidy.conf
INFO
         2019-12-21 23:17:31,249 [20617:MainThread] mopidy.__main__
  Initialized /home/jodal/.config/mopidy/mopidy.conf with default config
```

To print Mopidy's *effective* configuration, i.e. the combination of defaults, your configuration file, and any command line options, you can run:

```
mopidy config
```

This will print your full effective config with passwords masked out so that you safely can share the output with others for debugging.

# 2.2 Running as a service

By running Mopidy as a system service, using e.g. systemd, it will automatically be started when your system starts. This is the preferred way to run Mopidy for most users.

The exact way Mopidy behaves when it runs as a service might vary depending on your operating system or distribution. The following applies to Debian, Ubuntu, Raspbian, and Arch Linux. Hopefully, other distributions packaging Mopidy will make sure this works the same way on their distribution.

# 2.2.1 Configuration

When running Mopidy as a system service, configuration is read from /etc/mopidy/mopidy.conf, and not from ~/.config/mopidy/mopidy.conf.

To print Mopidy's *effective* configuration, i.e. the combination of defaults, your configuration file, and any command line options, you can run:

```
sudo mopidyctl config
```

This will print your full effective config with passwords masked out so that you safely can share the output with others for debugging.

#### 2.2.2 Service user

The Mopidy system service runs as the mopidy user, which is automatically created when you install the Mopidy package. The mopidy user will need read access to any local music you want Mopidy to play.

**Note:** If you're packaging Mopidy for a new distribution, make sure to automatically create the mopidy user when the package is installed.

#### 2.2.3 Subcommands

To run Mopidy subcommands with the same user and config files as the service uses, you should use sudo mopidyctl <subcommand>.

In other words, where someone running Mopidy manually in a terminal would run:

```
mopidy <subcommand>
```

You should instead run the following:

```
sudo mopidyctl <subcommand>
```

**Note:** If you're packaging Mopidy for a new distribution, you'll find the **mopidyctl** command in the extra/mopidyctl/ directory in the Mopidy Git repository.

# 2.2.4 Service management with systemd

On systems using systemd you can enable the Mopidy service by running:

```
sudo systemctl enable mopidy
```

This will make Mopidy automatically start when the system starts.

Mopidy is started, stopped, and restarted just like any other systemd service:

```
sudo systemctl start mopidy
sudo systemctl stop mopidy
sudo systemctl restart mopidy
```

You can check if Mopidy is currently running as a service by running:

```
sudo systemctl status mopidy
```

You can use journalctl to view Mopidy's log, including important error messages:

```
sudo journalctl -u mopidy
```

journalctl has many useful options, including -f/--follow and -e/--pager-end, so please check out journalctl --help and man journalctl.

### 2.2.5 Service management on Debian

On Debian systems (both those using systemd and not) you can enable the Mopidy service by running:

```
sudo dpkg-reconfigure mopidy
```

Mopidy can be started, stopped, and restarted using the service command:

```
sudo service mopidy start
sudo service mopidy stop
sudo service mopidy restart
```

You can check if Mopidy is currently running as a service by running:

```
sudo service mopidy status
```

#### 2.2.6 Service on macOS

On macOS, you can use launchctl to start Mopidy automatically at login as your own user.

#### With Homebrew

If you installed Mopidy from Homebrew, simply run brew info mopidy and follow the instructions in the "Caveats" section:

```
$ brew info mopidy
...
==> Caveats
To have launchd start mopidy/mopidy/mopidy now and restart at login:
    brew services start mopidy/mopidy
Or, if you don't want/need a background service, you can just run:
    mopidy
```

See brew services --help for how to start/restart/stop the service.

#### Without Homebrew

If you happen to be on macOS, but didn't install Mopidy with Homebrew, you can get the same effect by adding the file ~/Library/LaunchAgents/mopidy.plist with the following contents:

(continues on next page)

(continued from previous page)

```
<key>RunAtLoad</key>
  <true/>
  <key>KeepAlive</key>
  <true/>
  </dict>
  </plist>
```

You might need to adjust the path to the mopidy executable, /usr/local/bin/mopidy, to match your system.

Then, to start Mopidy with launchctl right away:

```
launchctl load ~/Library/LaunchAgents/mopidy.plist
```

### 2.2.7 System service and PulseAudio

When using PulseAudio, you will typically have a PulseAudio server run by your main user. Since Mopidy as a system service is running as its own user, it can't access your PulseAudio server directly. Running PulseAudio as a system-wide daemon is discouraged by upstream (see here for details). Rather you can configure PulseAudio and Mopidy so that Mopidy sends the audio to the PulseAudio server already running as your main user.

First, configure PulseAudio to accept sound over TCP from localhost by uncommenting or adding the TCP module to /etc/pulse/default.pa or \$XDG\_CONFIG\_HOME/pulse/default.pa (typically ~/.config/pulse/default.pa):

```
### Network access (may be configured with paperfs, so leave this commented
### here if you plan to use paperfs)
#load-module module-esound-protocol-tcp
load-module module-native-protocol-tcp auth-ip-acl=127.0.0.1
#load-module module-zeroconf-publish
```

Next, configure Mopidy to use this PulseAudio server:

```
[audio]
output = pulsesink server=127.0.0.1
```

After this, restart both PulseAudio and Mopidy:

```
pulseaudio --kill
start-pulseaudio-x11
sudo systemctl restart mopidy
```

If you are not running any X server, run pulseaudio --start instead of start-pulseaudio-x11.

If you don't want to hard code the output in your Mopidy config, you can instead of adding any config to Mopidy add this to ~mopidy/.pulse/client.conf:

```
default-server=127.0.0.1
```

16 Chapter 2. Running

**CHAPTER** 

**THREE** 

# CONFIGURATION

Mopidy has a lot of config values you can tweak, but you only need to change a few to get up and running. A complete mopidy.conf may be as simple as:

```
[mpd]
hostname = ::

[scrobbler]
username = alice
password = mysecret
```

# 3.1 Configuration file location

The configuration file location depends on how you run Mopidy. See either *Running in a terminal* and *Running as a service* to find where the configuration file is located on your system.

# 3.2 Editing the configuration

When you have created the configuration file, open it in a text editor, and add the config values you want to change.

If you want to keep the default value for a config value, you **should not** add it to the config file, but leave it out so that when we change the default value in a future version, you won't have to change your configuration accordingly.

# 3.3 View effective configuration

To see what's the effective configuration for your Mopidy installation, you can run the config subcommand.

If you run Mopidy manually in a terminal, run:

```
mopidy config
```

If you run Mopidy as a system service, run:

```
sudo mopidyctl config
```

This will print your full effective config with passwords masked out so that you safely can share the output with others for debugging.

# 3.4 Core configuration

You can find a description of all config values belonging to Mopidy's core below.

This is the default configuration for Mopidy itself:

```
[core]
cache_dir = $XDG_CACHE_DIR/mopidy
config_dir = $XDG_CONFIG_DIR/mopidy
data_dir = $XDG_DATA_DIR/mopidy
max_tracklist_length = 10000
restore_state = false
[logging]
verbosity = 0
format = %(levelname)-8s %(asctime)s [%(process)d:%(threadName)s] %(name)s\n %(message)s
color = true
config_file =
[audio]
mixer = software
mixer_volume =
output = autoaudiosink
buffer_time =
[proxy]
scheme =
hostname =
port =
username =
password =
```

#### 3.4.1 Core section

### core/cache\_dir

Path to base directory for storing cached data.

Mopidy and extensions will use this path to cache data that can safely be thrown away.

If your system is running from an SD card, it can help avoid wear and corruption of your SD card by pointing this config to another location. If you have enough RAM, a tmpfs might be a good choice.

When running Mopidy as a regular user, this should usually be \$XDG\_CACHE\_DIR/mopidy, i.e. ~/.cache/mopidy.

When running Mopidy as a system service, this should usually be /var/cache/mopidy.

#### core/config\_dir

Path to base directory for config files.

When running Mopidy as a regular user, this should usually be \$XDG\_CONFIG\_DIR/mopidy, i.e. ~/.config/mopidy.

When running Mopidy as a system service, this should usually be /etc/mopidy.

#### core/data\_dir

Path to base directory for persistent data files.

Mopidy and extensions will use this path to store data that cannot be be thrown away and reproduced without some effort. Examples include Mopidy-Local's index of your media library and Mopidy-M3U's stored playlists.

When running Mopidy as a regular user, this should usually be \$XDG\_DATA\_DIR/mopidy, i.e. ~/.local/share/mopidy.

When running Mopidy as a system service, this should usually be /var/lib/mopidy.

#### core/max\_tracklist\_length

Max length of the tracklist. Defaults to 10000.

The original MPD server only supports 10000 tracks in the tracklist. Some MPD clients will crash if this limit is exceeded.

#### core/restore\_state

When set to true, Mopidy restores its last state when started. The restored state includes the tracklist, playback history, the playback state, the volume, and mute state.

Default is false.

### 3.4.2 Audio section

These are the available audio configurations. For specific use cases, see Audio sinks.

#### audio/mixer

Audio mixer to use.

The default is software, which does volume control inside Mopidy before the audio is sent to the audio output. This mixer does not affect the volume of any other audio playback on the system. It is the only mixer that will affect the audio volume if you're streaming the audio from Mopidy through Shoutcast.

If you want to disable audio mixing set the value to none.

If you want to use a hardware mixer, you need to install a Mopidy extension which integrates with your sound subsystem. E.g. for ALSA, install Mopidy-ALSAMixer.

#### audio/mixer\_volume

Initial volume for the audio mixer.

Expects an integer between 0 and 100.

Setting the config value to blank leaves the audio mixer volume unchanged. For the software mixer blank means 100.

#### audio/output

Audio output to use.

Expects a GStreamer sink. Typical values are autoaudiosink, alsasink, osssink, oss4sink, pulsesink, and shout2send, and additional arguments specific to each sink. You can use the command gst-inspect-1.0 to see what output properties can be set on the sink. For example: gst-inspect-1.0 shout2send

#### audio/buffer\_time

Buffer size in milliseconds.

Expects an integer above 0.

Sets the buffer size of the GStreamer queue. If you experience buffering before track changes, it may help to increase this, possibly by at least a few seconds. The default is letting GStreamer decide the size, which at the time of this writing is 1000.

### 3.4.3 Logging section

#### logging/verbosity

Controls the detail level of the logging.

Ranges from -1 to 4. Defaults to 0. Higher value is more verbose.

- -1 is equivalent to **mopidy** -q.
- 0 is equivalent to mopidy.
- 1 is equivalent to **mopidy** -v.
- 2 is equivalent to **mopidy -vv**.
- 3 is equivalent to **mopidy** -vvv.
- 4 is equivalent to **mopidy** -vvvv.

#### logging/color

Whether or not to colorize the console log based on log level. Defaults to true.

#### logging/format

The message format used for logging.

See the Python logging docs for details on the format.

#### logging/config\_file

Config file that overrides all logging config values, see the Python logging docs for details.

#### loglevels/\*

The loglevels config section can be used to change the log level for specific parts of Mopidy during development or debugging. Each key in the config section should match the name of a logger. The value is the log level to use for that logger, one of trace, debug, info, warning, error, or critical.

### logcolors/\*

The logcolors config section can be used to change the log color for specific parts of Mopidy during development or debugging. Each key in the config section should match the name of a logger. The value is the color to use for that logger, one of black, red, green, yellow, blue, magenta, cyan or white.

### 3.4.4 Proxy section

Not all parts of Mopidy or all Mopidy extensions respect the proxy server configuration when connecting to the Internet. Currently, this is at least used when Mopidy's audio subsystem reads media directly from the network, like when listening to Internet radio streams, and by the Mopidy-Spotify extension. With time, we hope that more of the Mopidy ecosystem will respect these configurations to help users on locked down networks.

#### proxy/scheme

URI scheme for the proxy server. Typically http, https, socks4, or socks5.

### proxy/hostname

Hostname of the proxy server.

#### proxy/port

Port number of the proxy server.

#### proxy/username

Username for the proxy server, if needed.

#### proxy/password

Password for the proxy server, if needed.

# 3.5 Extension configuration

Each installed Mopidy extension adds its own configuration section to mopidy.conf, with one or more config values that you may want to tweak. For an overview of the available config values, please refer to the documentation for each extension. Most extensions can be found in the Mopidy extension registry.

Mopidy extensions are enabled by default when they are installed. If you want to disable an extension without uninstalling it, all extensions support the enabled config value even if it isn't explicitly documented by all extensions. If the enabled config value is set to false the extension will not be started. For example, to disable the MPD extension, add the following to your mopidy.conf:

```
[mpd]
enabled = false
```

# 3.6 Adding new configuration values

Mopidy's config validator will validate all of its own config sections and the config sections belonging to any installed extension. It will raise an error if you add any config values in your config file that Mopidy doesn't know about. This may sound obnoxious, but it helps us detect typos in your config, and to warn about deprecated config values that should be removed or updated.

If you're extending Mopidy, and want to use Mopidy's configuration system, you can add new sections to the config without triggering the config validator. We recommend that you choose a good and unique name for the config section so that multiple extensions to Mopidy can be used at the same time without any danger of naming collisions.

**CHAPTER** 

**FOUR** 

### **CLIENTS**

Once Mopidy is up and running, you need a client to control it.

Note that clients only *control* Mopidy. The audio itself is not streamed to the clients, but it is played on the computer running Mopidy. This is by design, as Mopidy was originally modelled after MPD. If you want to stream audio from Mopidy to another device, the primary options are *Icecast* and Snapcast.

The most popular ways to control Mopidy are with web clients and with MPD clients.

In addition, alternative frontends like Mopidy-MPRIS and Mopidy-Raspberry-GPIO provides additional ways to control Mopidy. Alternative frontends that use a server-client architecture usually list relevant clients in the extension's documentation.

# 4.1 Web clients

There are many clients available that use *Mopidy-HTTP* to control Mopidy.

#### 4.1.1 Web extensions

Mopidy extensions can make additional web APIs available through Mopidy's builtin web server by implementing the *HTTP server side API*. Web clients can use the *HTTP JSON-RPC API* to control Mopidy from JavaScript.

See the Mopidy extension registry to find a number of web clients can be easily installed as Mopidy extensions.

#### 4.1.2 Non-extension web clients

There are a few Mopidy web clients that are not installable as Mopidy extensions:

- · Apollo Player
- Mopster

### 4.1.3 Web-based MPD clients

There are several web based MPD clients, which doesn't use the *Mopidy-HTTP* frontend at all, but connect to Mopidy through the Mopidy-MPD frontend. For a list of those, see the "Web clients" section of the MPD wiki's clients list.

# 4.1.4 Standalone applications

Lastly, there are Mopidy clients implemented as standalone applications:

• Argos

# 4.2 MPD clients

MPD is the protocol used by the original MPD server project since 2003. The Mopidy-MPD extension provides a server that implements the same protocol, and is compatible with most MPD clients.

There are dozens of MPD clients available. Please refer to the Mopidy-MPD extension's documentation for an overview.

# 4.3 MPRIS clients

MPRIS is a specification that describes a standard D-Bus interface for making media players available to other applications on the same system.

See the Mopidy-MPRIS documentation for a survey of some MPRIS clients.

24 Chapter 4. Clients

**CHAPTER** 

**FIVE** 

# TROUBLESHOOTING

When you're debugging yourself or asking for help, there are some tools built into Mopidy that you should know about.

# 5.1 Getting help

If you get stuck, you can get help at the our Discourse forum or in the #mopidy-users stream on Zulip chat.

If you stumble into a bug or have a feature request, please create an issue in the issue tracker. If you're unsure if it's a bug or not, ask for help in the forum or the chat first. The source code may also be of help.

# 5.2 Show effective configuration

The config subcommand will print your full effective configuration the way Mopidy sees it after all defaults and all config files have been merged into a single config document. Any secret values like passwords are masked out, so the output of the command should be safe to share with others for debugging.

If you run Mopidy manually in a terminal, run:

mopidy config

If you run Mopidy as a system service, run:

sudo mopidyctl config

# 5.3 Show installed dependencies

The deps subcommand will list the paths to and versions of any dependency Mopidy or the extensions might need to work. This is very useful data for checking that you're using the right versions, and that you're using the right installation if you have multiple installations of a dependency on your system.

If you run Mopidy manually in a terminal, run:

mopidy deps

If you run Mopidy as a system service, run:

sudo mopidyctl deps

# 5.4 Debug logging

If you run *mopidy* -v or mopidy -vvv, mopidy -vvv, or mopidy -vvvv Mopidy will print more and more debug log to stderr. All four options will give you debug level output from Mopidy and extensions, while -vv, -vvv, and -vvvv will give you more log output from their dependencies as well.

To save a debug log to file for sharing with others, you can pipe stdout and stderr to a file:

```
mopidy -vvvv 2>&1 | tee mopidy.log
```

If you run Mopidy as a system service, adding arguments on the command line might be complicated. As an alternative, you can set the configuration *logging/verbosity* to 4 instead of passing -vvvv on the command line:

```
[logging]
verbosity = 4
```

If you run Mopidy as a system service and are using journald, like most modern Linux systems, you can view the Mopidy log by running:

```
sudo journalctl -u mopidy
```

To save the output to a file for sharing, run:

```
sudo journalctl -u mopidy | tee mopidy.log
```

If you want to reduce the logging for some component, see the docs for the loglevels/\* config section.

For example, to only get error log messages from requests, even when running with maximum verbosity, you can add the following to mopidy.conf:

```
[loglevels]
requests = error
```

#### 5.5 Track metadata

If you find missing or incorrect metadata for a track, or are experiencing problems during local scanning, you can manually view track metadata as seen by Mopidy by running:

```
python3 -m mopidy.audio.scan path_to_your_file
```

It may be useful to compare that output against other music playback software or audio tagging tools. One such tool is GStreamer's own gst-discoverer-1.0 which can be installed with sudo apt install gstreamer1.0-plugins-base-apps and invoked by running:

```
gst-discoverer-1.0 path_to_your_file
```

Mopidy relies on GStreamer library functions to handle audio metadata so if you find gst-discoverer-1.0 is also unable to correctly read the metadata, but other software succeeds, then the problem is likely to be with GStreamer itself. In this situation you will likely find the behaviour is dependent on the version of GStreamer being used and/or the file format.

# 5.6 Debugging deadlocks

If Mopidy hangs without an obvious explanation, you can send the SIGUSR1 signal to the Mopidy process. If Mopidy's main thread is still responsive, it will log a traceback for each running thread, showing what the threads are currently doing. This is a very useful tool for understanding exactly how the system is deadlocking. If you have the pkill command installed, you can use this by simply running:

```
pkill -SIGUSR1 mopidy
```

You can read more about the deadlock debug helper in the Pykka documentation.

# **5.7 Debugging GStreamer**

If you really want to dig in and debug GStreamer behaviour, then check out the Debugging section of GStreamer's documentation for your options. Note that Mopidy does not support the GStreamer command line options, like --gst-debug-level=3, but setting GStreamer environment variables, like GST\_DEBUG, works with Mopidy. For example, to run Mopidy with debug logging and GStreamer logging at level 3, you can run:

```
GST_DEBUG=3 mopidy -v
```

This will produce a lot of output, but given some GStreamer knowledge this is very useful for debugging GStreamer pipeline issues. Additionally GST\_DEBUG\_FILE=gstreamer.log can be used to redirect the debug logging to a file instead of stdout.

Lastly GST\_DEBUG\_DUMP\_DOT\_DIR can be used to get descriptions of the current pipeline in dot format. Currently we trigger a dump of the pipeline on every completed state change:

 ${\tt GST\_DEBUG\_DUMP\_DOT\_DIR=.\ mopidy}$ 

28

# **MOPIDY-FILE**

Mopidy-File is an extension for playing music from your local music archive. It is bundled with Mopidy and enabled by default. It allows you to browse through your local file system. Only files that are considered playable will be shown. For large music collections and search functionality consider Mopidy-Local instead.

This backend handles URIs starting with file:.

This backend does not currently provide images.

# 6.1 Configuration

See Configuration for general help on configuring Mopidy.

```
[file]
enabled = true
media dirs =
    $XDG_MUSIC_DIR|Music
    ~/|Home
show_dotfiles = false
excluded_file_extensions =
  .directory
  .html
  .jpeg
  .jpg
  .log
  .nfo
  .pdf
  .png
  .txt
  .zip
follow_symlinks = false
metadata_timeout = 1000
```

#### file/enabled

If the file extension should be enabled or not.

### file/media\_dirs

A list of directories to be browsable. Optionally the path can be followed by | and a name that will be shown for that path.

#### file/show\_dotfiles

Whether to show hidden files and directories that start with a dot. Default is false.

#### file/excluded\_file\_extensions

File extensions to exclude when scanning the media directory. Values should be separated by either comma or newline.

#### file/follow\_symlinks

Whether to follow symbolic links found in *file/media\_dirs*. Directories and files that are outside the configured directories will not be shown. Default is false.

#### file/metadata\_timeout

Number of milliseconds before giving up scanning a file and moving on to the next file. Reducing the value might speed up the directory listing, but can lead to some tracks not being shown.

SEVEN

## **MOPIDY-M3U**

Mopidy-M3U is an extension for reading and writing M3U playlists stored on disk. It is bundled with Mopidy and enabled by default.

This backend handles URIs starting with m3u:.

# 7.1 Editing playlists

There is a core playlist API in place for editing playlists. This is supported by a few Mopidy clients, but not through Mopidy's MPD server yet.

It is possible to edit playlists by editing the M3U files located in the m3u/playlists\_dir directory by hand with a text editor. See Wikipedia for a short description of the quite simple M3U playlist format.

If you run Mopidy manually in a terminal, the playlists are usually found in ~/.local/share/mopidy/m3u/.

If you run Mopidy as a system service, the playlists are usually found in /var/lib/mopidy/m3u/.

# 7.2 Configuration

See Configuration for general help on configuring Mopidy.

```
[m3u]
enabled = true
playlists_dir =
base_dir = $XDG_MUSIC_DIR
default_encoding = latin-1
default_extension = .m3u8
```

#### m3u/enabled

If the M3U extension should be enabled or not.

### m3u/playlists\_dir

Path to directory with M3U files. Unset by default, in which case the extension's data dir is used to store playlists.

### m3u/base\_dir

Path to base directory for resolving relative paths in M3U files. If not set, relative paths are resolved based on the M3U file's location.

# m3u/default\_encoding

Text encoding used for files with extension .m3u. Default is latin-1. Note that files with extension .m3u8 are always expected to be UTF-8 encoded.

## m3u/default\_extension

The file extension for M3U playlists created using the core playlist API. Default is .m3u8.

**EIGHT** 

## **MOPIDY-STREAM**

Mopidy-Stream is an extension for playing streaming music. It is bundled with Mopidy and enabled by default.

This backend does not provide a library or playlist storage. It simply accepts any URI added to Mopidy's tracklist that matches any of the protocols in the <code>stream/protocols</code> config value. It then tries to retrieve metadata and play back the URI using GStreamer. For example, if you're using an MPD client, you'll just have to find your clients "add URI" interface, and provide it with the URI of a stream.

In addition to playing streams, the extension also understands how to extract streams from a lot of playlist formats. This is convenient as most Internet radio stations links to playlists instead of directly to the radio streams.

If you're having trouble playing back a stream, see *Show installed dependencies* for how to check if you have all relevant GStreamer plugins installed.

# 8.1 Configuration

See *Configuration* for general help on configuring Mopidy.

```
[stream]
enabled = true
protocols =
   http
   https
   mms
   rtmp
   rtmps
   rtsp
timeout = 5000
metadata_blacklist =
```

#### stream/enabled

If the stream extension should be enabled or not.

#### stream/protocols

Whitelist of URI schemas to allow streaming from. Values should be separated by either comma or newline.

#### stream/timeout

Number of milliseconds before giving up looking up stream metadata.

#### stream/metadata\_blacklist

List of URI globs to not fetch metadata from before playing. This feature is typically needed for play once URIs provided by certain streaming providers. Regular POSIX glob semantics apply, so http://\*.example.com/\* would match all example.com sub-domains.

NINE

# **MOPIDY-HTTP**

Mopidy-HTTP is an extension that lets you control Mopidy through HTTP and WebSockets, for example from a web client. It is bundled with Mopidy and enabled by default.

When it is enabled it starts a web server at the port specified by the http/port config value.

**Warning:** As a simple security measure, the web server is by default only available from localhost. To make it available from other computers, change the <a href="http/hostname">http/hostname</a> config value. Before you do so, note that the HTTP extension does not feature any form of user authentication or authorization. Anyone able to access the web server can use the full core API of Mopidy. Thus, you probably only want to make the web server available from your local network or place it behind a web proxy which takes care of user authentication. You have been warned.

# 9.1 Hosting web clients

Mopidy-HTTP's web server can also host Tornado apps or any static files, for example the HTML, CSS, JavaScript, and images needed for a web based Mopidy client. See *HTTP server side API* for how to make static files or server-side functionality from a Mopidy extension available through Mopidy's web server.

If you're making a web based client and want to do server side development using some other technology than Tornado, you are of course free to run your own web server and just use Mopidy's web server to host the API endpoints. But, for clients implemented purely in JavaScript, letting Mopidy host the files is a simpler solution.

See *HTTP JSON-RPC API* for details on how to integrate with Mopidy over HTTP. If you're looking for a web based client for Mopidy, go check out *Web clients*.

# 9.2 Configuration

See Configuration for general help on configuring Mopidy.

```
[http]
enabled = true
hostname = 127.0.0.1
port = 6680
zeroconf = Mopidy HTTP server on $hostname
allowed_origins =
csrf_protection = true
default_app = mopidy
```

### http/enabled

If the HTTP extension should be enabled or not.

### http/hostname

Which address the HTTP server should bind to.

#### 127.0.0.1

Listens only on the IPv4 loopback interface

::1

Listens only on the IPv6 loopback interface

#### 0.0.0.0

Listens on all IPv4 interfaces

::

Listens on all interfaces, both IPv4 and IPv6

### http/port

Which TCP port the HTTP server should listen to.

## http/zeroconf

Name of the HTTP service when published through Zeroconf. The variables \$hostname and \$port can be used in the name.

If set, the Zeroconf services \_http.\_tcp and \_mopidy-http.\_tcp will be published.

Set to an empty string to disable Zeroconf for HTTP.

### http/allowed\_origins

A list of domains allowed to perform Cross-Origin Resource Sharing (CORS) requests. This applies to both JSON-RPC and WebSocket requests. Values should be in the format hostname:port, should not specify any scheme and be separated by either a comma or newline. Additionally, the port should not be specified if it is the default (80 for http, 443 for https).

Same-origin requests (i.e. requests from Mopidy's web server) are always allowed and so you don't need an entry for those. However, if your requests originate from a different web server, you will need to add an entry for that server in this list. For example, to allow requests from a web server at 'http://my-web-client.example.com' you would specify the entry 'my-web-client.example.com'.

## http/csrf\_protection

Enable the HTTP server's protection against Cross-Site Request Forgery (CSRF) from both JSON-RPC and WebSocket requests.

Disabling this will remove the requirement to set a Content-Type: application/json header for JSON-RPC POST requests. It will also disable all same-origin checks, effectively ignoring the <a href="http/allowed\_origins">http/allowed\_origins</a> config since requests from any origin will be allowed. Lastly, all Access-Control-Allow-\* response headers will be suppressed.

This config should only be disabled if you understand the security implications and require the HTTP server's old behaviour.

#### http/default\_app

Redirect from the web server root to a specific web app instead of Mopidy's default list of web apps. The value should be the name used by the extension when it registers its http:static or http:app extension points. By convention, this is the the extension's ext\_name.

**TEN** 

# MOPIDY-SOFTWAREMIXER

Mopidy-SoftwareMixer is an extension for controlling audio volume in software through GStreamer. It is the only mixer bundled with Mopidy and is enabled by default.

If you use PulseAudio, the software mixer will control the per-application volume for Mopidy in PulseAudio, and any changes to the per-application volume done from outside Mopidy will be reflected by the software mixer.

If you don't use PulseAudio, the mixer will adjust the volume internally in Mopidy's GStreamer pipeline.

# 10.1 Configuration

Multiple mixers can be installed and enabled at the same time, but only the mixer pointed to by the *audio/mixer* config value will actually be used.

See *Configuration* for general help on configuring Mopidy.

[softwaremixer]
enabled = true

## softwaremixer/enabled

If the software mixer should be enabled or not. Usually you don't want to change this, but instead change the *audio/mixer* config value to decide which mixer is actually used.

## **ELEVEN**

## **AUDIO SINKS**

Mopidy has very few *audio configurations*, but the ones we have are very powerful because they let you modify the GStreamer audio pipeline directly.

If you have successfully installed GStreamer, and then run the gst-inspect-1.0 command, you should see a long listing of installed plugins, ending in a summary line:

```
$ gst-inspect-1.0
... long list of installed plugins ...
Total count: 233 plugins, 1339 features
```

Next, you should be able to produce a audible tone by running:

```
gst-launch-1.0 audiotestsrc ! audioresample ! autoaudiosink
```

If you cannot hear any sound when running this command, you won't hear any sound from Mopidy either, as Mopidy by default uses GStreamer's autoaudiosink to play audio. Thus, make this work before you file a bug against Mopidy.

If you for some reason want to use some other GStreamer audio sink than autoaudiosink, you can set the *audio/output* config value to a partial GStreamer pipeline description describing the GStreamer sink you want to use.

Example mopidy.conf for using OSS4:

```
[audio]
output = oss4sink
```

Again, this is the equivalent of the following gst-launch-1.0 command, so make this work first:

```
gst-launch-1.0 audiotestsrc ! audioresample ! oss4sink
```

## **TWELVE**

# **ICECAST**

If you want to play the audio on another computer than the one running Mopidy, you can stream the audio from Mopidy through an Icecast audio streaming server. Multiple media players can then be connected to the streaming server simultaneously. To use the Icecast output, do the following:

**Warning:** The last known working version of libshout3 is v2.4.1, this is the version available in Debian Buster. Newer versions of this library, such as those found in Ubuntu 20.04 and Debian Bullseye are bugged and render GStreamer's shout2send sink broken and unusable. You cannot stream from Mopidy via Icecast with the below method when using Ubuntu 20.04 or Debian Bullseye. Consider Snapcast as an alternative solution.

- 1. Install, configure and start the Icecast server. It can be found in the icecast2 package in Debian/Ubuntu.
- 2. Set the *audio/output* config value to encode the output audio to MP3 (lamemp3enc) or Ogg Vorbis (audioresample ! audioconvert ! vorbisenc ! oggmux) and send it to Icecast (shout2send).

You might also need to change the shout2send default settings, run gst-inspect-1.0 shout2send to see the available settings. Most likely you want to change ip, username, password, and mount.

Example for MP3 streaming:

```
[audio]
output = lamemp3enc ! shout2send async=false mount=mopidy ip=127.0.0.1 port=8000

→password=hackme
```

Example for Ogg Vorbis streaming:

Example for MP3 streaming and local audio (multiple outputs):

```
[audio]
output = tee name=t ! queue ! audioresample ! autoaudiosink t. ! queue ! lamemp3enc

→! shout2send async=false mount=mopidy ip=127.0.0.1 port=8000 password=hackme
```

Other advanced setups are also possible for outputs. Basically, anything you can use with the gst-launch-1.0 command can be plugged into audio/output.

# 12.1 Known issues

- **Changing track:** As of Mopidy 1.2 we support gapless playback, and the stream does no longer end when changing from one track to another.
- **Previous/next:** The stream ends on previous and next. See #1306 for details. This can be worked around using a fallback stream, as described below.
- Pause: Pausing playback stops the stream. This is probably not something we're going to fix. This can be worked around using a fallback stream, as described below.
- **Metadata:** Track metadata might be missing from the stream. For Spotify, this should mostly work as of Mopidy 2.0.1. For other extensions, #866 is the tracking issue.

## 12.2 Fallback stream

By using a fallback stream playing silence, you can somewhat mitigate the known issues above.

Example Icecast configuration:

```
<mount>
  <mount-name>/mopidy</mount-name>
  <fallback-mount>/silence.mp3</fallback-mount>
  <fallback-override>1</fallback-override>
</mount>
```

You can easily find MP3 files with just silence by searching the web. The silence.mp3 file needs to be placed in the directory defined by <webroot>...</webroot> in the Icecast configuration.

42 Chapter 12. Icecast

# **THIRTEEN**

## **UPNP**

UPnP is a set of specifications for media sharing, playing, remote control, etc, across a home network. The specs are supported by a lot of consumer devices (like smartphones, TVs, Xbox, and PlayStation) that are often labeled as being DLNA compatible or certified.

## 13.1 UPnP MediaRenderer

The DLNA guidelines and UPnP specifications defines several device roles, of which Mopidy may play the role of DLNA Digital Media Renderer (DMR), also known as an UPnP MediaRenderer.

A MediaRenderer is asked by some remote controller to play some given media, typically served by a MediaServer. If Mopidy was a MediaRenderer, you could use e.g. your smartphone or tablet to make Mopidy play media.

There are two ways Mopidy can be made available as an UPnP MediaRenderer: using Mopidy-MPD and upmpdcli, or using Mopidy-MPRIS and Rygel.

# 13.1.1 Mopidy-MPD and upmpdcli

upmpdcli is recommended, since it is easier to setup, and offers OpenHome compatibility. upmpdcli exposes a UPnP MediaRenderer to the network, while using the MPD protocol to control Mopidy.

1. Install upmpdcli. On Debian/Ubuntu:

```
sudo apt install upmpdcli
```

Alternatively, follow the instructions from the upmpdcli website.

- 2. The default settings of upmpdcli will work with the default settings of Mopidy-MPD. Edit /etc/upmpdcli. conf if you want to use different ports, hosts, or other settings.
- 3. Start upmpdcli using the command:

```
upmpdcli
```

Or, run it in the background as a service:

```
sudo service upmpdcli start
```

4. An UPnP renderer should be available now.

# 13.1.2 Mopidy-MPRIS and Rygel

See the Mopidy-MPRIS documentation for how to setup Rygel to make Mopidy an UPnP MediaRenderer.

# 13.2 UPnP clients

For a long list of UPnP clients for all possible platforms, see Wikipedia's List of UPnP AV media servers and clients.

Chapter 13. UPnP

# **FOURTEEN**

# CHANGELOG

This changelog is used to track all major changes to Mopidy.

For older releases, see *History*.

# 14.1 v3.4.2 (2023-11-01)

- Deps: Python 3.11 and 3.12 are now included in the testing matrix.
- M3U: Stop following symlinks when file/follow\_symlinks is false. (PR: #2094)
- zeroconf: Fix exception on shutdown if *dbus* is not installed.
- Docs: Fix crash when building docs on recent Sphinx versions.
- Dev: Make stacktraces from deprecation warnings include the offending call site, to help upgrade API usage in extensions.
- Dev: Upgrade CI workflows to fix Node.js 12 deprecation notices and avoid Codecov's bash uploader.
- Dev: Make tests pass on macOS. (PR: #2092)
- Dev: Incease test coverage of Mopidy-File to 100%. (PR: #2096)
- Dev: Added "tox -e ci", to allow easy CI check before "git push".

# 14.2 v3.4.1 (2022-12-07)

• HTTP: Fix non-optional allowed\_origins config setting. (PR: #2066)

# 14.3 v3.4.0 (2022-11-28)

- Config: Handle DBus "Algorithm plain is not supported" error. (PR: #2061)
- File: Fix uppercase excluded\_file\_extensions. (PR: #2063)
- Add mopidy.backend.PlaybackProvider.on\_source\_setup() which can be implemented by Backend playback providers that want to set GStreamer source properties in the source-setup callback. (PR: #2060)
- HTTP: Improve handling of allowed\_origins config setting. (PR: #2054)

# 14.4 v3.3.0 (2022-04-29)

- Core: Fixes invalid verbosity logging levels. (Fixes: #1947, PR: #2021)
- Core: Fix TypeError exception when playing track with unnamed artists. (Fixes: #1991, PR: #2012)
- Core: Fix startup crash when loading invalid extensions. (PR: #1990)
- Core: Fix error-handling when fetching backend support info. (PR: #1964)
- Core: Align values supported by the field argument to *mopidy.core.LibraryController.get\_distinct()* with Mopidy search query fields, with the exception of 'any'. Deprecated field 'track' with the goal of removing it in the next major release, use 'track\_name' instead. Backends should support both *track* and *track\_name* until they require a version of Mopidy where *track* has been removed. (Fixes: #1900, PR: #1899)
- Core: Add musicbrainz\_albumid, musicbrainz\_artistid, musicbrainz\_trackid, and disc\_no to the permitted search query fields. (Fixes: #1900, PR: #1899)
- Audio: Fix TypeError when handling create output pipeline errors. (Fixes: #1924, PR: #2040)
- Audio: Fix seek when stopped. (Fixes: #2005, PR: #2006)
- Config: Fix support for inline comments, a regression introduced during our Python 3 migration. (Fixes: #1868, PR: #2041)
- HTTP: Fix missing CORS headers on RPC response. (Fixes: #2028, PR: #2029)
- HTTP: Improve CSRF protection Content-Type check. (PR: #1997)
- HTTP: Fix support for websocket clients connecting/disconnecting during broadcast. (PR: #1993)
- Add Python 3.10 to our test matrix.
- Core: Added and improved configuration parsing code for extension developers. (PR: #2010)

# 14.5 v3.2.0 (2021-07-08)

- Initial type annotations and mypy support. (PR: #1842)
- Move CI to GitHub Actions (PR: #1951)
- Fix logging during extension loading (Fixes: #1958, PR: #1960)
- Fix appsrc track change after live-mode previously set. (Fixes: #1969, PR: #1971)

# 14.6 v3.1.1 (2020-12-26)

• Fix crash when extracting tags using gst-python >= 1.18. (PR: #1948)

# 14.7 v3.1.0 (2020-12-16)

- Add Python 3.9 to our test matrix.
- Add mopidy.backend.PlaybackProvider.should\_download() which can be implemented by playback providers that want to use GStreamer's download buffering strategy for their URIs. (PR: #1888)
- Audio: Fix memory leak when converting GStreamer sample type tags. (Fixes: #1827, PR: #1929)
- Turn off strict parsing of \*.pls playlist files. This was a regression that happened during the migration to Python 3. (PR: #1923)
- Make the systemd unit that ships with Mopidy wait for an Internet connection before starting Mopidy. When used by distribution packages, this can help avoid that extensions try to connect to cloud services before the machine's Internet connection is ready for use. (PR: #1946)

# 14.8 v3.0.2 (2020-04-02)

Bugfix release.

- Core: Reset stream title on receipt of any title audio tag change. (Fixes: #1871, PR: #1875)
- Core: Hide the methods mopidy.core.Core.setup() and mopidy.core.Core.teardown() from other actors and JSON-RPC API clients. The methods have always been clearly documented as internal. (PR: #1865)
- Config: Log a warning if unknown config sections are found. (Fixes: #1878, PR: #1890)
- Config: Fix crash when reading values from keyring. (PR: #1887)
- Various documentation updates.

# 14.9 v3.0.1 (2019-12-22)

Bugfix release.

• Remove mopidy.local migration helper. (Fixes: #1861, PR: #1862)

# 14.10 v3.0.0 (2019-12-22)

The long-awaited Mopidy 3.0 is finally here, just in time for the Mopidy project's 10th anniversary on December 23rd! Mopidy 3.0 is a backward-incompatible release in a pretty significant way: Mopidy no longer runs on Python 2.

## Mopidy 3.0 requires Python 3.7 or newer.

While extensions have been able to continue working without changes throughout the 1.x and 2.x series of Mopidy, this time is different:

- All extensions must be updated to work on Python 3.7 and newer.
- Some extensions need to replace their use of a few long-deprecated APIs that we've removed. See below for details.
- Extension maintainers are also encouraged to update their project's setup to match our refreshed extension cookiecutter.

In parallel with the development of Mopidy 3.0, we've coordinated with a few extension maintainers and upgraded almost 20 of the most popular extensions. These will all be published shortly after the release of Mopidy 3.0.

We've also built a new extension registry, where you can quickly track what extensions are ready for Python 3.

In other news, the Mopidy-MPD and Mopidy-Local extensions have grown up and moved out to flourish as independent extension projects. After the move, Mopidy-Local merged with Mopidy-Local-SQLite and Mopidy-Local-Images, which are now both a part of the Mopidy-Local extension.

# 14.10.1 Dependencies

- Python >= 3.7 is now required. Python 2.7 is no longer supported.
- GStreamer >= 1.14.0 is now required.
- Pykka  $\geq$  2.0.1 is now required.
- Tornado >= 4.4 is now required. The upper boundary (< 6) has been removed.
- We now use a number of constants and functions from GLib instead of their deprecated equivalents in GObject. The exact version of PyGObject and GLib that makes these constants and functions available in the new location is not known, but is believed to have been released in 2015 or earlier.

# 14.10.2 Logging

- The command line option mopidy --save-debug-log and the configuration logging/debug\_file have been removed. To save a debug log for sharing, run mopidy -vvvv 2>&1 | tee mopidy.log or equivalent. (Fixes: #1452, PR: #1783)
- Replaced the configurations logging/console\_format and logging/debug\_format with the single configuration logging/format. It defaults to the same format as the old debug format. (Fixes: #1452, PR: #1783)
- Added configuration *logging/verbosity* to be able to control logging verbosity from the configuration file, in addition to passing -q or -v on the command line. (Fixes: #1452, PR: #1783)

## 14.10.3 Core API

• Removed properties, methods, and arguments that have been deprecated since 1.0, released in 2015. Everything removed already has a replacement, that should be used instead. See below for a full list of removals and replacements. (Fixes: #1083, #1461, PR: #1768, #1769)

## Root object

- Removed properties, use getter/setter instead:
  - mopidy.core.Core.uri\_schemes
  - mopidy.core.Core.version

## Library controller

- · Removed methods:
  - mopidy.core.LibraryController.find\_exact(): Use search() with the keyword argument exact=True instead.
- Removed the uri argument to mopidy.core.LibraryController.lookup(). Use the uris argument instead.
- Removed the support for passing the search query as keyword arguments to mopidy.core. LibraryController.search(). Use the query argument instead.
- mopidy.core.LibraryController.search() now returns an empty result if there is no query. Previously, it returned the full music library. This is not feasible for online music services and has thus been deprecated since 1.0.

### Playback controller

- Removed properties, use getter/setter instead:
  - mopidy.core.PlaybackController.current\_tl\_track
  - mopidy.core.PlaybackController.current\_track
  - mopidy.core.PlaybackController.state
  - mopidy.core.PlaybackController.time\_position
- Moved to the mixer controller:
  - mopidy.core.PlaybackController.get\_mute(): Use get\_mute().
  - mopidy.core.PlaybackController.get\_volume(): Use get\_volume().
  - mopidy.core.PlaybackController.set\_mute(): Use set\_mute().
  - mopidy.core.PlaybackController.set\_volume(): Use set\_volume().
  - mopidy.core.PlaybackController.mute: Use get\_mute() and set\_mute().
  - mopidy.core.PlaybackController.volume: Use get\_volume() and set\_volume().
- Deprecated the tl\_track argument to mopidy.core.PlaybackController.play(), with the goal of removing it in the next major release. Use the tlid argument instead. (Fixes: #1773, PR: #1786, #1854)

## **Playlist controller**

- Removed properties, use getter/setter instead:
  - mopidy.core.PlaylistController.playlists
- · Removed methods:
  - mopidy.core.PlaylistsController.filter(): Use as\_list() and filter yourself.
  - mopidy.core.PlaylistsController.get\_playlists(): Use as\_list() and get\_items().

### **Tracklist controller**

- Removed properties, use getter/setter instead:
  - mopidy.core.TracklistController.tl\_tracks
  - mopidy.core.TracklistController.tracks
  - mopidy.core.TracklistController.length
  - mopidy.core.TracklistController.version
  - mopidy.core.TracklistController.consume
  - mopidy.core.TracklistController.random
  - mopidy.core.TracklistController.repeat
  - mopidy.core.TracklistController.single
- Removed the uri argument to mopidy.core.TracklistController.add(). Use the uris argument instead.
- Removed the support for passing filter criteria as keyword arguments to mopidy.core. TracklistController.filter(). Use the criteria argument instead.
- Removed the support for passing filter criteria as keyword arguments to mopidy.core. TracklistController.remove(). Use the criteria argument instead.
- Deprecated methods, with the goal of removing them in the next major release: (Fixes: #1773, PR: #1786, #1854)
  - mopidy.core.TracklistController.eot\_track(). Use get\_eot\_tlid() instead.
  - mopidy.core.TracklistController.next\_track(). Use get\_next\_tlid() instead.
  - mopidy.core.TracklistController.previous\_track(). Use get\_previous\_tlid() instead.
- The tracks argument to *mopidy.core.TracklistController.add()* has been deprecated since Mopidy 1.0. It is still deprecated, with the goal of removing it in the next major release. Use the uris argument instead.

### 14.10.4 Backend API

• Add mopidy.backend.PlaybackProvider.is\_live() which can be implemented by playback providers that want to mark their URIs as live streams that should not be buffered. (PR: #1845)

## 14.10.5 Models

- Remove .copy() method on all model classes. Use the .replace() method instead. (Fixes: #1464, PR: #1774)
- Remove mopidy.models.Album.images. Clients should use mopidy.core.LibraryController. get\_images() instead. Backends should implement mopidy.backend.LibraryProvider.get\_images(). (Fixes: #1464, PR: #1774)

# 14.10.6 Extension support

- The following methods now return pathlib. Path objects instead of strings:
  - mopidy.ext.Extension.get\_cache\_dir()
  - mopidy.ext.Extension.get\_config\_dir()
  - mopidy.ext.Extension.get\_data\_dir()

This makes it easier to support arbitrary encoding in file names.

• The command **mopidy deps** no longer repeats the dependencies of Mopidy itself for every installed extension. This reduces the length of the command's output drastically. (PR: #1846)

## 14.10.7 HTTP frontend

- Stop bundling Mopidy.js and serving it at /mopidy/mopidy.js and /mopidy/mopidy.min.js. All Mopidy web clients must use Mopidy.js from npm or vendor their own copy of the library. (Fixes: #1083, #1460, PR: #1708)
- Remove support for serving arbitrary files over HTTP through the use of http/static\_dir, which has been deprecated since 1.0. (Fixes: #1463, PR: #1706)
- Add option <a href="http/default\_app">http/default\_app</a> to redirect from web server root to a specific app instead of Mopidy's web app list. (PR: #1791)
- Add cookie secret to Tornado web server, allowing Tornado request handlers to call get\_secure\_cookie(), in an implementation of get\_current\_user(). (PR: #1801)

#### 14.10.8 MPD frontend

• The Mopidy-MPD frontend is no longer bundled with Mopidy, and has been moved to its own Git repo and PyPI project.

## 14.10.9 Local backend

- The Mopidy-Local backend is no longer bundled with Mopidy, and has been moved to its own Git repo and PyPI project. (Fixes: #1003)
- Removed mopidy.exceptions.FindError, as it was only used by Mopidy-Local. (PR: #1857)

### 14.10.10 Audio

- Remove the method mopidy.audio.Audio.emit\_end\_of\_stream(), which has been deprecated since 1.0. (Fixes: #1465, PR: #1705)
- Add live\_stream option to mopidy.audio.Audio.set\_uri() that disables buffering, which reduces latency before playback starts, and discards data when paused. (PR: #1845)

# 14.10.11 Internals

- Format code with Black. (PR: #1834)
- Port test assertions from unittest methods to pytest assert statements. (PR: #1838)
- Switch all internal path handling to use pathlib. (Fixes: #1744, PR: #1814)
- Remove mopidy.compat and all Python 2/3 compatibility code. (PR: #1833, #1835)
- Replace requirements.txt and setup.py with declarative config in setup.cfg. (PR: #1839)
- Refreshed and updated all of our end user-oriented documentation.

## **FIFTEEN**

## **HISTORY**

These are the changelogs for historical releases of Mopidy.

For the latest releases, see *Changelog*.

# 15.1 Changelog 2.x series

This is the changelog of Mopidy v2.0.0 through v2.3.1.

For the latest releases, see *Changelog*.

## 15.1.1 v2.3.1 (2019-10-15)

Bug fix release.

• Dependencies: Lower requirement for Tornado from >= 5, < 6 to >= 4.4, < 6. Our HTTP server implementation works with Tornado 4 as well, which is the latest version that is packaged on Ubuntu 18.04 LTS.

## 15.1.2 v2.3.0 (2019-10-02)

Mopidy 2.3.0 is mostly a bug fix release. Because we're requiring a new major version of Tornado, we're doing a minor version bump of Mopidy.

- Dependencies: Support and require Tornado >= 5, < 6, as that is the latest version support Python 2.7 and currently the oldest version shipped by Debian and Arch. (Fixes: #1798, PR: #1796)
- Fix PkgResourcesDeprecationWarning on startup when a recent release of setuptools is installed. (Fixes: #1778, PR: #1780)
- Network: Close connection following an exception in the protocol handler. (Fixes: #1762, PR: #1765)
- Network: Log client's connection details instead of server's. This fixed a regression introduced as part of PR: #1629. (Fixes: #1788, PR: #1792)
- Core: Trigger mopidy.core.CoreListener.stream\_title\_changed() event on recieving a title audio tag that differs from the current track's mopidy.models.Track.name. (Fixes: #1746, PR: #1751)
- Stream: Support playlists containing relative URIs. (Fixes: #1785, PR: #1802)
- Stream: Fix crash when unwrapping stream without MIME type. (Fixes: #1760, PR: #1800)
- MPD: Add support for seeking to time positions with float point precision. (Fixes: #1756, PR: #1801)
- MPD: Handle URIs containing non-ASCII characters. (Fixes: #1759, PR: #1805, #1808)

## 15.1.3 v2.2.3 (2019-06-20)

Bug fix release.

- Audio: Fix switching between tracks with different sample rates. (Fixes: #1528, PR: #1735)
- Audio: Prevent buffering handling interfering with track changes. (Fixes: #1722, PR: #1740)
- Local: Add .pdf and .zip to the default local/excluded\_file\_extensions config value. (PR: #1737)
- File: Synchronised the default file/excluded\_file\_extensions config values with local/ excluded\_file\_extensions. (PR: #1743)
- Stream: Fix error when playing stream from .pls playlist with quoted URLs. (Fixes: #1770, PR: #1771)
- Docs: Resize and compress images, reducing the release tarball size from 3.5 to 1.1 MB.
- Docs: Fix broken links.

# 15.1.4 v2.2.2 (2018-12-29)

Bug fix release.

- HTTP: Fix hang on exit due to change in Tornado v5.0 IOLoop. (Fixes: #1715, PR: #1716)
- Files: Fix crash due to mix of text and bytes in paths that come from \$XDG\_CONFIG\_HOME/user-dirs.dirs. (Fixes: #1676, #1725)

## 15.1.5 v2.2.1 (2018-10-15)

Bug fix release.

- HTTP: Stop blocking connections where the network location part of the Origin header is empty, such as WebSocket connections originating from local files. (Fixes: #1711, PR: #1712)
- HTTP: Add new config value <a href="http/csrf\_protection">http/csrf\_protection</a> which enables all CSRF protections introduced in Mopidy 2.2.0. It is enabled by default and should only be disabled by those users who are unable to set a Content-Type: application/json request header or cannot utilise the <a href="http/allowed\_origins">http/allowed\_origins</a> config value. (Fixes: #1713, PR: #1714)

## 15.1.6 v2.2.0 (2018-09-30)

Mopidy 2.2.0, a feature release, is out. It is a quite small release, featuring mostly minor fixes and improvements.

Most notably, this release introduces CSRF protection for both the HTTP and WebSocket RPC interfaces, and improves the file path checking in the M3U backend. The CSRF protection should stop attacks against local Mopidy servers from malicious websites, like what was demonstrated by Josef Gajdusek in #1659.

Since the release of 2.1.0, we've closed approximately 21 issues and pull requests through 133 commits by 22 authors.

- Dependencies: Drop support for Tornado < 4.4. Though strictly a breaking change, this shouldn't affect any supported systems as even Debian stable includes Tornado >= 4.4.
- Core: Remove upper limit of 10000 tracks in tracklist. 10000 tracks is still the default limit as some MPD clients crash if the tracklist is longer, but it is now possible to set the <code>core/max\_tracklist\_length</code> config value as high as you want to. (Fixes: #1600, PR: #1666)
- Core: Fix crash on library.lookup(uris=[]). (Fixes: #1619, PR: #1620)

- Core: Define return value of playlists.delete() to be a bool, True on success, False otherwise. (PR: #1702)
- M3U: Ignore all attempts at accessing files outside the m3u/playlist\_dir. (Partly fixes: #1659, PR: #1702)
- File: Change default ordering to show directories first, then files. (PR: #1595)
- File: Fix extraneous encoding of path. (PR: #1611)
- HTTP: Protect RPC and WebSocket interfaces against CSRF by blocking requests that originate from servers other than those specified in the new config value <a href="http/allowed\_origins">http/allowed\_origins</a>. An artifact of this is that all JSON-RPC requests must now always set the header Content-Type: application/json. (Partly fixes: #1659, PR: #1668)
- MPD: Added idle to the list of available commands. (Fixes: #1593, PR: #1597)
- MPD: Added Unix domain sockets for binding MPD to. (Fixes: #1531, PR: #1629)
- MPD: Lookup track metadata for MPD load and listplaylistinfo. (Fixes: #1511, PR: #1621)
- Ensure that decoding of OS errors with unknown encoding never crashes, but instead replaces unknown bytes with a replacement marker. (Fixes: #1599)
- Set GLib program and application name, so that we show up as "Mopidy" in PulseAudio instead of "python ...". (PR: #1626)

# 15.1.7 v2.1.0 (2017-01-02)

Mopidy 2.1.0, a feature release, is finally out!

Since the release of 2.0.0, it has been quiet times in Mopidy circles. This is mainly caused by core developers moving from the enterprise to startups or into positions with more responsibility, and getting more kids. Of course, this has greatly decreased the amount of spare time available for open source work. But fear not, Mopidy is not dead. We've returned from year long periods with close to no activity before, and will hopefully do so again.

Despite all, we've closed or merged approximately 18 issues and pull requests through about 170 commits since the release of v2.0.1 back in August.

The major new feature in Mopidy 2.1 is support for restoring playback state and the current playlist after a restart. This feature was contributed by Jens Lütjen.

- Dependencies: Drop support for Tornado < 3.2. Though strictly a breaking change, this shouldn't have any effect on what systems we support, as Tornado 3.2 or newer is available from the distros that include GStreamer >= 1.2.3, which we already require.
- Core: Mopidy restores its last state when started. Can be enabled by setting the config value *core/restore\_state* to true.
- Audio: Update scanner to handle sources such as RTSP. (Fixes: #1479)
- Audio: The scanner set the date to mopidy.models.Track.date and mopidy.models.Album.date (Fixes: #1741)
- File: Add new config value file/excluded\_file\_extensions.
- Local: Skip hidden directories directly in media\_dir. (Fixes: #1559, PR: #1555)
- MPD: Fix MPD protocol for replay\_gain\_status command. The actual command remains unimplemented. (PR: #1520)
- MPD: Add nextsong and nextsongid to the response of MPD status command. (Fixes: #1133, #1516, PR: #1523)

- MPD: Fix inconsistent playlist state after playlist is emptied with repeat and consume mode turned on. (Fixes: #1512, PR: #1549)
- Audio: Improve handling of duration in scanning. VBR tracks should fail less frequently and MMS works again. (Fixes: #1553, PR #1575, #1576, #1577)

# 15.1.8 v2.0.1 (2016-08-16)

#### Bug fix release.

- Audio: Set soft-volume flag on GStreamer's playbin element. This is the playbin's default, but we managed to override it when configuring the playbin to only process audio. This should fix the "Volume/mute is not available" warning.
- Audio: Fix buffer conversion. This fixes image extraction. (Fixes: #1469, PR: #1472)
- Audio: Update scan logic to workaround GStreamer issue where tags and duration might only be available after we start playing. (Fixes: #935, #1453, #1474, #1480, PR: #1487)
- Audio: Better handling of seek when position does not match the expected pending position. (Fixes: #1462, #1505, PR: #1496)
- Audio: Handle bad date tags from audio, thanks to Mario Lang and Tom Parker who fixed this in parallel. (Fixes: #1506, PR: #1525, #1517)
- Audio: Make sure scanner handles streams without a duration. (Fixes: #1526)
- Audio: Ensure audio tags are never None. (Fixes: #1449)
- Audio: Update mopidy.audio.Audio.set\_metadata() to postpone sending tags if there is a pending track change. (Fixes: #1357, PR: #1538)
- Core: Avoid endless loop if all tracks in the tracklist are unplayable and consume mode is off. (Fixes: #1221, #1454, PR: #1455)
- Core: Correctly record the last position of a track when switching to another one. Particularly relevant for Mopidy-Scrobbler users, as before it was essentially unusable. (Fixes: #1456, PR: #1534)
- Models: Fix encoding error if *Identifier* fields, like the musicbrainz\_id model fields, contained non-ASCII Unicode data. (Fixes: #1508, PR: #1546)
- File: Ensure path comparison is done between bytestrings only. Fixes crash where a *file/media\_dirs* path contained non-ASCII characters. (Fixes: #1345, PR: #1493)
- Stream: Fix milliseconds vs seconds mistake in timeout handling. (Fixes: #1521, PR: #1522)
- Docs: Fix the rendering of *mopidy.core.Core* and *mopidy.audio.Audio* docs. This should also contribute towards making the Mopidy Debian package build bit-by-bit reproducible. (Fixes: #1500)

## 15.1.9 v2.0.0 (2016-02-15)

#### Mopidy 2.0 is here!

Since the release of 1.1, we've closed or merged approximately 80 issues and pull requests through about 350 commits by 14 extraordinary people, including 10 newcomers. That's about the same amount of issues and commits as between 1.0 and 1.1. The number of contributors is a bit lower but we didn't have a real life sprint during this development cycle. Thanks to *everyone* who has *contributed*!

With the release of Mopidy 1.0 we promised that any extension working with Mopidy 1.0 should continue working with all Mopidy 1.x releases. Mopidy 2.0 is quite a friendly major release and will only break a single extension

that we know of: Mopidy-Spotify. To ensure that everything continues working, please upgrade to Mopidy 2.0 and Mopidy-Spotify 3.0 at the same time.

No deprecated functionality has been removed in Mopidy 2.0.

The major features of Mopidy 2.0 are:

- Gapless playback has been mostly implemented. It works as long as you don't change tracks in the middle of a track or use previous and next. In a future release, previous and next will also become gapless. It is now quite easy to have Mopidy streaming audio over the network using Icecast. See the updated *Icecast* docs for details of how to set it up and workarounds for the remaining issues.
- Mopidy has upgraded from GStreamer 0.10 to 1.x. This has been in our backlog for more than three years. With this upgrade we're ridding ourselves of years of GStreamer bugs that have been fixed in newer releases, we can get into Debian testing again, and we've removed the last major roadblock for running Mopidy on Python 3.

## **Dependencies**

• Mopidy now requires GStreamer >= 1.2.3, as we've finally ported from GStreamer 0.10. Since we're requiring a new major version of our major dependency, we're upping the major version of Mopidy too. (Fixes: #225)

#### **Core API**

- Start tlid counting at 1 instead of 0 to keep in sync with MPD's songid.
- get\_time\_position() now returns the seek target while a seek is in progress. This gives better results than just failing the position query. (Fixes: #312 PR: #1346)
- Add mopidy.core.PlaylistsController.get\_uri\_schemes(). (PR: #1362)
- The track\_playback\_ended event now includes the correct tl\_track reference when changing to the next track in consume mode. (Fixes: #1402 PR: #1403 PR: #1406)

#### **Models**

• **Deprecated:** mopidy.models.Album.images is deprecated. Use mopidy.core.LibraryController. get\_images() instead. (Fixes: #1325)

### **Extension support**

• Log exception and continue if an extension crashes during setup. Previously, we let Mopidy crash if an extension's setup crashed. (PR: #1337)

#### Local backend

 Made local/data\_dir really deprecated. This change breaks older versions of Mopidy-Local-SQLite and Mopidy-Local-Images.

### M3U backend

- Add m3u/base\_dir for resolving relative paths in M3U files. (Fixes: #1428, PR: #1442)
- Derive track name from file name for non-extended M3U playlists. (Fixes: #1364, PR: #1369)
- Major refactoring of the M3U playlist extension. (Fixes: #1370 PR: #1386)
  - Add m3u/default\_encoding and m3u/default\_extension config values for improved text encoding support.
  - No longer scan playlist directory and parse playlists at startup or refresh. Similarly tothe file extension, this
    now happens on request.
  - Use mopidy.models.Ref instances when reading and writing playlists. Therefore, Track.length is no longer stored in extended M3U playlists and #EXTINF runtime is always set to -1.
  - Improve reliability of playlist updates using the core playlist API by applying the write-replace pattern for file updates.

#### Stream backend

• Make sure both lookup and playback correctly handle playlists and our blacklist support. (Fixes: #1445, PR: #1447)

### **MPD** frontend

- Implemented commands for modifying stored playlists:
  - playlistadd
  - playlistclear
  - playlistdelete
  - playlistmove
  - rename
  - rm
  - save

(Fixes: #1014, PR: #1187, #1308, #1322)

- Start songid counting at 1 instead of 0 to match the original MPD server.
- Idle events are now emitted on seeked events. This fix means that clients relying on idle events now get notified about seeks. (Fixes: #1331, PR: #1347)
- Idle events are now emitted on playlists\_loaded events. This fix means that clients relying on idle events now get notified about playlist loads. (Fixes: #1331, PR: #1347)
- Event handler for playlist\_deleted has been unbroken. This unreported bug would cause the MPD frontend to crash preventing any further communication via the MPD protocol. (PR: #1347)

### Zeroconf

- Require stype argument to mopidy.zeroconf.Zeroconf.
- Use Avahi's interface selection by default. (Fixes: #1283)
- Use Avahi server's hostname instead of socket.getfqdn() in service display name.

### **Cleanups**

- Removed warning if ~/.mopidy exists. We stopped using this location in 0.6, released in October 2011.
- Removed warning if ~/.config/mopidy/settings.py exists. We stopped using this settings file in 0.14, released in April 2013.
- The on\_event handler in our listener helper now catches exceptions. This means that any errors in event handling won't crash the actor in question.
- Catch errors when loading logging/config\_file. (Fixes: #1320)
- **Breaking:** Removed unused internal mopidy.internal.process.BaseThread. This breaks Mopidy-Spotify 1.4.0. Versions < 1.4.0 was already broken by Mopidy 1.1, while versions >= 2.0 doesn't use this class.

#### **Audio**

- **Breaking:** The audio scanner now returns ISO-8601 formatted strings instead of datetime objects for dates found in tags. Because of this change, we can now return years without months or days, which matches the semantics of the date fields in our data models.
- **Breaking:** *mopidy.audio.Audio.set\_appsrc()*'s caps argument has changed format due to the upgrade from GStreamer 0.10 to GStreamer 1. As far as we know, this is only used by Mopidy-Spotify. As an example, with GStreamer 0.10 the Mopidy-Spotify caps was:

```
audio/x-raw-int, endianness=(int)1234, channels=(int)2, width=(int)16,
depth=(int)16, signed=(boolean)true, rate=(int)44100
```

With GStreamer 1 this changes to:

```
audio/x-raw,format=S16LE,rate=44100,channels=2,layout=interleaved
```

If your Mopidy backend uses set\_appsrc(), please refer to GStreamer documentation for details on the new caps string format.

- **Breaking:** *mopidy.audio.utils.create\_buffer()*'s capabilities argument is no longer in use and has been removed. As far as we know, this was only used by Mopidy-Spotify.
- Duplicate seek events getting to appsrc based backends is now fixed. This should prevent seeking in Mopidy-Spotify from glitching. (Fixes: #1404)
- Workaround crash caused by a race that does not seem to affect functionality. This should be fixed properly together with #1222. (Fixes: #1430, PR: #1438)
- Add a new config option, audio/buffer\_time, for setting the buffer time of the GStreamer queue. If you experience buffering before track changes, it may help to increase this. (Workaround for #1409)
- tags\_changed events are only emitted for fields that have changed. Previous behavior was to emit this for all fields received from GStreamer. (PR: #1439)

### **Gapless**

 Add partial support for gapless playback. Gapless now works as long as you don't change tracks or use next/previous. (PR: #1288)

The *Icecast* docs has been updated with the workarounds still needed to properly stream Mopidy audio through Icecast.

- Core playback has been refactored to better handle gapless, and async state changes.
- Tests have been updated to always use a core actor so async state changes don't trip us up.
- Seek events are now triggered when the seek completes. Previously the event was emitted when the seek was requested, not when it completed. Further changes have been made to make seek work correctly for gapless related corner cases. (Fixes: #1305 PR: #1346)

# 15.2 Changelog 1.x series

This is the changelog of Mopidy v1.0.0 through v1.1.2.

For the latest releases, see Changelog.

# 15.2.1 v1.1.2 (2016-01-18)

Bug fix release.

- Main: Catch errors when loading the *logging/config\_file* file. (Fixes: #1320)
- Core: If changing to another track while the player is paused, the new track would not be added to the history or marked as currently playing. (Fixes: #1352, PR: #1356)
- Core: Skips over unplayable tracks if the user attempts to change tracks while paused, like we already did if in playing state. (Fixes #1378, PR: #1379)
- Core: Make *lookup()* ignore tracks with empty URIs. (Partly fixes: #1340, PR: #1381)
- Core: Fix crash if backends emits events with wrong names or arguments. (Fixes: #1383)
- Stream: If an URI is considered playable, don't consider it as a candidate for playlist parsing. Just looking at MIME type prefixes isn't enough, as for example Ogg Vorbis has the MIME type application/ogg. (Fixes: #1299)
- Local: If the scan or clear commands are used on a library that does not exist, exit with an error. (Fixes: #1298)
- MPD: Notify idling clients when a seek is performed. (Fixes: #1331)
- MPD: Don't return tracks with empty URIs. (Partly fixes: #1340, PR: #1343)
- MPD: Add volume command that was reintroduced, though still as a deprecated command, in MPD 0.18 and is in use by some clients like mpc. (Fixes: #1393, PR: #1397)
- Proxy: Handle case where *proxy/port* is either missing from config or set to an empty string. (PR: #1371)

# 15.2.2 v1.1.1 (2015-09-14)

Bug fix release.

- Dependencies: Specify that we need Requests >= 2.0, not just any version. This ensures that we fail earlier if Mopidy is used with a too old Requests.
- Core: Make *mopidy.core.LibraryController.refresh()* work for all backends with a library provider. Previously, it wrongly worked for all backends with a playlists provider. (Fixes: #1257)
- Core: Respect *core/cache\_dir* and *core/data\_dir* config values added in 1.1.0 when creating the dirs Mopidy need to store data. This should not change the behavior for desktop users running Mopidy. When running Mopidy as a system service installed from a package which sets the core dir configs properly (e.g. Debian and Arch packages), this fix avoids the creation of a couple of directories that should not be used, typically /var/lib/mopidy/.local and /var/lib/mopidy/.cache. (Fixes: #1259, PR: #1266)
- Core: Fix error in get\_eot\_tlid() docstring. (Fixes: #1269)
- Audio: Add timeout parameter to scan(). (Part of: #1250, PR: #1281)
- Extension support: Make get\_cache\_dir(), get\_config\_dir(), and get\_data\_dir() class methods, so they can be used without creating an instance of the Extension class. (Fixes: #1275)
- Local: Deprecate local/data\_dir and respect core/data\_dir instead. This does not change the defaults for
  desktop users, only system services installed from packages that properly set core/data\_dir, like the Debian
  and Arch packages. (Fixes: #1259, PR: #1266)
- Local: Change default value of local/scan\_flush\_threshold from 1000 to 100 to shorten the time Mopidy-Local-SQLite blocks incoming requests while scanning the local library.
- M3U: Changed default for the m3u/playlists\_dir from \$XDG\_DATA\_DIR/mopidy/m3u to unset, which now means the extension's data dir. This does not change the defaults for desktop users, only system services installed from packages that properly set core/data\_dir, like the Debian and Arch pakages. (Fixes: #1259, PR: #1266)
- Stream: Expand nested playlists to find the stream URI. This used to work, but regressed in 1.1.0 with the extraction of stream playlist parsing from GStreamer to being handled by the Mopidy-Stream backend. (Fixes: #1250, PR: #1281)
- Stream: If "file" is present in the *stream/protocols* config value and the *Mopidy-File* extension is enabled, we exited with an error because two extensions claimed the same URI scheme. We now log a warning recommending to remove "file" from the *stream/protocols* config, and then proceed startup. (Fixes: #1248, PR: #1254)
- Stream: Fix bug in new playlist parser. A non-ASCII char in an urilist comment would cause a crash while parsing due to comparison of a non-ASCII bytestring with a Unicode string. (Fixes: #1265)
- File: Adjust log levels when failing to expand \$XDG\_MUSIC\_DIR into a real path. This usually happens when running Mopidy as a system service, and thus with a limited set of environment variables. (Fixes: #1249, PR: #1255)
- File: When browsing files, we no longer scan the files to check if they're playable. This makes browsing of the file hierarchy instant for HTTP clients, which do no scanning of the files' metadata, and a bit faster for MPD clients, which no longer scan the files twice. (Fixes: #1260, PR: #1261)
- File: Allow looking up metadata about any file:// URI, just like we did in Mopidy 1.0.x, where Mopidy-Stream handled file:// URIs. In Mopidy 1.1.0, Mopidy-File did not allow one to lookup files outside the directories listed in file/media\_dir. This broke Mopidy-Local-SQLite when the local/media\_dir directory was not within one of the file/media\_dirs directories. For browsing of files, we still limit access to files inside the file/media\_dir directories. For lookup, you can now read metadata for any file you know the path of. (Fixes: #1268, PR: #1273)
- Audio: Fix timeout handling in scanner. This regression caused timeouts to expire before it should, causing scans to fail.

• Audio: Update scanner to emit MIME type instead of an error when missing a plugin.

# 15.2.3 v1.1.0 (2015-08-09)

#### Mopidy 1.1 is here!

Since the release of 1.0, we've closed or merged approximately 65 issues and pull requests through about 400 commits by a record high 20 extraordinary people, including 14 newcomers. That's less issues and commits than in the 1.0 release, but even more contributors, and a doubling of the number of newcomers. Thanks to *everyone* who has *contributed*, especially those that joined the sprint at EuroPython 2015 in Bilbao, Spain a couple of weeks ago!

As we promised with the release of Mopidy 1.0, any extension working with Mopidy 1.0 should continue working with all Mopidy 1.x releases. However, this release brings a lot stronger enforcement of our documented APIs. If an extension doesn't use the APIs properly, it may no longer work. The advantage of this change is that Mopidy is now more robust against errors in extensions, and also provides vastly better error messages when extensions misbehave. This should make it easier to create quality extensions.

The major features of Mopidy 1.1 are:

- Validation of the arguments to all core API methods, as well as all responses from backends and all data model attributes.
- New bundled backend, Mopidy-File. It is similar to Mopidy-Local, but allows you to browse and play music from local disk without running a scan to index the music first. The drawback is that it doesn't support searching.
- The Mopidy-MPD server should now be up to date with the 0.19 version of the MPD protocol.

### **Dependencies**

- Mopidy now requires Requests.
- Heads up: Porting from GStreamer 0.10 to 1.x and support for running Mopidy with Python 3.4+ is not far off on our roadmap.

#### Core API

- Deprecated: Calling the following methods with kwargs is being deprecated. (PR: #1090)
  - mopidy.core.LibraryController.search()
  - mopidy.core.PlaylistsController.filter()
  - mopidy.core.TracklistController.filter()
  - mopidy.core.TracklistController.remove()
- Updated core controllers to handle backend exceptions in all calls that rely on multiple backends. (Issue: #667)
- Update core methods to do strict input checking. (Fixes: #700)
- Add tlid alternatives to methods that take tl\_track and also add get\_{eot,next,previous}\_tlid methods as light weight alternatives to the tl\_track versions of the calls. (Fixes: #1131, PR: #1136, #1140)
- Add mopidy.core.PlaybackController.get\_current\_tlid(). (Part of: #1137)
- Update core to handle backend crashes and bad data. (Fixes: #1161)
- Add core/max\_tracklist\_length config and limitation. (Fixes: #997 PR: #1225)
- Added playlist\_deleted event. (Fixes: #996)

### **Models**

- Added type checks and other sanity checks to model construction and serialization. (Fixes: #865)
- Memory usage for models has been greatly improved. We now have a lower overhead per instance by using slots, interned identifiers and automatically reuse instances. For the test data set this was developed against, a library of ~14.000 tracks, went from needing ~75MB to ~17MB. (Fixes: #348)
- Added mopidy.models.Artist.sortname field that is mapped to musicbrainz-sortname tag. (Fixes: #940)

## Configuration

 Add new configurations to set base directories to be used by Mopidy and Mopidy extensions: core/cache\_dir, core/config\_dir, and core/data\_dir. (Fixes: #843, PR: #1232)

## **Extension support**

- Add new methods to Extension class for getting cache, config and data directories specific to your extension:
  - mopidy.ext.Extension.get\_cache\_dir()
  - mopidy.ext.Extension.get\_config\_dir()
  - mopidy.ext.Extension.get\_data\_dir()

Extensions should use these methods so that the correct directories are used both when Mopidy is run by a regular user and when run as a system service. (Fixes: #843, PR: #1232)

- Add mopidy.httpclient.format\_proxy() and mopidy.httpclient.format\_user\_agent(). (Part of: #1156)
- It is now possible to import mopidy.backends without having GObject or GStreamer installed. In other words, a lot of backend extensions should now be able to run tests in a virtualenv with global site-packages disabled. This removes a lot of potential error sources. (Fixes: #1068, PR: #1115)

#### Local backend

• Filter out None from get\_distinct() results. All returned results should be strings. (Fixes: #1202)

#### Stream backend

• Move stream playlist parsing from GStreamer to the stream backend. (Fixes: #671)

#### File backend

The *Mopidy-File* backend is a new bundled backend. It is similar to Mopidy-Local since it works with local files, but it differs in a few key ways:

- Mopidy-File lets you browse your media files by their file hierarchy.
- It supports multiple media directories, all exposed under the "Files" directory when you browse your library with e.g. an MPD client.

- There is no index of the media files, like the JSON or SQLite files used by Mopidy-Local. Thus no need to scan the music collection before starting Mopidy. Everything is read from the file system when needed and changes to the file system is thus immediately visible in Mopidy clients.
- Because there is no index, there is no support for search.

Our long term plan is to keep this very simple file backend in Mopidy, as it has a well defined and limited scope, while splitting the more feature rich Mopidy-Local extension out to an independent project. (Fixes: #1004, PR: #1207)

### M3U backend

• Support loading UTF-8 encoded M3U files with the .m3u8 file extension. (PR: #1193)

#### **MPD** frontend

- The MPD command count now ignores tracks with no length, which would previously cause a TypeError. (PR: #1192)
- Concatenate multiple artists, composers and performers using the "A;B" format instead of "A, B". This is a part of updating our protocol implementation to match MPD 0.19. (PR: #1213)
- Add "not implemented" skeletons of new commands in the MPD protocol version 0.19:
  - Current playlist:
    - \* rangeid
    - \* addtagid
    - \* cleartagid
  - Mounts and neighbors:
    - \* mount
    - \* unmount
    - \* listmounts
    - \* listneighbors
  - Music DB:
    - \* listfiles
- Track data now include the Last-Modified field if set on the track model. (Fixes: #1218, PR: #1219)
- Implement tagtypes MPD command. (PR: #1235)
- Exclude empty tags fields from metadata output. (Fixes: #1045, PR: #1235)
- Implement protocol extensions to output Album URIs and Album Images when outputting track data to clients. (PR: #1230)
- The MPD commands lsinfo and listplaylists are now implemented using the <code>as\_list()</code> method, which retrieves a lot less data and is thus much faster than the deprecated <code>get\_playlists()</code>. The drawback is that the <code>Last-Modified</code> timestamp is not available through this method, and the timestamps in the MPD command responses are now always set to the current time.

## Internal changes

• Tests have been cleaned up to stop using deprecated APIs where feasible. (Partial fix: #1083, PR: #1090)

## 15.2.4 v1.0.8 (2015-07-22)

Bug fix release.

- Fix reversal of Title and Name in MPD protocol (Fixes: #1212 PR: #1214)
- Fix crash if an M3U file in the m3u/playlist\_dir directory has a file name not decodable with the current file system encoding. (Fixes: #1209)

# 15.2.5 v1.0.7 (2015-06-26)

Bug fix release.

• Fix error in the MPD command list title .... The error was introduced in v1.0.6.

## 15.2.6 v1.0.6 (2015-06-25)

Bug fix release.

- Core/MPD/Local: Add support for title in mopidy.core.LibraryController.get\_distinct(). (Fixes: #1181, PR: #1183)
- Core: Make sure track changes make it to audio while paused. (Fixes: #1177, PR: #1185)

# 15.2.7 v1.0.5 (2015-05-19)

Bug fix release.

- Core: Add workaround for playlist providers that do not support creating playlists. (Fixes: #1162, PR #1165)
- M3U: Fix encoding error when saving playlists with non-ASCII track titles. (Fixes: #1175, PR #1176)

# 15.2.8 v1.0.4 (2015-04-30)

Bug fix release.

• Audio: Since all previous attempts at tweaking the queuing for #1097 seems to break things in subtle ways for different users. We are giving up on tweaking the defaults and just going to live with a bit more lag on software volume changes. (Fixes: #1147)

## 15.2.9 v1.0.3 (2015-04-28)

Bug fix release.

- HTTP: Another follow-up to the Tornado <3.0 fixing. Since the tests aren't run for Tornado 2.3 we didn't catch that our previous fix wasn't sufficient. (Fixes: #1153, PR: #1154)
- Audio: Follow-up fix for #1097 still exhibits issues for certain setups. We are giving this get an other go by setting the buffer size to maximum 100ms instead of a fixed number of buffers. (Addresses: #1147, PR: #1154)

## 15.2.10 v1.0.2 (2015-04-27)

Bug fix release.

- HTTP: Make event broadcasts work with Tornado 2.3 again. The threading fix in v1.0.1 broke this.
- Audio: Fix for #1097 tuned down the buffer size in the queue. Turns out this can cause distortions in certain cases. Give this an other go with a more generous buffer size. (Addresses: #1147, PR: #1152)
- Audio: Make sure mute events get emitted by software mixer. (Fixes: #1146, PR: #1152)

# 15.2.11 v1.0.1 (2015-04-23)

Bug fix release.

- Core: Make the new history controller available for use. (Fixes: mopidy.js#6)
- Audio: Software volume control has been reworked to greatly reduce the delay between changing the volume and the change taking effect. (Fixes: #1097, PR: #1101)
- Audio: As a side effect of the previous bug fix, software volume is no longer tied to the PulseAudio application
  volume when using pulsesink. This behavior was confusing for many users and doesn't work well with the
  plans for multiple outputs.
- Audio: Update scanner to decode all media it finds. This should fix cases where the scanner hangs on non-audio files like video. The scanner will now also let us know if we found any decodeable audio. (Fixes: #726, PR: issue:1124)
- HTTP: Fix threading bug that would cause duplicate delivery of WS messages. (PR: #1127)
- MPD: Fix case where a playlist that is present in both browse and as a listed playlist breaks the MPD frontend protocol output. (Fixes #1120, PR: #1142)

## 15.2.12 v1.0.0 (2015-03-25)

Three months after our fifth anniversary, Mopidy 1.0 is finally here!

Since the release of 0.19, we've closed or merged approximately 140 issues and pull requests through more than 600 commits by a record high 19 extraordinary people, including seven newcomers. Thanks to *everyone* who has *contributed*!

For the longest time, the focus of Mopidy 1.0 was to be another incremental improvement, to be numbered 0.20. The result is still very much an incremental improvement, with lots of small and larger improvements across Mopidy's functionality.

The major features of Mopidy 1.0 are:

• *Semantic Versioning*. We promise to not break APIs before Mopidy 2.0. A Mopidy extension working with Mopidy 1.0 should continue to work with all Mopidy 1.x releases.

- Preparation work to ease migration to a cleaned up and leaner core API in Mopidy 2.0, and to give us some of the benefits of the cleaned up core API right away.
- Preparation work to enable gapless playback in an upcoming 1.x release.

### **Dependencies**

Since the previous release there are no changes to Mopidy's dependencies. However, porting from GStreamer 0.10 to 1.x and support for running Mopidy with Python 3.4+ is not far off on our roadmap.

#### Core API

In the API used by all frontends and web extensions there is lots of methods and arguments that are now deprecated in preparation for the next major release. With the exception of some internals that leaked out in the playback controller, no core APIs have been removed in this release. In other words, most clients should continue to work unchanged when upgrading to Mopidy 1.0. Though, it is strongly encouraged to review any use of the deprecated parts of the API as those parts will be removed in Mopidy 2.0.

- **Deprecated:** Deprecate all Python properties in the core API. The previously undocumented getter and setter methods are now the official API. This aligns the Python API with the WebSocket/JavaScript API. Python frontends needs to be updated. WebSocket/JavaScript API users are not affected. (Fixes: #952)
- Add mopidy.core.HistoryController which keeps track of what tracks have been played. (Fixes: #423, #1056, PR: #803, #1063)
- Add mopidy.core.MixerController which keeps track of volume and mute. (Fixes: #962)

## Core library controller

- **Deprecated:** mopidy.core.LibraryController.find\_exact(). Use mopidy.core. LibraryController.search() with the exact keyword argument set to True.
- **Deprecated:** The uri argument to *mopidy.core.LibraryController.lookup()*. Use new uris keyword argument instead.
- Add exact keyword argument to mopidy.core.LibraryController.search().
- Add uris keyword argument to *mopidy.core.LibraryController.lookup()* which allows for simpler lookup of multiple URIs. (Fixes: #1008, PR: #1047)
- Updated *mopidy.core.LibraryController.search()* and *mopidy.core.LibraryController.* find\_exact() to normalize and warn about malformed queries from clients. (Fixes: #1067, PR: #1073)
- Add mopidy.core.LibraryController.get\_distinct() for getting unique values for a given field. (Fixes: #913, PR: #1022)
- Add mopidy.core.LibraryController.get\_images() for looking up images for any URI that is known to the backends. (Fixes #973, PR: #981, #992 and #1013)

# Core playlist controller

- **Deprecated:** mopidy.core.PlaylistsController.get\_playlists(). Use as\_list() and get\_items() instead. (Fixes: #1057, PR: #1075)
- **Deprecated:** mopidy.core.PlaylistsController.filter(). Use as\_list() and filter yourself.
- Add mopidy.core.PlaylistsController.as\_list(). (Fixes: #1057, PR: #1075)
- Add mopidy.core.PlaylistsController.get\_items(). (Fixes: #1057, PR: #1075)

#### Core tracklist controller

- **Removed:** The following methods were documented as internal. They are now fully private and unavailable outside the core actor. (Fixes: #1058, PR: #1062)
  - mopidy.core.TracklistController.mark\_played()
  - mopidy.core.TracklistController.mark\_playing()
  - mopidy.core.TracklistController.mark\_unplayable()
- Add uris argument to mopidy.core.TracklistController.add() which allows for simpler addition of multiple URIs to the tracklist. (Fixes: #1060, PR: #1065)

# Core playback controller

- **Removed:** Remove several internal parts that were leaking into the public API and was never intended to be used externally. (Fixes: #1070, PR: #1076)
  - mopidy.core.PlaybackController.change\_track() is now internal.
  - Removed on\_error\_step keyword argument from mopidy.core.PlaybackController.play()
  - Removed clear\_current\_track keyword argument to mopidy.core.PlaybackController.stop().
  - Made the following event triggers internal:
    - \* mopidy.core.PlaybackController.on\_end\_of\_track()
    - \* mopidy.core.PlaybackController.on\_stream\_changed()
    - \* mopidy.core.PlaybackController.on\_tracklist\_changed()
  - mopidy.core.PlaybackController.set\_current\_tl\_track() is now internal.
- **Deprecated:** The old methods on *mopidy.core.PlaybackController* for volume and mute management have been deprecated. Use mopidy.core.MixerController instead. (Fixes: #962)
- When seeking while paused, we no longer change to playing. (Fixes: #939, PR: #1018)
- Changed mopidy.core.PlaybackController.play() to take the return value from mopidy.backend. PlaybackProvider.change\_track() into account when determining the success of the play() call. (PR: #1071)
- Add mopidy.core.Listener.stream\_title\_changed() and mopidy.core.PlaybackController. get\_stream\_title() for letting clients know about the current title in streams. (PR: #938, #1030)

## **Backend API**

In the API implemented by all backends there have been way fewer but somewhat more drastic changes with some methods removed and new ones being required for certain functionality to continue working. Most backends were already updated to be compatible with Mopidy 1.0 before the release. New versions of the backends will be released shortly after Mopidy itself.

# **Backend library providers**

- Removed: Remove mopidy.backend.LibraryProvider.find\_exact().
- Add an exact keyword argument to mopidy.backend.LibraryProvider.search() to replace the old find\_exact() method.

## **Backend playlist providers**

- **Removed:** Remove default implementation of mopidy.backend.PlaylistsProvider.playlists. This is potentially backwards incompatible. (PR: #1046)
- Changed the API for *mopidy.backend.PlaylistsProvider*. Note that this change is **not** backwards compatible. These changes are important to reduce the Mopidy startup time. (Fixes: #1057, PR: #1075)
  - Add mopidy.backend.PlaylistsProvider.as\_list().
  - Add mopidy.backend.PlaylistsProvider.get\_items().
  - Remove mopidy.backend.PlaylistsProvider.playlists property.

# **Backend playback providers**

- Changed the API for *mopidy.backend.PlaybackProvider*. Note that this change is **not** backwards compatible for certain backends. These changes are crucial to adding gapless in one of the upcoming releases. (Fixes: #1052, PR: #1064)
  - mopidy.backend.PlaybackProvider.translate\_uri() has been added. It is strongly recommended
    that all backends migrate to using this API for translating "Mopidy URIs" to real ones for playback.
  - The semantics and signature of *mopidy.backend.PlaybackProvider.play()* has changed. The method is now only used to set the playback state to playing, and no longer takes a track.
    - Backends must migrate to mopidy.backend.PlaybackProvider.translate\_uri() or mopidy.backend.PlaybackProvider.change\_track() to continue working.
  - mopidy.backend.PlaybackProvider.prepare\_change() has been added.

#### **Models**

- Add mopidy.models.Image model to be returned by mopidy.core.LibraryController.get\_images(). (Part of #973)
- Change the semantics of mopidy.models.Track.last\_modified to be milliseconds instead of seconds since
  Unix epoch, or a simple counter, depending on the source of the track. This makes it match the semantics of
  mopidy.models.Playlist.last\_modified. (Fixes: #678, PR: #1036)

#### **Commands**

- Make the mopidy command print a friendly error message if the gobject Python module cannot be imported. (Fixes: #836)
- Add support for repeating the -v argument four times to set the log level for all loggers to the lowest possible value, including log records at levels lower than DEBUG too.
- Add path to the current mopidy executable to the output of mopidy deps. This make it easier to see that a user is using pip-installed Mopidy instead of APT-installed Mopidy without asking for which mopidy output.

# Configuration

- Add support for the log level value all to the loglevels configurations. This can be used to show absolutely all log records, including those at custom levels below DEBUG.
- Add debug logging of unknown sections. (Fixes: #694, PR: #1002)

## Logging

- Add custom log level TRACE (numerical level 5), which can be used by Mopidy and extensions to log at an even more detailed level than DEBUG.
- Add support for per logger color overrides. (Fixes: #808, PR: #1005)

# Local backend

- Improve error logging for scanner. (Fixes: #856, PR: #874)
- Add symlink support with loop protection to file finder. (Fixes: #858, PR: #874)
- Add --force option for mopidy local scan for forcing a full rescan of the library. (Fixes: #910, PR: #1010)
- Stop ignoring offset and limit in searches when using the default JSON backed local library. (Fixes: #917, PR: #949)
- Removed double triggering of playlists\_loaded event. (Fixes: #998, PR: #999)
- Cleanup and refactoring of local playlist code. Preserves playlist names better and fixes bug in deletion of playlists. (Fixes: #937, PR: #995 and rebased into #1000)
- Sort local playlists by name. (Fixes: #1026, PR: #1028)
- Moved playlist support out to a new extension, *Mopidy-M3U*.
- Deprecated: The config value local/playlists\_dir is no longer in use and can be removed from your config.

# **Local library API**

- Implementors of mopidy.local.Library.lookup() should now return a list of *Track* instead of a single track, just like the other lookup() methods in Mopidy. For now, returning a single track will continue to work. (PR: #840)
- Add support for giving local libraries direct access to tags and duration. (Fixes: #967)
- Add mopidy.local.Library.get\_images() for looking up images for local URIs. (Fixes: #1031, PR: #1032 and #1037)

#### Stream backend

- Add support for HTTP proxies when doing initial metadata lookup for a stream. (Fixes #390, PR: #982)
- Add basic tests for the stream library provider.

#### M3U backend

- Mopidy-M3U is a new bundled backend. It provides the same M3U support as was previously part of the local backend. (Fixes: #1054, PR: #1066)
- In playlist names, replace "/", which are illegal in M3U file names, with "|". (PR: #1084)

#### **MPD** frontend

- Add support for blacklisting MPD commands. This is used to prevent clients from using listall and listallinfo which recursively lookup the entire "database". If you insist on using a client that needs these commands change mpd/command\_blacklist.
- Start setting the Name field with the stream title when listening to radio streams. (Fixes: #944, PR: #1030)
- Enable browsing of artist references, in addition to albums and playlists. (PR: #884)
- Switch the list command over to using the new method mopidy.core.LibraryController. get\_distinct() for increased performance. (Fixes: #913)
- In stored playlist names, replace "/", which are illegal, with "|" instead of a whitespace. Pipes are more similar
  to forward slash.
- Share a single mapping between names and URIs across all MPD sessions. (Fixes: #934, PR: #968)
- Add support for toggleoutput command. (PR: #1015)
- The mixrampdb and mixrampdelay commands are now known to Mopidy, but are not implemented. (PR: #1015)
- Fix crash on socket error when using a locale causing the exception's error message to contain characters not in ASCII. (Fixes: issue:971, PR: #1044)

## **HTTP frontend**

- **Deprecated:** Deprecated the http/static\_dir config. Please make your web clients pip-installable Mopidy extensions to make it easier to install for end users.
- Prevent a race condition in WebSocket event broadcasting from crashing the web server. (PR: #1020)

#### **Mixers**

• Add support for disabling volume control in Mopidy entirely by setting the configuration *audio/mixer* to none. (Fixes: #936, PR: #1015, #1035)

#### **Audio**

- **Removed:** Support for visualizers and the audio/visualizer config value. The feature was originally added as a workaround for all the people asking for ncmpcpp visualizer support, and since we could get it almost for free thanks to GStreamer. But, this feature did never make sense for a server such as Mopidy.
- **Deprecated:** Deprecated mopidy.audio.Audio.emit\_end\_of\_stream(). Pass a None buffer to *mopidy*. audio.Audio.emit\_data() to end the stream. This should only affect Mopidy-Spotify.
- Add mopidy.audio.AudioListener.tags\_changed(). Notifies core when new tags are found.
- Add mopidy.audio.Audio.get\_current\_tags() for looking up the current tags of the playing media.
- Internal code cleanup within audio subsystem:
  - Started splitting audio code into smaller better defined pieces.
  - Improved GStreamer related debug logging.
  - Provide better error messages for missing plugins.
  - Add foundation for trying to re-add multiple output support.
  - Add internal helper for converting GStreamer data types to Python.
  - Reduce scope of audio scanner to just find tags and duration. Modification time, URI and minimum length handling are now outside of this class.
  - Update scanner to operate with milliseconds for duration.
  - Update scanner to use a custom source, typefind and decodebin. This allows us to detect playlists before
    we try to decode them.
  - Refactored scanner to create a new pipeline per track, this is needed as reseting decodebin is much slower than tearing it down and making a fresh one.
- Move and rename helper for converting tags to tracks.
- Ignore albums without a name when converting tags to tracks.
- Support UTF-8 in M3U playlists. (Fixes: #853)
- Add workaround for volume not persisting across tracks on OS X. (Issue: #886, PR: #958)
- Improved missing plugin error reporting in scanner. (PR: #1033)
- Introduced a new return type for the scanner, a named tuple with uri, tags, duration, seekable and mime. (PR: #1033)
- Added support for checking if the media is seekable, and getting the initial MIME type guess. (PR: #1033)

# Mopidy.js client library

This version has been released to npm as Mopidy is v0.5.0.

- Reexport When.js library as Mopidy.when, to make it easily available to users of Mopidy.js. (Fixes: mopidy.js#1)
- Default to wss:// as the WebSocket protocol if the page is hosted on https://. This has no effect if the webSocketUrl setting is specified. (Pull request: mopidy.js#2)
- Upgrade dependencies.

## **Development**

- Add new contribution guidelines.
- Add new development guide.
- Speed up event emitting.
- Changed test runner from nose to py.test. (PR: #1024)

# 15.3 Changelog 0.x series

This is the changelog of Mopidy v0.1.0a0 through v0.19.5.

For the latest releases, see *Changelog*.

# 15.3.1 v0.19.5 (2014-12-23)

Today is Mopidy's five year anniversary. We're celebrating with a bugfix release and are looking forward to the next five years!

- Config: Support UTF-8 in extension's default config. If an extension with non-ASCII characters in its default
  config was installed, and Mopidy didn't already have a config file, Mopidy would crashed when trying to create
  the initial config file based on the default config of all available extensions. (Fixes: discourse.mopidy.com/t/428)
- Extensions: Fix crash when unpacking data from pkg\_resources.VersionConflict created with a single argument. (Fixes: #911)
- Models: Hide empty collections from repr() representations.
- Models: Field values are no longer stored on the model instance when the value matches the default value for the field. This makes two models equal when they have a field which in one case is implicitly set to the default value and in the other case explicitly set to the default value, but with otherwise equal fields. (Fixes: #837)
- Models: Changed the default value of mopidy.models.Album.num\_tracks, mopidy.models.Track. track\_no, and mopidy.models.Track.last\_modified from 0 to None.
- Core: When skipping to the next track in consume mode, remove the skipped track from the tracklist. This is consistent with the original MPD server's behavior. (Fixes: #902)
- Local: Fix scanning of modified files. (PR: #904)
- MPD: Re-enable browsing of empty directories. (PR: #906)
- MPD: Remove track comments from responses. They are not included by the original MPD server, and this works around #881. (PR: #882)

• HTTP: Errors while starting HTTP apps are logged instead of crashing the HTTP server. (Fixes: #875)

# 15.3.2 v0.19.4 (2014-09-01)

Bug fix release.

- Configuration: mopidy --config now supports directories.
- Logging: Fix that some loggers would be disabled if logging/config\_file was set. (Fixes: #740)
- Quit process with exit code 1 when stopping because of a backend, frontend, or mixer initialization error.
- Backend API: Update *mopidy.backend.LibraryProvider.browse()* signature and docs to match how the core use the backend's browse method. (Fixes: #833)
- Local library API: Add mopidy.local.Library.ROOT\_DIRECTORY\_URI constant for use by implementors of mopidy.local.Library.browse(). (Related to: #833)
- HTTP frontend: Guard against double close of WebSocket, which causes an AttributeError on Tornado < 3.2.</li>
- MPD frontend: Make the list command return albums when sending 3 arguments. This was incorrectly returning artists after the MPD command changes in 0.19.0. (Fixes: #817)
- MPD frontend: Fix a race condition where two threads could try to free the same data simultaneously. (Fixes: #781)

# 15.3.3 v0.19.3 (2014-08-03)

Bug fix release.

- Audio: Fix negative track length for radio streams. (Fixes: #662, PR: #796)
- Audio: Tell GStreamer to not pick Jack sink. (Fixes: #604)
- Zeroconf: Fix discovery by adding .local to the announced hostname. (PR: #795)
- Zeroconf: Fix intermittent DBus/Avahi exception.
- Extensions: Fail early if trying to setup an extension which doesn't implement the *mopidy.ext.Extension.* setup() method. (Fixes: #813)

# 15.3.4 v0.19.2 (2014-07-26)

Bug fix release, directly from the Mopidy development sprint at EuroPython 2014 in Berlin.

- Audio: Make *audio/mixer\_volume* work on the software mixer again. This was broken with the mixer changes in 0.19.0. (Fixes: #791)
- HTTP frontend: When using Tornado 4.0, allow WebSocket requests from other hosts. (Fixes: #788)
- MPD frontend: Fix crash when MPD commands are called with the wrong number of arguments. This was broken with the MPD command changes in 0.19.0. (Fixes: #789)

# 15.3.5 v0.19.1 (2014-07-23)

Bug fix release.

- Dependencies: Mopidy now requires Tornado >= 2.3, instead of >= 3.1. This should make Mopidy continue to work on Debian/Raspbian stable, where Tornado 2.3 is the newest version available.
- HTTP frontend: Add missing string interpolation placeholder.
- Development: mopidy --version and mopidy.core.Core.get\_version() now returns the correct version when Mopidy is run from a Git repo other than Mopidy's own. (Related to #706)

# 15.3.6 v0.19.0 (2014-07-21)

The focus of 0.19 have been on improving the MPD implementation, replacing GStreamer mixers with our own mixer API, and on making web clients installable with pip, like any other Mopidy extension.

Since the release of 0.18, we've closed or merged 53 issues and pull requests through about 445 commits by 12 people, including five new guys. Thanks to everyone that has contributed!

## **Dependencies**

- Mopidy now requires Tornado >= 3.1.
- Mopidy no longer requires CherryPy or ws4py. Previously, these were optional dependencies required for the HTTP frontend to work.

#### **Backend API**

• *Breaking change:* Imports of the backend API from mopidy.backends no longer works. The new API introuced in v0.18 is now required. Most extensions already use the new API location.

#### **Commands**

• The mopidy-convert-config tool for migrating the setings.py configuration file used by Mopidy up until 0.14 to the new config file format has been removed after over a year of trusty service. If you still need to convert your old settings.py configuration file, do so using and older release, like Mopidy 0.18, or migrate the configuration to the new format by hand.

# Configuration

• Add optional=True support to mopidy.config.Boolean.

#### Logging

- Fix proper decoding of exception messages that depends on the user's locale.
- Colorize logs depending on log level. This can be turned off with the new *logging/color* configuration. (Fixes: #772)

#### **Extension support**

• Breaking change: Removed the Extension methods that were deprecated in 0.18: get\_backend\_classes(), get\_frontend\_classes(), and register\_gstreamer\_elements(). Use mopidy.ext.Extension. setup() instead, as most extensions already do.

### Audio

• *Breaking change:* Removed support for GStreamer mixers. GStreamer 1.x does not support volume control, so we changed to use software mixing by default in v0.17.0. Now, we're removing support for all other GStreamer mixers and are reintroducing mixers as something extensions can provide independently of GStreamer. (Fixes: #665, PR: #760)

- Breaking change: Changed the audio/mixer config value to refer to Mopidy mixer extensions instead of GStreamer mixers. The default value, software, still has the same behavior. All other values will either no longer work or will at the very least require you to install an additional extension.
- Changed the *audio/mixer\_volume* config value behavior from affecting GStreamer mixers to affecting Mopidy mixer extensions instead. The end result should be the same without any changes to this config value.
- Deprecated the audio/mixer\_track config value. This config value is no longer in use. Mixer extensions that need additional configuration handle this themselves.
- Use *Proxy section* when streaming media from the Internet. (Partly fixing #390)
- Fix proper decoding of exception messages that depends on the user's locale.
- Fix recognition of ASX and XSPF playlists with tags in all caps or with carriage return line endings. (Fixes: #687)
- Support simpler ASX playlist variant with <ENTRY> elements without children.
- Added target\_state attribute to the audio layer's *state\_changed()* event. Currently, it is None except when we're paused because of buffering. Then the new field exposes our target state after buffering has completed.

#### Mixers

- Added new *mopidy.mixer.Mixer* API which can be implemented by extensions.
- Created a bundled extension, *Mopidy-SoftwareMixer*, for controlling volume in software in GStreamer's pipeline. This is Mopidy's default mixer. To use this mixer, set the *audio/mixer* config value to software.
- Created an external extension, Mopidy-ALSAMixer, for controlling volume with hardware through ALSA. To use this mixer, install the extension, and set the *audio/mixer* config value to alsamixer.

#### **HTTP** frontend

- CherryPy and ws4py have been replaced with Tornado. This will hopefully reduce CPU usage on OS X (#445) and improve error handling in corner cases, like when returning from suspend (#718).
- Added support for packaging web clients as Mopidy extensions and installing them using pip. See the *HTTP* server side API for details. (Fixes: #440)
- Added web page at /mopidy/ which lists all web clients installed as Mopidy extensions. (Fixes: #440)
- Added support for extending the HTTP frontend with additional server side functionality. See *HTTP server side API* for details.
- Exposed the core API using HTTP POST requests with JSON-RPC payloads at /mopidy/rpc. This is the same JSON-RPC interface as is exposed over the WebSocket at /mopidy/ws, so you can run any core API command.
  - The HTTP POST interfaces does not give you access to events from Mopidy, like the WebSocket does. The WebSocket interface is still recommended for web clients. The HTTP POST interface may be easier to use for simpler programs, that just needs to query the currently playing track or similar. See *HTTP POST API* for details.
- If Zeroconf is enabled, we now announce the \_mopidy-http.\_tcp service in addition to \_http.\_tcp. This is to make it easier to automatically find Mopidy's HTTP server among other Zeroconf-published HTTP servers on the local network.

# Mopidy.js client library

This version has been released to npm as Mopidy.js v0.4.0.

- Update Mopidy.js to use when.js 3. If you maintain a Mopidy client, you should review the differences between when.js 2 and 3 and the when.js debugging guide.
- All of Mopidy.js' promise rejection values are now of the Error type. This ensures that all JavaScript VMs will show a useful stack trace if a rejected promise's value is used to throw an exception. To allow catch clauses

- to handle different errors differently, server side errors are of the type Mopidy. ServerError, and connection related errors are of the type Mopidy. ConnectionError.
- Add support for method calls with by-name arguments. The old calling convention, by-position-only, is still the default, but this will change in the future. A warning is logged to the console if you don't explicitly select a calling convention. See the *Mopidy.js JavaScript library* docs for details.

#### MPD frontend

- Proper command tokenization for MPD requests. This replaces the old regex based system with an MPD protocol specific tokenizer responsible for breaking requests into pieces before the handlers have at them. (Fixes: #591 and #592)
- Updated command handler system. As part of the tokenizer cleanup we've updated how commands are registered and making it simpler to create new handlers.
- Simplified a bunch of handlers. All the "browse" type commands now use a common browse helper under the hood for less repetition. Likewise the query handling of "search" commands has been somewhat simplified.
- Adds placeholders for missing MPD commands, preparing the way for bumping the protocol version once they
  have been added.
- Respond to all pending requests before closing connection. (PR: #722)
- Stop incorrectly catching *LookupError* in command handling. (Fixes: #741)
- Browse support for playlists and albums has been added. (PR: #749, #754)
- The lsinfo command now returns browse results before local playlists. This is helpful as not all clients sort the returned items. (PR: #755)
- Browse now supports different entries with identical names. (PR: #762)
- Search terms that are empty or consists of only whitespace are no longer included in the search query sent to backends. (PR: #758)

#### Local backend

- The JSON local library backend now logs a friendly message telling you about mopidy local scan if you don't have a local library cache. (Fixes: #711)
- The local scan command now use multiple threads to walk the file system and check files' modification time. This speeds up scanning, escepcially when scanning remote file systems over e.g. NFS.
- the local scan command now creates necessary folders if they don't already exist. Previously, this was only done by the Mopidy server, so doing a local scan before running the server the first time resulted in a crash. (Fixes: #703)
- Fix proper decoding of exception messages that depends on the user's locale.

### Stream backend

• Add config value <a href="mailto:stream/metadata\_blacklist">stream/metadata\_blacklist</a> to blacklist certain URIs we should not open to read metadata from before they are opened for playback. This is typically needed for services that invalidate URIs after a single use. (Fixes: #660)

# 15.3.7 v0.18.3 (2014-02-16)

Bug fix release.

• Fix documentation build.

# 15.3.8 v0.18.2 (2014-02-16)

Bug fix release.

- We now log warnings for wrongly configured extensions, and clearly label them in mopidy config, but does no longer stop Mopidy from starting because of misconfigured extensions. (Fixes: #682)
- Fix a crash in the server side WebSocket handler caused by connection problems with clients. (Fixes: #428, #571)
- Fix the time\_position field of the track\_playback\_ended event, which has been always 0 since v0.18.0. This made scrobbles by Mopidy-Scrobbler not be persisted by Last.fm, because Mopidy reported that you listened to 0 seconds of each track. (Fixes: #674)
- Fix the log setup so that it is possible to increase the amount of logging from a specific logger using the loglevels config section. (Fixes: #684)
- Serialization of *Playlist* models with the last\_modified field set to a datetime.datetime instance did not work. The type of *mopidy.models.Playlist.last\_modified* has been redefined from a datetime. datetime instance to the number of milliseconds since Unix epoch as an integer. This makes serialization of the time stamp simpler.
- Minor refactor of the MPD server context so that Mopidy's MPD protocol implementation can easier be reused. (Fixes: #646)
- Network and signal handling has been updated to play nice on Windows systems.

# 15.3.9 v0.18.1 (2014-01-23)

Bug fix release.

- Disable extension instead of crashing if a dependency has the wrong version. (Fixes: #657)
- Make logging work to both console, debug log file, and any custom logging setup from *logging/config\_file* at the same time. (Fixes: #661)

## 15.3.10 v0.18.0 (2014-01-19)

The focus of 0.18 have been on two fronts: the local library and browsing.

First, the local library's old tag cache file used for storing the track metadata scanned from your music collection has been replaced with a far simpler implementation using JSON as the storage format. At the same time, the local library have been made replaceable by extensions, so you can now create extensions that use your favorite database to store the metadata.

Second, we've finally implemented the long awaited "file system" browsing feature that you know from MPD. It is supported by both the MPD frontend and the local and Spotify backends. It is also used by the new Mopidy-Dirble extension to provide you with a directory of Internet radio stations from all over the world.

Since the release of 0.17, we've closed or merged 49 issues and pull requests through about 285 commits by 11 people, including six new guys. Thanks to everyone that has contributed!

## **Core API**

- Add mopidy.core.Core.version() for HTTP clients to manage compatibility between API versions. (Fixes: #597)
- Add mopidy.models.Ref class for use as a lightweight reference to other model types, containing just an URI, a name, and an object type. It is barely used for now, but its use will be extended over time.
- Add mopidy.core.LibraryController.browse() method for browsing a virtual file system of tracks. Backends can implement support for this by implementing mopidy.backend.LibraryProvider.browse().
- Events emitted on play/stop, pause/resume, next/previous and on end of track has been cleaned up to work consistently. See the message of commit 1d108752f6 for the full details. (Fixes: #629)

#### **Backend API**

- Move the backend API classes from mopidy.backends.base to mopidy.backend and remove the Base prefix from the class names:
  - From mopidy.backends.base.Backend to mopidy.backend.Backend
  - From mopidy.backends.base.BaseLibraryProvider to mopidy.backend.LibraryProvider
  - From mopidy.backends.base.BasePlaybackProvider to mopidy.backend.PlaybackProvider
  - From mopidy.backends.base.BasePlaylistsProvider to mopidy.backend. PlaylistsProvider
  - From mopidy.backends.listener.BackendListener to mopidy.backend.BackendListener Imports from the old locations still works, but are deprecated.
- Add mopidy.backend.LibraryProvider.browse(), which can be implemented by backends that wants to expose directories of tracks in Mopidy's virtual file system.

# Frontend API

• The dummy backend used for testing many frontends have moved from mopidy.backends.dummy to mopidy.backend.dummy. (PR: #984)

# Commands

- Reduce amount of logging from dependencies when using mopidy -v. (Fixes: #593)
- Add support for additional logging verbosity levels with mopidy -vv and mopidy -vvv which increases the amount of logging from dependencies. (Fixes: #593)

### Configuration

- The default for the *mopidy --config* option has been updated to include \$XDG\_CONFIG\_DIRS in addition to \$XDG\_CONFIG\_DIR. (Fixes #431)
- Added support for deprecating config values in order to allow for graceful removal of the no longer used config value local/tag\_cache\_file.

#### **Extension support**

- Switched to using a registry model for classes provided by extension. This allows extensions to be extended by other extensions, as needed by for example pluggable libraries for the local backend. See *mopidy.ext.* Registry for details. (Fixes #601)
- Added the new method *mopidy.ext.Extension.setup()*. This method replaces the now deprecated get\_backend\_classes(), get\_frontend\_classes(), and register\_gstreamer\_elements().

### Audio

• Added *audio/mixer\_volume* to set the initial volume of mixers. This is especially useful for setting the software mixer volume to something else than the default 100%. (Fixes: #633)

#### Local backend

**Note:** After upgrading to Mopidy 0.18 you must run mopidy local scan to reindex your local music collection. This is due to the change of storage format.

- Added support for browsing local directories in Mopidy's virtual file system.
- Finished the work on creating pluggable libraries. Users can now reconfigure Mopidy to use alternate library providers of their choosing for local files. (Fixes issue #44, partially resolves #397, and causes a temporary regression of #527.)
- Switched default local library provider from a "tag cache" file that closely resembled the one used by the original MPD server to a compressed JSON file. This greatly simplifies our library code and reuses our existing model serialization code, as used by the HTTP API and web clients.
- Removed our outdated and bug-ridden "tag cache" local library implementation.
- Added the config value local/library to select which library to use. It defaults to json, which is the only local library bundled with Mopidy.
- Added the config value local/data\_dir to have a common config for where to store local library data. This is intended to avoid every single local library provider having to have it's own config value for this.
- Added the config value local/scan\_flush\_threshold to control how often to tell local libraries to store changes when scanning local music.

# Streaming backend

- Add live lookup of URI metadata. (Fixes #540)
- Add support for extended M3U playlist, meaning that basic track metadata stored in playlists will be used by Mopidy.

#### **HTTP** frontend

• Upgrade Mopidy.js dependencies and add support for using Mopidy.js with Browserify. This version has been released to npm as Mopidy.js v0.2.0. (Fixes: #609)

### **MPD** frontend

- Make the lsinfo, listall, and listallinfo commands support browsing of Mopidy's virtual file system. (Fixes: #145)
- Empty commands now return a ACK [5@0] {} No command given error instead of OK. This is consistent with the original MPD server implementation.

## **Internal changes**

• Events from the audio actor, backends, and core actor are now emitted asynchronously through the GObject event loop. This should resolve the issue that has blocked the merge of the EOT-vs-EOS fix for a long time.

# 15.3.11 v0.17.0 (2013-11-23)

The focus of 0.17 has been on introducing subcommands to the mopidy command, making it possible for extensions to add subcommands of their own, and to improve the default config file when starting Mopidy the first time. In addition, we've grown support for Zeroconf publishing of the MPD and HTTP servers, and gotten a much faster scanner. The scanner now also scans some additional tags like composers and performers.

Since the release of 0.16, we've closed or merged 22 issues and pull requests through about 200 commits by *five people*, including one new contributor.

#### **Commands**

• Switched to subcommands for the mopidy command, this implies the following changes: (Fixes: #437)

| Old command         | New command       |
|---------------------|-------------------|
| mopidy -show-deps   | mopidy deps       |
| mopidy -show-config | mopidy config     |
| mopidy-scan         | mopidy local scan |

Added hooks for extensions to create their own custom subcommands and converted mopidy-scan as a first user
of the new API. (Fixes: #436)

# Configuration

• When mopidy is started for the first time we create an empty \$XDG\_CONFIG\_DIR/mopidy/mopidy.conf file. We now populate this file with the default config for all installed extensions so it'll be easier to set up Mopidy without looking through all the documentation for relevant config values. (Fixes: #467)

### Core API

- The *Track* model has grown fields for composers, performers, genre, and comment.
- The search field track has been renamed to track\_name to avoid confusion with track\_no. (Fixes: #535)
- The signature of the tracklist's <code>filter()</code> and <code>remove()</code> methods have changed. Previously, they expected e.g. <code>tracklist.filter(tlid=17)</code>. Now, the value must always be a list, e.g. <code>tracklist.filter(tlid=[17])</code>. This change allows you to get or remove multiple tracks with a single call, e.g. <code>tracklist.remove(tlid=[1, 2, 7])</code>. This is especially useful for web clients, as requests can be batched. This also brings the interface closer to the library's <code>find\_exact()</code> and <code>search()</code> methods.

#### Audio

• Change default volume mixer from autoaudiomixer to software. GStreamer 1.x does not support volume control, so we're changing to use software mixing by default, as that may be the only thing we'll support in the future when we upgrade to GStreamer 1.x.

# Local backend

- Library scanning has been switched back from GStreamer's discoverer to our custom implementation due to various issues with GStreamer 0.10's built in scanner. This also fixes the scanner slowdown. (Fixes: #565)
- When scanning, we no longer default the album artist to be the same as the track artist. Album artist is now only populated if the scanned file got an explicit album artist set.
- The scanner will now extract multiple artists from files with multiple artist tags.
- The scanner will now extract composers and performers, as well as genre, bitrate, and comments. (Fixes: #577)
- Fix scanner so that time of last modification is respected when deciding which files can be skipped when scanning the music collection for changes.

- The scanner now ignores the capitalization of file extensions in local/excluded\_file\_extensions, so you no longer need to list both .jpg and .JPG to ignore JPEG files when scanning. (Fixes: #525)
- The scanner now by default ignores \*.nfo and \*.html files too.

#### MPD frontend

- The MPD service is now published as a Zeroconf service if avahi-daemon is running on the system. Some MPD clients will use this to present Mopidy as an available server on the local network without needing any configuration. See the mpd/zeroconf config value to change the service name or disable the service. (Fixes: #39)
- Add support for composer, performer, comment, genre, and performer. These tags can be used with list ..., search ..., and find ... and their variants, and are supported in the any tag also
- The bitrate field in the status response is now always an integer. This follows the behavior of the original MPD server. (Fixes: #577)

## **HTTP** frontend

• The HTTP service is now published as a Zeroconf service if avahi-daemon is running on the system. Some browsers will present HTTP Zeroconf services on the local network as "local sites" bookmarks. See the <a href="http/zeroconf">http/zeroconf</a> config value to change the service name or disable the service. (Fixes: #39)

#### DBUS/MPRIS

• The mopidy process now registers it's GObject event loop as the default eventloop for dbus-python. (Fixes: mopidy-mpris#2)

# 15.3.12 v0.16.1 (2013-11-02)

This is very small release to get Mopidy's Debian package ready for inclusion in Debian.

## **Commands**

- Fix removal of last dir level in paths to dependencies in mopidy --show-deps output.
- Add manpages for all commands.

### Local backend

• Fix search filtering by track number that was added in 0.16.0.

# **MPD** frontend

• Add support for list "albumartist" ... which was missed when find and search learned to handle albumartist in 0.16.0. (Fixes: #553)

# 15.3.13 v0.16.0 (2013-10-27)

The goals for 0.16 were to add support for queuing playlists of e.g. radio streams directly to Mopidy, without manually extracting the stream URLs from the playlist first, and to move the Spotify, Last.fm, and MPRIS support out to independent Mopidy extensions, living outside the main Mopidy repo. In addition, we've seen some cleanup to the playback vs tracklist part of the core API, which will require some changes for users of the HTTP/JavaScript APIs, as well as the addition of audio muting to the core API. To speed up the *development of new extensions*, we've added a cookiecutter project to get the skeleton of a Mopidy extension up and running in a matter of minutes. Read below for all the details and for links to issues with even more details.

Since the release of 0.15, we've closed or merged 31 issues and pull requests through about 200 commits by *five people*, including three new contributors.

## **Dependencies**

Parts of Mopidy have been moved to their own external extensions. If you want Mopidy to continue to work like it used to, you may have to install one or more of the following extensions as well:

- The Spotify backend has been moved to Mopidy-Spotify.
- The Last.fm scrobbler has been moved to Mopidy-Scrobbler.
- The MPRIS frontend has been moved to Mopidy-MPRIS.

## Core

 Parts of the functionality in mopidy.core.PlaybackController have been moved to mopidy.core. TracklistController:

| Old location                        | New location                       |
|-------------------------------------|------------------------------------|
| playback.get_consume()              | tracklist.get_consume()            |
| playback.set_consume(v)             | tracklist.set_consume(v)           |
| playback.consume                    | tracklist.consume                  |
| playback.get_random()               | tracklist.get_random()             |
| playback.set_random(v)              | tracklist.set_random(v)            |
| playback.random                     | tracklist.random                   |
| playback.get_repeat()               | tracklist.get_repeat()             |
| playback.set_repeat(v)              | tracklist.set_repeat(v)            |
| playback.repeat                     | tracklist.repeat                   |
| playback.get_single()               | tracklist.get_single()             |
| playback.set_single(v)              | tracklist.set_single(v)            |
| playback.single                     | tracklist.single                   |
| playback.get_tracklist_position()   | tracklist.index(tl_track)          |
| playback.tracklist_position         | tracklist.index(tl_track)          |
| playback.get_tl_track_at_eot()      | tracklist.eot_track(tl_track)      |
| playback.tl_track_at_eot            | tracklist.eot_track(tl_track)      |
| playback.get_tl_track_at_next()     | tracklist.next_track(tl_track)     |
| playback.tl_track_at_next           | tracklist.next_track(tl_track)     |
| playback.get_tl_track_at_previous() | tracklist.previous_track(tl_track) |
| playback.tl_track_at_previous       | tracklist.previous_track(tl_track) |

The tl\_track argument to the last four new functions are used as the reference tl\_track in the tracklist to find e.g. the next track. Usually, this will be current\_tl\_track.

- Added mopidy.core.PlaybackController.mute for muting and unmuting audio. (Fixes: #186)
- Added mopidy.core.CoreListener.mute\_changed() event that is triggered when the mute state changes.
- In "random" mode, after a full playthrough of the tracklist, playback continued from the last track played to the end of the playlist in non-random order. It now stops when all tracks have been played once, unless "repeat" mode is enabled. (Fixes: #453)
- In "single" mode, after a track ended, playback continued with the next track in the tracklist. It now stops after playing a single track, unless "repeat" mode is enabled. (Fixes: #496)

## Audio

Added support for parsing and playback of playlists in GStreamer. For end users this basically means that you
can now add a radio playlist to Mopidy and we will automatically download it and play the stream inside it.
Currently we support M3U, PLS, XSPF and ASX files. Also note that we can currently only play the first stream
in the playlist.

- We now handle the rare case where an audio track has max volume equal to min. This was causing divide by zero errors when scaling volumes to a zero to hundred scale. (Fixes: #525)
- Added support for muting audio without setting the volume to 0. This works both for the software and hardware mixers. (Fixes: #186)

#### Local backend

- Replaced our custom media library scanner with GStreamer's builtin scanner. This should make scanning less error prone and faster as timeouts should be infrequent. (Fixes: #198)
- Media files with less than 100ms duration are now excluded from the library.
- Media files with the file extensions .jpeg, .jpg, .png, .txt, and .log are now skipped by the media library scanner. You can change the list of excluded file extensions by setting the local/excluded\_file\_extensions config value. (Fixes: #516)
- Unknown URIs found in playlists are now made into track objects with the URI set instead of being ignored. This makes it possible to have playlists with e.g. HTTP radio streams and not just local:track:... URIs. This used to work, but was broken in Mopidy 0.15.0. (Fixes: #527)
- Fixed crash when playing local:track:... URIs which contained non-ASCII chars after uridecode.
- Removed media files are now also removed from the in-memory media library when the media library is reloaded from disk. (Fixes: #500)

#### MPD frontend

- Made the formerly unused commands outputs, enableoutput, and disableoutput mute/unmute audio. (Related to: #186)
- The MPD command list now works with "albumartist" as its second argument, e.g. list "album" "albumartist" "anartist". (Fixes: #468)
- The MPD commands find and search now accepts albumartist and track (this is the track number, not the track name) as field types to limit the search result with.
- The MPD command count is now implemented. It accepts the same type of arguments as find and search, but returns the number of tracks and their total playtime instead.

## **Extension support**

• A cookiecutter project for quickly creating new Mopidy extensions have been created. You can find it at cookiecutter-mopidy-ext. (Fixes: #522)

# 15.3.14 v0.15.0 (2013-09-19)

A release with a number of small and medium fixes, with no specific focus.

#### **Dependencies**

• Mopidy no longer supports Python 2.6. Currently, the only Python version supported by Mopidy is Python 2.7. We're continuously working towards running Mopidy on Python 3. (Fixes: #344)

## **Command line options**

- Converted from the optparse to the argparse library for handling command line options.
- mopidy --show-config will now take into consideration any mopidy --option arguments appearing later on the command line. This helps you see the effective configuration for runs with the same mopidy --options arguments.

## **Audio**

- Added support for audio visualization. audio/visualizer can now be set to GStreamer visualizers.
- Properly encode localized mixer names before logging.

## Local backend

- An album's number of discs and a track's disc number are now extracted when scanning your music collection.
- The scanner now gives up scanning a file after a second, and continues with the next file. This fixes some hangs on non-media files, like logs. (Fixes: #476, #483)
- Added support for pluggable library updaters. This allows extension writers to start providing their own custom libraries instead of being stuck with just our tag cache as the only option.
- Converted local backend to use new local:playlist:path and local:track:path URI scheme. Also moves support of file:// to streaming backend.

# Spotify backend

- Prepend playlist folder names to the playlist name, so that the playlist hierarchy from your Spotify account is available in Mopidy. (Fixes: #62)
- Fix proxy config values that was broken with the config system change in 0.14. (Fixes: #472)

#### MPD frontend

- Replace newline, carriage return and forward slash in playlist names. (Fixes: #474, #480)
- Accept listall and listallinfo commands without the URI parameter. The methods are still not implemented, but now the commands are accepted as valid.

#### **HTTP** frontend

- Fix too broad truth test that caused *mopidy.models.TlTrack* objects with tlid set to 0 to be sent to the HTTP client without the tlid field. (Fixes: #501)
- Upgrade Mopidy.js dependencies. This version has been released to npm as Mopidy.js v0.1.1.

## **Extension support**

mopidy.config.Secret is now describilized to unicode instead of bytes. This may require modifications to
extensions.

# 15.3.15 v0.14.2 (2013-07-01)

This is a maintenance release to make Mopidy 0.14 work with pyspotify 1.11.

# **Dependencies**

• pyspotify >= 1.9, < 2 is now required for Spotify support. In other words, you're free to upgrade to pyspotify 1.11, but it isn't a requirement.

# 15.3.16 v0.14.1 (2013-04-28)

This release addresses an issue in v0.14.0 where the new mopidy-convert-config tool and the new mopidy --option command line option was broken because some string operations inadvertently converted some byte strings to unicode.

# 15.3.17 v0.14.0 (2013-04-28)

The 0.14 release has a clear focus on two things: the new configuration system and extension support. Mopidy's documentation has also been greatly extended and improved.

Since the last release a month ago, we've closed or merged 53 issues and pull requests. A total of seven *authors* have contributed, including one new.

#### **Dependencies**

• setuptools or distribute is now required. We've introduced this dependency to use setuptools' entry points functionality to find installed Mopidy extensions.

#### **New configuration system**

• Mopidy has a new configuration system based on ini-style files instead of a Python file. This makes configuration easier for users, and also makes it possible for Mopidy extensions to have their own config sections.

As part of this change we have cleaned up the naming of our config values.

To ease migration we've made a tool named mopidy-convert-config for automatically converting the old settings.py to a new mopidy.conf file. This tool takes care of all the renamed config values as well. See mopidy-convert-config for details on how to use it.

• A long wanted feature: You can now enable or disable specific frontends or backends without having to redefine FRONTENDS or BACKENDS in your config. Those config values are gone completely.

#### **Extension support**

- Mopidy now supports extensions. This means that any developer now easily can create a Mopidy extension to
  add new control interfaces or music backends. This helps spread the maintenance burden across more developers,
  and also makes it possible to extend Mopidy with new backends the core developers are unable to create and/or
  maintain because of geo restrictions, etc. If you're interested in creating an extension for Mopidy, read up on

  Extension development.
- All of Mopidy's existing frontends and backends are now plugged into Mopidy as extensions, but they are still distributed together with Mopidy and are enabled by default.
- The NAD mixer have been moved out of Mopidy core to its own project, Mopidy-NAD.
- Janez Troha has made the first two external extensions for Mopidy: a backend for playing music from Soundcloud, and a backend for playing music from a Beets music library.

### **Command line options**

- The command option mopidy --list-settings is now named mopidy --show-config.
- The command option mopidy --list-deps is now named mopidy --show-deps.
- What configuration files to use can now be specified through the command option *mopidy --config*, multiple files can be specified using colon as a separator.
- Configuration values can now be overridden through the command option *mopidy --option*. For example: mopidy --option spotify/enabled=false.

• The GStreamer command line options, mopidy --gst-\* and mopidy --help-gst are no longer supported. To set GStreamer debug flags, you can use environment variables such as GST\_DEBUG. Refer to GStreamer's documentation for details.

#### Spotify backend

- Add support for starred playlists, both your own and those owned by other users. (Fixes: #326)
- Fix crash when a new playlist is added by another Spotify client. (Fixes: #387, #425)

#### MPD frontend

• Playlists with identical names are now handled properly by the MPD frontend by suffixing the duplicate names with e.g. [2]. This is needed because MPD identify playlists by name only, while Mopidy and Spotify supports multiple playlists with the same name, and identify them using an URI. (Fixes: #114)

#### **MPRIS** frontend

• The frontend is now disabled if the DISPLAY environment variable is unset. This avoids some harmless error messages, that have been known to confuse new users debugging other problems.

#### **Development**

• Developers running Mopidy from a Git clone now need to run python setup.py develop to register the bundled extensions. If you don't do this, Mopidy will not find any frontends or backends. Note that we highly recommend you do this in a virtualeny, not system wide. As a bonus, the command also gives you a mopidy executable in your search path.

# 15.3.18 v0.13.0 (2013-03-31)

The 0.13 release brings small improvements and bugfixes throughout Mopidy. There are no major new features, just incremental improvement of what we already have.

#### **Dependencies**

• Pykka >= 1.1 is now required.

#### Core

- Removed the mopidy.settings.DEBUG\_THREAD setting and the mopidy --debug-thread command line option. Sending SIGUSR1 to the Mopidy process will now always make it log tracebacks for all alive threads.
- Log a warning if a track isn't playable to make it more obvious that backend X needs backend Y to be present for playback to work.
- mopidy.core.TracklistController.add() now accepts an uri which it will lookup in the library and then add to the tracklist. This is helpful for e.g. web clients that doesn't want to transfer all track meta data back to the server just to add it to the tracklist when the server already got all the needed information easily available. (Fixes: #325)
- Change the following methods to accept an uris keyword argument:
  - mopidy.core.LibraryController.find\_exact()
  - mopidy.core.LibraryController.search()

Search queries will only be forwarded to backends handling the given URI roots, and the backends may use the URI roots to further limit what results are returned. For example, a search with uris=['file:'] will only be processed by the local backend. A search with uris=['file:///media/music'] will only be processed by the local backend, and, if such filtering is supported by the backend, will only return results with URIs within the given URI root.

# Audio sub-system

Make audio error logging handle log messages with non-ASCII chars. (Fixes: #347)

#### Local backend

- Make mopidy-scan work with Ogg Vorbis files. (Fixes: #275)
- Fix playback of files with non-ASCII chars in their file path. (Fixes: #353)

### Spotify backend

- Let GStreamer handle time position tracking and seeks. (Fixes: #191)
- For all playlists owned by other Spotify users, we now append the owner's username to the playlist name. (Partly fixes: #114)

#### **HTTP** frontend

- Mopidy.js now works both from browsers and from Node.js environments. This means that you now can make
  Mopidy clients in Node.js. Mopidy.js has been published to the npm registry for easy installation in Node.js
  projects.
- Upgrade Mopidy.js' build system Grunt from 0.3 to 0.4.
- Upgrade Mopidy.js' dependencies when.js from 1.6.1 to 2.0.0.
- Expose mopidy.core.Core.get\_uri\_schemes() to HTTP clients. It is available through Mopidy.js as mopidy.getUriSchemes().

#### MPRIS frontend

- Publish album art URIs if available.
- Publish disc number of track if available.

# 15.3.19 v0.12.0 (2013-03-12)

The 0.12 release has been delayed for a while because of some issues related some ongoing GStreamer cleanup we didn't invest enough time to finish. Finally, we've come to our senses and have now cherry-picked the good parts to bring you a new release, while postponing the GStreamer changes to 0.13. The release adds a new backend for playing audio streams, as well as various minor improvements throughout Mopidy.

- Make Mopidy work on early Python 2.6 versions. (Fixes: #302)
  - optparse fails if the first argument to add\_option is a unicode string on Python < 2.6.2rc1.
  - foo(\*\*data) fails if the keys in data is unicode strings on Python < 2.6.5rc1.

# Audio sub-system

• Improve selection of mixer tracks for volume control. (Fixes: #307)

#### Local backend

• Make mopidy-scan support symlinks.

# Stream backend

We've added a new backend for playing audio streams, the stream backend. It is activated by default. The stream backend supports the intersection of what your GStreamer installation supports and what protocols are included in the mopidy.settings.STREAM\_PROTOCOLS setting.

#### Current limitations:

• No metadata about the current track in the stream is available.

• Playlists are not parsed, so you can't play e.g. a M3U or PLS file which contains stream URIs. You need to extract the stream URL from the playlist yourself. See #303 for progress on this.

#### Core API

• mopidy.core.PlaylistsController.get\_playlists() now accepts an argument include\_tracks. This defaults to True, which has the same old behavior. If set to False, the tracks are stripped from the playlists before they are returned. This can be used to limit the amount of data returned if the response is to be passed out of the application, e.g. to a web client. (Fixes: #297)

#### Models

- Add mopidy.models.Album.images field for including album art URIs. (Partly fixes #263)
- Add mopidy.models.Track.disc\_no field. (Partly fixes: #286)
- Add mopidy.models.Album.num\_discs field. (Partly fixes: #286)

# 15.3.20 v0.11.1 (2012-12-24)

Spotify search was broken in 0.11.0 for users of Python 2.6. This release fixes it. If you're using Python 2.7, v0.11.0 and v0.11.1 should be equivalent.

# 15.3.21 v0.11.0 (2012-12-24)

In celebration of Mopidy's three year anniversary December 23, we're releasing Mopidy 0.11. This release brings several improvements, most notably better search which now includes matching artists and albums from Spotify in the search results.

## Settings

• The settings validator now complains if a setting which expects a tuple of values (e.g. mopidy.settings. BACKENDS, mopidy.settings.FRONTENDS) has a non-iterable value. This typically happens because the setting value contains a single value and one has forgotten to add a comma after the string, making the value a tuple. (Fixes: #278)

## Spotify backend

- Add mopidy.settings.SPOTIFY\_TIMEOUT setting which allows you to control how long we should wait before giving up on Spotify searches, etc.
- Add support for looking up albums, artists, and playlists by URI in addition to tracks. (Fixes: #67)

As an example of how this can be used, you can try the the following MPD commands which now all adds one or more tracks to your tracklist:

```
add "spotify:track:1mwt9hzaH7idmC5UCoOUkz"
add "spotify:album:3gpHG5MGwnipnap321FYvI"
add "spotify:artist:5TgQ66WuWkoQ2xYxaSTnVP"
add "spotify:user:p3.no:playlist:0XX6tamRiqEgh3t6FPFEkw"
```

 Increase max number of tracks returned by searches from 100 to 200, which seems to be Spotify's current max limit.

### Local backend

- · Load track dates from tag cache.
- Add support for searching by track date.

#### **MPD** frontend

- Add mopidy.settings.MPD\_SERVER\_CONNECTION\_TIMEOUT setting which controls how long an MPD client can stay inactive before the connection is closed by the server.
- Add support for the findadd command.
- Updated to match the MPD 0.17 protocol (Fixes: #228):
  - Add support for seekcur command.
  - Add support for config command.
  - Add support for loading a range of tracks from a playlist to the load command.
  - Add support for searchadd command.
  - Add support for searchaddpl command.
  - Add empty stubs for channel commands for client to client communication.
- Add support for search by date.
- Make seek and seekid not restart the current track before seeking in it.
- Include fake tracks representing albums and artists in the search results. When these are added to the tracklist, they expand to either all tracks in the album or all tracks by the artist. This makes it easy to play full albums in proper order, which is a feature that have been frequently requested. (Fixes: #67, #148)

### **Internal changes**

#### Models:

- Specified that mopidy.models.Playlist.last\_modified should be in UTC.
- Added mopidy.models.SearchResult model to encapsulate search results consisting of more than just tracks.

### Core API:

- Change the following methods to return mopidy.models.SearchResult objects which can include both track results and other results:
  - mopidy.core.LibraryController.find\_exact()
  - mopidy.core.LibraryController.search()
- Change the following methods to accept either a dict with filters or kwargs. Previously they only accepted kwargs, which made them impossible to use from the Mopidy, is through JSON-RPC, which doesn't support kwargs.
  - mopidy.core.LibraryController.find\_exact()
  - mopidy.core.LibraryController.search()
  - mopidy.core.PlaylistsController.filter()
  - mopidy.core.TracklistController.filter()
  - mopidy.core.TracklistController.remove()
- $\bullet \ \ Actually \ trigger \ the \ \textit{mopidy.core.CoreListener.volume\_changed()} \ event.$
- Include the new volume level in the mopidy.core.CoreListener.volume\_changed() event.
- The track\_playback\_{paused,resumed,started,ended} events now include a mopidy.models. TlTrack instead of a mopidy.models.Track.

Audio:

• Mixers with fewer than 100 volume levels could report another volume level than what you just set due to the conversion between Mopidy's 0-100 range and the mixer's range. Now Mopidy returns the recently set volume if the mixer reports a volume level that matches the recently set volume, otherwise the mixer's volume level is rescaled to the 1-100 range and returned.

# 15.3.22 v0.10.0 (2012-12-12)

We've added an HTTP frontend for those wanting to build web clients for Mopidy!

### **Dependencies**

• pyspotify >= 1.9, < 1.11 is now required for Spotify support. In other words, you're free to upgrade to pyspotify 1.10, but it isn't a requirement.

#### **Documentation**

Added installation instructions for Fedora.

#### Spotify backend

- Save a lot of memory by reusing artist, album, and track models.
- Make sure the playlist loading hack only runs once.

#### Local backend

- Change log level from error to warning on messages emitted when the tag cache isn't found and a couple of similar cases.
- Make mopidy-scan ignore invalid dates, e.g. dates in years outside the range 1-9999.
- Make mopidy-scan accept -q/--quiet and -v/--verbose options to control the amount of logging output when scanning.
- The scanner can now handle files with other encodings than UTF-8. Rebuild your tag cache with mopidy-scan to include tracks that may have been ignored previously.

# **HTTP** frontend

- Added new optional HTTP frontend which exposes Mopidy's core API through JSON-RPC 2.0 messages over a WebSocket. See HTTP JSON-RPC API for further details.
- Added a JavaScript library, Mopidy.js, to make it easier to develop web based Mopidy clients using the new HTTP frontend.

## **Bug fixes**

• #256: Fix crash caused by non-ASCII characters in paths returned from glib. The bug can be worked around by overriding the settings that includes offending \$XDG\_ variables.

# 15.3.23 v0.9.0 (2012-11-21)

Support for using the local and Spotify backends simultaneously have for a very long time been our most requested feature. Finally, it's here!

#### **Dependencies**

• pyspotify >= 1.9, < 1.10 is now required for Spotify support.

#### **Documentation**

• New *Installation* guides, organized by OS and distribution so that you can follow one concise list of instructions instead of jumping around the docs to look for instructions for each dependency.

- Moved *Raspberry Pi* howto from the wiki to the docs.
- Updated MPD clients overview.
- Added MPRIS clients and UPnP clients overview.

# Multiple backends support

• Both the local backend and the Spotify backend are now turned on by default. The local backend is listed first in the mopidy.settings.BACKENDS setting, and are thus given the highest priority in e.g. search results, meaning that we're listing search hits from the local backend first. If you want to prioritize the backends in another way, simply set BACKENDS in your own settings file and reorder the backends.

There are no other setting changes related to the local and Spotify backends. As always, see mopidy.settings for the full list of available settings.

### Spotify backend

- The Spotify backend now includes release year and artist on albums.
- #233: The Spotify backend now returns the track if you search for the Spotify track URI.
- Added support for connecting to the Spotify service through an HTTP or SOCKS proxy, which is supported by pyspotify >= 1.9.
- Subscriptions to other Spotify user's "starred" playlists are ignored, as they currently isn't fully supported by pyspotify.

## Local backend

- #236: The mopidy-scan command failed to include tags from ALAC files (Apple lossless) because it didn't support multiple tag messages from GStreamer per track it scanned.
- Added support for search by filename to local backend.

## **MPD** frontend

- #218: The MPD commands listplaylist and listplaylistinfo now accepts unquoted playlist names if they don't contain spaces.
- #246: The MPD command list album artist "" and similar search, find, and list commands with empty filter values caused a LookupError, but should have been ignored by the MPD server.
- The MPD frontend no longer lowercases search queries. This broke e.g. search by URI, where casing may be essential.
- The MPD command plchanges always returned the entire playlist. It now returns an empty response when the client has seen the latest version.
- The MPD commands search and find now allows the key file, which is used by ncmpcpp instead of filename.
- The MPD commands search and find now allow search query values to be empty strings.
- The MPD command listplaylists will no longer return playlists without a name. This could crash nempepp.
- The MPD command list will no longer return artist names, album names, or dates that are blank.
- The MPD command decoders will now return an empty response instead of a "not implemented" error to make the numper browse view work the first time it is opened.

# **MPRIS** frontend

• The MPRIS playlists interface is now supported by our MPRIS frontend. This means that you now can select playlists to queue and play from the Ubuntu Sound Menu.

#### Audio mixers

• Made the NAD mixer responsive to interrupts during amplifier calibration. It will now quit immediately, while previously it completed the calibration first, and then quit, which could take more than 15 seconds.

# **Developer support**

- Added optional background thread for debugging deadlocks. When the feature is enabled via the mopidy
   --debug-thread option or mopidy.settings.DEBUG\_THREAD setting a SIGUSR1 signal will dump the trace-back for all running threads.
- The settings validator will now allow any setting prefixed with CUSTOM\_ to exist in the settings file.

## **Internal changes**

Internally, Mopidy have seen a lot of changes to pave the way for multiple backends and the future HTTP frontend.

- A new layer and actor, "core", has been added to our stack, inbetween the frontends and the backends. The responsibility of the core layer and actor is to take requests from the frontends, pass them on to one or more backends, and combining the response from the backends into a single response to the requesting frontend.
  - Frontends no longer know anything about the backends. They just use the *mopidy.core Core API*.
- The dependency graph between the core controllers and the backend providers have been straightened out, so that we don't have any circular dependencies. The frontend, core, backend, and audio layers are now strictly separate. The frontend layer calls on the core layer, and the core layer calls on the backend layer. Both the core layer and the backends are allowed to call on the audio layer. Any data flow in the opposite direction is done by broadcasting of events to listeners, through e.g. mopidy.core.CoreListener and mopidy.audio.AudioListener.
  - See Architecture for more details and illustrations of all the relations.
- All dependencies are now explicitly passed to the constructors of the frontends, core, and the backends. This makes testing each layer with dummy/mocked lower layers easier than with the old variant, where dependencies where looked up in Pykka's actor registry.
- All properties in the core API now got getters, and setters if setting them is allowed. They are not explicitly listed in the docs as they have the same behavior as the documented properties, but they are available and may be used. This is useful for the future HTTP frontend.

#### Models:

- Added mopidy.models.Album.date attribute. It has the same format as the existing mopidy.models.Track.date.
- Added mopidy.models.ModelJSONEncoder and mopidy.models.model\_json\_decoder() for automatic JSON serialization and deserialization of data structures which contains Mopidy models. This is useful for the future HTTP frontend.

#### Library:

- mopidy.core.LibraryController.find\_exact() and mopidy.core.LibraryController.search() now returns plain lists of tracks instead of playlist objects.
- mopidy.core.LibraryController.lookup() now returns a list of tracks instead of a single track. This makes it possible to support lookup of artist or album URIs which then can expand to a list of tracks.

## Playback:

- The base playback provider has been updated with sane default behavior instead of empty functions. By default,
  the playback provider now lets GStreamer keep track of the current track's time position. The local backend simply uses the base playback provider without any changes. Any future backend that just feeds URIs to GStreamer
  to play can also use the base playback provider without any changes.
- Removed mopidy.core.PlaybackController.track\_at\_previous. Use mopidy.core. PlaybackController.tl\_track\_at\_previous instead.

- Removed mopidy.core.PlaybackController.track\_at\_next. Use mopidy.core. PlaybackController.tl\_track\_at\_next instead.
- Removed mopidy.core.PlaybackController.track\_at\_eot. Use mopidy.core. PlaybackController.tl\_track\_at\_eot instead.
- Removed mopidy.core.PlaybackController.current\_tlid. Use mopidy.core. PlaybackController.current\_tl\_track instead.

#### Playlists:

The playlists part of the core API has been revised to be more focused around the playlist URI, and some redundant functionality has been removed:

- Renamed "stored playlists" to "playlists" everywhere, including the core API used by frontends.
- mopidy.core.PlaylistsController.playlists no longer supports assignment to it. The playlists property
  on the backend layer still does, and all functionality is maintained by assigning to the playlists collections at the
  backend level.
- mopidy.core.PlaylistsController.delete() now accepts an URI, and not a playlist object.
- mopidy.core.PlaylistsController.save() now returns the saved playlist. The returned playlist may differ from the saved playlist, and should thus be used instead of the playlist passed to mopidy.core. PlaylistsController.save().
- mopidy.core.PlaylistsController.rename() has been removed, since renaming can be done with mopidy.core.PlaylistsController.save().
- mopidy.core.PlaylistsController.get() has been replaced by mopidy.core. PlaylistsController.filter().
- The event mopidy.core.CoreListener.playlist\_changed() has been changed to include the playlist that was changed.

### Tracklist:

- Renamed "current playlist" to "tracklist" everywhere, including the core API used by frontends.
- Removed mopidy.core.TracklistController.append(). Use mopidy.core.TracklistController. add() instead, which is now capable of adding multiple tracks.
- mopidy.core.TracklistController.get() has been replaced by mopidy.core. TracklistController.filter().
- mopidy.core.TracklistController.remove() can now remove multiple tracks, and returns the tracks it removed.
- When the tracklist is changed, we now trigger the new mopidy.core.CoreListener.tracklist\_changed() event. Previously we triggered mopidy.core.CoreListener.playlist\_changed(), which is intended for stored playlists, not the tracklist.

# Towards Python 3 support:

• Make the entire code base use unicode strings by default, and only fall back to bytestrings where it is required. Another step closer to Python 3.

# 15.3.24 v0.8.1 (2012-10-30)

A small maintenance release to fix a bug introduced in 0.8.0 and update Mopidy to work with Pykka 1.0.

## **Dependencies**

• Pykka >= 1.0 is now required.

# **Bug fixes**

- #213: Fix "streaming task paused, reason not-negotiated" errors observed by some users on some Spotify tracks due to a change introduced in 0.8.0. See the issue for a patch that applies to 0.8.0.
- #216: Volume returned by the MPD command *status* contained a floating point .0 suffix. This bug was introduced with the large audio output and mixer changes in v0.8.0 and broke the MPDroid Android client. It now returns an integer again.

# 15.3.25 v0.8.0 (2012-09-20)

This release does not include any major new features. We've done a major cleanup of how audio outputs and audio mixers work, and on the way we've resolved a bunch of related issues.

### Audio output and mixer changes

- Removed multiple outputs support. Having this feature currently seems to be more trouble than what it is worth. The mopidy.settings.OUTPUTS setting is no longer supported, and has been replaced with mopidy. settings.OUTPUT which is a GStreamer bin description string in the same format as gst-launch expects. Default value is autoaudiosink. (Fixes: #81, #115, #121, #159)
- Switch to pure GStreamer based mixing. This implies that users setup a GStreamer bin with a mixer in it in mopidy.settings.MIXER. The default value is autoaudiomixer, a custom mixer that attempts to find a mixer that will work on your system. If this picks the wrong mixer you can of course override it. Setting the mixer to None is also supported. MPD protocol support for volume has also been updated to return -1 when we have no mixer set. software can be used to force software mixing.
- Removed the Denon hardware mixer, as it is not maintained.
- Updated the NAD hardware mixer to work in the new GStreamer based mixing regime. Settings are now passed as GStreamer element properties. In practice that means that the following old-style config:

```
MIXER = u'mopidy.mixers.nad.NadMixer'
MIXER_EXT_PORT = u'/dev/ttyUSB0'
MIXER_EXT_SOURCE = u'Aux'
MIXER_EXT_SPEAKERS_A = u'On'
MIXER_EXT_SPEAKERS_B = u'Off'
```

Now is reduced to simply:

```
MIXER = u'nadmixer port=/dev/ttyUSB0 source=aux speakers-a=on speakers-b=off'
```

The port property defaults to /dev/ttyUSB0, and the rest of the properties may be left out if you don't want the mixer to adjust the settings on your NAD amplifier when Mopidy is started.

#### Changes

- When unknown settings are encountered, we now check if it's similar to a known setting, and suggests to the user what we think the setting should have been.
- Added mopidy --list-deps option that lists required and optional dependencies, their current versions, and some other information useful for debugging. (Fixes: #74)

- Added tools/debug-proxy.py to tee client requests to two backends and diff responses. Intended as a developer tool for checking for MPD protocol changes and various client support. Requires gevent, which currently is not a dependency of Mopidy.
- Support tracks with only release year, and not a full release date, like e.g. Spotify tracks.
- Default value of LOCAL\_MUSIC\_PATH has been updated to be \$XDG\_MUSIC\_DIR, which on most systems this is set to \$HOME. Users of local backend that relied on the old default ~/music need to update their settings. Note that the code responsible for finding this music now also ignores UNIX hidden files and folders.
- File and path settings now support \$XDG\_CACHE\_DIR, \$XDG\_DATA\_DIR and \$XDG\_MUSIC\_DIR substitution. Defaults for such settings have been updated to use this instead of hidden away defaults.
- Playback is now done using playbin2 from GStreamer instead of rolling our own. This is the first step towards resolving #171.

#### **Bug fixes**

- #72: Created a Spotify track proxy that will switch to using loaded data as soon as it becomes available.
- #150: Fix bug which caused some clients to block Mopidy completely. The bug was caused by some clients sending close and then shutting down the connection right away. This triggered a situation in which the connection cleanup code would wait for an response that would never come inside the event loop, blocking everything else.
- #162: Fixed bug when the MPD command playlistinfo is used with a track position. Track position and CPID was intermixed, so it would cause a crash if a CPID matching the track position didn't exist.
- Fixed crash on lookup of unknown path when using local backend.
- #189: LOCAL\_MUSIC\_PATH and path handling in rest of settings has been updated so all of the code now uses
  the correct value.
- Fixed incorrect track URIs generated by M3U playlist parsing code. Generated tracks are now relative to LOCAL\_MUSIC\_PATH.
- #203: Re-add support for software mixing.

# 15.3.26 v0.7.3 (2012-08-11)

A small maintenance release to fix a crash affecting a few users, and a couple of small adjustments to the Spotify backend.

#### Changes

- Fixed crash when logging IOError exceptions on systems using languages with non-ASCII characters, like French.
- Move the default location of the Spotify cache from ~/.cache/mopidy to ~/.cache/mopidy/spotify. You can change this by setting mopidy.settings.SPOTIFY\_CACHE\_PATH.
- Reduce time required to update the Spotify cache on startup. One one system/Spotify account, the time from clean cache to ready for use was reduced from 35s to 12s.

# 15.3.27 v0.7.2 (2012-05-07)

This is a maintenance release to make Mopidy 0.7 build on systems without all of Mopidy's runtime dependencies, like Launchpad PPAs.

# Changes

Change from version tuple at mopidy. VERSION to PEP 386 compliant version string at mopidy. \_\_version\_\_
to conform to PEP 396.

# 15.3.28 v0.7.1 (2012-04-22)

This is a maintenance release to make Mopidy 0.7 work with pyspotify >= 1.7.

#### Changes

Don't override pyspotify's notify\_main\_thread callback. The default implementation is sensible, while our
override did nothing.

# 15.3.29 v0.7.0 (2012-02-25)

Not a big release with regard to features, but this release got some performance improvements over v0.6, especially for slower Atom systems. It also fixes a couple of other bugs, including one which made Mopidy crash when using GStreamer from the prereleases of Ubuntu 12.04.

## Changes

- The MPD command playlistinfo is now faster, thanks to John Bäckstrand.
- Added the method mopidy.backends.base.CurrentPlaylistController.length(), mopidy.backends.base.CurrentPlaylistController.index(), and mopidy.backends.base.CurrentPlaylistController.slice() to reduce the need for copying the entire current playlist from one thread to another. Thanks to John Bäckstrand for pinpointing the issue.
- Fix crash on creation of config and cache directories if intermediate directories does not exist. This was especially the case on OS X, where ~/.config doesn't exist for most users.
- Fix gst.LinkError which appeared when using newer versions of GStreamer, e.g. on Ubuntu 12.04 Alpha. (Fixes: #144)
- Fix crash on mismatching quotation in list MPD queries. (Fixes: #137)
- Volume is now reported to be the same as the volume was set to, also when internal rounding have been done due to mopidy.settings.MIXER\_MAX\_VOLUME has been set to cap the volume. This should make it possible to manage capped volume from clients that only increase volume with one step at a time, like numpcpp does.

# 15.3.30 v0.6.1 (2011-12-28)

This is a maintenance release to make Mopidy 0.6 work with pyspotify >= 1.5, which Mopidy's develop branch have supported for a long time. This should also make the Debian packages work out of the box again.

# **Important changes**

• pyspotify 1.5 or greater is required.

#### Changes

• Spotify playlist folder boundaries are now properly detected. In other words, if you use playlist folders, you will no longer get lots of log messages about bad playlists.

# 15.3.31 v0.6.0 (2011-10-09)

The development of Mopidy have been quite slow for the last couple of months, but we do have some goodies to release which have been idling in the develop branch since the warmer days of the summer. This release brings support for the MPD idle command, which makes it possible for a client wait for updates from the server instead of polling every second. Also, we've added support for the MPRIS standard, so that Mopidy can be controlled over D-Bus from e.g. the Ubuntu Sound Menu.

Please note that 0.6.0 requires some updated dependencies, as listed under *Important changes* below.

## **Important changes**

- Pykka 0.12.3 or greater is required.
- pyspotify 1.4 or greater is required.
- All config, data, and cache locations are now based on the XDG spec.
  - This means that your settings file will need to be moved from ~/.mopidy/settings.py to ~/.config/mopidy/settings.py.
  - Your Spotify cache will now be stored in ~/.cache/mopidy instead of ~/.mopidy/spotify\_cache.
  - The local backend's tag\_cache should now be in ~/.local/share/mopidy/tag\_cache, likewise your playlists will be in ~/.local/share/mopidy/playlists.
  - The local client now tries to lookup where your music is via XDG, it will fall-back to ~/music or use whatever setting you set manually.
- The MPD command idle is now supported by Mopidy for the following subsystems: player, playlist, options, and mixer. (Fixes: #32)
- A new frontend mopidy.frontends.mpris have been added. It exposes Mopidy through the MPRIS interface over D-Bus. In practice, this makes it possible to control Mopidy through the Ubuntu Sound Menu.

# Changes

- Replace mopidy.backends.base.Backend.uri\_handlers with mopidy.backends.base.Backend.uri\_schemes, which just takes the part up to the colon of an URI, and not any prefix.
- Add Listener API, mopidy.listeners, to be implemented by actors wanting to receive events from the backend. This is a formalization of the ad hoc events the Last.fm scrobbler has already been using for some time.
- Replaced all of the MPD network code that was provided by asyncore with custom stack. This change was made
  to facilitate support for the idle command, and to reduce the number of event loops being used.
- Fix metadata update in Shoutcast streaming. (Fixes: #122)
- Unescape all incoming MPD requests. (Fixes: #113)
- Increase the maximum number of results returned by Spotify searches from 32 to 100.
- Send Spotify search queries to pyspotify as unicode objects, as required by pyspotify 1.4. (Fixes: #129)
- Add setting mopidy.settings.MPD\_SERVER\_MAX\_CONNECTIONS. (Fixes: #134)
- Remove *destroy()* methods from backend controller and provider APIs, as it was not in use and actually not called by any code. Will reintroduce when needed.

# 15.3.32 v0.5.0 (2011-06-15)

Since last time we've added support for audio streaming to SHOUTcast servers and fixed the longstanding playlist loading issue in the Spotify backend. As always the release has a bunch of bug fixes and minor improvements.

Please note that 0.5.0 requires some updated dependencies, as listed under *Important changes* below.

### **Important changes**

- If you use the Spotify backend, you *must* upgrade to libspotify 0.0.8 and pyspotify 1.3. If you install from APT, libspotify and pyspotify will automatically be upgraded. If you are not installing from APT, follow the instructions at *Installation*.
- If you have explicitly set the mopidy.settings.SPOTIFY\_HIGH\_BITRATE setting, you must update your settings file. The new setting is named mopidy.settings.SPOTIFY\_BITRATE and accepts the integer values 96, 160, and 320.
- Mopidy now supports running with 1 to N outputs at the same time. This feature was mainly added to facilitate SHOUTcast support, which Mopidy has also gained. In its current state outputs can not be toggled during runtime.

#### Changes

- · Local backend:
  - Fix local backend time query errors that where coming from stopped pipeline. (Fixes: #87)
- Spotify backend:
  - Thanks to Antoine Pierlot-Garcin's recent work on updating and improving pyspotify, stored playlists will again load when Mopidy starts. The workaround of searching and reconnecting to make the playlists appear are no longer necessary. (Fixes: #59)
  - Track's that are no longer available in Spotify's archives are now "autolinked" to corresponding tracks in other albums, just like the official Spotify clients do. (Fixes: #34)
- MPD frontend:
  - Refactoring and cleanup. Most notably, all request handlers now get an instance of mopidy.frontends.
     mpd.dispatcher.MpdContext as the first argument. The new class contains reference to any object in Mopidy the MPD protocol implementation should need access to.
  - Close the client connection when the command close is received.
  - Do not allow access to the command kill.
  - commands and notcommands now have correct output if password authentication is turned on, but the connected user has not been authenticated yet.
- Command line usage:
  - Support passing options to GStreamer. See mopidy --help-gst for a list of available options. (Fixes: #95)
  - Improve mopidy --list-settings output. (Fixes: #91)
  - Added mopidy --interactive for reading missing local settings from stdin. (Fixes: #96)
  - Improve shutdown procedure at CTRL+C. Add signal handler for SIGTERM, which initiates the same shutdown procedure as CTRL+C does.
- Tag cache generator:
  - Made it possible to abort **mopidy-scan** with CTRL+C.
  - Fixed bug regarding handling of bad dates.

- Use logging instead of print statements.
- Found and worked around strange WMA metadata behaviour.
- · Backend API:
  - Calling on mopidy.backends.base.playback.PlaybackController.next() and mopidy.backends.base.playback.PlaybackController.previous() no longer implies that playback should be started. The playback state—whether playing, paused or stopped—will now be kept.
  - The method mopidy.backends.base.playback.PlaybackController.change\_track() has been added. Like next(), and prev(), it changes the current track without changing the playback state.

# 15.3.33 v0.4.1 (2011-05-06)

This is a bug fix release fixing audio problems on older GStreamer and some minor bugs.

# **Bug fixes**

- Fix broken audio on at least GStreamer 0.10.30, which affects Ubuntu 10.10. The GStreamer *appsrc* bin wasn't being linked due to lack of default caps. (Fixes: #85)
- Fix crash in mopidy.mixers.nad that occurs at startup when the io module is available. We used an *eol* keyword argument which is supported by serial.FileLike.readline(), but not by io.RawBaseIO. readline(). When the io module is available, it is used by PySerial instead of the *FileLike* implementation.
- Fix UnicodeDecodeError in MPD frontend on non-english locale. Thanks to Antoine Pierlot-Garcin for the patch. (Fixes: #88)
- Do not create Pykka proxies that are not going to be used in *mopidy.core*. The underlying actor may already intentionally be dead, and thus the program may crash on creating a proxy it doesn't need. Combined with the Pykka 0.12.2 release this fixes a crash in the Last.fm frontend which may occur when all dependencies are installed, but the frontend isn't configured. (Fixes: #84)

# 15.3.34 v0.4.0 (2011-04-27)

Mopidy 0.4.0 is another release without major feature additions. In 0.4.0 we've fixed a bunch of issues and bugs, with the help of several new contributors who are credited in the changelog below. The major change of 0.4.0 is an internal refactoring which clears way for future features, and which also make Mopidy work on Python 2.7. In other words, Mopidy 0.4.0 works on Ubuntu 11.04 and Arch Linux.

Please note that 0.4.0 requires some updated dependencies, as listed under *Important changes* below. Also, the known bug in the Spotify playlist loading from Mopidy 0.3.0 is still present.

Warning: Known bug in Spotify playlist loading

There is a known bug in the loading of Spotify playlists. To avoid the bug, follow the simple workaround described at #59.

## **Important changes**

• Mopidy now depends on Pykka >=0.12. If you install from APT, Pykka will automatically be installed. If you are not installing from APT, you may install Pykka from PyPI:

sudo pip install -U Pykka

• If you use the Spotify backend, you *should* upgrade to libspotify 0.0.7 and the latest pyspotify from the Mopidy developers. If you install from APT, libspotify and pyspotify will automatically be upgraded. If you are not installing from APT, follow the instructions at *Installation*.

# Changes

- Mopidy now use Pykka actors for thread management and inter-thread communication. The immediate advantage of this is that Mopidy now works on Python 2.7, which is the default on e.g. Ubuntu 11.04. (Fixes: #66)
- · Spotify backend:
  - Fixed multiple segmentation faults due to bugs in Pyspotify. Thanks to Antoine Pierlot-Garcin and Jamie Kirkpatrick for patches to Pyspotify.
  - Better error messages on wrong login or network problems. Thanks to Antoine Pierlot-Garcin for patches to Mopidy and Pyspotify. (Fixes: #77)
  - Reduce log level for trivial log messages from warning to info. (Fixes: #71)
  - Pause playback on network connection errors. (Fixes: #65)
- Local backend:
  - Fix crash in mopidy-scan if a track has no artist name. Thanks to Martins Grunskis for test and patch and "octe" for patch.
  - Fix crash in *tag\_cache* parsing if a track has no total number of tracks in the album. Thanks to Martins Grunskis for the patch.
- MPD frontend:
  - Add support for "date" queries to both the find and search commands. This makes media library browsing in ncmpcpp work, though very slow due to all the meta data requests to Spotify.
  - Add support for play "-1" when in playing or paused state, which fixes resume and addition of tracks to the current playlist while playing for the MPoD client.
  - Fix bug where status returned song: None, which caused MPDroid to crash. (Fixes: #69)
  - Gracefully fallback to IPv4 sockets on systems that supports IPv6, but has turned it off. (Fixes: #75)
- · GStreamer output:
  - Use uridecodebin for playing audio from both Spotify and the local backend. This contributes to support for multiple backends simultaneously.
- Settings:
  - Fix crash on mopidy --list-settings on clean installation. Thanks to Martins Grunskis for the bug report and patch. (Fixes: #63)
- Packaging:
  - Replace test data symlinks with real files to avoid symlink issues when installing with pip. (Fixes: #68)
- Debugging:
  - Include platform, architecture, Linux distribution, and Python version in the debug log, to ease debugging of issues with attached debug logs.

# 15.3.35 v0.3.1 (2011-01-22)

A couple of fixes to the 0.3.0 release is needed to get a smooth installation.

# **Bug fixes**

- The Spotify application key was missing from the Python package.
- Installation of the Python package as a normal user failed because it did not have permissions to install mopidy. desktop. The file is now only installed if the installation is executed as the root user.

# 15.3.36 v0.3.0 (2011-01-22)

Mopidy 0.3.0 brings a bunch of small changes all over the place, but no large changes. The main features are support for high bitrate audio from Spotify, and MPD password authentication.

Regarding the docs, we've improved the *installation instructions* and done a bit of testing of the available Android and iOS clients for MPD.

Please note that 0.3.0 requires some updated dependencies, as listed under *Important changes* below. Also, there is a known bug in the Spotify playlist loading, as described below. As the bug will take some time to fix and has a known workaround, we did not want to delay the release while waiting for a fix to this problem.

# Warning: Known bug in Spotify playlist loading

There is a known bug in the loading of Spotify playlists. This bug affects both Mopidy 0.2.1 and 0.3.0, given that you use libspotify 0.0.6. To avoid the bug, either use Mopidy 0.2.1 with libspotify 0.0.4, or use either Mopidy version with libspotify 0.0.6 and follow the simple workaround described at #59.

# **Important changes**

- If you use the Spotify backend, you need to upgrade to libspotify 0.0.6 and the latest pyspotify from the Mopidy developers. Follow the instructions at *Installation*.
- If you use the Last.fm frontend, you need to upgrade to pylast 0.5.7. Run sudo pip install --upgrade pylast or install Mopidy from APT.

# Changes

- · Spotify backend:
  - Support high bitrate (320k) audio. Set the new setting mopidy.settings.SPOTIFY\_HIGH\_BITRATE to True to switch to high bitrate audio.
  - Rename mopidy.backends.libspotify to mopidy.backends.spotify. If you have set mopidy. settings.BACKENDS explicitly, you may need to update the setting's value.
  - Catch and log error caused by playlist folder boundaries being threated as normal playlists. More permanent fix requires support for checking playlist types in pyspotify (see #62).
  - Fix crash on failed lookup of track by URI. (Fixes: #60)
- · Local backend:
  - Add mopidy-scan command to generate tag\_cache files without any help from the original MPD server.
     See "Generating a local library" for instructions on how to use it.
  - Fix support for UTF-8 encoding in tag caches.
- MPD frontend:

- Add support for password authentication. See mopidy.settings.MPD\_SERVER\_PASSWORD for details on how to use it. (Fixes: #41)
- Support setvol 50 without quotes around the argument. Fixes volume control in Droid MPD.
- Support seek 1 120 without quotes around the arguments. Fixes seek in Droid MPD.

#### • Last.fm frontend:

- Update to use Last.fm's new Scrobbling 2.0 API, as the old Submissions Protocol 1.2.1 is deprecated. (Fixes: #33)
- Fix crash when track object does not contain all the expected meta data.
- Fix crash when response from Last.fm cannot be decoded as UTF-8. (Fixes: #37)
- Fix crash when response from Last.fm contains invalid XML.
- Fix crash when response from Last.fm has an invalid HTTP status line.

#### • Mixers:

- Support use of unicode strings for settings specific to mopidy.mixers.nad.

#### • Settings:

- Automatically expand the "~" character to the user's home directory and make the path absolute for settings with names ending in \_PATH or \_FILE.
- Rename the following settings. The settings validator will warn you if you need to change your local settings.
  - \* LOCAL\_MUSIC\_FOLDER to mopidy.settings.LOCAL\_MUSIC\_PATH
  - \* LOCAL\_PLAYLIST\_FOLDER to mopidy.settings.LOCAL\_PLAYLIST\_PATH
  - \* LOCAL\_TAG\_CACHE to mopidy.settings.LOCAL\_TAG\_CACHE\_FILE
  - \* SPOTIFY\_LIB\_CACHE to mopidy.settings.SPOTIFY\_CACHE\_PATH
- Fix bug which made settings set to None or 0 cause a mopidy. SettingsError to be raised.

#### • Packaging and distribution:

- Setup APT repository and create Debian packages of Mopidy. See *Installation* for instructions for how to install Mopidy, including all dependencies, from APT.
- Install mopidy.desktop file that makes Mopidy available from e.g. Gnome application menus.

#### • API:

- Rename and generalize Playlist.\_with(\*\*kwarqs) to mopidy.models.ImmutableObject.copy().
- Add musicbrainz\_id field to mopidy.models.Artist, mopidy.models.Album, and mopidy. models.Track.
- Prepare for multi-backend support (see #40) by introducing the *provider concept*. Split the backend API into a *backend controller API* (for frontend use) and a *backend provider API* (for backend implementation use), which includes the following changes:
  - \* Rename BaseBackend to mopidy.backends.base.Backend.
  - \* Rename BaseCurrentPlaylistController to mopidy.backends.base. CurrentPlaylistController.
  - \* Split BaseLibraryController to mopidy.backends.base.LibraryController and mopidy.backends.base.BaseLibraryProvider.

- \* Split BasePlaybackController to mopidy.backends.base.PlaybackController and mopidy.backends.base.BasePlaybackProvider.
- \* Split BaseStoredPlaylistsController to mopidy.backends.base. StoredPlaylistsController and mopidy.backends.base.BaseStoredPlaylistsProvider.
- Move BaseMixer to mopidy.mixers.base.BaseMixer.
- Add docs for the current non-stable output API, mopidy.outputs.base.BaseOutput.

### 15.3.37 v0.2.1 (2011-01-07)

This is a maintenance release without any new features.

#### **Bug fixes**

• Fix crash in mopidy.frontends.lastfm which occurred at playback if either pylast was not installed or the Last.fm scrobbling was not correctly configured. The scrobbling thread now shuts properly down at failure.

### 15.3.38 v0.2.0 (2010-10-24)

In Mopidy 0.2.0 we've added a Last.fm scrobbling support, which means that Mopidy now can submit meta data about the tracks you play to your Last.fm profile. See mopidy.frontends.lastfm for details on new dependencies and settings. If you use Mopidy's Last.fm support, please join the Mopidy group at Last.fm.

With the exception of the work on the Last.fm scrobbler, there has been a couple of quiet months in the Mopidy camp. About the only thing going on, has been stabilization work and bug fixing. All bugs reported on GitHub, plus some, have been fixed in 0.2.0. Thus, we hope this will be a great release!

We've worked a bit on OS X support, but not all issues are completely solved yet. #25 is the one that is currently blocking OS X support. Any help solving it will be greatly appreciated!

Finally, please *update your pyspotify installation* when upgrading to Mopidy 0.2.0. The latest pyspotify got a fix for the segmentation fault that occurred when playing music and searching at the same time, thanks to Valentin David.

#### **Important changes**

• Added a Last.fm scrobbler. See mopidy.frontends.lastfm for details.

#### Changes

- Logging and command line options:
  - Simplify the default log format, mopidy.settings.CONSOLE\_LOG\_FORMAT. From a user's point of view:
     Less noise, more information.
  - Rename the mopidy --dump command line option to mopidy --save-debug-log.
  - Rename setting mopidy.settings.DUMP\_LOG\_FORMAT to mopidy.settings.DEBUG\_LOG\_FORMAT and use it for mopidy --verbose too.
  - Rename setting mopidy.settings.DUMP\_LOG\_FILENAME to mopidy.settings. DEBUG\_LOG\_FILENAME.
- MPD frontend:
  - MPD command list now supports queries by artist, album name, and date, as used by e.g. the Ario client.
     (Fixes: #20)
  - MPD command add "" and addid "" now behaves as expected. (Fixes #16)
  - MPD command playid "-1" now correctly resumes playback if paused.

- Random mode:
  - Fix wrong behavior on end of track and next after random mode has been used. (Fixes: #18)
  - Fix infinite recursion loop crash on playback of non-playable tracks when in random mode. (Fixes #17)
  - Fix assertion error that happened if one removed tracks from the current playlist, while in random mode. (Fixes #22)
- Switched from using subprocesses to threads. (Fixes: #14)
- mopidy.outputs.gstreamer: Set caps on the appsrc bin before use. This makes sound output work with GStreamer  $\geq 0.10.29$ , which includes the versions used in Ubuntu 10.10 and on OS X if using Homebrew. (Fixes: #21, #24, contributes to #14)
- · Improved handling of uncaught exceptions in threads. The entire process should now exit immediately.

### 15.3.39 v0.1.0 (2010-08-23)

After three weeks of long nights and sprints we're finally pleased enough with the state of Mopidy to remove the alpha label, and do a regular release.

Mopidy 0.1.0 got important improvements in search functionality, working track position seeking, no known stability issues, and greatly improved MPD client support. There are lots of changes since 0.1.0a3, and we urge you to at least read the *important changes* below.

This release does not support OS X. We're sorry about that, and are working on fixing the OS X issues for a future release. You can track the progress at #14.

#### **Important changes**

- License changed from GPLv2 to Apache License, version 2.0.
- GStreamer is now a required dependency. See our GStreamer installation docs.
- mopidy.backends.libspotify is now the default backend. mopidy.backends.despotify is no longer available. This means that you need to install the *dependencies for libspotify*.
- If you used mopidy.backends.libspotify previously, pyspotify must be updated when updating to this release, to get working seek functionality.
- mopidy.settings.SERVER\_HOSTNAME and mopidy.settings.SERVER\_PORT has been renamed to mopidy. settings.MPD\_SERVER\_HOSTNAME and mopidy.settings.MPD\_SERVER\_PORT to allow for multiple frontends in the future.

#### Changes

- Exit early if not Python >= 2.6, < 3.
- Validate settings at startup and print useful error messages if the settings has not been updated or anything is misspelled.
- Add command line option mopidy --list-settings to print the currently active settings.
- Include Sphinx scripts for building docs, pylintre, tests and test data in the packages created by setup.py for i.e. PyPI.
- · MPD frontend:
  - Search improvements, including support for multi-word search.
  - Fixed play "-1" and playid "-1" behaviour when playlist is empty or when a current track is set.
  - Support plchanges "-1" to work better with MPDroid.

- Support pause without arguments to work better with MPDroid.
- Support plchanges, play, consume, random, repeat, and single without quotes to work better with BitMPC.
- Fixed deletion of the currently playing track from the current playlist, which crashed several clients.
- Implement seek and seekid.
- Fix playlistfind output so the correct song is played when playing songs directly from search results in GMPC.
- Fix load so that one can append a playlist to the current playlist, and make it return the correct error message if the playlist is not found.
- Support for single track repeat added. (Fixes: #4)
- Relocate from mopidy.mpd to mopidy.frontends.mpd.
- Split gigantic protocol implementation into eleven modules.
- Rename mopidy.frontends.mpd.{serializer => translator} to match naming in backends.
- Remove setting mopidy.settings.SERVER and mopidy.settings.FRONTEND in favour of the new mopidy.settings.FRONTENDS.
- Run MPD server in its own process.

#### · Backends:

- Rename mopidy.backends.gstreamer to mopidy.backends.local.
- Remove mopidy.backends.despotify, as Despotify is little maintained and the Libspotify backend is working much better. (Fixes: #9, #10, #13)
- A Spotify application key is now bundled with the source. mopidy.settings.SPOTIFY\_LIB\_APPKEY is thus removed.
- If failing to play a track, playback will skip to the next track.
- Both mopidy.backends.libspotify and mopidy.backends.local have been rewritten to use the new common GStreamer audio output module, mopidy.outputs.gstreamer.

#### • Mixers:

- Added new mopidy.mixers.gstreamer\_software.GStreamerSoftwareMixer which now is the default mixer on all platforms.
- New setting mopidy.settings.MIXER\_MAX\_VOLUME for capping the maximum output volume.

#### · Backend API:

- Relocate from mopidy.backends to mopidy.backends.base.
- The id field of mopidy.models.Track has been removed, as it is no longer needed after the CPID refactoring.
- mopidy.backends.base.BaseBackend() now accepts an output\_queue which it can use to send messages (i.e. audio data) to the output process.
- mopidy.backends.base.BaseLibraryController.find\_exact() now accepts keyword arguments
   of the form find\_exact(artist=['foo'], album=['bar']).
- mopidy.backends.base.BaseLibraryController.search() now accepts keyword arguments of the form search(artist=['foo', 'fighters'], album=['bar', 'grooves']).

- mopidy.backends.base.BaseCurrentPlaylistController.append() replaces mopidy. backends.base.BaseCurrentPlaylistController.load(). Use mopidy.backends.base. BaseCurrentPlaylistController.clear() if you want to clear the current playlist.
- The following fields in mopidy.backends.base.BasePlaybackController has been renamed to reflect their relation to methods called on the controller:
  - \* next track to track at next
  - \* next\_cp\_track to cp\_track\_at\_next
  - \* previous\_track to track\_at\_previous
  - \* previous\_cp\_track to cp\_track\_at\_previous
- mopidy.backends.base.BasePlaybackController.track\_at\_eot and mopidy.backends.base.
   BasePlaybackController.cp\_track\_at\_eot has been added to better handle the difference between the user pressing next and the current track ending.
- Rename mopidy.backends.base.BasePlaybackController.new\_playlist\_loaded\_callback()
  to mopidy.backends.base.BasePlaybackController.on\_current\_playlist\_change().
- Rename mopidy.backends.base.BasePlaybackController.end\_of\_track\_callback() to mopidy.backends.base.BasePlaybackController.on\_end\_of\_track().
- Remove mopidy.backends.base.BaseStoredPlaylistsController.search() since it was barely used, untested, and we got no use case for non-exact search in stored playlists yet. Use mopidy.backends.base.BaseStoredPlaylistsController.get() instead.

### 15.3.40 v0.1.0a3 (2010-08-03)

In the last two months, Mopidy's MPD frontend has gotten lots of stability fixes and error handling improvements, proper support for having the same track multiple times in a playlist, and support for IPv6. We have also fixed the choppy playback on the libspotify backend. For the road ahead of us, we got an updated release roadmap with our goals for the 0.1 to 0.3 releases.

Enjoy the best alpha release of Mopidy ever :-)

#### Changes

- MPD frontend:
  - Support IPv6.
  - addid responds properly on errors instead of crashing.
  - commands support, which makes RelaXXPlayer work with Mopidy. (Fixes: #6)
  - Does no longer crash on invalid data, i.e. non-UTF-8 data.
  - ACK error messages are now MPD-compliant, which should make clients handle errors from Mopidy better.
  - Requests to existing commands with wrong arguments are no longer reported as unknown commands.
  - command\_list\_end before command\_list\_start now returns unknown command error instead of crashing.
  - list accepts field argument without quotes and capitalized, to work with GMPC and ncmpc.
  - noidle command now returns OK instead of an error. Should make some clients work a bit better.
  - Having multiple identical tracks in a playlist is now working properly. (CPID refactoring)
- Despotify backend:

- Catch and log spytify. SpytifyError. (Fixes: #11)
- Libspotify backend:
  - Fix choppy playback using the Libspotify backend by using blocking ALSA mode. (Fixes: #7)
- · Backend API:
  - A new data structure called cp\_track is now used in the current playlist controller and the playback controller. A cp\_track is a two-tuple of (CPID integer, mopidy.models.Track), identifying an instance of a track uniquely within the current playlist.
  - mopidy.backends.BaseCurrentPlaylistController.load() now accepts lists of mopidy.
     models.Track instead of mopidy.models.Playlist, as none of the other fields on the Playlist
     model was in use.
  - mopidy.backends.BaseCurrentPlaylistController.add() now returns the cp\_track added to the current playlist.
  - mopidy.backends.BaseCurrentPlaylistController.remove() now takes criterias, just like mopidy.backends.BaseCurrentPlaylistController.get().
  - mopidy.backends.BaseCurrentPlaylistController.get() now returns a cp\_track.
  - mopidy.backends.BaseCurrentPlaylistController.tracks is now read-only. Use the methods to change its contents.
  - mopidy.backends.BaseCurrentPlaylistController.cp\_tracks is a read-only list of cp\_track.
     Use the methods to change its contents.
  - mopidy.backends.BasePlaybackController.current\_track is now just for convenience and readonly. To set the current track, assign a cp\_track to mopidy.backends.BasePlaybackController. current\_cp\_track.
  - mopidy.backends.BasePlaybackController.current\_cpid is the read-only CPID of the current track.
  - mopidy.backends.BasePlaybackController.next\_cp\_track is the next cp\_track in the playlist.
  - mopidy.backends.BasePlaybackController.previous\_cp\_track is the previous cp\_track in the playlist.
  - mopidy.backends.BasePlaybackController.play() now takes a cp\_track.

### 15.3.41 v0.1.0a2 (2010-06-02)

It has been a rather slow month for Mopidy, but we would like to keep up with the established pace of at least a release per month.

#### Changes

- Improvements to MPD protocol handling, making Mopidy work much better with a group of clients, including ncmpc, MPoD, and Theremin.
- New command line flag mopidy --dump for dumping debug log to dump.log in the current directory.
- New setting mopidy.settings.MIXER\_ALSA\_CONTROL for forcing what ALSA control mopidy.mixers. alsa.AlsaMixer should use.

### 15.3.42 v0.1.0a1 (2010-05-04)

Since the previous release Mopidy has seen about 300 commits, more than 200 new tests, a libspotify release, and major feature additions to Spotify. The new releases from Spotify have lead to updates to our dependencies, and also to new bugs in Mopidy. Thus, this is primarily a bugfix release, even though the not yet finished work on a GStreamer backend have been merged.

All users are recommended to upgrade to 0.1.0a1, and should at the same time ensure that they have the latest versions of our dependencies: Despotify r508 if you are using DespotifyBackend, and pyspotify 1.1 with libspotify 0.0.4 if you are using LibspotifyBackend.

As always, report problems at our IRC channel or our issue tracker. Thanks!

#### Changes

- Backend API changes:
  - Removed backend.playback.volume wrapper. Use backend.mixer.volume directly.
  - Renamed backend.playback.playlist\_position to current\_playlist\_position to match naming of current\_track.
  - Replaced get\_by\_id() with a more flexible get(\*\*criteria).
- Merged the gstreamer branch from Thomas Adamcik:
  - More than 200 new tests, and thus several bug fixes to existing code.
  - Several new generic features, like shuffle, consume, and playlist repeat. (Fixes: #3)
  - [Work in Progress] A new backend for playing music from a local music archive using the GStreamer library.
- Made mopidy.mixers.alsa.AlsaMixer work on machines without a mixer named "Master".
- Make mopidy.backends.DespotifyBackend ignore local files in playlists (feature added in Spotify 0.4.3). Reported by Richard Haugen Olsen.
- · And much more.

### 15.3.43 v0.1.0a0 (2010-03-27)

"Release early. Release often. Listen to your customers." wrote Eric S. Raymond in The Cathedral and the Bazaar.

Three months of development should be more than enough. We have more to do, but Mopidy is working and usable. 0.1.0a0 is an alpha release, which basically means we will still change APIs, add features, etc. before the final 0.1.0 release. But the software is usable as is, so we release it. Please give it a try and give us feedback, either at our IRC channel or through the issue tracker. Thanks!

### Changes

• Initial version. No changelog available.

110 Chapter 15. History

**CHAPTER** 

### SIXTEEN

### **VERSIONING**

Mopidy follows Semantic Versioning. In summary this means that our version numbers have three parts, MA-JOR.MINOR.PATCH, which change according to the following rules:

- When we make incompatible API changes, we increase the MAJOR number.
- When we *add features* in a backwards-compatible manner, we increase the MINOR number.
- When we fix bugs in a backwards-compatible manner, we increase the PATCH number.

The promise is that if you make a Mopidy extension for Mopidy 1.0, it should work unchanged with any Mopidy 1.x release, but probably not with 2.0. When a new major version is released, you must review the incompatible changes and update your extension accordingly.

### 16.1 Release schedule

We intend to have about one feature release every month in periods of active development. The features added is a mix of what we feel is most important/requested of the missing features, and features we develop just because we find them fun to make, even though they may be useful for very few users or for a limited use case.

Bugfix releases will be released whenever we discover bugs that are too serious to wait for the next feature release. We will only release bugfix releases for the last feature release. E.g. when 1.2.0 is released, we will no longer provide bugfix releases for the 1.1.x series. In other words, there will be just a single supported release at any point in time. This is to not spread our limited resources too thin.

### **SEVENTEEN**

### **AUTHORS**

Mopidy is copyright 2009-2023 Stein Magnus Jodal and contributors. Mopidy is licensed under the Apache License, Version 2.0.

The following persons have contributed to Mopidy. The list is in the order of first contribution. For details on who have contributed what, please refer to our Git repository.

- Stein Magnus Jodal <stein.magnus@jodal.no>
- Johannes Knutsen < johannes@knutseninfo.no>
- Thomas Adamcik <thomas@adamcik.no>
- Kristian Klette <klette@samfundet.no>
- Martins Grunskis <martins@grunskis.com>
- Henrik Olsson <henrik@fixme.se>
- Antoine Pierlot-Garcin <antoine@bokbox.com>
- John Bäckstrand <sopues@gmail.com>
- Fred Hatfull <fred.hatfull@gmail.com>
- Erling Børresen <erling@fenicore.net>
- David Caruso <deibido.caruso@gmail.com>
- Christian Johansen <christian@cjohansen.no>
- Matt Bray <mattjbray@gmail.com>
- Trygve Aaberge <trygveaa@gmail.com>
- Wouter van Wijk <woutervanwijk@gmail.com>
- Jeremy B. Merrill <jeremybmerrill@gmail.com>
- Adam Rigg <adam@adamrigg.id.au>
- Ernst Bammer <herr.ernst@gmail.com>
- Nick Steel <nick@nsteel.co.uk>
- Zan Dobersek <zandobersek@gmail.com>
- Thomas Refis <refis.thomas@gmail.com>
- Janez Troha < janez.troha@gmail.com>
- Tobias Sauerwein <cgtobi@gmail.com>
- Alli Witheford <alzeih@gmail.com>

- Alexandre Petitjean <alpetitjean@gmail.com>
- Terje Larsen <terlar@gmail.com>
- Javier Domingo Cansino <javierdo 1@gmail.com>
- Pavol Babincak <scroolik@gmail.com>
- Javier Domingo <javierdo1@gmail.com>
- Lasse Bigum < lasse@bigum.org>
- David Eisner <david.eisner@oriel.oxon.org>
- Pål Ruud <ruudud@gmail.com>
- Thomas Kemmer <tkemmer@computer.org>
- Paul Connolley <paul.connolley@gmail.com>
- Luke Giuliani < luke@giuliani.com.au>
- Colin Montgomerie <kiteflyingmonkey@gmail.com>
- Simon de Bakker <simon@simbits.nl>
- Arnaud Barisain-Monrose <abarisain@gmail.com>
- Nathan Harper <nathan.sam.harper@gmail.com>
- Pierpaolo Frasa <pfrasa@smail.uni-koeln.de>
- Thomas Scholtes <thomas-scholtes@gmx.de>
- Sam Willcocks <sam@wlcx.cc>
- Ignasi Fosch <natx@y10k.ws>
- Arjun Naik <arjun@arjunnaik.in>
- Christopher Schirner <christopher@hackerspace-bamberg.de>
- Dmitry Sandalov <dmitry@sandalov.org>
- Lukas Vogel < lukas@vogelnest.org>
- Thomas Amland <thomas.amland@gmail.com>
- Deni Bertovic <deni@kset.org>
- Ali Ukani <ali.ukani@gmail.com>
- Dirk Groenen <dirk\_groenen@live.nl>
- John Cass < john.cass77@gmail.com>
- Laura Barber < laura.c.barber@gmail.com>
- Jakab Kristóf <jaksi07c8@gmail.com>
- Ronald Zielaznicki <zielaznickizm@g.cofc.edu>
- Wojciech Wnętrzak <w.wnetrzak@gmail.com>
- Camilo Nova <camilo.nova@gmail.com>
- Dražen Lučanin <kermit666@gmail.com>
- Naglis Jonaitis <njonaitis@gmail.com>
- Kyle Heyne <kyleheyne@gmail.com>

- Tom Roth <rawdlite@googlemail.com>
- Mark Greenwood <fatgerman@gmail.com>
- Stein Karlsen <karlsen.stein@gmail.com>
- Dejan Prokić <dejanp@nordeus.eu>
- Eric Jahn <ejahn@newstore.com>
- Mikhail Golubev <qsolo825@gmail.com>
- Danilo Bargen <mail@dbrgn.ch>
- Bjørnar Snoksrud <bjornar@snoksrud.no>
- Giorgos Logiotatidis <seadog@sealabs.net>
- Ben Evans <ben@bensbit.co.uk>
- vrs01 < vrs01@users.noreply.github.com>
- Cadel Watson <cadel@cadelwatson.com>
- Loïck Bonniot <git@lesterpig.com>
- Gustaf Hallberg <ghallberg@gmail.com>
- kozec <kozec@kozec.com>
- Jelle van der Waa <jelle@vdwaa.nl>
- Alex Malone <jalexmalone@gmail.com>
- Daniel Hahler <git@thequod.de>
- Bryan Bennett <br/>bbenne10@gmail.com>
- Jens Lütjen <dublok@users.noreply.github.com>
- Lina He linahe93@gmail.com>
- Daniel T <thomas\_d\_j@yahoo.com.au>
- Lars Kruse <devel@sumpfralle.de>
- Benjamin Chrétien <chretien.b@gmail.com>
- SeppSTA <s.staats@gmx.de>
- Ismael Asensio <ismailof@github.com>
- Tom Parker <palfrey@tevp.net>
- Nantas Nardelli <nantas.nardelli@gmail.com>
- Naglis Jonaitis <naglis@mailbox.org>
- Alexander Jaworowski <alexander@jaworowski.se>
- Don Armstrong <don@donarmstrong.com>
- Nadav Tau <nadavt@sedonasys.com>
- Aleksandar Benic <aleksandar.benic@protonmail.com>
- Tom Swirly <tom@swirly.com>
- Piotr Dobrowolski <Informatic@users.noreply.github.com>
- Tomas Susanka <tsusanka@gmail.com>

- James Barnsley <james@barnsley.nz>
- Caysho <caysho@internode.on.net>
- Brendan Jones <br/> <br/>btjones711@gmail.com>
- Marvin Preuss <marvin@xsteadfastx.org>
- Bernhard Gehl <bernhard.gehl@gmail.com>
- CL123123 <clairclair628@gmail.com>
- Piotr Dobrowolski <admin@tastycode.pl>
- Nick Aquina <nickaquina@gmail.com>
- Marcus Götling <marcus@gotling.se>
- Dominique Tardif <dommtardif@users.noreply.github.com>
- Alexey Murz Korepov <murznn@gmail.com>
- Jarryd Tilbrook <jrad.tilbrook@gmail.com>
- Dan Brough <dan@danbrough.org>
- Jonathan Jefferies <jjok@users.noreply.github.com>
- Matthieu Melquiond <matt.llvw@gmail.com>
- Damien Cassou <damien@cassou.me>
- Leonid Bogdanov <leonid\_bogdanov@mail.ru>
- Geoffroy Youri Berret <kaliko@azylum.org>
- Dan Stowell <danstowell@users.sourceforge.net>
- Gildas Le Nadan <gildas@endemic-systems.com>
- Zvonimir Fras <zvonimir@zvonimirfras.com>
- Simon <schaefer@fidion.de>
- Vivien Henry <vivien.henry@outlook.fr>
- Hugo van Kemenade <hugovk@users.noreply.github.com>
- Tobias Girstmair <girst@users.noreply.github.com>
- Jakub Fijałkowski <kuba@codinginfinity.me>
- Jonathan Jefferies <jonathan@jjok.co.uk>
- Prajjwal Nijhara <prajjwalnijhara@gmail.com>
- Asmi Jafar <47150162+asmijafar20@users.noreply.github.com>
- Saloni Gupta <60188408+salonigupta1@users.noreply.github.com>
- Parth Verma <v.parth98@gmail.com>
- Matthew H. Flamm <matthewhflamm@gmail.com>
- Matthew Gamble <git@matthewgamble.net>
- Keith Scroggs <very-amused@pm.me>
- Andrzej Rybczak <arybczak@users.noreply.github.com>
- Tim Gates <tim.gates@iress.com>

- Davis Mosenkovs <davikovs@gmail.com>
- Jonathan <github@jhacker.de>
- Kunal Attri <attrikunal16@gmail.com>
- Archish Thakkar <archishthakkar@gmail.com>
- grdorin <94456679+grdorin@users.noreply.github.com>
- solo <solonovamax@12oclockpoint.com>
- lmdc45 <47163513+lmdc45@users.noreply.github.com>
- Matthias Meulien <orontee@gmail.com>
- Jan Iversen <jancasacondor@gmail.com>
- ayushrakesh <115995339+ayushrakesh@users.noreply.github.com>
- SandeshPyakurel <85491057+SandeshPyakurel@users.noreply.github.com>

If want to help us making Mopidy better, the best way to do so is to contribute back to the community, either through code, documentation, tests, bug reports, or by helping other users, spreading the word, etc. See *Contributing* for a head start.

118 Chapter 17. Authors

**CHAPTER** 

## **EIGHTEEN**

## **SPONSORS**

The Mopidy project would like to thank the following sponsors for supporting the project.

## 18.1 Discourse

Discourse sponsors Mopidy with free hosting of our discussion forum at https://discourse.mopidy.com.

# **18.2 Zulip**

Zulip sponsors Mopidy with free hosting of our chat app at https://mopidy.zulipchat.com.

**CHAPTER** 

### **NINETEEN**

### **CONTRIBUTING**

If you want to contribute to Mopidy, here are some tips to get you started.

## 19.1 Asking questions

Please get in touch with us in one of these ways when requesting help with Mopidy and its extensions:

- Our Discourse forum: discourse.mopidy.com.
- The #mopidy-users stream on Zulip chat: mopidy.zulipchat.com.

Before asking for help, it might be worth your time to read the *Troubleshooting* page, both so you might find a solution to your problem but also to be able to provide useful details when asking for help.

## 19.2 Helping users

If you want to contribute to Mopidy, a great place to start is by helping other users in the discussion forum and the #mopidy-users Zulip stream. This is a contribution we value highly. As more people help with user support, new users get faster and better help. For your own benefit, you'll quickly learn what users find confusing, difficult or lacking, giving you some ideas for where you may contribute improvements, either to code or documentation. Lastly, this may also free up time for other contributors to spend more time on fixing bugs or implementing new features.

## 19.3 Issue guidelines

- 1. If you need help, see Asking questions above. The GitHub issue tracker is not a support forum.
- 2. If you are not sure if what you're experiencing is a bug or not, post in the discussion forum first to verify that it's a bug.
- 3. If you are sure that you've found a bug or have a feature request, check if there's already an issue in the issue tracker. If there is, see if there is anything you can add to help reproduce or fix the issue.
- 4. If there is no exising issue matching your bug or feature request, create a new issue. Please include as much relevant information as possible. If it's a bug, including how to reproduce the bug and any relevant logs or error messages.

## 19.4 Pull request guidelines

- 1. Before spending any time on making a pull request:
  - If it's a bug, file an issue.
  - If it's an enhancement, discuss it with other Mopidy developers first, either in a GitHub issue, on the discussion forum, or on Zulip chat. Making sure your ideas and solutions are aligned with other contributors greatly increases the odds of your pull request being quickly accepted.
- 2. Create a new branch, based on the develop branch, for every feature or bug fix. Keep branches small and on topic, as that makes them far easier to review. We often use the following naming convention for branches:
  - Features get the prefix feature/, e.g. feature/track-last-modified-as-ms.
  - Bug fixes get the prefix fix/, e.g. fix/902-consume-track-on-next.
  - Improvements to the documentation get the prefix docs/, e.g. docs/ add-ext-mopidy-spotify-tunigo.
- 3. Follow the *code style*, especially make sure the flake8 linter does not complain about anything. Our CI setup will check that your pull request is "flake8 clean". See *Style checking and linting*.
- 4. Include tests for any new feature or substantial bug fix. See *Running tests*.
- 5. Include documentation for any new feature. See Writing documentation.
- 6. Feel free to include a changelog entry in your pull request. The changelog is in docs/changelog.rst.
- 7. Write good commit messages.
  - Follow the template "topic: description" for the first line of the commit message, e.g. "mpd: Switch list command to using list\_distinct". See the commit history for inspiration.
  - Use the rest of the commit message to explain anything you feel isn't obvious. It's better to have the details here than in the pull request description, since the commit message will live forever.
  - Write in the imperative, present tense: "add" not "added".

For more inspiration, feel free to read these blog posts:

- Writing Git commit messages
- A Note About Git Commit Messages
- On commit messages
- 8. Send a pull request to the develop branch. See the GitHub pull request docs for help.

**Note:** If you are contributing a bug fix for a specific minor version of Mopidy you should create the branch based on release-x.y instead of develop. When the release is done the changes will be merged back into develop automatically as part of the normal release process. See *Release procedures*.

### **DEVELOPMENT ENVIRONMENT**

This page describes a common development setup for working with Mopidy and Mopidy extensions. Of course, there may be other ways that work better for you and the tools you use, but here's one recommended way to do it.

- Initial setup
  - Install Mopidy the regular way
  - Make a development workspace
  - Make a virtualenv
  - Clone the repo from GitHub
  - Install Mopidy from the Git repo
  - Install development tools
- Running Mopidy from Git
- Running tests
  - Test it all
  - Running unit tests
  - Continuous integration
  - Style checking and linting
- Writing documentation
- Working on extensions
  - Installing extensions
  - Upgrading extensions
- Contribution workflow
  - Setting up Git remotes
  - Creating a branch
  - Creating a pull request
  - Updating a pull request

## 20.1 Initial setup

The following steps help you get a good initial setup. They build on each other to some degree, so if you're not very familiar with Python development it might be wise to proceed in the order laid out here.

- Install Mopidy the regular way
- Make a development workspace
- Make a virtualenv
- Clone the repo from GitHub
- Install Mopidy from the Git repo
- Install development tools

### 20.1.1 Install Mopidy the regular way

Install Mopidy the regular way. Mopidy has some non-Python dependencies which may be tricky to install. Thus we recommend to always start with a full regular Mopidy install, as described in *Installation*. That is, if you're running e.g. Debian, start with installing Mopidy from Debian packages.

### 20.1.2 Make a development workspace

Make a directory to be used as a workspace for all your Mopidy development:

```
mkdir ~/mopidy-dev
```

It will contain all the Git repositories you'll check out when working on Mopidy and extensions.

#### 20.1.3 Make a virtualenv

Make a Python virtualenv for Mopidy development. The virtualenv will wall off Mopidy and its dependencies from the rest of your system. All development and installation of Python dependencies, versions of Mopidy, and extensions are done inside the virtualenv. This way your regular Mopidy install, which you set up in the first step, is unaffected by your hacking and will always be working.

Most of us use the virtualenvwrapper to ease working with virtualenvs, so that's what we'll be using for the examples here. First, install and setup virtualenvwrapper as described in their docs.

To create a virtualenv named mopidy, which allows access to system-wide packages like GStreamer, and uses the Mopidy workspace directory as the "project path", run:

```
mkvirtualenv -a ~/mopidy-dev --python $(which python3) \
    --system-site-packages mopidy
```

Now, each time you open a terminal and want to activate the mopidy virtualeny, run:

```
workon mopidy
```

This will both activate the mopidy virtualeny, and change the current working directory to ~/mopidy-dev.

### 20.1.4 Clone the repo from GitHub

Once inside the virtualeny, it's time to clone the mopidy/mopidy Git repo from GitHub:

```
git clone https://github.com/mopidy/mopidy.git
```

When you've cloned the mopidy Git repo, cd into it:

```
cd ~/mopidy-dev/mopidy/
```

With a fresh clone of the Git repo, you should start out on the develop branch. This is where all features for the next feature release land. To confirm that you're on the right branch, run:

```
git branch
```

### 20.1.5 Install Mopidy from the Git repo

Next up, we'll want to run Mopidy from the Git repo. There's two reasons for this: first of all, it lets you easily change the source code, restart Mopidy, and see the change take effect. Second, it's a convenient way to keep at the bleeding edge, testing the latest developments in Mopidy itself or test some extension against the latest Mopidy changes.

Assuming you're still inside the Git repo, use pip to install Mopidy from the Git repo in an "editable" form:

```
pip install --upgrade --editable .
```

**Note:** If the above command fails with AttributeError: install\_layout please refer to #2037 for a workaround.

This will not copy the source code into the virtualenv's site-packages directory, but instead create a link there pointing to the Git repo. Using cdsitepackages from virtualenvwrapper, we can quickly show that the installed Mopidy.egg-link file points back to the Git repo:

```
$ cdsitepackages
$ cat Mopidy.egg-link
/home/user/mopidy-dev/mopidy
.%
$
```

It will also create a mopidy executable inside the virtualenv that will always run the latest code from the Git repo. Using another virtualenvwrapper command, cdvirtualenv, we can show that too:

```
$ cdvirtualenv
$ cat bin/mopidy
...
```

The executable should contain something like this, using pkg\_resources to look up Mopidy's "console script" entry point:

```
#!/home/user/virtualenvs/mopidy/bin/python2
# EASY-INSTALL-ENTRY-SCRIPT: 'Mopidy==0.19.5','console_scripts','mopidy'
__requires__ = 'Mopidy==0.19.5'
import sys
```

(continues on next page)

20.1. Initial setup 125

(continued from previous page)

```
from pkg_resources import load_entry_point

if __name__ == '__main__':
    sys.exit(
        load_entry_point('Mopidy==0.19.5', 'console_scripts', 'mopidy')()
    )
```

**Note:** It still works to run python mopidy directly on the ~/mopidy-dev/mopidy/mopidy/ Python package directory, but if you don't run the pip install command above, the extensions bundled with Mopidy will not be registered with pkg\_resources, making Mopidy quite useless.

Third, the pip install command will register the bundled Mopidy extensions so that Mopidy may find them through pkg\_resources. The result of this can be seen in the Git repo, in a new directory called Mopidy.egg-info, which is ignored by Git. The Mopidy.egg-info/entry\_points.txt file is of special interest as it shows both how the above executable and the bundled extensions are connected to the Mopidy source code:

```
[console_scripts]
mopidy = mopidy.__main__:main

[mopidy.ext]
http = mopidy.http:Extension
softwaremixer = mopidy.softwaremixer:Extension
stream = mopidy.stream:Extension
```

Warning: It's not uncommon to clean up in the Git repo now and then, e.g. by running git clean.

If you do this, then the Mopidy.egg-info directory will be removed, and pkg\_resources will no longer know how to locate the "console script" entry point or the bundled Mopidy extensions.

The fix is simply to run the install command again:

```
pip install --editable .
```

Finally, we can go back to the workspace, again using a virtualenvwrapper tool:

```
cdproject
```

#### 20.1.6 Install development tools

Before continuing, you will probably want to install the development tools we use as well. These can be installed into the active virtualenv by running:

```
pip install --upgrade --editable ".[dev]"
```

Note that this is the same command as you used to install Mopidy from the Git repo, with the addition of the [dev] suffix after .. This makes pip install the "dev" set of extra dependencies. Exactly what the "dev" set includes are defined in setup.cfg.

To upgrade the development tools in the future, just rerun the exact same command.

## 20.2 Running Mopidy from Git

As long as the virtualenv is activated, you can start Mopidy from any directory. Simply run:

mopidy

To stop it again, press Ctrl+C.

Every time you change code in Mopidy or an extension and want to see it live, you must restart Mopidy.

If you want to iterate quickly while developing, it may sound a bit tedious to restart Mopidy for every minor change. Then it's useful to have tests to exercise your code...

## 20.3 Running tests

Mopidy has quite good test coverage, and we would like all new code going into Mopidy to come with tests.

- Test it all
- · Running unit tests
- Continuous integration
- Style checking and linting

#### 20.3.1 Test it all

You need to know at least one command; the one that runs all the tests:

tox

This will run exactly the same tests as our CI setup runs for all our branches and pull requests. If this command turns green, you can be quite confident that your pull request will get the green flag from CI as well, which is a requirement for it to be merged.

As this is the ultimate test command, it's also the one taking the most time to run; up to a minute, depending on your system. But, if you have patience, this is all you need to know. Always run this command before pushing your changes to GitHub.

If you take a look at the tox config file, tox.ini, you'll see that tox runs tests in multiple environments, including a flake8 environment that lints the source code for issues and a docs environment that tests that the documentation can be built. You can also limit tox to just test specific environments using the -e option, e.g. to run just unit tests:

tox -e py37

To learn more, see the tox documentation.

Before submitting a pull request, we recommend running:

tox -e ci

This will locally run similar tests to what we use in our CI runs and help us to merge high-quality contributions.

### 20.3.2 Running unit tests

Under the hood, tox -e py37 will use pytest as the test runner. We can also use it directly to run all tests:

pytest

pytest has lots of possibilities, so you'll have to dive into their docs and plugins to get full benefit from it. To get you interested, here are some examples.

We can limit to just tests in a single directory to save time:

```
pytest tests/http/
```

With the help of the pytest-xdist plugin, we can run tests with four Python processes in parallel, which usually cuts the test time in half or more:

```
pytest -n 4
```

Another useful feature from pytest-xdist, is the possibility to stop on the first test failure, watch the file system for changes, and then rerun the tests. This makes for a very quick code-test cycle:

```
pytest -f # or --looponfail
```

With the help of the pytest-cov plugin, we can get a report on what parts of the given module, mopidy in this example, are covered by the test suite:

```
pytest --cov=mopidy --cov-report=term-missing
```

**Note:** Up to date test coverage statistics can also be viewed online at Codecov.

If we want to speed up the test suite, we can even get a list of the ten slowest tests:

```
pytest --durations=10
```

By now, you should be convinced that running pytest directly during development can be very useful.

### 20.3.3 Continuous integration

Mopidy uses GitHub Actions for automatically running the test suite when code is pushed to GitHub. This works both for the main Mopidy repo, but also for any forks. This way, any contributions to Mopidy through GitHub will automatically be tested, and the build status will be visible in the GitHub pull request interface, making it easier to evaluate the quality of pull requests.

For each successful build, the CI setup submits code coverage data to Codecov. If you're out of work, Codecov might help you find areas in the code which could need better test coverage.

### 20.3.4 Style checking and linting

We're quite pedantic about *Code style* and try hard to keep the Mopidy code base a very clean and nice place to work in.

Luckily, you can get very far by using the flake8 linter to check your code for issues before submitting a pull request. Mopidy passes all of flake8's checks, with only a very few exceptions configured in setup.cfg. You can either run the flake8 tox environment, like our CI setup will do on your pull request:

```
tox -e flake8
```

Or you can run flake8 directly:

```
flake8
```

If successful, the command will not print anything at all.

**Note:** In some rare cases it doesn't make sense to listen to flake8's warnings. In those cases, ignore the check by appending # noqa: <warning code> to the source line that triggers the warning. The # noqa part will make flake8 skip all checks on the line, while the warning code will help other developers lookup what you are ignoring.

## 20.4 Writing documentation

To write documentation, we use Sphinx. See their site for lots of documentation on how to use Sphinx.

**Note:** To generate a few graphs which are part of the documentation, you need to install the graphviz package. You can install it from APT with:

```
sudo apt install graphviz
```

Other distributions typically use the same package name.

To build the documentation, go into the docs/directory:

```
cd ~/mopidy-dev/mopidy/docs/
```

Then, to see all available build targets, run:

```
make
```

To generate an HTML version of the documentation, run:

```
make html
```

The generated HTML will be available at \_build/html/index.html. To open it in a browser you can run either of the following commands, depending on your OS:

```
xdg-open _build/html/index.html # Linux
open _build/html/index.html # OS X
```

The documentation at https://docs.mopidy.com/ is hosted by Read the Docs, which automatically updates the documentation when a change is pushed to the mopidy/mopidy repo at GitHub.

## 20.5 Working on extensions

Much of the above also applies to Mopidy extensions, though they're often a bit simpler. They don't have documentation sites and their test suites are either small and fast, or sadly missing entirely. Most of them use tox and flake8, and pytest can be used to run their test suites.

- Installing extensions
- Upgrading extensions

### 20.5.1 Installing extensions

As always, the mopidy virtualenv should be active when working on extensions:

```
workon mopidy
```

Just like with non-development Mopidy installations, you can install extensions using pip:

```
pip install Mopidy-Scrobbler
```

Installing an extension from its Git repo works the same way as with Mopidy itself. First, go to the Mopidy workspace:

```
cdproject # or cd ~/mopidy-dev/
```

Clone the desired Mopidy extension:

```
git clone https://github.com/mopidy/mopidy-spotify.git
```

Change to the newly created extension directory:

```
cd mopidy-spotify/
```

Then, install the extension in "editable" mode, so that it can be imported from anywhere inside the virtualenv and the extension is registered and discoverable through pkg\_resources:

```
pip install --editable .
```

Every extension will have a README.rst file. It may contain information about extra dependencies required, development process, etc. Extensions usually have a changelog in the readme file.

### 20.5.2 Upgrading extensions

Extensions often have a much quicker life cycle than Mopidy itself, often with daily releases in periods of active development. To find outdated extensions in your virtualeny, you can run:

```
pip search mopidy
```

This will list all available Mopidy extensions and compare the installed versions with the latest available ones.

To upgrade an extension installed with pip, simply use pip:

```
pip install --upgrade Mopidy-Scrobbler
```

To upgrade an extension installed from a Git repo, it's usually enough to pull the new changes in:

```
cd ~/mopidy-dev/mopidy-spotify/
git pull
```

Of course, if you have local modifications, you'll need to stash these away on a branch or similar first.

Depending on the changes to the extension, it may be necessary to update the metadata about the extension package by installing it in "editable" mode again:

```
pip install --editable .
```

### 20.6 Contribution workflow

Before you being, make sure you've read the *Contributing* page and the guidelines there. This section will focus more on the practical workflow.

For the examples, we're making a change to Mopidy. Approximately the same workflow should work for most Mopidy extensions too.

- Setting up Git remotes
- · Creating a branch
- Creating a pull request
- Updating a pull request

### 20.6.1 Setting up Git remotes

Assuming we already have a local Git clone of the upstream Git repo in ~/mopidy-dev/mopidy/, we can run git remote -v to list the configured remotes of the repo:

```
$ git remote -v
origin https://github.com/mopidy/mopidy.git (fetch)
origin https://github.com/mopidy/mopidy.git (push)
```

For clarity, we can rename the origin remote to upstream:

```
$ git remote rename origin upstream
$ git remote -v
upstream https://github.com/mopidy/mopidy.git (fetch)
upstream https://github.com/mopidy/mopidy.git (push)
```

If you haven't already, fork the repository to your own GitHub account.

Then, add the new fork as a remote to your local clone:

```
git remote add myuser git@github.com:myuser/mopidy.git
```

The end result is that you have both the upstream repo and your own fork as remotes:

```
$ git remote -v
myuser git@github.com:myuser/mopidy.git (fetch)
myuser git@github.com:myuser/mopidy.git (push)
upstream         https://github.com/mopidy/mopidy.git (fetch)
upstream         https://github.com/mopidy/mopidy.git (push)
```

### 20.6.2 Creating a branch

Fetch the latest data from all remotes without affecting your working directory:

```
git remote update
```

Now, we are ready to create and checkout a new branch off of the upstream develop branch for our work:

```
git checkout -b fix/666-crash-on-foo upstream/develop
```

Do the work, while remembering to adhere to code style, test the changes, make necessary updates to the documentation, and making small commits with good commit messages. All as described in *Contributing* and elsewhere in the *Development environment* guide.

### 20.6.3 Creating a pull request

When everything is done and committed, push the branch to your fork on GitHub:

```
git push myuser fix/666-crash-on-foo
```

Go to the repository on GitHub where you want the change merged, in this case https://github.com/mopidy/mopidy, and create a pull request.

### 20.6.4 Updating a pull request

When the pull request is created, our CI setup will run all tests on it. If something fails, you'll get notified by email. You might as well just fix the issues right away, as we won't merge a pull request without all CI builds being green. See *Running tests* on how to run the same tests locally as our CI setup runs on your pull request.

When you've fixed the issues, you can update the pull request simply by pushing more commits to the same branch in your fork:

```
git push myuser fix/666-crash-on-foo
```

Likewise, when you get review comments from other developers on your pull request, you're expected to create additional commits which addresses the comments. Push them to your branch so that the pull request is updated.

**Note:** Setup the remote as the default push target for your branch:

```
git branch --set-upstream-to myuser/fix/666-crash-on-foo
```

Then you can push more commits without specifying the remote:

```
git push
```

**CHAPTER** 

### **TWENTYONE**

### **EXTENSION DEVELOPMENT**

Mopidy started as simply an MPD server that could play music from Spotify. Early on, Mopidy got multiple "frontends" to expose Mopidy to more than just MPD clients: for example the scrobbler frontend that scrobbles your listening history to your Last.fm account, the MPRIS frontend that integrates Mopidy into the Ubuntu Sound Menu, and the HTTP server and JavaScript player API making web based Mopidy clients possible. In Mopidy 0.9 we added support for multiple music sources without stopping and reconfiguring Mopidy: for example the local backend for playing music from your disk, the stream backend for playing Internet radio streams, and the Spotify and SoundCloud backends, for playing music directly from those services.

All of these are examples of what you can accomplish by creating a Mopidy extension. If you want to create your own Mopidy extension for something that does not exist yet, this guide to extension development will help you get your extension running in no time, and make it feel the way users would expect your extension to behave.

## 21.1 Anatomy of an extension

Extensions are located in a Python package called mopidy\_something where "something" is the name of the application, library or web service you want to integrate with Mopidy. So, for example, if you plan to add support for a service named Soundspot to Mopidy, you would name your extension's Python package mopidy\_soundspot.

The extension must be shipped with a setup.py file and be registered on PyPI. The name of the distribution on PyPI would be something like "Mopidy-Soundspot". Make sure to include the name "Mopidy" somewhere in that name and that you check the capitalization. This is the name users will use when they install your extension from PyPI.

Mopidy extensions must be licensed under an Apache 2.0 (like Mopidy itself), BSD, MIT or more liberal license to be able to be enlisted in the Mopidy documentation. The license text should be included in the LICENSE file in the root of the extension's Git repo.

Combining this together, we get the following folder structure for our extension, Mopidy-Soundspot:

```
mopidy-soundspot/ # The Git repo root
LICENSE # The license text
MANIFEST.in # List of data files to include in PyPI package
README.rst # Document what it is and how to use it
mopidy_soundspot/ # Your code
__init__.py
ext.conf # Default config for the extension
...
setup.py # Installation script
```

Example content for the most important files follows below.

## 21.2 cookiecutter project template

We've also made a cookiecutter project template for creating new Mopidy extensions. If you install cookiecutter and run a single command, you're asked a few questions about the name of your extension, etc. This is used to create a folder structure similar to the above, with all the needed files and most of the details filled in for you. This saves you a lot of tedious work and copy-pasting from this howto. See the readme of cookiecutter-mopidy-ext for further details.

## 21.3 Example README.rst

The README file should quickly explain what the extension does, how to install it, and how to configure it. It should also contain a link to a tarball of the latest development version of the extension. It's important that this link ends with #egg=Mopidy-Something-dev for installation using pip install Mopidy-Something=edev to work.

```
*****
Mopidy-Soundspot
******
`Mopidy <a href="https://mopidy.com/"> _ extension for playing music from"> from</a>
`Soundspot <http://soundspot.example.com/>`_.
Requires a Soundspot Platina subscription and the pysoundspot library.
Installation
Install by running::
    sudo pip install Mopidy-Soundspot
Or, if available, install the Debian/Ubuntu package from `apt.mopidy.com
<https://apt.mopidy.com/>`_.
Configuration
Before starting Mopidy, you must add your Soundspot username and password
to the Mopidy configuration file::
    [soundspot]
    username = alice
    password = secret
Project resources
- `Source code <https://github.com/mopidy/mopidy-soundspot>`_
 `Issue tracker <a href="https://github.com/mopidy/mopidy-soundspot/issues">https://github.com/mopidy/mopidy-soundspot/issues</a>
- `Development branch tarball <a href="https://github.com/mopidy/mopidy-soundspot/tarball/master">https://github.com/mopidy/mopidy-soundspot/tarball/master</a>
```

(continues on next page)

(continued from previous page)

## 21.4 Example setup.py

The setup.py file must use setuptools, and not distutils. This is because Mopidy extensions use setuptools' entry point functionality to register themselves as available Mopidy extensions when they are installed on your system.

The example below also includes a couple of convenient tricks for reading the package version from the source code so that it is defined in a single place, and to reuse the README file as the long description of the package for the PyPI registration.

The package must have install\_requires on setuptools and Mopidy >= 0.14 (or a newer version, if your extension requires it), in addition to any other dependencies required by your extension. If you implement a Mopidy frontend or backend, you'll need to include Pykka >= 1.1 in the requirements. The entry\_points part must be included. The mopidy.ext part cannot be changed, but the innermost string should be changed. It's format is ext\_name = package\_name:Extension. ext\_name should be a short name for your extension, typically the part after "Mopidy-" in lowercase. This name is used e.g. to name the config section for your extension. The package\_name:Extension part is simply the Python path to the extension class that will connect the rest of the dots.

```
import re
from setuptools import setup, find_packages
def get_version(filename):
    content = open(filename).read()
   metadata = dict(re.findall("_{([a-z]+)_{-}} = '([^{'}]+)'", content))
   return metadata['version']
setup(
   name='Mopidy-Soundspot',
   version=get_version('mopidy_soundspot/__init__.py'),
   url='https://github.com/your-account/mopidy-soundspot',
   license='Apache License, Version 2.0',
    author='Your Name',
    author_email='your-email@example.com',
   description='Very short description',
    long_description=open('README.rst').read(),
   packages=find_packages(exclude=['tests', 'tests.*']),
   zip_safe=False.
   include_package_data=True,
    install_requires=[
```

(continues on next page)

(continued from previous page)

```
'setuptools'.
        'Mopidy >= 0.14',
        'Pykka >= 1.1',
        'pysoundspot',
    ],
    entry_points={
        'mopidy.ext': [
            'soundspot = mopidy_soundspot:Extension',
        ],
    }.
    classifiers=[
        'Environment :: No Input/Output (Daemon)',
        'Intended Audience :: End Users/Desktop',
        'License :: OSI Approved :: Apache Software License',
        'Operating System :: OS Independent',
        'Programming Language :: Python :: 2'.
        'Topic :: Multimedia :: Sound/Audio :: Players',
    ],
)
```

To make sure your README, license file and default config file is included in the package that is uploaded to PyPI, we'll also need to add a MANIFEST.in file:

```
include LICENSE
include MANIFEST.in
include README.rst
include mopidy_soundspot/ext.conf
```

For details on the MANIFEST.in file format, check out the distutils docs. check-manifest is a very useful tool to check your MANIFEST.in file for completeness.

## 21.5 Example \_\_init\_\_.py

The \_\_init\_\_.py file should be placed inside the mopidy\_soundspot Python package.

The root of your Python package should have an \_\_version\_\_ attribute with a **PEP 386** compliant version number, for example "0.1". Next, it should have a class named Extension which inherits from Mopidy's extension base class, mopidy.ext.Extension. This is the class referred to in the entry\_points part of setup.py. Any imports of other files in your extension, outside of Mopidy and it's core requirements, should be kept inside methods. This ensures that this file can be imported without raising ImportError exceptions for missing dependencies, etc.

The default configuration for the extension is defined by the <code>get\_default\_config()</code> method in the <code>Extension</code> class which returns a <code>ConfigParser</code> compatible config section. The config section's name must be the same as the extension's short name, as defined in the <code>entry\_points</code> part of <code>setup.py</code>, for example <code>soundspot</code>. All extensions must include an <code>enabled</code> config which normally should default to <code>true</code>. Provide good defaults for all config values so that as few users as possible will need to change them. The exception is if the config value has security implications; in that case you should default to the most secure configuration. Leave any configurations that don't have meaningful defaults blank, like <code>username</code> and <code>password</code>. In the example below, we've chosen to maintain the default config as a separate file named <code>ext.conf</code>. This makes it easy to include the default config in documentation without duplicating it.

This is mopidy\_soundspot/\_\_init\_\_.py:

```
import logging
import os
from mopidy import config, exceptions, ext
__version__ = '0.1'
# If you need to log, use loggers named after the current Python module
logger = logging.getLogger(__name__)
class Extension(ext.Extension):
   dist_name = 'Mopidy-Soundspot'
   ext_name = 'soundspot'
   version = __version__
   def get_default_config(self):
        conf_file = os.path.join(os.path.dirname(__file__), 'ext.conf')
        return config.read(conf_file)
   def get_config_schema(self):
        schema = super(Extension, self).get_config_schema()
        schema['username'] = config.String()
        schema['password'] = config.Secret()
        return schema
    def get_command(self):
        from .commands import SoundspotCommand
        return SoundspotCommand()
   def validate_environment(self):
        # Any manual checks of the environment to fail early.
        # Dependencies described by setup.py are checked by Mopidy, so you
        # should not check their presence here.
       pass
   def setup(self, registry):
        # You will typically only do one of the following things in a
        # single extension.
        # Register a frontend
        from .frontend import SoundspotFrontend
        registry.add('frontend', SoundspotFrontend)
        # Register a backend
        from .backend import SoundspotBackend
        registry.add('backend', SoundspotBackend)
        # Or nothing to register e.g. command extension
       pass
```

And this is mopidy\_soundspot/ext.conf:

```
[soundspot]
enabled = true
username =
password =
```

For more detailed documentation on the extension class, see the *mopidy.ext – Extension API*.

## 21.6 Example frontend

If you want to use Mopidy's core API from your extension, then you want to implement a frontend.

The skeleton of a frontend would look like this. Notice that the frontend gets passed a reference to the core API when it's created. See the *Frontend API* for more details.

```
import pykka
from mopidy import core

class SoundspotFrontend(pykka.ThreadingActor, core.CoreListener):
    def __init__(self, config, core):
        super(SoundspotFrontend, self).__init__()
        self.core = core

# Your frontend implementation
```

## 21.7 Example backend

If you want to extend Mopidy to support new music and playlist sources, you want to implement a backend. A backend does not have access to Mopidy's core API at all, but it does have a bunch of interfaces it can implement to extend Mopidy.

The skeleton of a backend would look like this. See *mopidy.backend — Backend API* for more details.

```
import pykka
from mopidy import backend

class SoundspotBackend(pykka.ThreadingActor, backend.Backend):
    def __init__(self, config, audio):
        super(SoundspotBackend, self).__init__()
        self.audio = audio

# Your backend implementation
```

# 21.8 Example command

If you want to extend the Mopidy with a new helper not run from the server, such as scanning for media, adding a command is the way to go. Your top level command name will always match your extension name, but you are free to add sub-commands with names of your choosing.

The skeleton of a command would look like this. See *mopidy.commands — Commands API* for more details.

```
from mopidy import commands

class SoundspotCommand(commands.Command):
    help = 'Some text that will show up in --help'

def __init__(self):
    super(SoundspotCommand, self).__init__()
    self.add_argument('--foo')

def run(self, args, config, extensions):
    # Your command implementation
    return 0
```

# 21.9 Example web application

As of Mopidy 0.19, extensions can use Mopidy's built-in web server to host static web clients as well as Tornado and WSGI web applications. For several examples, see the *HTTP server side API* docs or explore with the Mopidy-API-Explorer extension.

# 21.10 Running an extension

Once your extension is ready to go, to see it in action you'll need to register it with Mopidy. Typically this is done by running python setup.py install from your extension's Git repo root directory. While developing your extension and to avoid doing this every time you make a change, you can instead run python setup.py develop to effectively link Mopidy directly with your development files.

# 21.11 Python conventions

In general, it would be nice if Mopidy extensions followed the same *Code style* as Mopidy itself, as they're part of the same ecosystem.

# 21.12 Use of Mopidy APIs

When writing an extension, you should only use APIs documented at *API reference*. Other parts of Mopidy, like mopidy.internal, may change at any time and are not something extensions should use.

Mopidy performs type checking to help catch extension bugs. This applies to both frontend calls into core and return values from backends. Additionally model fields always get validated to further guard against bad data.

# 21.13 Logging in extensions

For servers like Mopidy, logging is essential for understanding what's going on. We use the logging module from Python's standard library. When creating a logger, always namespace the logger using your Python package name as this will be visible in Mopidy's debug log:

```
import logging
logger = logging.getLogger('mopidy_soundspot')

# Or even better, use the Python module name as the logger name:
logger = logging.getLogger(__name__)
```

When logging at logging level info or higher (i.e. warning, error, and critical, but not debug) the log message will be displayed to all Mopidy users. Thus, the log messages at those levels should be well written and easy to understand.

As the logger name is not included in Mopidy's default logging format, you should make it obvious from the log message who is the source of the log message. For example:

```
Loaded 17 Soundspot playlists
```

Is much better than:

```
Loaded 17 playlists
```

If you want to turn on debug logging for your own extension, but not for everything else due to the amount of noise, see the docs for the loglevels/\* config section.

# 21.14 Making HTTP requests from extensions

Many Mopidy extensions need to make HTTP requests to use some web API. Here's a few recommendations to those extensions.

## **21.14.1 Proxies**

If you make HTTP requests please make sure to respect the *proxy configs*, so that all the requests you make go through the proxy configured by the Mopidy user. To make this easier for extension developers, the helper function *mopidy*. <a href="httpclient.format\_proxy">httpclient.format\_proxy</a>() was added in Mopidy 1.1. This function returns the proxy settings formatted the way Requests expects.

# 21.14.2 User-Agent strings

When you make HTTP requests, it's helpful for debugging and usage analysis if the client identifies itself with a proper User-Agent string. In Mopidy 1.1, we added the helper function <code>mopidy.httpclient.format\_user\_agent()</code>. Here's an example of how to use it:

```
>>> from mopidy import httpclient
>>> import mopidy_soundspot
>>> httpclient.format_user_agent(
... f'{mopidy_soundspot.Extension.dist_name}/'
... f'{mopidy_soundspot.__version__}'
... )
'Mopidy-SoundSpot/2.0.0 Mopidy/3.0.0 Python/3.9.2'
```

# 21.14.3 Example using Requests sessions

Most Mopidy extensions that make HTTP requests use the Requests library to do so. When using Requests, the most convenient way to make sure the proxy and User-Agent header is set properly is to create a Requests session object and use that object to make all your HTTP requests:

```
from mopidy import httpclient
import requests
import mopidy_soundspot
def get_requests_session(proxy_config, user_agent):
   proxy = httpclient.format_proxy(proxy_config)
    full_user_agent = httpclient.format_user_agent(user_agent)
    session = requests.Session()
    session.proxies.update({'http': proxy, 'https': proxy})
    session.headers.update({'user-agent': full_user_agent})
   return session
# ``mopidy_config`` is the config object passed to your frontend/backend
# constructor
session = get_requests_session(
   proxy_config=mopidy_config['proxy'],
   user_agent=(
        f'{mopidy_soundspot.Extension.dist_name}/{mopidy_soundspot.__version__}'
```

(continues on next page)

(continued from previous page)

```
response = session.get('https://example.com')
# Now do something with ``response`` and/or make further requests using the
# ``session`` object.
```

For further details, see Requests' docs on session objects.

# 21.15 Testing extensions

Creating test cases for your extensions makes them much simpler to maintain over the long term. It can also make it easier for you to review and accept pull requests from other contributors knowing that they will not break the extension in some unanticipated way.

Before getting started, it is important to familiarize yourself with the Python mock library. When it comes to running tests, Mopidy typically makes use of testing tools like tox and pytest.

# 21.15.1 Testing approach

To a large extent the testing approach to follow depends on how your extension is structured, which parts of Mopidy it interacts with, and if it uses any 3rd party APIs or makes any HTTP requests to the outside world.

The sections that follow contain code extracts that highlight some of the key areas that should be tested. For more exhaustive examples, you may want to take a look at the test cases that ship with Mopidy itself which covers everything from instantiating various controllers, reading configuration files, and simulating events that your extension can listen to.

In general your tests should cover the extension definition, the relevant Mopidy controllers, and the Pykka backend and / or frontend actors that form part of the extension.

# 21.15.2 Testing the extension definition

Test cases for checking the definition of the extension should ensure that:

- the extension provides a ext.conf configuration file containing the relevant parameters with their default values,
- that the config schema is fully defined, and
- that the extension's actor(s) are added to the Mopidy registry on setup.

An example of what these tests could look like is provided below:

```
def test_get_default_config():
    ext = Extension()
    config = ext.get_default_config()

    assert '[my_extension]' in config
    assert 'enabled = true' in config
    assert 'param_1 = value_1' in config
    assert 'param_2 = value_2' in config
    assert 'param_n = value_n' in config
```

(continues on next page)

(continued from previous page)

# 21.15.3 Testing backend actors

Backends can usually be constructed with a small mockup of the configuration file, and mocking the audio actor:

```
@pytest.fixture
def config():
    return {
        'http': {
            'hostname': '127.0.0.1',
            'port': '6680'
        },
        'proxy': {
            'hostname': 'host_mock',
            'port': 'port_mock'
        },
        'my_extension': {
            'enabled': True,
            'param_1': 'value_1',
            'param_2': 'value_2',
            'param_n': 'value_n',
        }
    }
def get_backend(config):
    return backend.MyBackend(config=config, audio=mock.Mock())
```

The following libraries might be useful for mocking any HTTP requests that your extension makes:

- responses A utility library for mocking out the requests Python library.
- vcrpy Automatically mock your HTTP interactions to simplify and speed up testing.

At the very least, you'll probably want to patch requests or any other web API's that you use to avoid any unintended HTTP requests from being made by your backend during testing:

Backend tests should also ensure that:

- the backend provides a unique URI scheme,
- that it sets up the various providers (e.g. library, playback, etc.)

```
def test_uri_schemes(config):
    backend = get_backend(config)

    assert 'my_scheme' in backend.uri_schemes

def test_init_sets_up_the_providers(config):
    backend = get_backend(config)

    assert isinstance(backend.library, library.MyLibraryProvider)
    assert isinstance(backend.playback, playback.MyPlaybackProvider)
```

Once you have a backend instance to work with, testing the various playback, library, and other providers is straight forward and should not require any special setup or processing.

# 21.15.4 Testing libraries

Library test cases should cover the implementations of the standard Mopidy API (e.g. browse, lookup, refresh, get\_images, search, etc.)

# 21.15.5 Testing playback controllers

Testing change\_track and translate\_uri is probably the highest priority, since these methods are used to prepare the track and provide its audio URL to Mopidy's core for playback.

## 21.15.6 Testing frontends

Because most frontends will interact with the Mopidy core, it will most likely be necessary to have a full core running for testing purposes:

It may be advisable to take a quick look at the Pykka API at this point to make sure that you are familiar with ThreadingActor, ThreadingFuture, and the proxies that allow you to access the attributes and methods of the actor directly.

You'll also need a list of *Track* and a list of URIs in order to populate the core with some simple tracks that can be used for testing:

```
class BaseTest(unittest.TestCase):
    tracks = [
        models.Track(uri='my_scheme:track:id1', length=40000), # Regular track
        models.Track(uri='my_scheme:track:id2', length=None), # No duration
]
uris = [ 'my_scheme:track:id1', 'my_scheme:track:id2']
```

In the setup() method of your test class, you will then probably need to monkey patch looking up tracks in the library (so that it will always use the lists that you defined), and then populate the core's tracklist:

```
def lookup(uris):
    result = {uri: [] for uri in uris}
    for track in self.tracks:
        if track.uri in result:
            result[track.uri].append(track)
    return result

self.core.library.lookup = lookup
self.tl_tracks = self.core.tracklist.add(uris=self.uris).get()
```

With all of that done you should finally be ready to instantiate your frontend:

```
self.frontend = frontend.MyFrontend.start(config(), self.core).proxy()
```

Keep in mind that the normal core and frontend methods will usually return pykka. ThreadingFuture objects, so you will need to add .get() at the end of most method calls in order to get to the actual return values.

# 21.15.7 Triggering events

There may be test case scenarios that require simulating certain event triggers that your extension's actors can listen for and respond on. An example for patching the listener to store these events, and then play them back for your actor, may look something like this:

```
self.events = []
self.patcher = mock.patch('mopidy.listener.send')
self.send_mock = self.patcher.start()

def send(cls, event, **kwargs):
    self.events.append((event, kwargs))

self.send_mock.side_effect = send
```

Once all of the events have been captured, a method like replay\_events() can be called at the relevant points in the code to have the events fire:

```
def replay_events(self, my_actor, until=None):
    while self.events:
        if self.events[0][0] == until:
              break
        event, kwargs = self.events.pop(0)
        frontend.on_event(event, **kwargs).get()
```

For further details and examples, refer to the /tests directory on the Mopidy development branch.

**CHAPTER** 

# **TWENTYTWO**

# **CODE STYLE**

All projects in the Mopidy organization follows the following code style:

- Automatically format all code with Black. Use Black's string normalization, which prefers " quotes over ', unless the string contains ".
- Automatically sort imports using isort.
- Follow PEP 8. Run flake8 to check your code against the guidelines.

The strict adherence to Black and flake8 are enforced by our CI setup. Pull requests that do not pass these checks will not be merged.

For more general advise, take a look at PEP 20 for a nice peek into a general mindset useful for Python coding.

**CHAPTER** 

## **TWENTYTHREE**

# RELEASE PROCEDURES

Here we try to keep an up to date record of how Mopidy releases are made. This documentation serves both as a checklist, to reduce the project's dependency on key individuals, and as a stepping stone to more automation.

# 23.1 Releasing extensions

Extensions that are maintained in the Mopidy organization use a quite stream-lined release procedure.

- 1. Make sure that everything has been merged into the main branch on GitHub, and that all CI checks are green.
- 2. Perform any manual tests you feel are required.
- 3. Bump the version in setup.cfg in line with *our strategy*. For example, to 2.0.2.
- 4. Commit the bumped version:

```
git commit -m "Release v2.0.2"
```

5. Tag the commit:

```
git tag -m "Release v2.0.2" v2.0.2
```

It is encouraged to use -s to sign the tag if you have a GnuPG setup.

6. Push to GitHub:

```
git push origin main --follow-tags
```

- 7. Go to the GitHub repository's tags page, e.g. https://github.com/mopidy/mopidy-foo/tags. Find the tag and select "Create release" in the tag's dropdown menu.
- 8. Copy the tag, e.g. v2.0.2 into the "title" field. Write a changelog entry in the description field, and hit "Publish release".
- 9. GitHub Actions now builds the package and uploads it to PyPI.

This procedure has several benefits:

- Everyone with commit access can make releases.
- No one, except those with direct PyPI access, can make releases without also leaving the source code of what they released publicly available on GitHub, creating an audit log in case of any malicious actions.
- The changelog can be amended post-release through the GitHub Releases UI.

The primary drawback of this procedure is that there is no obvious way to maintain a changelog in-between releases. The preferred solution is to make releases often, so that writing up a changelog from the recent Git commits is done in a minute or two.

# 23.1.1 How to setup this release workflow

If you maintain a Mopidy extension, you're encouraged to adopt the same procedure.

To setup this on your own repo, you must:

- 1. Copy .github/workflows/release.yml from the Mopidy cookiecutter project.
- 2. Create an API token in your account settings at PyPI with scope to access the extension's PyPI package.
- 3. Copy the token to a new secret called PYPI\_TOKEN in your GitHub repo's settings. Ignore the section titled "Using this token" on PyPI.

With the release.yml file and the PYPI\_TOKEN secret in place, releases should automatically be uploaded to PyPI when you follow the procedure above.

# 23.2 Releasing Mopidy itself

Mopidy itself is a bit more complicated than extensions because the changelog is maintained in the Git repo, and because we maintain multiple branches to be able to work towards the next bugfix release and the next feature release at the same time.

# 23.2.1 Preparations

- 1. Update the changelog. Commit and push it.
- 2. Make sure that everything has been merged into the develop branch on GitHub, and that all CI checks are green.
- 3. Perform any manual tests you feel are required.

## 23.2.2 Release

- 1. Bump the version in setup.cfg in line with *our strategy*. For example, to 3.3.0, and set the release date in the changelog.
- 2. Commit the bumped version and release date:

```
git commit -m "Prepare release of v3.3.0"
```

3. Merge the release branch (develop in the example) into main:

```
git checkout main
git pull
git merge --no-ff -m "Release v3.3.0" develop
```

4. Tag the commit:

```
git tag -m "Release v3.3.0" v3.3.0
```

It is encouraged to use -s to sign the tag if you have a GnuPG setup.

5. Push to GitHub:

```
git push origin main --follow-tags
```

- 6. Go to the GitHub repository's tags page at https://github.com/mopidy/mopidy/tags. Find the tag and select "Create release" in the tag's dropdown menu.
- 7. Copy the tag, e.g. v3.3.0 into the "title" field. Write a changelog entry in the description field, and hit "Publish release".
- 8. GitHub Actions now builds the package and uploads it to PyPI.

# 23.2.3 Post-release

1. To prepare for further development, merge the main branch back into the develop branch and push it to GitHub:

```
git checkout develop
git merge main
git push origin develop
```

- 2. Make sure the new tag is built by Read the Docs, and that the "latest" version shows the newly released version.
- 3. Spread the word through an announcement post on the Discourse forum.
- 4. Notify distribution packagers, including but not limited to:
  - Arch Linux
  - Debian
  - Homebrew

# **TWENTYFOUR**

# **API REFERENCE**

**Note:** Only APIs documented here are public and open for use by Mopidy extensions.

# 24.1 Concepts

## 24.1.1 Architecture

The overall architecture of Mopidy is organized around multiple frontends and backends. The frontends use the core API. The core actor makes multiple backends work as one. The backends connect to various music sources. The core actor use the mixer actor to control volume, while the backends use the audio actor to play audio.

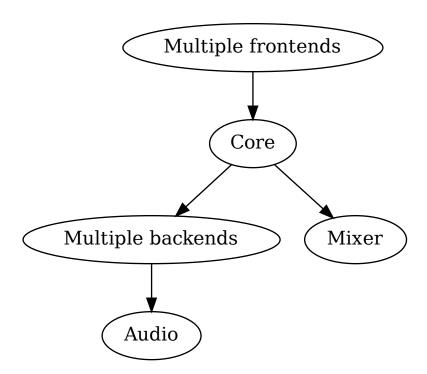

#### **Frontends**

Frontends expose Mopidy to the external world. They can implement servers for protocols like HTTP, MPD and MPRIS, and they can be used to update other services when something happens in Mopidy, like the Last.fm scrobbler frontend does. See *Frontend API* for more details.

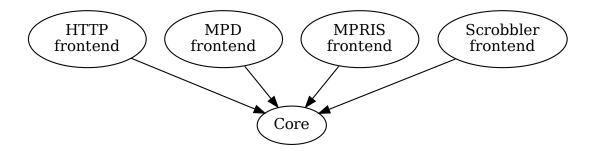

#### Core

The core is organized as a set of controllers with responsibility for separate sets of functionality.

The core is the single actor that the frontends send their requests to. For every request from a frontend it calls out to one or more backends which does the real work, and when the backends respond, the core actor is responsible for combining the responses into a single response to the requesting frontend.

The core actor also keeps track of the tracklist, since it doesn't belong to a specific backend.

See *mopidy.core* — *Core API* for more details.

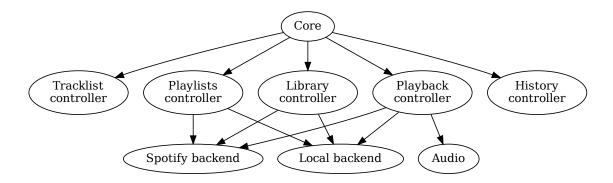

#### **Backends**

The backends are organized as a set of providers with responsibility for separate sets of functionality, similar to the core actor.

Anything specific to i.e. Spotify integration or local storage is contained in the backends. To integrate with new music sources, you just add a new backend. See *mopidy.backend — Backend API* for more details.

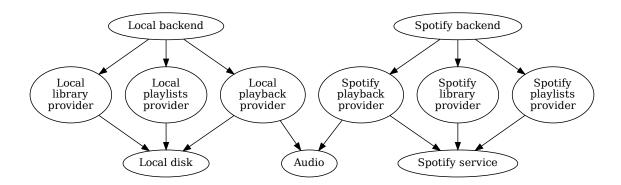

#### **Audio**

The audio actor is a thin wrapper around the parts of the GStreamer library we use. If you implement an advanced backend, you may need to implement your own playback provider using the *mopidy.audio — Audio API*, but most backends can use the default playback provider without any changes.

#### **Mixer**

The mixer actor is responsible for volume control and muting. The default mixer use the audio actor to control volume in software. The alternative implementations are typically independent of the audio actor, but instead use some third party Python library or a serial interface to control other forms of volume controls.

# 24.1.2 mopidy.models — Data models

These immutable data models are used for all data transfer within the Mopidy backends and between the backends and the MPD frontend. All fields are optional and immutable. In other words, they can only be set through the class constructor during instance creation. Additionally fields are type checked.

If you want to modify a model, use the *replace()* method. It accepts keyword arguments for the parts of the model you want to change, and copies the rest of the data from the model you call it on. Example:

```
>>> from mopidy.models import Track
>>> track1 = Track(name='Christmas Carol', length=171)
>>> track1
Track(artists=[], length=171, name='Christmas Carol')
>>> track2 = track1.replace(length=37)
>>> track2
Track(artists=[], length=37, name='Christmas Carol')
>>> track1
Track(artists=[], length=171, name='Christmas Carol')
```

24.1. Concepts 155

## **Data model relations**

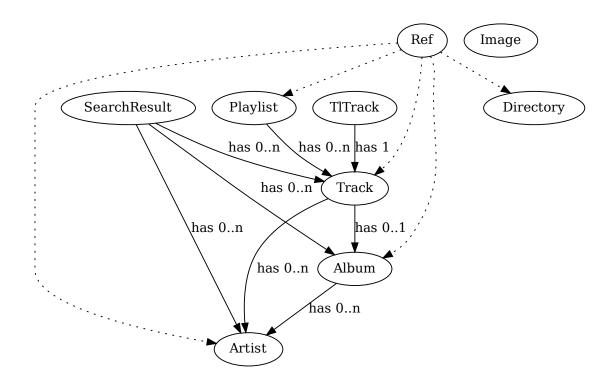

## **Data model API**

class mopidy.models.Ref(\*args, \*\*kwargs)

Model to represent URI references with a human friendly name and type attached. This is intended for use a lightweight object "free" of metadata that can be passed around instead of using full blown models.

## **Parameters**

- uri (string) object URI
- name (string) object name
- **type** (*string*) object type

ALBUM = 'album'

Constant used for comparison with the type field.

ARTIST = 'artist'

Constant used for comparison with the type field.

DIRECTORY = 'directory'

Constant used for comparison with the type field.

PLAYLIST = 'playlist'

Constant used for comparison with the type field.

```
TRACK = 'track'
          Constant used for comparison with the type field.
     classmethod album(**kwargs)
          Create a Ref with type ALBUM.
     classmethod artist(**kwargs)
          Create a Ref with type ARTIST.
     classmethod directory(**kwargs)
          Create a Ref with type DIRECTORY.
     name
          The object name. Read-only.
     classmethod playlist(**kwargs)
          Create a Ref with type PLAYLIST.
     classmethod track(**kwargs)
          Create a Ref with type TRACK.
     type
          The object type, e.g. "artist", "album", "track", "playlist", "directory". Read-only.
     uri
          The object URI. Read-only.
class mopidy.models.Track(*args, **kwargs)
          Parameters
                • uri (string) - track URI
                • name (string) - track name
                 • artists (list of Artist) – track artists
                 • album (Album) - track album
                 • composers (list of Artist) – track composers
                • performers (list of Artist) – track performers
                 • genre (string) – track genre
                 • track_no (integer or None if unknown) – track number in album
                 • disc_no (integer or None if unknown) – disc number in album
                 • date (string) – track release date (YYYY or YYYY-MM-DD)
                • length (integer or None if there is no duration) – track length in milliseconds
                 • bitrate (integer) – bitrate in kbit/s
                 • comment (string) – track comment
                 • musicbrainz_id (string) – MusicBrainz ID
                 • last_modified (integer or None if unknown) – Represents last modification time
     album
          The track Album. Read-only.
```

24.1. Concepts 157

#### artists

A set of track artists. Read-only.

#### bitrate

The track's bitrate in kbit/s. Read-only.

#### comment

The track comment. Read-only.

## composers

A set of track composers. Read-only.

## date

The track release date. Read-only.

#### disc\_no

The disc number in the album. Read-only.

## genre

The track genre. Read-only.

#### last\_modified

Integer representing when the track was last modified. Exact meaning depends on source of track. For local files this is the modification time in milliseconds since Unix epoch. For other backends it could be an equivalent timestamp or simply a version counter.

## length

The track length in milliseconds. Read-only.

### musicbrainz\_id

The MusicBrainz ID of the track. Read-only.

#### name

The track name. Read-only.

#### performers

A set of track performers'. Read-only.

## track\_no

The track number in the album. Read-only.

#### uri

The track URI. Read-only.

class mopidy.models.Album(\*args, \*\*kwargs)

## **Parameters**

- uri (string) album URI
- name (string) album name
- artists (list of Artist) album artists
- num\_tracks (integer or None if unknown) number of tracks in album
- num\_discs (integer or None if unknown) number of discs in album
- date (string) album release date (YYYY or YYYY-MM-DD)
- musicbrainz\_id (string) MusicBrainz ID

#### artists

A set of album artists. Read-only.

#### date

The album release date. Read-only.

#### musicbrainz\_id

The MusicBrainz ID of the album. Read-only.

#### name

The album name. Read-only.

## num\_discs

The number of discs in the album. Read-only.

## num\_tracks

The number of tracks in the album. Read-only.

## uri

The album URI. Read-only.

class mopidy.models.Artist(\*args, \*\*kwargs)

#### **Parameters**

- uri (string) artist URI
- name (string) artist name
- **sortname** (*string*) artist name for sorting
- musicbrainz\_id (string) MusicBrainz ID

### musicbrainz\_id

The MusicBrainz ID of the artist. Read-only.

#### name

The artist name. Read-only.

#### sortname

Artist name for better sorting, e.g. with articles stripped

#### uri

The artist URI. Read-only.

class mopidy.models.Playlist(\*args, \*\*kwargs)

### **Parameters**

- uri (string) playlist URI
- **name** (*string*) playlist name
- **tracks** (list of *Track* elements) playlist's tracks
- last\_modified (int) playlist's modification time in milliseconds since Unix epoch

## last\_modified

The playlist modification time in milliseconds since Unix epoch. Read-only.

Integer, or None if unknown.

24.1. Concepts 159

## property length

The number of tracks in the playlist. Read-only.

#### name

The playlist name. Read-only.

## tracks

The playlist's tracks. Read-only.

uri

The playlist URI. Read-only.

class mopidy.models.Image(\*args, \*\*kwargs)

## **Parameters**

- uri (string) URI of the image
- width (int) Optional width of image or None
- height (int) Optional height of image or None

## height

Optional height of the image or None. Read-only.

uri

The image URI. Read-only.

## width

Optional width of the image or None. Read-only.

```
class mopidy.models.TlTrack(*args, **kwargs)
```

A tracklist track. Wraps a regular track and it's tracklist ID.

The use of *TlTrack* allows the same track to appear multiple times in the tracklist.

This class also accepts it's parameters as positional arguments. Both arguments must be provided, and they must appear in the order they are listed here.

This class also supports iteration, so your extract its values like this:

#### **Parameters**

- **tlid** (*int*) tracklist ID
- **track** (*Track*) the track

## tlid

The tracklist ID. Read-only.

#### track

The track. Read-only.

class mopidy.models.SearchResult(\*args, \*\*kwargs)

#### **Parameters**

- uri (string) search result URI
- **tracks** (list of *Track* elements) matching tracks

- artists (list of Artist elements) matching artists
- albums (list of Album elements) matching albums

#### albums

The albums matching the search query. Read-only.

#### artists

The artists matching the search query. Read-only.

#### tracks

The tracks matching the search query. Read-only.

uri

The search result URI. Read-only.

## **Data model helpers**

```
class mopidy.models.ImmutableObject(*args, **kwargs)
```

Superclass for immutable objects whose fields can only be modified via the constructor.

This version of this class has been retained to avoid breaking any clients relying on it's behavior. Internally in Mopidy we now use *ValidatedImmutableObject* for type safety and it's much smaller memory footprint.

#### **Parameters**

**kwargs** (any) – kwargs to set as fields on the object

```
replace(**kwargs)
```

Replace the fields in the model and return a new instance

Examples:

```
# Returns a track with a new name
Track(name='foo').replace(name='bar')
# Return an album with a new number of tracks
Album(num_tracks=2).replace(num_tracks=5)
```

## **Parameters**

**kwargs** (any) – kwargs to set as fields on the object

## Return type

instance of the model with replaced fields

## class mopidy.models.ValidatedImmutableObject(\*args, \*\*kwargs)

Superclass for immutable objects whose fields can only be modified via the constructor. Fields should be Field instances to ensure type safety in our models.

Note that since these models can not be changed, we heavily memoize them to save memory. So constructing a class with the same arguments twice will give you the same instance twice.

```
replace(**kwargs)
```

Replace the fields in the model and return a new instance

Examples:

24.1. Concepts 161

```
# Returns a track with a new name
Track(name='foo').replace(name='bar')
# Return an album with a new number of tracks
Album(num_tracks=2).replace(num_tracks=5)
```

Note that internally we memoize heavily to keep memory usage down given our overly repetitive data structures. So you might get an existing instance if it contains the same values.

#### **Parameters**

**kwargs** (any) – kwargs to set as fields on the object

#### Return type

instance of the model with replaced fields

## Data model (de)serialization

```
mopidy.models.model_json_decoder(dct)
```

Automatically deserialize Mopidy models from JSON.

Usage:

```
>>> import json
>>> json.loads(
... '{"a_track": {"__model__": "Track", "name": "name"}}',
... object_hook=model_json_decoder)
{u'a_track': Track(artists=[], name=u'name')}
```

Automatically serialize Mopidy models to JSON.

Usage:

```
>>> import json
>>> json.dumps({'a_track': Track(name='name')}, cls=ModelJSONEncoder)
'{"a_track": {"__model__": "Track", "name": "name"}}'
```

## Data model field types

class mopidy.models.fields.Field(default=None, type=None, choices=None)

Base field for use in *ValidatedImmutableObject*. These fields are responsible for type checking and other data sanitation in our models.

For simplicity fields use the Python descriptor protocol to store the values in the instance dictionary. Also note that fields are mutable if the object they are attached to allow it.

Default values will be validated with the exception of None.

#### **Parameters**

- default default value for field
- type if set the field value must be of this type
- choices if set the field value must be one of these

```
class mopidy.models.fields.String(default=None)
```

Specialized *Field* which is wired up for bytes and unicode.

#### **Parameters**

default - default value for field

class mopidy.models.fields.Identifier(default=None)

Field for storing values such as GUIDs or other identifiers.

Values will be interned.

#### **Parameters**

default - default value for field

class mopidy.models.fields.URI(default=None)

Field for storing URIs

Values will be interned, currently not validated.

#### **Parameters**

default - default value for field

class mopidy.models.fields.Date(default=None)

Field for storing ISO 8601 dates as a string.

Supported formats are YYYY-MM-DD, YYYY-MM and YYYY, currently not validated.

#### **Parameters**

default - default value for field

class mopidy.models.fields.Integer(default=None, min=None, max=None)

Field for storing integer numbers.

#### **Parameters**

- default default value for field
- min field value must be larger or equal to this value when set
- max field value must be smaller or equal to this value when set

**class** mopidy.models.fields.**Collection**(type, container=<class 'tuple'>)

Field for storing collections of a given type.

#### **Parameters**

- type all items stored in the collection must be of this type
- **container** the type to store the items in

# 24.2 Basics

## 24.2.1 mopidy.core — Core API

The core API is the interface that is used by frontends like mopidy.http and Mopidy-MPD. The core layer is in between the frontends and the backends. Don't forget that you will be accessing core as a Pykka actor. If you are only interested in being notified about changes in core see *CoreListener*.

Changed in version 1.1: All core API calls are now type checked.

Changed in version 1.1: All backend return values are now type checked.

24.2. Basics 163

**class** mopidy.core.**Core**(config=None, mixer=None, backends=None, audio=None)

## tracklist

Manages everything related to the list of tracks we will play. See *TracklistController*.

## playback

Manages playback state and the current playing track. See PlaybackController.

#### library

Manages the music library, e.g. searching and browsing for music. See *LibraryController*.

## playlists

Manages stored playlists. See PlaylistsController.

#### mixer

Manages volume and muting. See MixerController.

## history

Keeps record of what tracks have been played. See *HistoryController*.

## get\_uri\_schemes()

Get list of URI schemes we can handle

#### get\_version()

Get version of the Mopidy core API

#### **Tracklist controller**

```
class mopidy.core.TracklistController(core)
```

## Manipulating

TracklistController.add(tracks=None, at\_position=None, uris=None)

Add tracks to the tracklist.

If uris is given instead of tracks, the URIs are looked up in the library and the resulting tracks are added to the tracklist.

If at\_position is given, the tracks are inserted at the given position in the tracklist. If at\_position is not given, the tracks are appended to the end of the tracklist.

Triggers the mopidy.core.CoreListener.tracklist\_changed() event.

#### **Parameters**

- tracks (list of mopidy.models.Track or None) tracks to add
- at\_position (int or None) position in tracklist to add tracks
- uris (list of string or None) list of URIs for tracks to add

### **Return type**

list of mopidy.models.TlTrack

New in version 1.0: The uris argument.

Deprecated since version 1.0: The tracks argument. Use uris.

### TracklistController.remove(criteria)

Remove the matching tracks from the tracklist.

Uses *filter()* to lookup the tracks to remove.

Triggers the mopidy.core.CoreListener.tracklist\_changed() event.

#### **Parameters**

criteria (dict, of (string, list) pairs) – one or more rules to match by

#### Return type

list of mopidy.models.TlTrack that were removed

## TracklistController.clear()

Clear the tracklist.

Triggers the mopidy.core.CoreListener.tracklist\_changed() event.

## TracklistController.move(start, end, to\_position)

Move the tracks in the slice [start:end] to to\_position.

Triggers the mopidy.core.CoreListener.tracklist\_changed() event.

#### **Parameters**

- **start** (*int*) position of first track to move
- end (int) position after last track to move
- to\_position (int) new position for the tracks

## TracklistController.shuffle(start=None, end=None)

Shuffles the entire tracklist. If start and end is given only shuffles the slice [start:end].

Triggers the mopidy.core.CoreListener.tracklist\_changed() event.

#### **Parameters**

- start (int or None) position of first track to shuffle
- end (int or None) position after last track to shuffle

#### **Current state**

## TracklistController.get\_tl\_tracks()

Get tracklist as list of mopidy.models.TlTrack.

TracklistController.index(tl\_track=None, tlid=None)

The position of the given track in the tracklist.

If neither *tl\_track* or *tlid* is given we return the index of the currently playing track.

#### **Parameters**

- tl\_track (mopidy.models.TlTrack or None) the track to find the index of
- tlid (int or None) TLID of the track to find the index of

## Return type

int or None

New in version 1.1: The *tlid* parameter

24.2. Basics 165

## TracklistController.get\_version()

Get the tracklist version.

Integer which is increased every time the tracklist is changed. Is not reset before Mopidy is restarted.

## TracklistController.get\_length()

Get length of the tracklist.

#### TracklistController.get\_tracks()

Get tracklist as list of mopidy.models.Track.

#### TracklistController.slice(start, end)

Returns a slice of the tracklist, limited by the given start and end positions.

#### **Parameters**

- **start** (*int*) position of first track to include in slice
- end (int) position after last track to include in slice

#### Return type

```
mopidy.models.TlTrack
```

## TracklistController.filter(criteria)

Filter the tracklist by the given criteria.

Each rule in the criteria consists of a model field and a list of values to compare it against. If the model field matches any of the values, it may be returned.

Only tracks that match all the given criteria are returned.

#### Examples:

```
# Returns tracks with TLIDs 1, 2, 3, or 4 (tracklist ID)
filter({'tlid': [1, 2, 3, 4]})

# Returns track with URIs 'xyz' or 'abc'
filter({'uri': ['xyz', 'abc']})

# Returns track with a matching TLIDs (1, 3 or 6) and a
# matching URI ('xyz' or 'abc')
filter({'tlid': [1, 3, 6], 'uri': ['xyz', 'abc']})
```

#### **Parameters**

```
criteria (dict, of (string, list) pairs) – one or more rules to match by
```

#### Return type

list of mopidy.models.TlTrack

## **Future state**

## TracklistController.get\_eot\_tlid()

The TLID of the track that will be played after the current track.

Not necessarily the same TLID as returned by *get\_next\_tlid()*.

#### Return type

int or None

New in version 1.1.

## TracklistController.get\_next\_tlid()

The tlid of the track that will be played if calling mopidy.core.PlaybackController.next().

For normal playback this is the next track in the tracklist. If repeat is enabled the next track can loop around the tracklist. When random is enabled this should be a random track, all tracks should be played once before the tracklist repeats.

## Return type

int or None

New in version 1.1.

## TracklistController.get\_previous\_tlid()

Returns the TLID of the track that will be played if calling mopidy.core.PlaybackController.previous().

For normal playback this is the previous track in the tracklist. If random and/or consume is enabled it should return the current track instead.

#### Return type

int or None

New in version 1.1.

## TracklistController.eot\_track(tl\_track)

The track that will be played after the given track.

Not necessarily the same track as *next\_track()*.

Deprecated since version 3.0: Use get\_eot\_tlid() instead.

#### **Parameters**

```
tl_track (mopidy.models.TlTrack or None) – the reference track
```

## Return type

mopidy.models.TlTrack or None

## TracklistController.next\_track(tl\_track)

The track that will be played if calling mopidy.core.PlaybackController.next().

For normal playback this is the next track in the tracklist. If repeat is enabled the next track can loop around the tracklist. When random is enabled this should be a random track, all tracks should be played once before the tracklist repeats.

Deprecated since version 3.0: Use get\_next\_tlid() instead.

#### **Parameters**

```
tl_track (mopidy.models.TlTrack or None) - the reference track
```

#### Return type

mopidy.models.TlTrack or None

24.2. Basics 167

```
TracklistController.previous_track(tl_track)
```

Returns the track that will be played if calling mopidy.core.PlaybackController.previous().

For normal playback this is the previous track in the tracklist. If random and/or consume is enabled it should return the current track instead.

Deprecated since version 3.0: Use *get\_previous\_tlid()* instead.

#### **Parameters**

tl\_track (mopidy.models.TlTrack or None) – the reference track

### **Return type**

mopidy.models.TlTrack or None

## **Options**

## TracklistController.get\_consume()

Get consume mode.

#### True

Tracks are removed from the tracklist when they have been played.

#### False

Tracks are not removed from the tracklist.

## TracklistController.set\_consume(value)

Set consume mode.

#### True

Tracks are removed from the tracklist when they have been played.

#### False

Tracks are not removed from the tracklist.

## TracklistController.get\_random()

Get random mode.

## True

Tracks are selected at random from the tracklist.

#### False

Tracks are played in the order of the tracklist.

## TracklistController.set\_random(value)

Set random mode.

## True

Tracks are selected at random from the tracklist.

#### **False**

Tracks are played in the order of the tracklist.

## TracklistController.get\_repeat()

Get repeat mode.

## True

The tracklist is played repeatedly.

#### False

The tracklist is played once.

## TracklistController.set\_repeat(value)

Set repeat mode.

To repeat a single track, set both repeat and single.

#### True

The tracklist is played repeatedly.

#### **False**

The tracklist is played once.

## TracklistController.get\_single()

Get single mode.

#### True

Playback is stopped after current song, unless in repeat mode.

#### **False**

Playback continues after current song.

## TracklistController.set\_single(value)

Set single mode.

#### True

Playback is stopped after current song, unless in repeat mode.

#### False

Playback continues after current song.

## Playback controller

class mopidy.core.PlaybackController(audio, backends, core)

## Playback control

## PlaybackController.play(tl\_track=None, tlid=None)

Play the given track, or if the given tl\_track and tlid is None, play the currently active track.

Note that the track **must** already be in the tracklist.

Deprecated since version 3.0: The  $tl\_track$  argument. Use tlid instead.

## **Parameters**

- tl\_track (mopidy.models.TlTrack or None) track to play
- tlid (int or None) TLID of the track to play

## PlaybackController.next()

Change to the next track.

The current playback state will be kept. If it was playing, playing will continue. If it was paused, it will still be paused, etc.

## PlaybackController.previous()

Change to the previous track.

The current playback state will be kept. If it was playing, playing will continue. If it was paused, it will still be paused, etc.

24.2. Basics 169

```
PlaybackController.stop()
     Stop playing.
PlaybackController.pause()
     Pause playback.
PlaybackController.resume()
     If paused, resume playing the current track.
PlaybackController.seek(time_position)
     Seeks to time position given in milliseconds.
          Parameters
              time_position (int) – time position in milliseconds
          Return type
              True if successful, else False
Current track
PlaybackController.get_current_tl_track()
     Get the currently playing or selected track.
     Returns a mopidy.models.TlTrack or None.
PlaybackController.get_current_track()
     Get the currently playing or selected track.
     Extracted from get_current_tl_track() for convenience.
     Returns a mopidy.models.Track or None.
PlaybackController.get_current_tlid()
     Get the currently playing or selected TLID.
     Extracted from get_current_tl_track() for convenience.
     Returns a int or None.
     New in version 1.1.
PlaybackController.get_stream_title()
     Get the current stream title or None.
PlaybackController.get_time_position()
     Get time position in milliseconds.
Playback states
PlaybackController.get_state()
     Get The playback state.
PlaybackController.set_state(new_state)
     Set the playback state.
     Must be PLAYING, PAUSED, or STOPPED.
```

Possible states and transitions:

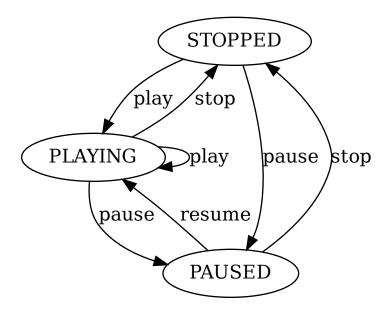

class mopidy.core.PlaybackState

STOPPED = 'stopped'

PLAYING = 'playing'

PAUSED = 'paused'

## **Library controller**

## class mopidy.core.LibraryController

LibraryController.browse(uri)

Browse directories and tracks at the given uri.

uri is a string which represents some directory belonging to a backend. To get the intial root directories for backends pass None as the URI.

Returns a list of mopidy.models.Ref objects for the directories and tracks at the given uri.

The Ref objects representing tracks keep the track's original URI. A matching pair of objects can look like this:

```
Track(uri='dummy:/foo.mp3', name='foo', artists=..., album=...)
Ref.track(uri='dummy:/foo.mp3', name='foo')
```

The *Ref* objects representing directories have backend specific URIs. These are opaque values, so no one but the backend that created them should try and derive any meaning from them. The only valid exception to this is checking the scheme, as it is used to route browse requests to the correct backend.

For example, the dummy library's /bar directory could be returned like this:

24.2. Basics 171

```
Ref.directory(uri='dummy:directory:/bar', name='bar')
```

### **Parameters**

uri (string) - URI to browse

#### Return type

list of mopidy.models.Ref

New in version 0.18.

LibraryController.search(query, uris=None, exact=False)

Search the library for tracks where field contains values.

field can be one of uri, track\_name, album, artist, albumartist, composer, performer, track\_no, genre, date, comment, disc\_no, musicbrainz\_albumid, musicbrainz\_artistid, musicbrainz\_trackid or any.

If uris is given, the search is limited to results from within the URI roots. For example passing uris=['file:'] will limit the search to the local backend.

#### Examples:

```
# Returns results matching 'a' in any backend
search({'any': ['a']})

# Returns results matching artist 'xyz' in any backend
search({'artist': ['xyz']})

# Returns results matching 'a' and 'b' and artist 'xyz' in any
# backend
search({'any': ['a', 'b'], 'artist': ['xyz']})

# Returns results matching 'a' if within the given URI roots
# "file:///media/music" and "spotify:"
search({'any': ['a']}, uris=['file:///media/music', 'spotify:'])

# Returns results matching artist 'xyz' and 'abc' in any backend
search({'artist': ['xyz', 'abc']})
```

## **Parameters**

- query (dict) one or more queries to search for
- uris (list of string or None) zero or more URI roots to limit the search to
- exact (bool) if the search should use exact matching

#### Return type

list of mopidy.models.SearchResult

New in version 1.0: The exact keyword argument.

# LibraryController.lookup(uris)

Lookup the given URIs.

If the URI expands to multiple tracks, the returned list will contain them all.

### **Parameters**

```
uris (list of string) - track URIs
```

## Return type

{uri: list of mopidy.models.Track}

LibraryController.refresh(uri=None)

Refresh library. Limit to URI and below if an URI is given.

#### **Parameters**

uri (string) – directory or track URI

## LibraryController.get\_images(uris)

Lookup the images for the given URIs

Backends can use this to return image URIs for any URI they know about be it tracks, albums, playlists. The lookup result is a dictionary mapping the provided URIs to lists of images.

Unknown URIs or URIs the corresponding backend couldn't find anything for will simply return an empty list for that URI.

#### **Parameters**

```
uris (list of string) – list of URIs to find images for
```

## **Return type**

```
{uri: tuple of mopidy.models.Image}
```

New in version 1.0.

## LibraryController.get\_distinct(field, query=None)

List distinct values for a given field from the library.

This has mainly been added to support the list commands the MPD protocol supports in a more sane fashion. Other frontends are not recommended to use this method.

#### **Parameters**

- **field** (*string*) Any one of uri, track\_name, album, artist, albumartist, composer, performer, track\_no, genre, date, comment, disc\_no, musicbrainz\_albumid, musicbrainz\_artistid, or musicbrainz\_trackid.
- **query** (*dict*) Query to use for limiting results, see *search()* for details about the query format.

#### Return type

set of values corresponding to the requested field type.

New in version 1.0.

#### **Playlists controller**

## class mopidy.core.PlaylistsController

PlaylistsController.get\_uri\_schemes()

Get the list of URI schemes that support playlists.

## Return type

list of string

New in version 2.0.

24.2. Basics 173

## **Fetching**

## PlaylistsController.as\_list()

Get a list of the currently available playlists.

Returns a list of *Ref* objects referring to the playlists. In other words, no information about the playlists' content is given.

#### Return type

list of mopidy.models.Ref

New in version 1.0.

#### PlaylistsController.get\_items(uri)

Get the items in a playlist specified by uri.

Returns a list of *Ref* objects referring to the playlist's items.

If a playlist with the given uri doesn't exist, it returns None.

## Return type

list of mopidy.models.Ref, or None

New in version 1.0.

## PlaylistsController.lookup(uri)

Lookup playlist with given URI in both the set of playlists and in any other playlist sources. Returns None if not found.

#### **Parameters**

```
uri (string) – playlist URI
```

#### Return type

mopidy.models.Playlist or None

PlaylistsController.refresh(uri\_scheme=None)

Refresh the playlists in playlists.

If uri\_scheme is None, all backends are asked to refresh. If uri\_scheme is an URI scheme handled by a backend, only that backend is asked to refresh. If uri\_scheme doesn't match any current backend, nothing happens.

## **Parameters**

**uri\_scheme** (*string*) – limit to the backend matching the URI scheme

## **Manipulating**

PlaylistsController.create(name, uri scheme=None)

Create a new playlist.

If uri\_scheme matches an URI scheme handled by a current backend, that backend is asked to create the playlist. If uri\_scheme is None or doesn't match a current backend, the first backend is asked to create the playlist.

All new playlists must be created by calling this method, and **not** by creating new instances of *mopidy.models. Playlist*.

## **Parameters**

- name (string) name of the new playlist
- uri\_scheme (string) use the backend matching the URI scheme

#### **Return type**

```
mopidy.models.Playlist or None
```

#### PlaylistsController.save(playlist)

Save the playlist.

For a playlist to be saveable, it must have the uri attribute set. You must not set the uri atribute yourself, but use playlist objects returned by *create()* or retrieved from playlists, which will always give you saveable playlists.

The method returns the saved playlist. The return playlist may differ from the saved playlist. E.g. if the playlist name was changed, the returned playlist may have a different URI. The caller of this method must throw away the playlist sent to this method, and use the returned playlist instead.

If the playlist's URI isn't set or doesn't match the URI scheme of a current backend, nothing is done and None is returned.

#### **Parameters**

```
playlist (mopidy.models.Playlist) - the playlist
```

#### **Return type**

mopidy.models.Playlist or None

## PlaylistsController.delete(uri)

Delete playlist identified by the URI.

If the URI doesn't match the URI schemes handled by the current backends, nothing happens.

Returns True if deleted. False otherwise.

#### **Parameters**

```
uri (string) - URI of the playlist to delete
```

## Return type

bool

Changed in version 2.2: Return type defined.

#### **Mixer controller**

## class mopidy.core.MixerController

```
MixerController.get_mute()
```

Get mute state.

True if muted, False unmuted, None if unknown.

## MixerController.set\_mute(mute)

Set mute state.

True to mute. False to unmute.

Returns True if call is successful, otherwise False.

## MixerController.get\_volume()

Get the volume.

Integer in range [0..100] or None if unknown.

The volume scale is linear.

```
MixerController.set_volume(volume)
```

Set the volume.

The volume is defined as an integer in range [0..100].

The volume scale is linear.

Returns True if call is successful, otherwise False.

## **History controller**

```
class mopidy.core.HistoryController
```

```
HistoryController.get_history()
```

Get the track history.

The timestamps are milliseconds since epoch.

#### Returns

the track history

#### **Return type**

list of (timestamp, mopidy.models.Ref) tuples

## HistoryController.get\_length()

Get the number of tracks in the history.

#### Returns

the history length

#### Return type

int

#### **Core events**

## class mopidy.core.CoreListener

Marker interface for recipients of events sent by the core actor.

Any Pykka actor that mixes in this class will receive calls to the methods defined here when the corresponding events happen in the core actor. This interface is used both for looking up what actors to notify of the events, and for providing default implementations for those listeners that are not interested in all events.

## mute\_changed(mute)

Called whenever the mute state is changed.

MAY be implemented by actor.

#### **Parameters**

mute (boolean) – the new mute state

on\_event(event, \*\*kwargs)

Called on all events.

MAY be implemented by actor. By default, this method forwards the event to the specific event methods.

#### **Parameters**

- **event** (*string*) the event name
- **kwargs** any other arguments to the specific event handlers

## options\_changed()

Called whenever an option is changed.

MAY be implemented by actor.

## playback\_state\_changed(old\_state, new\_state)

Called whenever playback state is changed.

MAY be implemented by actor.

#### **Parameters**

- **old\_state** (string from *mopidy.core.PlaybackState* field) the state before the change
- new\_state (string from mopidy.core.PlaybackState field) the state after the change

#### playlist\_changed(playlist)

Called whenever a playlist is changed.

MAY be implemented by actor.

#### **Parameters**

```
playlist (mopidy.models.Playlist) - the changed playlist
```

#### playlist\_deleted(uri)

Called whenever a playlist is deleted.

MAY be implemented by actor.

#### **Parameters**

uri (string) – the URI of the deleted playlist

## playlists\_loaded()

Called when playlists are loaded or refreshed.

MAY be implemented by actor.

#### seeked(time\_position)

Called whenever the time position changes by an unexpected amount, e.g. at seek to a new time position.

MAY be implemented by actor.

#### **Parameters**

time\_position (int) - the position that was seeked to in milliseconds

## static send(event, \*\*kwargs)

Helper to allow calling of core listener events

#### stream\_title\_changed(title)

Called whenever the currently playing stream title changes.

MAY be implemented by actor.

#### **Parameters**

**title** (*string*) – the new stream title

#### track\_playback\_ended(tl\_track, time\_position)

Called whenever playback of a track ends.

MAY be implemented by actor.

#### **Parameters**

- **tl\_track** (*mopidy.models.TlTrack*) the track that was played before playback stopped
- **time\_position** (*int*) the time position in milliseconds

## track\_playback\_paused(tl\_track, time\_position)

Called whenever track playback is paused.

MAY be implemented by actor.

#### **Parameters**

- tl\_track (mopidy.models.TlTrack) the track that was playing when playback paused
- time\_position (int) the time position in milliseconds

## track\_playback\_resumed(tl\_track, time\_position)

Called whenever track playback is resumed.

MAY be implemented by actor.

#### **Parameters**

- t1\_track (mopidy.models.TlTrack) the track that was playing when playback resumed
- **time\_position** (*int*) the time position in milliseconds

## track\_playback\_started(tl track)

Called whenever a new track starts playing.

*MAY* be implemented by actor.

#### **Parameters**

tl\_track (mopidy.models.TlTrack) – the track that just started playing

#### tracklist\_changed()

Called whenever the tracklist is changed.

MAY be implemented by actor.

## volume\_changed(volume)

Called whenever the volume is changed.

MAY be implemented by actor.

#### **Parameters**

**volume** (int) – the new volume in the range [0..100]

#### 24.2.2 Frontend API

The following requirements applies to any frontend implementation:

- A frontend MAY do mostly whatever it wants to, including creating threads, opening TCP ports and exposing Mopidy for a group of clients.
- A frontend MUST implement at least one Pykka actor, called the "main actor" from here on.
- The main actor MUST accept two constructor arguments:
  - config, which is a dict structure with the entire Mopidy configuration.

- core, which will be an ActorProxy for the core actor. This object gives access to the full mopidy.core —
   Core API.
- It MAY use additional actors to implement whatever it does, and using actors in frontend implementations is encouraged.
- The frontend is enabled if the extension it is part of is enabled. See *Extension development* for more information.
- The main actor MUST be able to start and stop the frontend when the main actor is started and stopped.
- The frontend MAY require additional config values to be set for it to work.
- Such config values MUST be documented.
- The main actor MUST raise the mopidy.exceptions.FrontendError with a descriptive error message if the defined config values are not adequate for the frontend to work properly.
- Any actor which is part of the frontend MAY implement the *mopidy.core.CoreListener* interface to receive notification of the specified events.

## Frontend implementations

See the extension registry.

## 24.2.3 mopidy.backend — Backend API

The backend API is the interface that must be implemented when you create a backend. If you are working on a frontend and need to access the backends, see the *mopidy.core* — *Core API* instead.

## URIs and routing of requests to the backend

When Mopidy's core layer is processing a client request, it routes the request to one or more appropriate backends based on the URIs of the objects the request touches on. The objects' URIs are compared with the backends' uri\_schemes to select the relevant backends.

An often used pattern when implementing Mopidy backends is to create your own URI scheme which you use for all tracks, playlists, etc. related to your backend. In most cases the Mopidy URI is translated to an actual URI that GStreamer knows how to play right before playback. For example:

- Spotify already has its own URI scheme (spotify:track:..., spotify:playlist:..., etc.) used throughout their applications, and thus Mopidy-Spotify simply uses the same URI scheme. Playback is handled by pushing raw audio data into a GStreamer appsrc element.
- Mopidy-SoundCloud created it's own URI scheme, after the model of Spotify, and uses URIs of the following forms: soundcloud:search, soundcloud:user-..., soundcloud:exp-..., and soundcloud:set-....
   Playback is handled by converting the custom soundcloud:.. URIs to http:// URIs immediately before they are passed on to GStreamer for playback.
- Mopidy differentiates between file://... URIs handled by Mopidy-Stream and local:... URIs handled by Mopidy-Local. Mopidy-Stream can play file://... URIs pointing to tracks and playlists located anywhere on your system, but it doesn't know a thing about the object before you play it. On the other hand, Mopidy-Local scans a predefined local/media\_dir to build a meta data library of all known tracks. It is thus limited to playing tracks residing in the media library, but can provide additional features like directory browsing and search. In other words, we have two different ways of playing local music, handled by two different backends, and have thus created two different URI schemes to separate their handling. The local:... URIs are converted to file://... URIs immediately before they are passed on to GStreamer for playback.

If there isn't an existing URI scheme that fits for your backend's purpose, you should create your own, and name it after your extension's *ext\_name*. Care should be taken not to conflict with already in use URI schemes. It is also recommended to design the format such that tracks, playlists and other entities can be distinguished easily.

However, it's important to note that outside of the backend that created them, URIs are opaque values that neither Mopidy's core layer or Mopidy frontends should attempt to derive any meaning from. The only valid exception to this is checking the scheme.

#### **Backend class**

## class mopidy.backend.Backend

Backend API

If the backend has problems during initialization it should raise mopidy.exceptions.BackendError with a descriptive error message. This will make Mopidy print the error message and exit so that the user can fix the issue.

#### **Parameters**

- **config** (*dict*) the entire Mopidy configuration
- audio (pykka.ActorProxy for mopidy.audio.Audio) actor proxy for the audio subsystem

```
library: LibraryProvider | None = None
```

The library provider. An instance of *LibraryProvider*, or None if the backend doesn't provide a library.

```
ping() \rightarrow bool
```

Called to check if the actor is still alive.

```
playback: PlaybackProvider | None = None
```

The playback provider. An instance of *PlaybackProvider*, or None if the backend doesn't provide playback.

```
playlists: PlaylistsProvider | None = None
```

The playlists provider. An instance of *PlaylistsProvider*, or class:*None* if the backend doesn't provide playlists.

```
uri_schemes: List[UriScheme] = []
```

List of URI schemes this backend can handle.

## Playback provider

class mopidy.backend.PlaybackProvider(audio: Any, backend: Backend)

#### **Parameters**

- audio (actor proxy to an instance of mopidy. audio. Audio) the audio actor
- backend (mopidy.backend.Backend) the backend

```
change_track(track: Track) → bool
```

Switch to provided track.

MAY be reimplemented by subclass.

It is unlikely it makes sense for any backends to override this. For most practical purposes it should be considered an internal call between backends and core that backend authors should not touch.

The default implementation will call translate\_uri() which is what you want to implement.

#### **Parameters**

**track** (*mopidy.models.Track*) – the track to play

#### Return type

True if successful, else False

## $\texttt{get\_time\_position()} \to int$

Get the current time position in milliseconds.

MAY be reimplemented by subclass.

#### **Return type**

int

## **is\_live**(uri: Uri) $\rightarrow$ bool

Decide if the URI should be treated as a live stream or not.

MAY be reimplemented by subclass.

Playing a source as a live stream disables buffering, which reduces latency before playback starts, and discards data when paused.

#### **Parameters**

```
uri (string) - the URI
```

#### Return type

bool

### $on\_source\_setup(source: GstElement) \rightarrow None$

Called when a new GStreamer source is created, allowing us to configure the source. This runs in the audio thread so should not block.

MAY be reimplemented by subclass.

#### **Parameters**

 $\textbf{source} \; (\textit{GstElement}) - \text{the GStreamer source element}$ 

New in version 3.4.

```
pause() \rightarrow bool
```

Pause playback.

MAY be reimplemented by subclass.

## Return type

True if successful, else False

#### $play() \rightarrow bool$

Start playback.

MAY be reimplemented by subclass.

## Return type

True if successful, else False

## $prepare\_change() \rightarrow None$

Indicate that an URI change is about to happen.

MAY be reimplemented by subclass.

It is extremely unlikely it makes sense for any backends to override this. For most practical purposes it should be considered an internal call between backends and core that backend authors should not touch.

```
resume() \rightarrow bool
```

Resume playback at the same time position playback was paused.

MAY be reimplemented by subclass.

#### **Return type**

True if successful, else False

```
seek(time\_position: int) \rightarrow bool
```

Seek to a given time position.

MAY be reimplemented by subclass.

#### **Parameters**

time\_position (int) - time position in milliseconds

#### Return type

True if successful, else False

```
should\_download(uri: Uri) \rightarrow bool
```

Attempt progressive download buffering for the URI or not.

MAY be reimplemented by subclass.

When streaming a fixed length file, the entire file can be buffered to improve playback performance.

#### **Parameters**

```
uri (string) - the URI
```

#### **Return type**

bool

```
stop() \rightarrow bool
```

Stop playback.

MAY be reimplemented by subclass.

Should not be used for tracking if tracks have been played or when we are done playing them.

#### Return type

True if successful, else False

```
translate_uri(uri: Uri) → Uri | None
```

Convert custom URI scheme to real playable URI.

MAY be reimplemented by subclass.

This is very likely the *only* thing you need to override as a backend author. Typically this is where you convert any Mopidy specific URI to a real URI and then return it. If you can't convert the URI just return None.

#### **Parameters**

```
uri (string) – the URI to translate
```

#### Return type

string or None if the URI could not be translated

## **Playlists provider**

## class mopidy.backend.PlaylistsProvider(backend: Backend)

A playlist provider exposes a collection of playlists, methods to create/change/delete playlists in this collection, and lookup of any playlist the backend knows about.

#### **Parameters**

backend (mopidy.backend.Backend instance) - backend the controller is a part of

```
as_list() \rightarrow List[Ref]
```

Get a list of the currently available playlists.

Returns a list of *Ref* objects referring to the playlists. In other words, no information about the playlists' content is given.

## Return type

list of mopidy.models.Ref

New in version 1.0.

```
create(name: str) \rightarrow Playlist \mid None
```

Create a new empty playlist with the given name.

Returns a new playlist with the given name and an URI, or None on failure.

MUST be implemented by subclass.

#### **Parameters**

**name** (string) – name of the new playlist

#### **Return type**

mopidy.models.Playlist or None

```
delete(uri: Uri) \rightarrow bool
```

Delete playlist identified by the URI.

Returns True if deleted, False otherwise.

MUST be implemented by subclass.

#### **Parameters**

**uri** (*string*) – URI of the playlist to delete

## Return type

bool

Changed in version 2.2: Return type defined.

```
get_items(uri: Uri) \rightarrow List[Ref] \mid None
```

Get the items in a playlist specified by uri.

Returns a list of *Ref* objects referring to the playlist's items.

If a playlist with the given uri doesn't exist, it returns None.

### Return type

list of mopidy.models.Ref, or None

New in version 1.0.

```
lookup(uri: Uri) \rightarrow Playlist \mid None
           Lookup playlist with given URI in both the set of playlists and in any other playlist source.
           Returns the playlists or None if not found.
           MUST be implemented by subclass.
               Parameters
                   uri (string) – playlist URI
               Return type
                   mopidy.models.Playlist or None
     refresh() \rightarrow None
           Refresh the playlists in playlists.
           MUST be implemented by subclass.
     save(playlist: Playlist) \rightarrow Playlist | None
           Save the given playlist.
           The playlist must have an uri attribute set. To create a new playlist with an URI, use create().
           Returns the saved playlist or None on failure.
           MUST be implemented by subclass.
               Parameters
                   playlist (mopidy.models.Playlist) - the playlist to save
               Return type
                   mopidy.models.Playlist or None
Library provider
class mopidy.backend.LibraryProvider(backend: Backend)
           Parameters
               backend (mopidy.backend.Backend) - backend the controller is a part of
     browse(uri: Uri) \rightarrow List[Ref]
           See mopidy.core.LibraryController.browse().
           If you implement this method, make sure to also set root_directory.
           MAY be implemented by subclass.
     get_distinct(field: DistinctField, query: Query[DistinctField] | None = None) \rightarrow Set[str]
           See mopidy.core.LibraryController.get_distinct().
           MAY be implemented by subclass.
           Default implementation will simply return an empty set.
           Note that backends should always return an empty set for unexpected field types.
     get_images(uris: List[Uri]) \rightarrow Dict[Uri, List[Image]]
           See mopidy.core.LibraryController.get_images().
           MAY be implemented by subclass.
           Default implementation will simply return an empty dictionary.
```

```
lookup(uri: Uri) \rightarrow Dict[Uri, List[Track]]
     See mopidy.core.LibraryController.lookup().
     MUST be implemented by subclass.
refresh(uri: Uri \mid None = None) \rightarrow None
     See mopidy.core.LibraryController.refresh().
     MAY be implemented by subclass.
root_directory: Ref | None = None
     mopidy.models.Ref.directory instance with a URI and name set representing the root of this library's
     browse tree. URIs must use one of the schemes supported by the backend, and name should be set to a
     human friendly value.
     MUST be set by any class that implements LibraryProvider.browse().
search(query: Query[SearchField], uris: List[Uri] | None = None, exact: bool = False) \rightarrow
        List[SearchResult]
     See mopidy.core.LibraryController.search().
     MAY be implemented by subclass.
     New in version 1.0: The exact param which replaces the old find_exact.
```

#### **Backend listener**

#### class mopidy.backend.BackendListener

Marker interface for recipients of events sent by the backend actors.

Any Pykka actor that mixes in this class will receive calls to the methods defined here when the corresponding events happen in a backend actor. This interface is used both for looking up what actors to notify of the events, and for providing default implementations for those listeners that are not interested in all events.

Normally, only the Core actor should mix in this class.

```
playlists\_loaded() \rightarrow None
```

Called when playlists are loaded or refreshed.

MAY be implemented by actor.

**static send**(*event: str*, \*\*kwargs: Any)  $\rightarrow$  None

Helper to allow calling of backend listener events

## **Backend implementations**

See the extension registry.

## 24.2.4 mopidy.ext - Extension API

```
If you want to learn how to make Mopidy extensions, read Extension development.
```

## class mopidy.ext.Extension

Base class for Mopidy extensions

dist\_name: str

The extension's distribution name, as registered on PyPI

Example: Mopidy-Soundspot

ext\_name: str

The extension's short name, as used in setup.py and as config section name

Example: soundspot

#### **classmethod get\_cache\_dir**(*config: Config)* → *Path*

Get or create cache directory for the extension.

Use this directory to cache data that can safely be thrown away.

**Parameters** 

config - the Mopidy config object

Returns

pathlib.Path

#### $get\_command() \rightarrow Command \mid None$

Command to expose to command line users running mopidy.

#### **Returns**

Instance of a Command class.

## $\textbf{classmethod get\_config\_dir}(\textit{config: Config}) \rightarrow \textit{Path}$

Get or create configuration directory for the extension.

**Parameters** 

**config** – the Mopidy config object

Returns

pathlib.Path

## $get\_config\_schema() \rightarrow ConfigSchema$

The extension's config validation schema

Returns

ConfigSchema

## classmethod get\_data\_dir(config: Config) → Path

Get or create data directory for the extension.

Use this directory to store data that should be persistent.

**Parameters** 

**config** – the Mopidy config object

Returns

pathlib.Path

```
get_default_config() \rightarrow str
```

The extension's default config as a text string.

#### Returns

str

```
setup(registry: Registry) \rightarrow None
```

Register the extension's components in the extension *Registry*.

For example, to register a backend:

```
def setup(self, registry):
    from .backend import SoundspotBackend
    registry.add('backend', SoundspotBackend)
```

See *Registry* for a list of registry keys with a special meaning. Mopidy will instantiate and start any classes registered under the frontend and backend registry keys.

This method can also be used for other setup tasks not involving the extension registry.

#### **Parameters**

```
registry (Registry) – the extension registry
```

```
validate_environment() \rightarrow None
```

Checks if the extension can run in the current environment.

Dependencies described by setup.py are checked by Mopidy, so you should not check their presence here.

If a problem is found, raise ExtensionError with a message explaining the issue.

#### Raises

ExtensionError

## Returns

None

## version: str

The extension's version

Should match the \_\_version\_\_ attribute on the extension's main Python module and the version registered on PyPI.

class mopidy.ext.ExtensionData(extension, entry\_point, config\_schema, config\_defaults, command)

```
command: Command | None
```

Alias for field number 4

#### config\_defaults: Any

Alias for field number 3

## config\_schema: ConfigSchema

Alias for field number 2

## entry\_point: Any

Alias for field number 1

#### extension: 'Extension'

Alias for field number 0

#### class mopidy.ext.Registry

Registry of components provided by Mopidy extensions.

Passed to the setup() method of all extensions. The registry can be used like a dict of string keys and lists.

Some keys have a special meaning, including, but not limited to:

- · backend is used for Mopidy backend classes.
- frontend is used for Mopidy frontend classes.

Extensions can use the registry for allow other to extend the extension itself. For example the Mopidy-Local historically used the local:library key to allow other extensions to register library providers for Mopidy-Local to use. Extensions should namespace custom keys with the extension's <code>ext\_name</code>, e.g. local:foo or http:bar.

**add**(*name*: str, cls: Type[Any])  $\rightarrow$  None

Add a component to the registry.

Multiple classes can be registered to the same name.

mopidy.ext.load\_extensions()  $\rightarrow$  *List*[*ExtensionData*]

Find all installed extensions.

#### Returns

list of installed extensions

mopidy.ext.validate\_extension\_data(data: ExtensionData)  $\rightarrow$  bool

Verify extension's dependencies and environment.

#### **Parameters**

extensions – an extension to check

#### Returns

if extension should be run

## 24.3 Web/JavaScript

## 24.3.1 HTTP server side API

The *Mopidy-HTTP* extension comes with an HTTP server to host Mopidy's *HTTP JSON-RPC API*. This web server can also be used by other extensions that need to expose something over HTTP.

The HTTP server side API can be used to:

- host static files for e.g. a Mopidy client written in pure JavaScript,
- host a Tornado application, or
- host a WSGI application, including e.g. Flask applications.

To host static files using the web server, an extension needs to register a name and a file path in the extension registry under the http:static key.

To extend the web server with a web application, an extension must register a name and a factory function in the extension registry under the http:app key.

For details on how to make a Mopidy extension, see the Extension development guide.

## Static web client example

To serve static files, you just need to register an http:static dictionary in the extension registry. The dictionary must have two keys: name and path. The name is used to build the URL the static files will be served on. By convention, it should be identical with the extension's ext\_name, like in the following example. The path tells Mopidy where on the disk the static files are located.

Assuming that the code below is located in the file mywebclient/\_\_init\_\_.py, the files in the directory mywebclient/static/ will be made available at /mywebclient/ on Mopidy's web server. For example, mywebclient/static/foo.html will be available at http://localhost:6680/mywebclient/foo.html.

```
import os

from mopidy import ext

class MyWebClientExtension(ext.Extension):
    ext_name = 'mywebclient'

def setup(self, registry):
    registry.add('http:static', {
        'name': self.ext_name,
        'path': os.path.join(os.path.dirname(__file__), 'static'),
    })

# See the Extension API for the full details on this class
```

## Tornado application example

The *Mopidy-HTTP* extension's web server is based on the Tornado web framework. Thus, it has first class support for Tornado request handlers.

In the following example, we create a tornado.web.RequestHandler called MyRequestHandler that responds to HTTP GET requests with the string Hello, world! This is Mopidy \$version, where it gets the Mopidy version from Mopidy's core API.

To hook the request handler into Mopidy's web server, we must register a dictionary under the http:app key in the extension registry. The dictionary must have two keys: name and factory.

The name is used to build the URL the app will be served on. By convention, it should be identical with the extension's <code>ext\_name</code>, like in the following example.

The factory must be a function that accepts two arguments, config and core, respectively a dict structure of Mopidy's config and a pykka. ActorProxy to the full Mopidy core API. The factory function must return a list of Tornado request handlers. The URL patterns of the request handlers should not include the name, as that will be prepended to the URL patterns by the web server.

When the extension is installed, Mopidy will respond to requests to http://localhost:6680/mywebclient/ with the string Hello, world! This is Mopidy \$version.

```
import os
import tornado.web
from mopidy import ext
```

(continues on next page)

(continued from previous page)

```
class MyRequestHandler(tornado.web.RequestHandler):
   def initialize(self, core):
        self.core = core
   def get(self):
        self.write(
            'Hello, world! This is Mopidy %s' %
            self.core.get_version().get())
def my_app_factory(config, core):
   return [
        ('/', MyRequestHandler, {'core': core})
   1
class MyWebClientExtension(ext.Extension):
    ext_name = 'mywebclient'
   def setup(self, registry):
        registry.add('http:app', {
            'name': self.ext_name,
            'factory': my_app_factory,
        })
    # See the Extension API for the full details on this class
```

## WSGI application example

WSGI applications are second-class citizens on Mopidy's HTTP server. The WSGI applications are run inside Tornado, which is based on non-blocking I/O and a single event loop. In other words, your WSGI applications will only have a single thread to run on, and if your application is doing blocking I/O, it will block all other requests from being handled by the web server as well.

The example below shows how a WSGI application that returns the string Hello, world! This is Mopidy \$version on all requests. The WSGI application is wrapped as a Tornado application and mounted at http://localhost: 6680/mywebclient/.

```
import os
import tornado.web
import tornado.wsgi
from mopidy import ext

def my_app_factory(config, core):
    def wsgi_app(environ, start_response):
```

(continues on next page)

(continued from previous page)

```
status = '200 OK'
        response_headers = [('Content-type', 'text/plain')]
        start_response(status, response_headers)
        return [
            'Hello, world! This is Mopidy %s\n' %
            self.core.get_version().get()
        ]
   return [
        ('(.*)', tornado.web.FallbackHandler, {
            'fallback': tornado.wsgi.WSGIContainer(wsgi_app),
        }),
   ]
class MyWebClientExtension(ext.Extension):
    ext_name = 'mywebclient'
   def setup(self, registry):
        registry.add('http:app', {
            'name': self.ext_name,
            'factory': my_app_factory,
        })
    # See the Extension API for the full details on this class
```

#### **API implementors**

See the extension registry.

## 24.3.2 HTTP JSON-RPC API

The *Mopidy-HTTP* extension makes Mopidy's *mopidy.core* — *Core API* available using JSON-RPC over HTTP using HTTP POST and WebSockets. We also provide a JavaScript wrapper, called *Mopidy.js*, around the JSON-RPC over WebSocket API for use both from browsers and Node.js. The Mopidy-API-Explorer extension can also be used to get you familiarized with HTTP based APIs.

#### HTTP POST API

The Mopidy web server accepts HTTP requests with the POST method to http://localhost:6680/mopidy/rpc, where the localhost:6680 part will vary with your local setup. Your requests must also set the Content-Type header to application/json. The HTTP POST endpoint gives you access to Mopidy's full core API, but does not give you notification on events. If you need to listen to events, you should probably use the WebSocket API instead.

Example usage from the command line:

```
$ curl -d '{"jsonrpc": "2.0", "id": 1, "method": "core.playback.get_state"}' -H 'Content-
→Type: application/json' http://localhost:6680/mopidy/rpc
{"jsonrpc": "2.0", "id": 1, "result": "stopped"}
```

For details on the request and response format, see JSON-RPC 2.0 messages.

#### WebSocket API

The Mopidy web server exposes a WebSocket at http://localhost:6680/mopidy/ws, where the localhost:6680 part will vary with your local setup. The WebSocket gives you access to Mopidy's full API and enables Mopidy to instantly push events to the client, as they happen.

On the WebSocket we send two different kind of messages: The client can send *JSON-RPC 2.0 requests*, and the server will respond with JSON-RPC 2.0 responses. In addition, the server will send *event messages* when something happens on the server. Both message types are encoded as JSON objects.

If you're using the API from JavaScript, either in the browser or in Node.js, you should use *Mopidy.js JavaScript library* which wraps the WebSocket API in a nice JavaScript API.

## JSON-RPC 2.0 messages

JSON-RPC 2.0 messages can be recognized by checking for the key named jsonrpc with the string value 2.0. For details on the messaging format, please refer to the JSON-RPC 2.0 spec.

All methods in the *mopidy.core* — *Core API* is made available through JSON-RPC calls over the WebSocket. For example, *mopidy.core.PlaybackController.play()* is available as the JSON-RPC method core.playback.play.

Example JSON-RPC request:

```
{"jsonrpc": "2.0", "id": 1, "method": "core.playback.get_current_track"}
```

Example JSON-RPC response:

```
{"jsonrpc": "2.0", "id": 1, "result": {"__model__": "Track", "...": "..."}}
```

The JSON-RPC method core.describe returns a data structure describing all available methods. If you're unsure how the core API maps to JSON-RPC, having a look at the core.describe response can be helpful.

#### **Event messages**

Event objects will always have a key named event whose value is the event type. Depending on the event type, the event may include additional fields for related data. The events maps directly to the *mopidy.core.CoreListener* API. Refer to the *CoreListener* method names is the available event types. The *CoreListener* method's keyword arguments are all included as extra fields on the event objects. Example event message:

```
{"event": "track_playback_started", "track": {...}}
```

## 24.3.3 Mopidy.js JavaScript library

We've made a JavaScript library, Mopidy.js, which wraps the *WebSocket API* and gets you quickly started with working on your client instead of figuring out how to communicate with Mopidy. This library is used as the foundation of most Mopidy web clients.

See the Mopidy is project for detailed usage documentation and demo applications built using Mopidy is.

## **24.4 Audio**

## 24.4.1 mopidy.audio — Audio API

The audio API is the interface we have built around GStreamer to support our specific use cases. Most backends should be able to get by with simply setting the URI of the resource they want to play, for these cases the default playback provider should be used.

For more advanced cases such as when the raw audio data is delivered outside of GStreamer or the backend needs to add metadata to the currently playing resource, developers should sub-class the base playback provider and implement the extra behaviour that is needed through the following API:

#### **class** mopidy.audio.**Audio**(config, mixer)

Audio output through GStreamer.

```
emit_data(buffer_)
```

Call this to deliver raw audio data to be played.

If the buffer is None, the end-of-stream token is put on the playbin. We will get a GStreamer message when the stream playback reaches the token, and can then do any end-of-stream related tasks.

Note that the URI must be set to appsrc:// for this to work.

Returns True if data was delivered.

#### **Parameters**

**buffer** (Gst.Buffer or None) – buffer to pass to appsrc

#### Return type

boolean

## enable\_sync\_handler()

Enable manual processing of messages from bus.

Should only be used by tests.

## get\_current\_tags()

Get the currently playing media's tags.

If no tags have been found, or nothing is playing this returns an empty dictionary. For each set of tags we collect a tags\_changed event is emitted with the keys of the changes tags. After such calls users may call this function to get the updated values.

#### Return type

{key: [values]} dict for the current media.

## get\_position()

Get position in milliseconds.

#### Return type

int

#### mixer = None

The software mixing interface mopidy.audio.actor.SoftwareMixer

#### on\_start()

Run code at the beginning of the actor's life.

Hook for doing any setup that should be done *after* the actor is started, but *before* it starts processing messages.

24.4. Audio 193

For ThreadingActor, this method is executed in the actor's own thread, while \_\_init\_\_() is executed in the thread that created the actor.

If an exception is raised by this method the stack trace will be logged, and the actor will stop.

## on\_stop()

Run code at the end of the actor's life.

Hook for doing any cleanup that should be done *after* the actor has processed the last message, and *before* the actor stops.

This hook is *not* called when the actor stops because of an unhandled exception. In that case, the on\_failure() hook is called instead.

For ThreadingActor this method is executed in the actor's own thread, immediately before the thread exits.

If an exception is raised by this method the stack trace will be logged, and the actor will stop.

#### pause\_playback()

Notify GStreamer that it should pause playback.

#### Return type

True if successfull, else False

#### prepare\_change()

Notify GStreamer that we are about to change state of playback.

This function *MUST* be called before changing URIs or doing changes like updating data that is being pushed. The reason for this is that GStreamer will reset all its state when it changes to Gst.State.READY.

#### set\_about\_to\_finish\_callback(callback)

Configure audio to use an about-to-finish callback.

This should be used to achieve gapless playback. For this to work the callback *MUST* call <code>set\_uri()</code> with the new URI to play and block until this call has been made. <code>prepare\_change()</code> is not needed before <code>set\_uri()</code> in this one special case.

#### **Parameters**

**callback** (*callable*) – Callback to run when we need the next URI.

set\_appsrc(caps, need\_data=None, enough\_data=None, seek\_data=None)

Switch to using appsrc for getting audio to be played.

You *MUST* call *prepare\_change()* before calling this method.

#### **Parameters**

- caps (string) GStreamer caps string describing the audio format to expect
- need\_data (callable which takes data length hint in ms) callback for when appsrc needs data
- enough\_data (callable) callback for when appsrc has enough data
- **seek\_data** (*callable which takes time position in ms*) *callback for when data from a new position is needed to continue playback*

#### set\_metadata(track)

Set track metadata for currently playing song.

Only needs to be called by sources such as appsrc which do not already inject tags in playbin, e.g. when using <code>emit\_data()</code> to deliver raw audio data to GStreamer.

#### **Parameters**

**track** (*mopidy.models.Track*) – the current track

#### set\_position(position)

Set position in milliseconds.

#### **Parameters**

**position** (*int*) – the position in milliseconds

#### Return type

True if successful, else False

#### set\_source\_setup\_callback(callback)

Configure audio to use a source-setup callback.

This should be used to modify source-specific properties such as login details.

#### **Parameters**

**callback** (*callable*) – Callback to run when we setup the source.

#### **set\_uri**(uri, live stream=False, download=False)

Set URI of audio to be played.

You MUST call prepare\_change() before calling this method.

#### **Parameters**

- uri (string) the URI to play
- **live\_stream** (*bool*) disables buffering, reducing latency for stream, and discarding data when paused
- **download** (*bool*) enables "download" buffering mode

## start\_playback()

Notify GStreamer that it should start playback.

#### Return type

True if successfull, else False

## state = 'stopped'

The GStreamer state mapped to mopidy.audio.PlaybackState

## stop\_playback()

Notify GStreamer that is should stop playback.

#### **Return type**

True if successfull, else False

#### wait\_for\_state\_change()

Block until any pending state changes are complete.

Should only be used by tests.

24.4. Audio 195

#### **Audio listener**

## class mopidy.audio.AudioListener

Marker interface for recipients of events sent by the audio actor.

Any Pykka actor that mixes in this class will receive calls to the methods defined here when the corresponding events happen in the core actor. This interface is used both for looking up what actors to notify of the events, and for providing default implementations for those listeners that are not interested in all events.

## position\_changed(position)

Called whenever the position of the stream changes.

MAY be implemented by actor.

#### **Parameters**

**position** (*int*) – Position in milliseconds.

#### reached\_end\_of\_stream()

Called whenever the end of the audio stream is reached.

MAY be implemented by actor.

```
static send(event, **kwargs)
```

Helper to allow calling of audio listener events

```
state_changed(old_state, new_state, target_state)
```

Called after the playback state have changed.

Will be called for both immediate and async state changes in GStreamer.

Target state is used to when we should be in the target state, but temporarily need to switch to an other state. A typical example of this is buffering. When this happens an event with *old=PLAYING*, *new=PAUSED*, *target=PLAYING* will be emitted. Once we have caught up a *old=PAUSED*, *new=PLAYING*, *target=None* event will be generated.

Regular state changes will not have target state set as they are final states which should be stable.

MAY be implemented by actor.

#### **Parameters**

- **old\_state** (string from mopidy.core.PlaybackState field) the state before the change
- new\_state (string from mopidy.core.PlaybackState field) the state after the change
- target\_state (string from mopidy.core.PlaybackState field or None if this is a final state.) the intended state

#### stream\_changed(uri)

Called whenever the audio stream changes.

*MAY* be implemented by actor.

#### **Parameters**

**uri** (*string*) – URI the stream has started playing.

#### tags\_changed(tags)

Called whenever the current audio stream's tags change.

This event signals that some track metadata has been updated. This can be metadata such as artists, titles, organization, or details about the actual audio such as bit-rates, numbers of channels etc.

For the available tag keys please refer to GStreamer documentation for tags.

MAY be implemented by actor.

#### **Parameters**

**tags** (set of strings) – The tags that have just been updated.

#### Audio scanner

class mopidy.audio.scan.Scanner(timeout=1000, proxy\_config=None)

Helper to get tags and other relevant info from URIs.

#### **Parameters**

- timeout timeout for scanning a URI in ms
- **proxy\_config** dictionary containing proxy config strings.

scan(uri, timeout=None)

Scan the given uri collecting relevant metadata.

#### **Parameters**

- **uri** (*string*) URI of the resource to scan.
- **timeout** (*int*) timeout for scanning a URI in ms. Defaults to the timeout value used when creating the scanner.

#### Returns

A named tuple containing (uri, tags, duration, seekable, mime). tags is a dictionary of lists for all the tags we found. duration is the length of the URI in milliseconds, or None if the URI has no duration. seekable is boolean. indicating if a seek would succeed.

## **Audio utils**

```
class mopidy.audio.utils.Signals
```

Helper for tracking gobject signal registrations

#### clear()

Clear all registered signal handlers.

```
connect(element, event, func, *args)
```

Connect a function + args to signal event on an element.

Each event may only be handled by one callback in this implementation.

## disconnect(element, event)

Disconnect whatever handler we have for an element+event pair.

Does nothing it the handler has already been removed.

mopidy.audio.utils.calculate\_duration(num\_samples, sample\_rate)

Determine duration of samples using GStreamer helper for precise math.

mopidy.audio.utils.clocktime\_to\_millisecond(value)

Convert an internal GStreamer time to millisecond time.

24.4. Audio 197

```
mopidy.audio.utils.create_buffer(data, timestamp=None, duration=None)
```

Create a new GStreamer buffer based on provided data.

Mainly intended to keep gst imports out of non-audio modules.

Changed in version 2.0: capabilites argument was removed.

```
mopidy.audio.utils.millisecond_to_clocktime(value)
```

Convert a millisecond time to internal GStreamer time.

```
mopidy.audio.utils.setup_proxy(element, config)
```

Configure a GStreamer element with proxy settings.

#### **Parameters**

- **element** (Gst.GstElement) element to setup proxy in.
- config (dict) proxy settings to use.

```
mopidy.audio.utils.supported_uri_schemes(uri_schemes)
```

Determine which URIs we can actually support from provided whitelist.

#### **Parameters**

**uri\_schemes** (*list or set or URI schemes as strings.*) — list/set of URIs to check support for.

#### Return type

set of URI schemes we can support via this GStreamer install.

## 24.4.2 mopidy.mixer — Audio mixer API

```
class mopidy.mixer.Mixer(config: Dict)
```

Audio mixer API

If the mixer has problems during initialization it should raise mopidy.exceptions.MixerError with a descriptive error message. This will make Mopidy print the error message and exit so that the user can fix the issue.

## **Parameters**

```
config (dict) – the entire Mopidy configuration
```

```
\mathtt{get\_mute}() \to \mathrm{bool} \mid \mathrm{None}
```

Get mute state of the mixer.

MAY be implemented by subclass.

#### **Return type**

True if muted, False if unmuted, None if unknown.

```
get\_volume() \rightarrow int \mid None
```

Get volume level of the mixer on a linear scale from 0 to 100.

Example values:

0:

Minimum volume, usually silent.

#### 100:

Maximum volume.

#### None:

Volume is unknown.

MAY be implemented by subclass.

## **Return type**

int in range [0..100] or None

#### name: str

Name of the mixer.

Used when configuring what mixer to use. Should match the ext\_name of the extension providing the mixer.

## $ping() \rightarrow bool$

Called to check if the actor is still alive.

```
set_mute(mute: bool) \rightarrow bool
```

Mute or unmute the mixer.

MAY be implemented by subclass.

#### **Parameters**

mute (bool) - True to mute, False to unmute

#### Return type

True if success, False if failure

```
set\_volume(volume: int) \rightarrow bool
```

Set volume level of the mixer.

MAY be implemented by subclass.

## **Parameters**

**volume** (int) – Volume in the range [0..100]

#### Return type

True if success, False if failure

```
trigger_mute\_changed(mute: bool) \rightarrow None
```

Send mute\_changed event to all mixer listeners.

This method should be called by subclasses when the mute state is changed, either because of a call to <code>set\_mute()</code> or because of any external entity changing the mute state.

```
trigger\_volume\_changed(volume: int) \rightarrow None
```

Send volume\_changed event to all mixer listeners.

This method should be called by subclasses when the volume is changed, either because of a call to  $set\_volume()$  or because of any external entity changing the volume.

## class mopidy.mixer.MixerListener

Marker interface for recipients of events sent by the mixer actor.

Any Pykka actor that mixes in this class will receive calls to the methods defined here when the corresponding events happen in the mixer actor. This interface is used both for looking up what actors to notify of the events, and for providing default implementations for those listeners that are not interested in all events.

```
mute\_changed(mute: bool) \rightarrow None
```

Called after the mute state has changed.

MAY be implemented by actor.

24.4. Audio 199

#### **Parameters**

```
mute (bool) - True if muted, False if not muted
```

```
static send(event: MixerEvent, **kwargs: Any) \rightarrow None
```

Helper to allow calling of mixer listener events

```
volume_changed(volume: int) \rightarrow None
```

Called after the volume has changed.

MAY be implemented by actor.

#### **Parameters**

**volume** (int in range [0..100]) – the new volume

## **Mixer implementations**

See the extension registry.

## 24.5 Utilities

## 24.5.1 mopidy.commands — Commands API

## class mopidy.commands.Command

Command parser and runner for building trees of commands.

This class provides a wraper around argparse. ArgumentParser for handling this type of command line application in a better way than argprases own sub-parser handling.

```
add_argument(*args, **kwargs)
```

Add an argument to the parser.

This method takes all the same arguments as the argparse. ArgumentParser version of this method.

```
add_child(name, command)
```

Add a child parser to consider using.

#### **Parameters**

**name** (*string*) – name to use for the sub-command that is being added.

```
exit(status_code=0, message=None, usage=None)
```

Optionally print a message and exit.

```
format_help(prog=None)
```

Format help for current parser and children.

```
format_usage(prog=None)
```

Format usage for current parser.

```
parse(args, prog=None)
```

Parse command line arguments.

Will recursively parse commands until a final parser is found or an error occurs. In the case of errors we will print a message and exit. Otherwise, any overrides are applied and the current parser stored in the command attribute of the return value.

#### **Parameters**

- args (list of strings) list of arguments to parse
- **prog** (string) name to use for program

## Return type

argparse.Namespace

```
run(*args, **kwargs)
```

Run the command.

Must be implemented by sub-classes that are not simply an intermediate in the command namespace.

```
set(**kwargs)
```

Override a value in the finaly result of parsing.

## class mopidy.commands.ConfigCommand

```
run(config, errors, schemas)
```

Run the command.

Must be implemented by sub-classes that are not simply an intermediate in the command namespace.

## class mopidy.commands.DepsCommand

```
run()
```

Run the command.

Must be implemented by sub-classes that are not simply an intermediate in the command namespace.

#### class mopidy.commands.RootCommand

```
run(args, config)
```

Run the command.

Must be implemented by sub-classes that are not simply an intermediate in the command namespace.

## 24.5.2 mopidy.config — Config API

## class mopidy.config.ConfigValue

Represents a config key's value and how to handle it.

Normally you will only be interacting with sub-classes for config values that encode either descrialization behavior and/or validation.

Each config value should be used for the following actions:

- 1. Deserializing from a raw string and validating, raising ValueError on failure.
- 2. Serializing a value back to a string that can be stored in a config.
- 3. Formatting a value to a printable form (useful for masking secrets).

None values should not be descrialized, serialized or formatted, the code interacting with the config should simply skip None config values.

#### deserialize(value)

Cast raw string to appropriate type.

## serialize(value, display=False)

Convert value back to string for saving.

24.5. Utilities 201

class mopidy.config.Float(minimum=None, maximum=None, optional=False)

Float value.

#### deserialize(value)

Cast raw string to appropriate type.

**class** mopidy.config.**List**(optional=False, unique=False, subtype=None)

List value.

Supports elements split by commas or newlines. Newlines take precedence and empty list items will be filtered out.

Enforcing unique entries in the list will result in a set data structure being used. This does not preserve ordering, which could result in the serialized output being unstable.

#### deserialize(value)

Cast raw string to appropriate type.

serialize(value, display=False)

Convert value back to string for saving.

**class** mopidy.config.Pair(optional=False, optional\_pair=False, separator='|', subtypes=None)

Pair value

The value is expected to be a pair of elements, separated by a specified delimiter. Values can optionally not be a pair, in which case the whole input is provided for both sides of the value.

#### deserialize(value)

Cast raw string to appropriate type.

serialize(value, display=False)

Convert value back to string for saving.

## **Config section schemas**

## class mopidy.config.schemas.ConfigSchema(name)

Logical group of config values that correspond to a config section.

Schemas are set up by assigning config keys with config values to instances. Once setup <code>deserialize()</code> can be called with a dict of values to process. For convienience we also support <code>format()</code> method that can used for converting the values to a dict that can be printed and <code>serialize()</code> for converting the values to a form suitable for persistence.

### deserialize(values)

Validates the given values using the config schema.

Returns a tuple with cleaned values and errors.

```
serialize(values, display=False)
```

Converts the given values to a format suitable for persistence.

If display is True secret config values, like passwords, will be masked out.

Returns a dict of config keys and values.

## class mopidy.config.schemas.MapConfigSchema(name, value\_type)

Schema for handling multiple unknown keys with the same type.

Does not sub-class ConfigSchema, but implements the same serialize/deserialize interface.

## Config value types

## class mopidy.config.types.Boolean(optional=False)

Boolean value.

Accepts 1, yes, true, and on with any casing as True.

Accepts 0, no, false, and off with any casing as False.

#### deserialize(value)

Cast raw string to appropriate type.

#### serialize(value, display=False)

Convert value back to string for saving.

## class mopidy.config.types.ConfigValue

Represents a config key's value and how to handle it.

Normally you will only be interacting with sub-classes for config values that encode either descrialization behavior and/or validation.

Each config value should be used for the following actions:

- 1. Deserializing from a raw string and validating, raising ValueError on failure.
- 2. Serializing a value back to a string that can be stored in a config.
- 3. Formatting a value to a printable form (useful for masking secrets).

None values should not be descrialized, serialized or formatted, the code interacting with the config should simply skip None config values.

#### deserialize(value)

Cast raw string to appropriate type.

```
serialize(value, display=False)
```

Convert value back to string for saving.

#### class mopidy.config.types.Deprecated

Deprecated value.

Used for ignoring old config values that are no longer in use, but should not cause the config parser to crash.

#### deserialize(value)

Cast raw string to appropriate type.

```
serialize(value, display=False)
```

Convert value back to string for saving.

class mopidy.config.types.Float(minimum=None, maximum=None, optional=False)

Float value.

## deserialize(value)

Cast raw string to appropriate type.

#### class mopidy.config.types.Hostname(optional=False)

Network hostname value.

## deserialize(value, display=False)

Cast raw string to appropriate type.

24.5. Utilities 203

class mopidy.config.types.Integer(minimum=None, maximum=None, choices=None, optional=False)
 Integer value.

## deserialize(value)

Cast raw string to appropriate type.

class mopidy.config.types.List(optional=False, unique=False, subtype=None)

List value.

Supports elements split by commas or newlines. Newlines take precedence and empty list items will be filtered out.

Enforcing unique entries in the list will result in a set data structure being used. This does not preserve ordering, which could result in the serialized output being unstable.

#### deserialize(value)

Cast raw string to appropriate type.

serialize(value, display=False)

Convert value back to string for saving.

class mopidy.config.types.LogColor

## deserialize(value)

Cast raw string to appropriate type.

serialize(value, display=False)

Convert value back to string for saving.

## class mopidy.config.types.LogLevel

Log level value.

Expects one of critical, error, warning, info, debug, trace, or all, with any casing.

#### deserialize(value)

Cast raw string to appropriate type.

serialize(value, display=False)

Convert value back to string for saving.

**class** mopidy.config.types.**Pair**(optional=False, optional\_pair=False, separator='|', subtypes=None)

Pair value

The value is expected to be a pair of elements, separated by a specified delimiter. Values can optionally not be a pair, in which case the whole input is provided for both sides of the value.

#### deserialize(value)

Cast raw string to appropriate type.

serialize(value, display=False)

Convert value back to string for saving.

#### class mopidy.config.types.Path(optional=False)

File system path.

The following expansions of the path will be done:

- ~ to the current user's home directory
- \$XDG\_CACHE\_DIR according to the XDG spec

```
• $XDG_CONFIG_DIR according to the XDG spec

    $XDG_DATA_DIR according to the XDG spec

         • $XDG_MUSIC_DIR according to the XDG spec
     deserialize(value)
           Cast raw string to appropriate type.
     serialize(value, display=False)
           Convert value back to string for saving.
class mopidy.config.types.Port(choices=None, optional=False)
     Network port value.
     Expects integer in the range 0-65535, zero tells the kernel to simply allocate a port for us.
class mopidy.config.types.Secret(optional=False, choices=None, transformer=None)
     Secret string value.
     Is decoded as utf-8 and n t escapes should work and be preserved.
     Should be used for passwords, auth tokens etc. Will mask value when being displayed.
     serialize(value, display=False)
           Convert value back to string for saving.
```

**class** mopidy.config.types.**String**(optional=False, choices=None, transformer=None) String value.

Is decoded as utf-8 and n t escapes should work and be preserved.

```
deserialize(value)
```

Cast raw string to appropriate type.

serialize(value, display=False)

Convert value back to string for saving.

## Config value validators

```
mopidy.config.validators.validate_choice(value, choices)
     Validate that value is one of the choices
     Normally called in deserialize().
mopidy.config.validators.validate_maximum(value, maximum)
     Validate that value is at most maximum
     Normally called in deserialize().
mopidy.config.validators.validate_minimum(value, minimum)
     Validate that value is at least minimum
     Normally called in deserialize().
mopidy.config.validators.validate_required(value, required)
     Validate that value is set if required
```

Normally called in *deserialize()* on the raw string, \_not\_ the converted value.

24.5. Utilities 205

## 24.5.3 mopidy.httpclient — HTTP Client helpers

mopidy.httpclient.format\_proxy(proxy\_config, auth=True)

Convert a Mopidy proxy config to the commonly used proxy string format.

Outputs scheme://host:port, scheme://user:pass@host:port or None depending on the proxy config provided.

You can also opt out of getting the basic auth by setting auth to False.

New in version 1.1.

## mopidy.httpclient.format\_user\_agent(name=None)

Construct a User-Agent suitable for use in client code.

This will identify use by the provided name (which should be on the format dist\_name/version), Mopidy version and Python version.

New in version 1.1.

## 24.5.4 mopidy.zeroconf — Zeroconf API

class mopidy.zeroconf.Zeroconf(name, stype, port, domain=", host=", text=None)

Publish a network service with Zeroconf.

Currently, this only works on Linux using Avahi via D-Bus.

#### **Parameters**

- name (str) human readable name of the service, e.g. 'MPD on neptune'
- **stype** (*str*) service type, e.g. '\_mpd.\_tcp'
- port (int) TCP port of the service, e.g. 6600
- domain (str) local network domain name, defaults to "
- **host** (*str*) interface to advertise the service on, defaults to "
- **text** (*list of str*) extra information depending on **stype**, defaults to empty list

#### publish()

Publish the service.

Call when your service starts.

## unpublish()

Unpublish the service.

Call when your service shuts down.

**CHAPTER** 

## **TWENTYFIVE**

## **MOPIDY COMMAND**

## 25.1 Synopsis

#### mopidy

[-h] [-version] [-q] [-v] [-config CONFIG\_FILES] [-o CONFIG\_OVERRIDES] [COMMAND] ...

## 25.2 Description

Mopidy is a music server which can play music both from multiple sources, like your local hard drive, radio streams, and from Spotify and SoundCloud. Searches combines results from all music sources, and you can mix tracks from all sources in your play queue. Your playlists from Spotify or SoundCloud are also available for use.

The mopidy command is used to start the server.

## 25.3 Options

## --help, -h

Show help message and exit.

#### --version

Show Mopidy's version number and exit.

## --quiet, -q

Show less output: warning level and higher.

## --verbose, -v

Show more output. Repeat up to four times for even more.

## --config <file|directory>

Specify config files and directories to use. To use multiple config files or directories, separate them with a colon. The later files override the earlier ones if there's a conflict. When specifying a directory, all files ending in .conf in the directory are used.

## --option <option>, -o <option>

Specify additional config values in the section/key=value format. Can be provided multiple times.

## 25.4 Built in commands

#### config

Show the current effective config. All configuration sources are merged together to show the effective document. Secret values like passwords are masked out. Config for disabled extensions are not included.

#### deps

Show dependencies, their versions and installation location.

## 25.5 Extension commands

Additionally, extensions can provide extra commands. Run *mopidy –help* for a list of what is available on your system and command-specific help. Commands for disabled extensions will be listed, but can not be run.

## **25.6 Files**

## /etc/mopidy/mopidy.conf

System wide Mopidy configuration file.

## ~/.config/mopidy/mopidy.conf

Your personal Mopidy configuration file. Overrides any configs from the system wide configuration file.

## 25.7 Examples

To start the music server, run:

mopidy

To start the server with an additional config file, that can override configs set in the default config files, run:

```
mopidy --config ./my-config.conf
```

To start the server and change a config value directly on the command line, run:

```
mopidy --option mpd/enabled=false
```

The --option flag may be repeated multiple times to change multiple configs:

```
mopidy -o mpd/enabled=false -o spotify/bitrate=320
```

The mopidy config output shows the effect of the --option flags:

```
mopidy -o mpd/enabled=false -o spotify/bitrate=320 config
```

# 25.8 Reporting bugs

Report bugs to Mopidy's issue tracker at <a href="https://github.com/mopidy/mopidy/issues">https://github.com/mopidy/mopidy/issues</a>>

**CHAPTER** 

## **TWENTYSIX**

### **GLOSSARY**

#### backend

A part of Mopidy providing music library, playlist storage and/or playback capability to the *core*. Mopidy has a backend for each music store or music service it supports. See *mopidy.backend — Backend API* for details.

#### core

The part of Mopidy that makes multiple frontends capable of using multiple backends. The core module is also the owner of the *tracklist*. To use the core module, see *mopidy.core* — *Core API*.

#### extension

A Python package that can extend Mopidy with one or more *backends*, *frontends*, *mixers*, or web clients. See the extension registry for available Mopidy extensions. See *Extension development* for how to make a new extension.

#### frontend

A part of Mopidy *using* the *core* API. Existing frontends include the MPD server, the MPRIS/D-Bus integration, the Last.fm scrobbler, and the *HTTP server*. See *Frontend API* for details.

### mixer

A part of Mopidy that controls audio volume and muting.

### tracklist

Mopidy's name for the play queue or current playlist. The name is inspired by the MPRIS specification.

## **CHAPTER**

# **TWENTYSEVEN**

# **INDICES AND TABLES**

- genindex
- modindex

## **PYTHON MODULE INDEX**

```
а
mopidy.audio, 193
mopidy.audio.utils, 197
b
mopidy.backend, 179
С
mopidy.commands, 200
mopidy.config, 201
mopidy.config.schemas, 202
mopidy.config.types, 203
mopidy.config.validators, 205
mopidy.core, 163
е
mopidy.ext, 186
h
{\tt mopidy.httpclient}, 206
m
mopidy.mixer, 198
mopidy.models, 156
Ζ
mopidy.zeroconf, 206
```

216 Python Module Index

# **INDEX**

| Symbols                                                                                    | <pre>as_list() (mopidy.core.PlaylistsController method),</pre>                             |
|--------------------------------------------------------------------------------------------|--------------------------------------------------------------------------------------------|
| config                                                                                     | 174                                                                                        |
| mopidy command line option, 207                                                            | Audio (class in mopidy.audio), 193                                                         |
| help                                                                                       | audio/buffer_time                                                                          |
| mopidy command line option, 207                                                            | configuration value, 19                                                                    |
| option                                                                                     | audio/mixer                                                                                |
| mopidy command line option, 207                                                            | <pre>configuration value, 19 audio/mixer_volume</pre>                                      |
| quiet                                                                                      | configuration value, 19                                                                    |
| mopidy command line option, 207                                                            | audio/output                                                                               |
| verbose                                                                                    | configuration value, 19                                                                    |
| mopidy command line option, 207                                                            | AudioListener (class in mopidy.audio), 196                                                 |
| version                                                                                    | Rudiolistener (class in mopiay.dualo), 190                                                 |
| mopidy command line option, 207                                                            | В                                                                                          |
| -h                                                                                         | _                                                                                          |
| mopidy command line option, 207                                                            | backend, 211                                                                               |
| -0                                                                                         | Backend (class in mopidy.backend), 180                                                     |
| mopidy command line option, 207                                                            | BackendListener (class in mopidy.backend), 185                                             |
| -q                                                                                         | bitrate (mopidy.models.Track attribute), 158                                               |
| mopidy command line option, 207                                                            | Boolean (class in mopidy.config.types), 203                                                |
| -V                                                                                         | browse() (mopidy.backend.LibraryProvider method), 184                                      |
| mopidy command line option, 207                                                            | browse() (mopidy.core.LibraryController method), 171                                       |
| Α                                                                                          | browse() (moptay.core.LibraryController method), 1/1                                       |
|                                                                                            | C                                                                                          |
| add() (mopidy.core.TracklistController method), 164                                        |                                                                                            |
| add() (mopidy.ext.Registry method), 188                                                    | calculate_duration() (in module                                                            |
| add_argument() (mopidy.commands.Command                                                    | mopidy.audio.utils), 197                                                                   |
| method), 200                                                                               | change_track() (mopidy.backend.PlaybackProvider                                            |
| add_child() (mopidy.commands.Command method),                                              | method), 180                                                                               |
| 200                                                                                        | clear() (mopidy.audio.utils.Signals method), 197                                           |
| Album (class in mopidy.models), 158                                                        | clear() (mopidy.core.TracklistController method), 165                                      |
| ALBUM (mopidy.models.Ref attribute), 156                                                   | clocktime_to_millisecond() (in module                                                      |
| album (mopidy.models.Track attribute), 157                                                 | mopidy.audio.utils), 197                                                                   |
| album() (mopidy.models.Ref class method), 157                                              | Collection (class in mopidy.models.fields), 163<br>Command (class in mopidy.commands), 200 |
| albums (mopidy.models.SearchResult attribute), 161<br>Artist (class in mopidy.models), 159 | command (mopidy.ext.ExtensionData attribute), 187                                          |
| ARTIST (mopidy.models.Ref attribute), 156                                                  | comment (mopidy.models.Track attribute), 158                                               |
| artist() (mopidy.models.Ref class method), 157                                             | composers (mopidy.models.Track attribute), 158                                             |
| artists (mopidy.models.Album attribute), 158                                               | config                                                                                     |
| artists (mopidy.models.SearchResult attribute), 161                                        | mopidy command line option, 208                                                            |
| artists (mopidy.models.Track attribute), 157                                               | config_defaults (mopidy.ext.ExtensionData at-                                              |
| as_list() (mopidy.backend.PlaylistsProvider method),                                       | tribute), 187                                                                              |
| 183                                                                                        | 0.00mc), 101                                                                               |
| 100                                                                                        |                                                                                            |

| config_schema (mopidy.ext.ExtensionData attribute), 187 | <pre>configuration value, 18 core/config_dir</pre>                                               |
|---------------------------------------------------------|--------------------------------------------------------------------------------------------------|
| ConfigCommand (class in mopidy.commands), 201           | configuration value, 18                                                                          |
| ConfigSchema (class in mopidy.config.schemas), 202      | core/data_dir                                                                                    |
| configuration value                                     | configuration value, 18                                                                          |
| <pre>audio/buffer_time, 19</pre>                        | core/max_tracklist_length                                                                        |
| audio/mixer, 19                                         | configuration value, 19                                                                          |
| <pre>audio/mixer_volume, 19</pre>                       | core/restore_state                                                                               |
| audio/output, 19                                        | configuration value, 19                                                                          |
| core/cache_dir, 18                                      | CoreListener (class in mopidy.core), 176                                                         |
| core/config_dir,18                                      | <pre>create() (mopidy.backend.PlaylistsProvider method),</pre>                                   |
| core/data_dir,18                                        | 183                                                                                              |
| <pre>core/max_tracklist_length, 19</pre>                | create() (mopidy.core.PlaylistsController method), 174                                           |
| core/restore_state, 19                                  | <pre>create_buffer() (in module mopidy.audio.utils), 197</pre>                                   |
| file/enabled, 29                                        | _                                                                                                |
| file/excluded_file_extensions, 29                       | D                                                                                                |
| file/follow_symlinks, 30                                | Date (class in mopidy.models.fields), 163                                                        |
| file/media_dirs, 29                                     | date (mopidy.models.Album attribute), 159                                                        |
| <pre>file/metadata_timeout, 30</pre>                    | date (mopidy.models.Track attribute), 158                                                        |
| file/show_dotfiles,29                                   | delete() (mopidy.backend.PlaylistsProvider method),                                              |
| http/allowed_origins, 36                                | 183                                                                                              |
| http/csrf_protection, 36                                | delete() (mopidy.core.PlaylistsController method), 175                                           |
| http/default_app, 36                                    | Deprecated (class in mopidy.config.types), 203                                                   |
| http/enabled, 35                                        | deps                                                                                             |
| http/hostname, 36                                       | mopidy command line option, 208                                                                  |
| http/port, 36                                           | DepsCommand (class in mopidy.commands), 201                                                      |
| http/zeroconf, 36                                       | deserialize() (mopidy.config.ConfigValue method),                                                |
| logcolors/*, 20                                         | 201                                                                                              |
| logging/color, 20                                       | deserialize() (mopidy.config.Float method), 202                                                  |
| logging/config_file, 20                                 | deserialize() (mopidy.config.List method), 202                                                   |
| logging/format, 20                                      | deserialize() (mopidy.config.Pair method), 202                                                   |
| logging/verbosity, 20                                   | deserialize() (mopidy.config.schemas.ConfigSchema                                                |
| loglevels/*, 20                                         | method), 202                                                                                     |
| m3u/base_dir, 31                                        | deserialize() (mopidy.config.types.Boolean method),                                              |
| m3u/default_encoding, 31                                | 203                                                                                              |
| m3u/default_extension, 32                               | deserialize() (mopidy.config.types.ConfigValue                                                   |
| m3u/enabled, 31                                         | method), 203                                                                                     |
| m3u/playlists_dir,31                                    |                                                                                                  |
| proxy/hostname, 20                                      |                                                                                                  |
| proxy/password, 21                                      | method), 203 deserialize() (mopidy.config.types.Float method),                                   |
| proxy/port, 20                                          | 203                                                                                              |
| proxy/scheme, 20                                        | deserialize() (mopidy.config.types.Hostname                                                      |
| proxy/username, 21                                      | method), 203                                                                                     |
| softwaremixer/enabled, 37                               | deserialize() (mopidy.config.types.Integer method),                                              |
| stream/enabled, 33                                      | 204                                                                                              |
| stream/metadata_blacklist,33                            |                                                                                                  |
| stream/protocols, 33                                    | deserialize() (mopidy.config.types.List method), 204 deserialize() (mopidy.config.types.LogColor |
| stream/timeout, 33                                      |                                                                                                  |
| ConfigValue (class in mopidy.config), 201               | method), 204                                                                                     |
| ConfigValue (class in mopidy.config.types), 203         | <pre>deserialize() (mopidy.config.types.LogLevel method), 204</pre>                              |
| connect() (mopidy.audio.utils.Signals method), 197      |                                                                                                  |
| core, 211                                               | describlize() (mopidy.config.types.Pair method), 204                                             |
| Core (class in mopidy.core), 163                        | description (monidy config. types. Path method), 205                                             |
| core/cache_dir                                          | deserialize() (mopidy.config.types.String method), 205                                           |
|                                                         | 203                                                                                              |

| DIRECTORY (mopidy.models.Ref attribute), 156<br>directory() (mopidy.models.Ref class method), 157                    | <pre>get_cache_dir() (mopidy.ext.Extension class method),</pre>                                          |
|----------------------------------------------------------------------------------------------------|----------------------------------------------------------------------------------------------------|
| disc_no (mopidy.models.Track attribute), 158<br>disconnect() (mopidy.audio.utils.Signals method), 197<br>DISPLAY, 87 | <pre>get_command() (mopidy.ext.Extension method), 186 get_config_dir() (mopidy.ext.Extension class</pre> |
| dist_name (mopidy.ext.Extension attribute), 186                                                                      | get_config_schema() (mopidy.ext.Extension method),                                                       |
| E                                                                                                    | get_consume() (mopidy.core.TracklistController                                                           |
| emit_data() (mopidy.audio.Audio method), 193                                                                         | method), 168                                                                                             |
| enable_sync_handler() (mopidy.audio.Audio<br>method), 193                                                            | <pre>get_current_tags() (mopidy.audio.Audio method), 193</pre>                                           |
| entry_point (mopidy.ext.ExtensionData attribute), 187                                                                | <pre>get_current_tl_track()</pre>                                                                        |
| environment variable                                                                                                 | (mopidy.core.PlaybackController method),                                                                 |
| DISPLAY, 87                                                                                                    | 170                                                                                                    |
| GST_DEBUG, 27, 87                                                                                                    | <pre>get_current_tlid() (mopidy.core.PlaybackController</pre>                                            |
| GST_DEBUG_DUMP_DOT_DIR, 27                                                                                           | get_current_track()                                                                                      |
| GST_DEBUG_FILE=gstreamer.log, 27 eot_track() (mopidy.core.TracklistController method),                               | (mopidy.core.PlaybackController method),                                                                 |
| 167                                                                                                    | 170                                                                                                    |
| exit() (mopidy.commands.Command method), 200 ext_name (mopidy.ext.Extension attribute), 186                          | <pre>get_data_dir() (mopidy.ext.Extension class method),</pre>                                           |
| extension, 211                                                                                                    | <pre>get_default_config()</pre>                                                                          |
| Extension (class in mopidy.ext), 186                                                                                 | method), 186                                                                                             |
| extension (mopidy.ext.ExtensionData attribute), 187                                                                  | <pre>get_distinct() (mopidy.backend.LibraryProvider</pre>                                                |
| ExtensionData (class in mopidy.ext), 187                                                                             | method), 184                                                                                             |
| F                                                                                                    | <pre>get_distinct()</pre>                                                                                |
| Field ( <i>class in mopidy.models.fields</i> ), 162<br>file/enabled                                                  | <pre>get_eot_tlid()</pre>                                                                                |
| configuration value, 29                                                                                              | <pre>get_history()</pre>                                                                                 |
| file/excluded_file_extensions                                                                                        | method), 176                                                                                             |
| configuration value, 29                                                                                              | <pre>get_images() (mopidy.backend.LibraryProvider</pre>                                                  |
| file/follow_symlinks                                                                                                 | method), 184                                                                                             |
| configuration value, 30                                                                                              | <pre>get_images() (mopidy.core.LibraryController method),</pre>                                          |
| file/media_dirs                                                                                                    | get_items() (mopidy.backend.PlaylistsProvider                                                            |
| configuration value, 29                                                                                              | method), 183                                                                                             |
| file/metadata_timeout                                                                                                | get_items() (mopidy.core.PlaylistsController method),                                                    |
| <pre>configuration value, 30 file/show_dotfiles</pre>                                                                | 174                                                                                                    |
| configuration value, 29                                                                                              | <pre>get_length() (mopidy.core.HistoryController method),</pre>                                          |
| filter() (mopidy.core.TracklistController method), 166                                                               | 176                                                                                                    |
| Float (class in mopidy.config), 201                                                                                  | <pre>get_length() (mopidy.core.TracklistController</pre>                                                 |
| Float (class in mopidy.config.types), 203                                                                            | method), 166                                                                                             |
| <pre>format_help() (mopidy.commands.Command method),</pre>                                                           | <pre>get_mute() (mopidy.core.MixerController method), 175</pre>                                          |
| 200                                                                                                    | <pre>get_mute() (mopidy.mixer.Mixer method), 198</pre>                                                   |
| format_proxy() (in module mopidy.httpclient), 206                                                                    | <pre>get_next_tlid() (mopidy.core.TracklistController</pre>                                              |
| format_usage() (mopidy.commands.Command                                                                              | method), 167                                                                                             |
| method), 200                                                                                                    | get_position() (mopidy.audio.Audio method), 193                                                          |
| <pre>format_user_agent() (in module mopidy.httpclient),</pre>                                                        | <pre>get_previous_tlid()</pre>                                                                           |
| 206                                                                                                    | (mopiay.core.trackiisiControtter method),<br>167                                                         |
| frontend, 211                                                                                                    | get_random() (mopidy.core.TracklistController                                                            |
| G                                                                                                    | method), 168                                                                                             |
| genre (mopidy.models.Track attribute), 158                                                                           | <pre>get_repeat()</pre>                                                                                  |
| \opin filloword in mon will to the j, 100                                                                            |                                                                                                    |

| <pre>method), 168 get_single()</pre>                                          | <pre>Integer (class in mopidy.config.types), 203 Integer (class in mopidy.models.fields), 163 is_live() (mopidy.backend.PlaybackProvider method),</pre> |
|-------------------------------------------------------------------------------|----------------------------------------------------------------------------------------------------|
| <pre>method), 170 get_stream_title() (mopidy.core.PlaybackController</pre>    | L                                                                                                    |
| method), 170                                                                  | last_modified (mopidy.models.Playlist attribute), 159                                                                                                   |
| <pre>get_time_position()</pre>                                                | last_modified (mopidy.models.Track attribute), 158                                                                                                    |
| (mopidy.backend.PlaybackProvider method),                                     | length (mopidy.models.Playlist property), 159                                                                                                    |
| 181                                                                           | length (mopidy.models.Track attribute), 158                                                                                                    |
| <pre>get_time_position()</pre>                                                | library (mopidy.backend.Backend attribute), 180                                                                                                    |
| 170                                                                           | library (mopidy.core.Core attribute), 164<br>LibraryProvider (class in mopidy.backend), 184                                                             |
| <pre>get_tl_tracks() (mopidy.core.TracklistController</pre>                   | List (class in mopidy.config), 202                                                                                                    |
| method), 165                                                                  | List (class in mopidy.config.types), 204                                                                                                    |
| <pre>get_tracks()</pre>                                                       | load_extensions() (in module mopidy.ext), 188                                                                                                    |
| method), 166                                                                  | LogColor (class in mopidy.config.types), 204                                                                                                    |
| <pre>get_uri_schemes() (mopidy.core.Core method), 164</pre>                   | logcolors/*                                                                                                    |
| <pre>get_uri_schemes() (mopidy.core.PlaylistsController</pre>                 | configuration value, 20                                                                                                    |
| method), 173                                                                  | logging/color                                                                                                    |
| get_version() (mopidy.core.Core method), 164                                  | configuration value, 20                                                                                                    |
| get_version() (mopidy.core.TracklistController                                | logging/config_file                                                                                                    |
| <pre>method), 165 get_volume() (mopidy.core.MixerController method),</pre>    | configuration value, 20 logging/format                                                                                                    |
| 175                                                                           | configuration value, 20                                                                                                    |
| <pre>get_volume() (mopidy.mixer.Mixer method), 198</pre>                      | logging/verbosity                                                                                                    |
| GST_DEBUG, 27, 87                                                             | configuration value, 20                                                                                                    |
| GST_DEBUG_DUMP_DOT_DIR, 27                                                    | LogLevel (class in mopidy.config.types), 204                                                                                                    |
| GST_DEBUG_FILE=gstreamer.log,27                                               | loglevels/*                                                                                                    |
| Н                                                                             | configuration value, 20                                                                                                    |
|                                                                               | lookup() (mopidy.backend.LibraryProvider method),                                                                                                    |
| height (mopidy.models.Image attribute), 160                                   | 184                                                                                                    |
| history (mopidy.core.Core attribute), 164                                     | lookup() (mopidy.backend.PlaylistsProvider method),<br>183                                                                                              |
| Hostname ( <i>class in mopidy.config.types</i> ), 203<br>http/allowed_origins | lookup() (mopidy.core.LibraryController method), 172                                                                                                    |
| configuration value, 36                                                       | lookup() (mopidy.core.PlaylistsController method), 174                                                                                                  |
| http/csrf_protection                                                          |                                                                                                    |
| configuration value, 36                                                       | M                                                                                                    |
| http/default_app                                                              | m3u/base_dir                                                                                                    |
| configuration value, 36                                                       | configuration value, 31                                                                                                    |
| http/enabled                                                                  | m3u/default_encoding                                                                                                    |
| configuration value, 35                                                       | configuration value, 31                                                                                                    |
| http/hostname<br>configuration value,36                                       | m3u/default_extension                                                                                                    |
| http/port                                                                     | configuration value, 32 m3u/enabled                                                                                                    |
| configuration value, 36                                                       | configuration value, 31                                                                                                    |
| http/zeroconf                                                                 | m3u/playlists_dir                                                                                                    |
| configuration value, 36                                                       | configuration value, 31                                                                                                    |
| 1                                                                             | MapConfigSchema (class in mopidy.config.schemas), 202                                                                                                   |
| I                                                                             | millisecond_to_clocktime() (in module                                                                                                    |
| Identifier (class in mopidy.models.fields), 163                               | mopidy.audio.utils), 198                                                                                                    |
| Image (class in mopidy.models), 160                                           | mixer, 211                                                                                                    |
| ImmutableObject (class in mopidy.models), 161                                 | Mixer (class in mopidy.mixer), 198                                                                                                    |
| <pre>index() (mopidy.core.TracklistController method), 165</pre>              | mixer (mopidy.audio.Audio attribute), 193                                                                                                    |

| mixer (mopidy.core.Core attribute), 164<br>MixerListener (class in mopidy.mixer), 199 | mopidy.core.LibraryController (class in mopidy.core), 171       |
|---------------------------------------------------------------------------------------|-----------------------------------------------------------------|
| <pre>model_json_decoder() (in module mopidy.models),</pre>                            | mopidy.core.MixerController (class in mopidy.core), 175         |
| ModelJSONEncoder (class in mopidy.models), 162                                        | <pre>mopidy.core.PlaybackState (class in mopidy.core),</pre>    |
| module                                                                                | 171                                                             |
| mopidy.audio, 193                                                                     | mopidy.core.PlaylistsController (class in                       |
| mopidy.audio.utils, 197                                                               | mopidy.core), 173                                               |
| mopidy.backend, 179                                                                   | mopidy.ext                                                      |
| mopidy.commands, 200                                                                  | module, 186                                                     |
| mopidy.config, 201                                                                    | mopidy.httpclient                                               |
| mopidy.config.schemas, 202                                                            | module, 206                                                     |
| mopidy.config.types, 203                                                              | mopidy.mixer                                                    |
| mopidy.config.validators, 205                                                         | module, 198                                                     |
| mopidy.core, 163                                                                      | mopidy.models                                                   |
| mopidy.ext, 186                                                                       | module, 156                                                     |
| mopidy.httpclient, 206                                                                | mopidy.zeroconf                                                 |
| mopidy.mixer, 198                                                                     | module, 206                                                     |
| mopidy.models, 156                                                                    | <pre>move() (mopidy.core.TracklistController method), 165</pre> |
| mopidy.zeroconf, 206                                                                  | musicbrainz_id (mopidy.models.Album attribute), 159             |
| mopidy command line option                                                            | musicbrainz_id (mopidy.models.Artist attribute), 159            |
| config, 207                                                                           | musicbrainz_id (mopidy.models.Track attribute), 158             |
| help, 207                                                                             | <pre>mute_changed() (mopidy.core.CoreListener method),</pre>    |
| option, 207                                                                           | 176                                                             |
| quiet, 207                                                                            | <pre>mute_changed() (mopidy.mixer.MixerListener method),</pre>  |
| verbose, 207                                                                          | 199                                                             |
| version, 207                                                                          | NI                                                              |
| -h, 207                                                                               | N                                                               |
| -o, 207                                                                               | name (mopidy.mixer.Mixer attribute), 199                        |
| -q, 207                                                                               | name (mopidy.models.Album attribute), 159                       |
| -v, 207                                                                               | name (mopidy.models.Artist attribute), 159                      |
| config, 208                                                                           | name (mopidy.models.Playlist attribute), 160                    |
| deps, 208                                                                             | name (mopidy.models.Ref attribute), 157                         |
| mopidy.audio                                                                          | name (mopidy.models.Track attribute), 158                       |
| module, 193                                                                           | <pre>next() (mopidy.core.PlaybackController method), 169</pre>  |
| mopidy.audio.utils                                                                    | <pre>next_track()</pre>                                         |
| module, 197                                                                           | <i>method</i> ), 167                                            |
| mopidy.backend                                                                        | num_discs (mopidy.models.Album attribute), 159                  |
| module, 179                                                                           | num_tracks (mopidy.models.Album attribute), 159                 |
| mopidy.commands                                                                       |                                                                 |
| module, 200                                                                           | 0                                                               |
| mopidy.config                                                                         | on_event() (mopidy.core.CoreListener method), 176               |
| module, 201                                                                           | on_source_setup() (mopidy.backend.PlaybackProvider              |
| mopidy.config.schemas                                                                 | method), 181                                                    |
| module, 202                                                                           | on_start() (mopidy.audio.Audio method), 193                     |
| <pre>mopidy.config.types</pre>                                                        | on_stop() (mopidy.audio.Audio method), 194                      |
| module, 203                                                                           | <pre>options_changed()</pre>                                    |
| mopidy.config.validators                                                              | method), 176                                                    |
| module, 205                                                                           | _                                                               |
| mopidy.core                                                                           | P                                                               |
| module, 163                                                                           | Pair (class in mopidy.config), 202                              |
| mopidy.core.HistoryController (class in                                               | Pair (class in mopidy.config.types), 204                        |
| mopidy.core), 176                                                                     | parse() (mopidy.commands.Command method), 200                   |
|                                                                                       | Path (class in mopidy.config.types), 204                        |

| pause_Dayback() (mopidy.core.PlaybackController method), 170 pause_playback() (mopidy.core.PlaybackState atribute), 171 performers (mopidy.models. Track attribute), 158 ping() (mopidy.models. Track attribute), 180 playb() (mopidy.backend.Backend method), 180 playback (mopidy.core.PlaybackController method), 180 playback (mopidy.core.Core attribute), 180 playback (mopidy.core.Core attribute), 160 playback (mopidy.core.Core attribute), 160 playbackController (class in mopidy.core.libybackState atribute), 177 PlaybackController (class in mopidy.core.PlaybackState atribute), 177 Playlists (class in mopidy.core.PlaybackState atribute), 179 playlists (mopidy.core.dore.bl.), 156 playlists (mopidy.core.dore.bl.), 157 playlists_changed() (mopidy.core.CoreListener method), 177 playlists_changed() (mopidy.core.CoreListener method), 177 playlists_backend.Backend attribute), 180 playlists_changed() (mopidy.core.CoreListener method), 177 playlists_loaded() (mopidy.core.CoreListener method), 177 playlists_loaded() (mopidy.backend.BackendListener method), 185 playlists_loaded() (mopidy.backend.BackendListener method), 196 prepare_change() (mopidy.backend.BackendListener method), 197 praylists_noade() (mopidy.core.CoreListener method), 197 prepare_change() (mopidy.backend.BackendListener method), 197 prepare_change() (mopidy.backend.BackendListener method), 197 prepare_change() (mopidy.backend.BackendListener method), 196 prepare_change() (mopidy.backend.BackendListener method), 197 proxy/password configuration value, 20 proxy/password configuration value, 20 proxy/password configuration value, 20 proxy/password configuration value, 20 proxy/password configuration value, 20 proxy/password configuration value, 20 proxy/password configuration value, 20 proxy/password configuration value, 20 proxy/password configuration value, 20 proxy/password configuration value, 20 proxy/password configuration value, 20 proxy/password configuration value, 20 proxy/password configuration value, 20 proxy/password configuration value, 20 proxy/pas | <pre>pause() (mopidy.backend.PlaybackProvider method),</pre> | Python Enhancement Proposals<br>PEP 20,147                                                                                                    |
|----------------------------------------------------------------------------------------------------|--------------------------------------------------------------|----------------------------------------------------------------------------------------------------|
| pause_playback() (mopidy.core.mopidy.core.playbackstate at ribute), 171 performers (mopidy.models. Track attribute), 158 ping() (mopidy.backend.Backend method), 180 ping() (mopidy.backend.Backend method), 181 play() (mopidy.backend.Backend attribute), 189 playback (mopidy.backend.Backend attribute), 180 playback (mopidy.core.Core.turibute), 164 playbacks, state_changed() (mopidy.core.core.mopidy.core.core.mopidy.core.core.playbackState attribute), 171 PlaybackProvider (class in mopidy.backend), 180 PlAXTING (mopidy.core.core.mopidy.core.PlaybackState attribute), 171 Playlist() (mopidy.models, 169 playlist() (mopidy.models, 169 playlist() (mopidy.models, 169 playlist() (mopidy.models, 169 playlist() (mopidy.models, Ref attribute), 156 playlist() (mopidy.models, Ref attribute), 157 playlists() (mopidy.models, Ref attribute), 180 playlists() (mopidy.models, Ref attribute), 180 playlists() (mopidy.models, Ref attribute), 180 playlists() (mopidy.backend.Backend attribute), 180 playlists() (mopidy.backend.Backend attribute), 180 playlists() (mopidy.backend.Backend attribute), 180 playlists() (mopidy.backend.Backend attribute), 180 playlists() (mopidy.backend.Backend.Backend), 180 playlists() (mopidy.backend.Backend), 180 playlists() (mopidy.backend.Backend), 180 playlists() (mopidy.backend.Backend), 180 playlists() (mopidy.backend,Backend), 180 playlists() (mopidy.backend,Backend), 180 playlists() (mopidy.backend,Backend), 180 playlists() (mopidy.backend,Backend), 180 playlists() (mopidy.backend,Backend), 180 playlists() (mopidy.backend,Backend), 180 playlists() (mopidy.backend,Backend), 180 playlists() (mopidy.backend,Backend), 180 playlists() (mopidy.backend,Backend), 180 playlists() (mopidy.backend,Backend), 180 playlists() (mopidy.backend,Backend), 180 playlists() (mopidy.backend,Backend), 180 playlists() (mopidy.backend,Backend), 180 playlist() (mopidy.backend,Backend), 180 playlist() (mopidy.backend,Backend), 180 playlist() (mopidy.backend,Backend), 180 playlist() (mopidy.backend,Backend), 180 playlist() (mopid |                                                              |                                                                                                    |
| PEP 8, 147  performers (mopidy.core.mopidy.core.PlaybackState tribute), 171  performers (mopidy.models.Track attribute), 158 ping () (mopidy.backend.Backend method), 180 playQ () (mopidy.core.PlaybackController method), 169 playAck (mopidy.core.Core attribute), 180 playback (mopidy.core.Core attribute), 164 playbacks tate_changed (mopidy.core.Core.listener method), 177 PlaybackController (class in mopidy.core), 169 PlaYbackProvider (class in mopidy.core), 169 PlaYbackProvider (class in mopidy.core.library.Controller method), 177 Playlist (class in mopidy.core.PlaybackState attribute), 171 Playlist (class in mopidy.core.Core.Listener method), 177 playlist_deleted() (mopidy.core.Core.Listener method), 177 playlists_loaded() (mopidy.core.Core.Listener method), 185 playlists_loaded() (mopidy.core.Core.Listener method), 185 playlists_loaded() (mopidy.backend.Backend attribute), 180 playlists_nopidy.core.Core attribute), 164 playlists_loaded() (mopidy.core.Core.Listener method), 185 playlists_loaded() (mopidy.backend.Backend.Bac |                                                              |                                                                                                    |
| rribute), 171 playo (mopidy-backend-Backend method), 180 play (0 (mopidy-backend-Backend method), 180 play (0 (mopidy-backend-Backend attribute), 180 play (0 (mopidy-backend-Backend attribute), 180 playback (mopidy-core-PlaybackController method), 169 playback (mopidy-core-Core attribute), 169 playback (mopidy-core-Core-listener method), 177 playbackController (class in mopidy-backend), 180 playlist (mopidy-core-Core-listener method), 177 playlist (class in mopidy-models, 159 playlist () (mopidy-core-mopidy-core-Core-listener method), 177 playlist () (mopidy-core-core-listener method), 177 playlists (mopidy-core-distener method), 177 playlists (mopidy-core-distener method), 177 playlists (mopidy-core-distener method), 177 playlists (mopidy-core-distener method), 177 playlists (mopidy-core-distener method), 179 playlists (mopidy-core-distener method), 179 playlists (mopidy-core-distener method), 179 playlists (mopidy-core-distener method), 180 playlists (mopidy-core-distener method), 181 playlist (mopidy-core-distener method), 182 playlists (mopidy-core-distener method), 183 playlist (mopidy-core-distener method), 184 previous (mopidy-core-distener method), 186 refeck(ans mopidy-backend-library-provider method), 186 refresh() (mopidy-backend-library-provider method), 187 refresh() (mopidy-core-listiner method), 187 refresh() (mopidy-core-listiner method), 187 refresh() (mopidy-core-listiner method), 187 refresh() (mopidy-core-listiner method), 187 refresh() (mopidy-core-listiner method), 187 refresh() (mopidy-core-listiner method), 187 refresh() (mopidy-core-listiner method), 187 refresh() (mopidy-core-listiner-method), 187 refresh() (mopidy-core-listiner-method), 187 refresh() (mopidy-core-listiner-method), 187 refresh() (mopidy-core-listiner-method), 187 refresh() (mopidy-core-listiner-method), 188 refresh() (mopidy-core-listiner-method), 188 refresh() (mopidy-core-listiner-method), 189 refresh() (mopidy-core-listiner-method), 189 refresh() (mopidy-core-listiner-method), 189 refresh() (mopidy-core-listiner-met |                                                              |                                                                                                    |
| performers (mopidy, backend. Brack attribute), 180 ping() (mopidy, backend. Backend method), 199 play() (mopidy, backend. PlaybackProvider method), 161 playback (mopidy, core. ParbackController method), 169 playback (mopidy, core. Core attribute), 180 playback (mopidy, core. Core attribute), 180 playback (mopidy, core. Core attribute), 180 playback (mopidy, core. Core attribute), 180 playback (mopidy, core. Core attribute), 180 playback (mopidy, core. Core attribute), 180 playback (mopidy, core. Core attribute), 180 playlastic (class in mopidy, core. PlaybackSate attribute), 171 playlist (class in mopidy, core. PlaybackSate attribute), 175 playlist (mopidy, models. Ref attribute), 156 playlist (mopidy, models. Ref attribute), 156 playlist (mopidy, core. Core attribute), 164 playlists (mopidy, core. Core attribute), 164 playlists (mopidy, core. Core attribute), 164 playlists (mopidy, core. Core attribute), 164 playlists (mopidy, core. Core attribute), 164 playlists (mopidy, backend. Backend attribute), 180 playlists (mopidy, core. Core attribute), 164 playlists (mopidy, core. Core attribute), 164 playlists (mopidy, core. Core attribute), 164 playlists (mopidy, core. Core attribute), 164 playlists (mopidy, core. Core attribute), 164 playlists (mopidy, core. Core attribute), 165 playlists (mopidy, core. Core attribute), 164 playlists (mopidy, core. Core attribute), 165 playlists (mopidy, core. Core attribute), 166 playlists (mopidy, core. Core attribute), 167 playlists (mopidy, core. Core attribute), 168 playlists (mopidy, core. Core attribute), 169 prepare_change () (mopidy, backend. Backend Listener method), 177 playlists (mopidy, core. Core attribute), 164 playlists (mopidy, core. Core attribute), 180 playlists (mopidy, core. Core attribute), 164 playlists (mopidy, core. Core attribute), 164 playlists (mopidy, core, Core attribute), 164 playlists (mopidy, core, Core attribute), 165 playlists (mopidy, core, Core attribute), 164 playlists (mopidy, core, Core attribute), 165 playlists (mopidy, core, Core attribute |                                                              |                                                                                                    |
| ping() (mopidy-backend. Backend method), 199 play() (mopidy-backend. PlaybackProvider method), 181 play() (mopidy-backend. PlaybackProvider method), 169 playback (mopidy-core. PlaybackController method), 169 playback (mopidy-core. Albaged) (mopidy-core. Core attribute), 169 playback (mopidy-core. Core attribute), 169 playback (mopidy-core. Core attribute), 169 playback (mopidy-core. Core attribute), 169 playback (mopidy-core. Core attribute), 169 playback (mopidy-core. Core attribute), 169 playback (mopidy-core. Core attribute), 169 playback (mopidy-core. Core attribute), 177 playlast (class in mopidy-core. PlaybackState attribute), 171 playlist (class in mopidy-models. Ref class method), 159 playlist() (mopidy-models. Ref class method), 159 playlist() (mopidy-models. Ref class method), 159 playlist() (mopidy-models. Ref class method), 159 playlists(mopidy-backend. Backend attribute), 180 playlists (mopidy-backend. Backend attribute), 180 playlists (mopidy-backend. Backend attribute), 180 playlists (mopidy-backend. Backend attribute), 180 playlists(mopidy-backend. Backend attribute), 180 playlists(mopidy-backend. Backend attribute), 180 playlists(mopidy-backend. Backend attribute), 180 playlists(mopidy-backend. Backend attribute), 180 playlists(mopidy-backend. Backend attribute), 180 playlists(mopidy-backend. Backend attribute), 180 playlists(mopidy-backend. Backend attribute), 180 playlists(mopidy-backend. Backend attribute), 180 playlists(mopidy-backend. Backend Backend Library Provider method), 181 resume() (mopidy-backend. PlaybackProvider method), 181 resume() (mopidy-backend. PlaybackProvider method), 180 refresh() (mopidy-backend. PlaybackProvider method), 180 refresh() (mopidy-backend. PlaybackProvider method), 180 refresh() (mopidy-core. PlaybackController method), 180 refresh() (mopidy-core. PlaybackController method), 180 refresh() (mopidy-core. PlaybackController method), 180 refresh() (mopidy-core. PlaybackController method), 180 refresh() (mopidy-core. PlaybackProvider method), 180 refresh() (mopi |                                                              | R                                                                                                    |
| ping() (mopidy.mixerMixer method), 196 play() (mopidy.backend.PlaybackProvider method), 181 play() (mopidy.backend.PlaybackController method), 189 playback (mopidy.backend.Backend attribute), 180 playback (mopidy.backend.Backend attribute), 180 playback (mopidy.core.Core attribute), 164 playbackController (class in mopidy.core), 169 playbackProvider (class in mopidy.core), 169 PlaybackController (class in mopidy.core), 169 PlaybackProvider (class in mopidy.core), 169 Playlatic (class in mopidy.core.PlaybackState attribute), 177 Playlist (class in mopidy.models, Ref attribute), 156 playlist_changed() (mopidy.core.CoreListener method), 177 playlists_changed() (mopidy.core.CoreListener method), 177 playlists_changed() (mopidy.core.CoreListener method), 177 playlists_boaded() (mopidy.core.CoreListener method), 185 playlists_loaded() (mopidy.core.CoreListener method), 177 playlists_boaded() (mopidy.core.CoreListener method), 177 playlists_provider (class in mopidy.core.CoreListener method), 177 playlists_provider (class in mopidy.core.CoreListener method), 177 playlists_provider (class in mopidy.core.CoreListener method), 177 playlists_provider (class in mopidy.core.CoreListener method), 177 playlists_provider (class in mopidy.core.CoreListener method), 177 playlists_provider (class in mopidy.core.CoreListener method), 177 playlists_provider (class in mopidy.core.CoreListener method), 177 playlists_provider (class in mopidy.core.CoreListener method), 179 provious_O (mopidy.audio.Audio.Audio.Listener method), 188 previous() (mopidy.core.CoreListener method), 189 prepare_change() (mopidy.core.CoreListener method), 180 prepare_change() (mopidy.core.CoreListener method), 180 prepare_change() (mopidy.core.CoreListener method), 180 prepare_change() (mopidy.core.CoreListener method), 180 prepare_change() (mopidy.core.CoreListener method), 180 prepare_change() (mopidy.core.CoreListener method), 180 prepare_change() (mopidy.core.CoreListener method), 180 prepare_change() (mopidy.core.CoreListener method), 180 prepare_change( |                                                              | reached end of stream()                                                                                                    |
| play() (mopidy.core.PlaybackController method), 169 playback (mopidy.core.Core attribute), 160 playback (mopidy.core.Core attribute), 161 playback (mopidy.core.Core attribute), 162 playback (mopidy.core.Core attribute), 163 playback (mopidy.core.Core attribute), 169 playback (mopidy.core.Core attribute), 169 playbackController (class in mopidy.core), 169 playbackController (class in mopidy.core), 169 playbackController (class in mopidy.core), 169 playbackController (class in mopidy.core), 169 playbackController (class in mopidy.core), 169 playbackController (class in mopidy.core), 169 playback (mopidy.core.core), 169 playback (mopidy.core.core), 169 playback (mopidy.core.core), 177 playback (mopidy.core.core), 178 playblist (mopidy.core.core), 179 playblist (mopidy.core.core), 179 playblist (mopidy.core.core), 179 playlists (mopidy.core.core attribute), 164 playbists (mopidy.core.core attribute), 164 playbists (mopidy.core.core attribute), 165 playbist (mopidy.core.core attribute), 169 playbist (mopidy.core.core attribute), 169 playbist (mopidy.core.dore.core attribute), 169 playbist (mopidy.core.core att |                                                              |                                                                                                    |
| playback (mopidy.core. PlaybackController method), 169 playback (mopidy.core. Core turbine), 164 playback (mopidy.core. Core turbine), 164 playback (mopidy.core. Core turbine), 164 playback (mopidy.core. Core turbine), 164 playbackController (class in mopidy.core), 169 PlaybackController (class in mopidy.core), 169 PlaybackController (class in mopidy.core. PlaybackState attribue), 171 playlist (class in mopidy.models, 159 Playlist (class in mopidy.core. Core Listener method), 177 playlist (class in mopidy.core. Core Listener method), 177 playlist (mopidy.models. Ref class method), 157 playlist (mopidy.core. Core class method), 177 playlists (mopidy.core. Core attribute), 180 playlists (mopidy.core. Core attribute), 180 playlists (mopidy.core. Core attribute), 180 playlists_loaded() (mopidy.core. Corelistener method), 178 playlists_loaded() (mopidy.core. Corelistener method), 179 playlists_loaded() (mopidy.core. Corelistener method), 183 playlists_loaded() (mopidy.core. Corelistener method), 196 prepare_change() (mopidy.audio.Audio method), 183 Port (class in mopidy.audio.Audio method), 196 prepare_change() (mopidy.core. PlaybackController method), 179 proxy/postname configuration value, 20 proxy/password configuration value, 20 proxy/postname configuration value, 20 proxy/postname con |                                                              |                                                                                                    |
| playback (mopidy.backend.Backend attribute), 180 playback (mopidy.core.Core attribute), 161 playbackState_changed() (mopidy.core.CoreListener method), 177 PlaybackProvider (class in mopidy.backend), 180 PLAYING (mopidy.core.mopidy.core.PlaybackState attribute), 171 Playlist (class in mopidy.models), 159 PLAYLIST (mopidy.models. Ref class method), 157 playlist_changed() (mopidy.core.Steelistener method), 177 playlist_cheleted() (mopidy.core.CoreListener method), 177 playlists (mopidy.backend Backend attribute), 180 playlists (mopidy.core.Core attribute), 164 playlists (mopidy.core.Core attribute), 164 playlists_nopidy.backend.Backend attribute), 180 playlists (mopidy.core.Core attribute), 164 playlists_nopidy.backend Backend Listener method), 177 Playlists_Provider (class in mopidy.backend), 183 Port (class in mopidy.backend), 183 Port (class in mopidy.core, CoreListener method), 179 prosylostname configuration value, 20 proxy/password configuration value, 20 proxy/password configuration value, 20 proxy/password configuration value, 20 proxy/postname configuration value, 20 proxy/postname configuration value, 20 proxy/psername configuration value, 20 proxy/psername configuration value, 20 proxy/postname configuration value, 20 proxy/psername configuration value, 20 proxy/psername configuration value, 20 proxy/psername configuration value, 20 proxy/poxtname configuration value, 20 proxy/psername configuration value, 20 proxy/psername confi |                                                              |                                                                                                    |
| playback (mopidy.core. Core attribute), 164 playbackController (class in mopidy.core), 169 PlaybackController (class in mopidy.core), 169 PlaybackController (class in mopidy.core, 169 PlaybackController (class in mopidy.core, 169 PlaybackTontroller (class in mopidy.core, 169 PlaybackTontroller (class in mopidy.core, 169 Playlist (class in mopidy.core, 169 Playlist (mopidy.core, 169 Playlist (mopi |                                                              |                                                                                                    |
| playback_state_changed() (mopidy.core.CoreListener method), 177 PlaybackController (class in mopidy.core), 169 PlaybackProvider (class in mopidy.core.PlaybackState attribute), 171 Playlist (class in mopidy.models), 159 PLAYLIST (mopidy.models.Ref class method), 157 Playlist_changed() (mopidy.core.CoreListener method), 177 Playlist_changed() (mopidy.core.CoreListener method), 177 playlists (mopidy.backend.Backend attribute), 180 playlists (mopidy.backend.Backend attribute), 180 playlists (mopidy.backend.Backend attribute), 180 playlists (mopidy.backend.Backend attribute), 181 playlists_loaded() (mopidy.core.CoreListener method), 177 PlaylistsProvider (class in mopidy.backend), 183 playlists_loaded() (mopidy.core.CoreListener method), 177 PlaylistsProvider (class in mopidy.backend), 183 playlists_nopidy.config.types), 205 position_changed() (mopidy.audio.Audio.Audio.Listener method), 196 prepare_change() (mopidy.audio.Audio.method), 194 prepare_change() (mopidy.core.PlaybackController method), 167 proxy/postname configuration value, 20 proxy/postname configuration value, 20 proxy/postname configuration value, 21 proxy/postname config |                                                              |                                                                                                    |
| refresh() (mopidy.core.LibraryController method), 177 PlaybackController (class in mopidy.core), 169 PlaybackProvider (class in mopidy.core.PlaybackState attribute), 171 Playlist (class in mopidy.models), 159 PLAYLIST (mopidy.models.Ref class method), 157 Playlist (class in mopidy.models.Ref class method), 157 Playlist (changed() (mopidy.core.CoreListener method), 177 playlist (changed() (mopidy.core.CoreListener method), 177 playlists (mopidy.backend.Backend attribute), 180 playlists (mopidy.backend.Backend attribute), 180 playlists (mopidy.backend.Backend attribute), 180 playlists_loaded() (mopidy.backend.BackendListener method), 185 playlists_loaded() (mopidy.core.CoreListener method), 177 PlaylistsProvider (class in mopidy.backend), 183 playlists_loaded() (mopidy.audio.Audio.Listener method), 196 prepare_change() (mopidy.audio.Audio.method), 194 prepare_change() (mopidy.core.PlaybackController method), 181 previous_track() (mopidy.core.PlaybackController method), 169 previous_track() (mopidy.core.PlaybackController method), 169 previous_track() (mopidy.core.PlaybackController method), 169 previous_track() (mopidy.core.PlaybackController method), 169 previous_track() (mopidy.core.PlaybackController method), 179 proxy/postsword configuration value, 20 proxy/postsword configuration value, 20 proxy/port configuration value, 20 proxy/port configuration value,  |                                                              |                                                                                                    |
| PlaybackProvider (class in mopidy.backend), 180 PlaylackProvider (class in mopidy.backend), 180 PLAYING (mopidy.core.playbackState attribute), 171 Playlist (class in mopidy.models), 159 PLAYING (mopidy.models), 159 PLAYLIST (mopidy.models, Ref attribute), 156 playlist (class in mopidy.models, Ref attribute), 156 playlist_changed() (mopidy.core.CoreListener method), 177 playlist_deleted() (mopidy.core.CoreListener method), 177 playlists_loaded() (mopidy.backend.Backend attribute), 180 playlists_loaded() (mopidy.backend.BackendListener method), 185 playlists_loaded() (mopidy.backend.BackendListener method), 177 Playlists_Provider (class in mopidy.backend), 183 Port (class in mopidy.config.types), 205 position_changed() (mopidy.audio.AudioListener method), 181 previous() (mopidy.core.PlaybackController method) prepare_change() (mopidy.audio.AudioListener method), 181 previous() (mopidy.core.PlaybackController method) previous_track() (mopidy.core.TracklistController method), 181 previous() (mopidy.core.PlaybackController method), 189 previous_track() (mopidy.core.TracklistController method), 189 previous_track() (mopidy.core.TracklistController method), 189 previous_track() (mopidy.core.TracklistController method), 189 previous_track() (mopidy.core.PlaybackController method), 189 previous_track() (mopidy.core.TracklistController method), 189 previous_track() (mopidy.core.PlaybackController method), 189 previous_track() (mopidy.core.PlaybackController method), 189 previous_track() (mopidy.core.PlaybackController method), 189 previous_track() (mopidy.core.PlaybackController method), 189 previous_track() (mopidy.core.PlaybackController method), 189 previous_track() (mopidy.core.PlaybackController method), 189 previous_track() (mopidy.core.DorellaybackController method), 189 previous_track() (mopidy.core.DorellaybackController method), 189 previous_track() (mopidy.core.PlaybackController method), 189 previous_track() (mopidy.core.PlaybackController method), 189 previous_track() (mopidy.core.PlaybackController method), |                                                              |                                                                                                    |
| PlayIng (mopidy.core.mopidy.core.PlaybackState attribute), 171 Playlist (class in mopidy.models), 159 Playlist (class in mopidy.models), 159 Playlist (class in mopidy.models), 159 playlist (mopidy.models.Ref attribute), 156 playlist (mopidy.models.Ref class method), 157 playlist_changed() (mopidy.core.CoreListener method), 177 playlists_changed() (mopidy.core.CoreListener method), 177 playlists (mopidy.backend.Backend attribute), 180 playlists_loaded() (mopidy.backend.BackendListener method), 185 playlists_loaded() (mopidy.backend.BackendListener method), 185 playlists_loaded() (mopidy.backend.BackendListener method), 177 PlaylistsProvider (class in mopidy.config.types), 205 position_changed() (mopidy.audio.Audio method), 194 prepare_change() (mopidy.audio.Audio method), 194 prepare_change() (mopidy.core.PlaybackController method), 189 previous() (mopidy.core.PlaybackController method), 169 previous_track() (mopidy.core.TracklistController method), 167 proxy/bostname configuration value, 20 proxy/password configuration value, 21 proxy/scheme configuration value, 20 proxy/scheme configuration value, 21 proxy/scheme configuration value, 21 pr |                                                              |                                                                                                    |
| PLAYING (mopidy.core.mopidy.core.PlaybackState attribute), 171 Playlist (class in mopidy.models), 159 PLAYLIST (mopidy.models.Ref class method), 157 playlist_changed() (mopidy.core.CoreListener method), 177 playlist_changed() (mopidy.core.CoreListener method), 177 playlists (mopidy.backend.Backend attribute), 180 playlists (mopidy.core.Core attribute), 164 playlists (mopidy.core.Core attribute), 164 playlists_loaded() (mopidy.core.CoreListener method), 185 playlists_loaded() (mopidy.core.CoreListener method), 185 playlists_loaded() (mopidy.core.CoreListener method), 187 PlaylistsProvider (class in mopidy.backend.BackendListener method), 187 playlists_loaded() (mopidy.core.CoreListener method), 189 playlists_loaded() (mopidy.core.CoreListener method), 189 playlists_loaded() (mopidy.core.CoreListener method), 189 playlists_loaded() (mopidy.core.CoreListener method), 189 playlists_loaded() (mopidy.core.CoreListener method), 180 playlists_loaded() (mopidy.core.CoreListener method), 180 playlists_loaded() (mopidy.core.CoreListener method), 180 playlists_loaded() (mopidy.core.CoreListener method), 180 playlists_loaded() (mopidy.core.CoreListener method), 180 playlists_loaded() (mopidy.core.CoreListener method), 180 playlists_loaded() (mopidy.core.CoreListener method), 180 playlists_loaded() (mopidy.core.CoreListener method), 180 playlists_loaded() (mopidy.core.CoreListener method), 180 playlists_loaded() (mopidy.core.CoreListener method), 180 playlists_loaded() (mopidy.core.CoreListener method), 180 provious_loaded() (mopidy.core.CoreListener method), 180 provious_loaded() (mopidy.core.CoreListener method), 180 provious_loaded() (mopidy.core.PlaybackController method), 180 provy/port_core.CoreListener method), 181 previous_loaded() (mopidy.core.PlaybackController method), 180 provy/port_core.CoreListener method), 181 previous_loaded() (mopidy.core.PlaybackController method), 180 provy/port_core.PlaylackController method), 180 provy/port_core.CoreListener method), 181 previous_loaded() (mopidy.core.PlaybackController  |                                                              | refresh() (mopidy.core.PlaylistsController method).                                                                                                    |
| Playlist (class in mopidy.models), 159 Playlist (mopidy.models.Ref attribute), 156 playlist (mopidy.models.Ref class method), 157 playlist_changed() (mopidy.core.CoreListener method), 177 playlist_deleted() (mopidy.core.CoreListener method), 177 playlists (mopidy.backend.Backend attribute), 180 playlists (mopidy.backend.Backend attribute), 180 playlists_loaded() (mopidy.backend.BackendListener method), 185 playlists_loaded() (mopidy.backend.BackendListener method), 177  Playlists_Provider (class in mopidy.backend), 183 Port (class in mopidy.config.types), 205 position_changed() (mopidy.audio.Audio method), 196 prepare_change() (mopidy.audio.Audio method), 194 prepare_change() (mopidy.backend.PlaybackProvider method), 181 previous() (mopidy.core.PlaybackController method), 189 previous_track() (mopidy.core.TracklistController method), 167 proxy/postname                                                                                                    | PLAYING (mopidy.core.mopidy.core.PlaybackState               |                                                                                                    |
| Playlist (class in mopidy.models), 159 PLAYLIST (mopidy.models.Ref attribute), 156 playlist_() (mopidy.core.CoreListener method), 177 playlist_changed() (mopidy.core.CoreListener method), 177 playlist_deleted() (mopidy.core.CoreListener method), 177 playlists (mopidy.backend.Backend attribute), 180 playlists (mopidy.backend.Backend attribute), 180 playlists (mopidy.backend.Backend attribute), 180 playlists_loaded() (mopidy.backend.BackendListener method), 185 playlists_loaded() (mopidy.core.CoreListener method), 177  PlaylistsProvider (class in mopidy.backend), 183 Port (class in mopidy.config.types), 205 position_changed() (mopidy.audio.Audio method), 196 prepare_change() (mopidy.audio.Audio method), 194 prepare_change() (mopidy.backend.PlaybackProvider method), 181 previous() (mopidy.core.PlaybackController method), 189 previous_track() (mopidy.core.TracklistController method), 167 proxy/postname                                                                                                    | attribute), 171                                              | Registry (class in mopidy.ext), 187                                                                                                    |
| PLAYLIST (mopidy.models.Ref catribute), 156 playlist_(changed() (mopidy.core.CoreListener method), 177 playlist_deleted() (mopidy.core.CoreListener method), 177 playlists (mopidy.backend.Backend attribute), 180 playlists (mopidy.core.Core attribute), 164 playlists_loaded() (mopidy.backend.BackendListener method), 177 playlists_loaded() (mopidy.backend.BackendListener method), 185 playlists_loaded() (mopidy.core.CoreListener method), 187 playlists_loaded() (mopidy.core.CoreListener method), 187 playlists_loaded() (mopidy.core.CoreListener method), 177 playlists_provider (class in mopidy.backend), 183 port (class in mopidy.core, playbackend.playbackprovider method), 196 prepare_change() (mopidy.audio.Audio method), 194 prepare_change() (mopidy.core.PlaybackController method), 181 previous_() (mopidy.core.PlaybackController method), 169 previous_track() (mopidy.core.TracklistController method), 169 proxy/password configuration value, 20 proxy/port configuration value, 20 proxy/scheme configuration value, 20 proxy/scheme configuration value, 20 proxy/sername configuration value, 20 proxy/sername configuration value, 20 proxy/sername configuration value, 20 proxy/sername configuration value, 21 proxy/sername configuration value, 21 proxy/sername configuration value, 21 proxy/sername configuration value, 21 proxy/sername configuration value, 21 proxy/sername configuration value, 21 proxy/sername configuration value, 21 proxy/sername configuration value, 21 proxy/sername configuration value, 21 proxy/sername configuration value, 21 proxy/sername configuration value, 20 proxy/sername configuration value, 21 proxy/sername configuration value, 21 proxy/sername configuration value, 21 proxy/sername configuration value, 21 proxy/sername configuration value, 21 proxy/sername configuration value, 21 proxy/sername configuration value, 21 proxy/sername configuration value, 21 proxy/sername configuration value, 20 proxy/sername configuration value, 20 proxy/sername configuration value, 21 proxy/sername configuration value, 21 p | Playlist (class in mopidy.models), 159                       |                                                                                                    |
| playlist() (mopidy.models.Ref class method), 157 playlist_changed() (mopidy.core.CoreListener method), 177 playlist_deleted() (mopidy.core.CoreListener method), 177 playlists (mopidy.backend.Backend attribute), 180 playlists_loaded() (mopidy.backend.Backend.Back | PLAYLIST (mopidy.models.Ref attribute), 156                  |                                                                                                    |
| method), 177 playlist_deleted() (mopidy.core.CoreListener method), 177 playlists (mopidy.backend.Backend attribute), 180 playlists (mopidy.core.Core attribute), 164 playlists_loaded() (mopidy.backend.BackendListener method), 185 playlists_loaded() (mopidy.core.CoreListener method), 177 playlistsProvider (class in mopidy.backend), 183 port (class in mopidy.config.types), 205 position_changed() (mopidy.audio.Audio method), 194 prepare_change() (mopidy.audio.Audio method), 194 prepare_change() (mopidy.core.PlaybackController method), 181 previous() (mopidy.core.PlaybackController method), 169 previous_track() (mopidy.core.TracklistController method), 167 proxy/hostname                                                                                                    | <pre>playlist() (mopidy.models.Ref class method), 157</pre>  | 161                                                                                                    |
| playlist_deleted() (mopidy.core.CoreListener method), 177  playlists (mopidy.backend.Backend attribute), 180 playlists_loaded() (mopidy.backend.BackendListener method), 185 playlists_loaded() (mopidy.core.CoreListener method), 177  PlaylistsProvider (class in mopidy.core.CoreListener method), 177  PlaylistsProvider (class in mopidy.backend), 183 Port (class in mopidy.config.types), 205 position_changed() (mopidy.audio.AudioListener method), 196 prepare_change() (mopidy.backend.PlaybackProvider method), 196 prepare_change() (mopidy.audio.Audio method), 194 prepare_change() (mopidy.core.PlaybackController method), 169 previous_track() (mopidy.core.TracklistController method), 167 proxy/password configuration value, 20 proxy/password configuration value, 20 proxy/port configuration value, 20 proxy/scheme configuration value, 20 proxy/username configuration value, 20 proxy/username configuration value, 20 proxy/username configuration value, 21 proxy/username configuration value, 21 proxy/username configuration value, 20 proxy/username configuration value, 20 proxy/username configuration value, 20 proxy/username configuration value, 20 proxy/username configuration value, 20 proxy/username configuration value, 20 proxy/username configuration value, 20 proxy/username configuration value, 20  | <pre>playlist_changed()</pre>                                | <pre>replace() (mopidy.models.ValidatedImmutableObject</pre>                                                                                                    |
| method), 177 playlists (mopidy.backend.Backend attribute), 180 playlists (mopidy.core.Core attribute), 164 playlists_loaded() (mopidy.backend.BackendListener method), 185 playlists_loaded() (mopidy.core.CoreListener method), 177 playlists_Provider (class in mopidy.backend), 183 Port (class in mopidy.config.types), 205 position_changed() (mopidy.audio.Audio Listener method), 194 prepare_change() (mopidy.audio.Audio method), 194 prepare_change() (mopidy.backend.PlaybackProvider method), 181 previous() (mopidy.core.PlaybackController method), 167 proxy/hostname                                                                                                    | method), 177                                                 | method), 161                                                                                                    |
| playlists (mopidy.backend.Backend attribute), 180 playlists (mopidy.core.Core attribute), 164 playlists_loaded() (mopidy.backend.BackendListener     method), 185 playlists_loaded() (mopidy.core.CoreListener     method), 177 PlaylistsProvider (class in mopidy.backend), 183 Port (class in mopidy.config.types), 205 position_changed() (mopidy.audio.AudioListener     method), 196 prepare_change() (mopidy.backend.PlaybackProvider     method), 181 previous() (mopidy.core.PlaybackController method), 169 previous_track() (mopidy.core.TracklistController     method), 167 proxy/password     configuration value, 20 proxy/port     configuration value, 20 proxy/scheme     configuration value, 20 proxy/scheme     configuration value, 20 proxy/scheme     configuration value, 20 proxy/username     configuration value, 21 proxy/username     configuration value, 21 proxy/username     configu |                                                              | <pre>resume() (mopidy.backend.PlaybackProvider method),</pre>                                                                                                    |
| playlists (mopidy.core.Core attribute), 164 playlists_loaded() (mopidy.backend.BackendListener method), 185 playlists_loaded() (mopidy.core.CoreListener method), 177 PlaylistsProvider (class in mopidy.backend), 183 Port (class in mopidy.config.types), 205 position_changed() (mopidy.audio.AudioListener method), 190 prepare_change() (mopidy.audio.Audio method), 194 prepare_change() (mopidy.backend.PlaybackProvider method), 181 previous() (mopidy.core.PlaybackController method), 169 previous_track() (mopidy.core.PlaybackController method), 167 proxy/hostname configuration value, 20 proxy/password configuration value, 21 proxy/yscheme configuration value, 20 proxy/scheme configuration value, 20 proxy/username configuration value, 20 proxy/username configuration value, 20 proxy/username configuration value, 21 proxy/username configuration value, 21 proxy/username configuration value, 21 proxy/username configuration value, 21 proxy/username configuration value, 21 proxy/username configuration value, 21 proxy/username configuration value, 21 proxy/username configuration value, 21 proxy/username configuration value, 21 proxy/username configuration value, 21 proxy/username configuration value, 21 proxy/username configuration value, 21 proxy/username configuration value, 21 proxy/username configuration value, 20 proxy/username configuration value, 20 proxy/username confi |                                                              |                                                                                                    |
| playlists_loaded() (mopidy.backend.BackendListener method), 185 playlists_loaded() (mopidy.core.CoreListener method), 177 PlaylistsProvider (class in mopidy.backend), 183 Port (class in mopidy.config.types), 205 position_changed() (mopidy.audio.AudioListener method), 196 prepare_change() (mopidy.audio.Audio method), 194 prepare_change() (mopidy.backend.PlaybackProvider method), 181 previous() (mopidy.core.PlaybackController method), 169 previous_track() (mopidy.core.TracklistController method), 167 proxy/hostname configuration value, 20 proxy/password configuration value, 21 proxy/scheme configuration value, 20 proxy/username configuration value, 20 proxy/username configuration value, 20 proxy/username configuration value, 21 proxy/username configuration value, 21 proxy/username configur |                                                              | <pre>resume() (mopidy.core.PlaybackController method),</pre>                                                                                                    |
| method), 185 playlists_loaded() (mopidy.core.CoreListener method), 177 PlaylistsProvider (class in mopidy.backend), 183 Port (class in mopidy.config.types), 205 position_changed() (mopidy.audio.AudioListener method), 196 prepare_change() (mopidy.audio.Audio method), 194 prepare_change() (mopidy.backend.PlaybackProvider method), 181 previous() (mopidy.core.PlaybackController method), 167 proxy/hostname                                                                                                    |                                                              | 170                                                                                                    |
| playlists_loaded()                                                                                                    |                                                              | ${\tt root\_directory}\ ({\it mopidy.backend.LibraryProvider}\ {\it at-}$                                                                                                    |
| method), 177  PlaylistsProvider (class in mopidy.backend), 183  Port (class in mopidy.config.types), 205  position_changed()                                                                                                    |                                                              | tribute), 185                                                                                                    |
| PlaylistsProvider (class in mopidy.backend), 183 Port (class in mopidy.config.types), 205 position_changed() (mopidy.audio.AudioListener method), 196 prepare_change() (mopidy.backend.PlaybackProvider method), 181 previous() (mopidy.core.PlaybackController method), 169 previous_track() (mopidy.core.TracklistController method), 167 proxy/hostname configuration value, 20 proxy/password configuration value, 20 proxy/scheme configuration value, 20 proxy/scheme configuration value, 20 proxy/username configuration value, 20 proxy/username configuration value, 21 proxy/username configuration value, 21 proxy/username configuration value, 20 proxy/username configuration value, 20 proxy/username configuration value, 20 proxy/username configuration value, 20 proxy/username configuration value, 20 proxy/username configuration value, 20 proxy/username configuration value, 20 proxy/username configuration value, 20 proxy/username configuration value, 20 proxy/username configuration value, 20 proxy/username configuration value, 20 proxy/username configuration value, 20 proxy/username configuration value, 20 pr |                                                              | RootCommand (class in mopidy.commands), 201                                                                                                    |
| Port (class in mopidy.config.types), 205  position_changed()                                                                                                    |                                                              | run() (mopidy.commands.Command method), 201                                                                                                    |
| position_changed() (mopidy.audio.AudioListener method), 196  prepare_change() (mopidy.audio.Audio method), 194  prepare_change() (mopidy.backend.PlaybackProvider method), 181  previous() (mopidy.core.PlaybackController method), 169  previous_track() (mopidy.core.TracklistController method), 167  proxy/hostname configuration value, 20  proxy/port configuration value, 20  proxy/scheme configuration value, 20  proxy/username configuration value, 20  proxy/username configuration value, 20  proxy/username configuration value, 21  proxy/username configuration value, 21  proxy/username configuration value, 20  proxy/username configuration value, 21  proxy/username configuration value, 21  proxy/username configuration value, 20  proxy/username configuration value, 20  proxy/username configuration value, |                                                              | run() (mopidy.commands.ConfigCommand method),                                                                                                    |
| method), 196 prepare_change() (mopidy.audio.Audio method), 194 prepare_change() (mopidy.backend.PlaybackProvider method), 181 previous() (mopidy.core.PlaybackController method), 169 previous_track() (mopidy.core.TracklistController method), 167 proxy/hostname configuration value, 20 proxy/port configuration value, 20 proxy/scheme configuration value, 20 proxy/scheme configuration value, 20 proxy/username configuration value, 20 proxy/username configuration value, 20 proxy/username configuration value, 21 proxy/username configuration value, 21 proxy/username configuration value, 20 proxy/username configuration value, 20 proxy/username configuration value, 21 proxy/username configuration value, 20 proxy/username configuration value, 20 proxy/username  |                                                              | 201                                                                                                    |
| prepare_change() (mopidy.audio.Audio method), 194 prepare_change() (mopidy.backend.PlaybackProvider                                                                                                    |                                                              |                                                                                                    |
| prepare_change() (mopidy.backend.PlaybackProvider method), 181  previous() (mopidy.core.PlaybackController method), 169  previous_track() (mopidy.core.TracklistController method), 167  proxy/hostname                                                                                                    |                                                              | run() (mopidy.commands.RootCommand method), 201                                                                                                    |
| method), 181  previous() (mopidy.core.PlaybackController method), 169  previous_track() (mopidy.core.TracklistController method), 167  proxy/hostname configuration value, 20  proxy/port configuration value, 20  proxy/scheme configuration value, 20  proxy/scheme configuration value, 20  proxy/scheme configuration value, 20  proxy/scheme configuration value, 20  proxy/username configuration value, 21  proxy/username configuration value, 21  proxy/username configuration value, 20  proxy/username configuration value, 21  proxy/username configuration value, 20  proxy/username configuration value, 20  proxy/username configuration value, 20  proxy/username configuration value, 20  proxy/username configuration value, 20  proxy/username configuration value, 20  proxy/username configuration value, 20  proxy/username configuration value, 20  proxy/username configuration value, 20  proxy/username configuration value, 20  proxy/username configuration value, 20  proxy/username configuration value, 20  proxy/username configuration value, 20  proxy/username configuration value, 20  pro |                                                              | C                                                                                                    |
| previous() (mopidy.core.PlaybackController method), 169 previous_track() (mopidy.core.TracklistController method), 167 proxy/hostname configuration value, 20 proxy/port configuration value, 20 proxy/scheme configuration value, 20 proxy/scheme configuration value, 20 proxy/scheme configuration value, 20 proxy/scheme configuration value, 20 proxy/username configuration value, 21 proxy/username configuration value, 21                                                                                                    |                                                              | 3                                                                                                    |
| previous_track() (mopidy.core.TracklistController method), 167 proxy/hostname configuration value, 20 proxy/password configuration value, 21 proxy/port configuration value, 20 proxy/scheme configuration value, 20 proxy/scheme configuration value, 20 proxy/scheme configuration value, 20 proxy/username configuration value, 21 proxy/username configuration value, 21                                                                                                    |                                                              | <pre>save() (mopidy.backend.PlaylistsProvider method), 184</pre>                                                                                                    |
| previous_track() (mopidy.core.TracklistController method), 167 proxy/hostname configuration value, 20 proxy/password configuration value, 21 proxy/port configuration value, 20 proxy/scheme configuration value, 20 proxy/scheme configuration value, 20 proxy/username configuration value, 21 proxy/username configuration value, 21 proxy/username configuration value, 21 proxy/username configuration value, 21 proxy/username configuration value, 20 proxy/username configuration value, 21 proxy/username configuration value, 21 proxy/username configuration value, 21 proxy/username configuration value, 21 proxy/username configuration value, 21 proxy/username configuration value, 21 proxy/username configuration value, 21 proxy/username configuration value, 21 proxy/username configuration value, 21 proxy/username configuration value, 21 proxy/username configuration value, 21 proxy/username configuration value, 21 proxy/username configuration value, 21 proxy/username configuration value, 21 proxy/username configuration value, 20 proxy/username configuration value, 20 pr |                                                              |                                                                                                    |
| method), 167  proxy/hostname                                                                                                    |                                                              |                                                                                                    |
| proxy/hostname     configuration value, 20 proxy/password     configuration value, 21 proxy/port     configuration value, 20 proxy/scheme     configuration value, 20 proxy/scheme     configuration value, 20 proxy/username     configuration value, 20 proxy/username     configuration value, 21 proxy/username     configuration value, 21 proxy/username     configuration value, 20 proxy/username     configuration value, 20 proxy/username     configuration value, 20 proxy/username     configuration value, 20 proxy/username     configuration value, 21 proxy/username     configuration value, 20 proxy/username     configuration value, 20 proxy/username     configuration value, 20 proxy/username     configuration value, 20 proxy/username     configuration value, 20 proxy/username     configuration value, 20 proxy/username     configuration value, 20 proxy/username     configuration value, 20 proxy/username     configuration value, 20 proxy/username     configuration value, 20 proxy/username     configuration value, 20 proxy/username     configuration value, 20 proxy/username     configuration value, 20 proxy/username     configuration value, 20                                                                                                    |                                                              |                                                                                                    |
| configuration value, 20 proxy/password     configuration value, 21 proxy/port     configuration value, 20 proxy/scheme     configuration value, 20 proxy/scheme     configuration value, 20 proxy/username     configuration value, 21 proxy/username     configuration value, 20 proxy/scheme     configuration value, 20 proxy/username     configuration value, 21 proxy/username     configuration value, 21 proxy/username     configuration value, 21 proxy/username     configuration value, 21 proxy/username     configuration value, 21 proxy/username     configuration value, 21 proxy/username     configuration value, 21 proxy/username     configuration value, 21 proxy/username     configuration value, 21 proxy/username     configuration value, 21 proxy/username     configuration value, 21 proxy/username     configuration value, 21 proxy/username     configuration value, 21 proxy/username     configuration value, 21 proxy/username     configuration value, 20 proxy/username     configuration value, 20                                                                                                    |                                                              |                                                                                                    |
| proxy/password     configuration value, 21 proxy/port     configuration value, 20 proxy/scheme     configuration value, 20 proxy/scheme     configuration value, 20 proxy/username     configuration value, 21 proxy/username     configuration value, 21                                                                                                    |                                                              |                                                                                                    |
| configuration value, 21  proxy/port     configuration value, 20  proxy/scheme     configuration value, 20  proxy/username     configuration value, 21  proxy/username     configuration value, 21  proxy/username     configuration value, 21  proxy/username     configuration value, 21  proxy/username     configuration value, 21  proxy/username     configuration value, 21  proxy/username     configuration value, 21  proxy/username     configuration value, 21  proxy/username     configuration value, 21  proxy/username     configuration value, 21  proxy/username     configuration value, 21  proxy/username     configuration value, 21  proxy/username     configuration value, 21  proxy/username     configuration value, 21                                                                                                    |                                                              |                                                                                                    |
| proxy/port     configuration value, 20 proxy/scheme     configuration value, 20 proxy/username     configuration value, 21 proxy/username     configuration value, 21 proxy/username     configuration value, 21 proxy/username     configuration value, 21 proxy/username     configuration value, 21 proxy/username     configuration value, 21 proxy/username     configuration value, 21 proxy/username     configuration value, 21 proxy/username     configuration value, 21 proxy/username     configuration value, 21 proxy/username     configuration value, 21 proxy/username     configuration value, 21 proxy/username     configuration value, 21 proxy/username     configuration value, 21 proxy/username     configuration value, 20 proxy/username     configuration value, 20 proxy/username     configuration value, 20 proxy/username     configuration value, 20 proxy/username     configuration value, 20 proxy/username     configuration value, 20 proxy/username     configuration value, 20 proxy/username     configuration value, 20 proxy/username     configuration value, 20 proxy/username     configuration value, 20 proxy/username     configuration value, 20 proxy/username     configuration value, 21 proxy/username     configuration value, 21 proxy/username     configuration value, 21                                                                                                    |                                                              | The state of the state of the s |
| configuration value, 20 proxy/scheme configuration value, 20 proxy/username configuration value, 21 proxy/username configuration value, 21 proxy/username configuration value, 21 proxy/username configuration value, 21 proxy/username configuration value, 21 proxy/username configuration value, 21 proxy/username configuration value, 21 proxy/username configuration value, 21 proxy/username configuration value, 20 proxy/username configuration value, 20 proxy/username configuration value, 20 proxy/username configuration value, 20 proxy/username configuration value, 20 proxy/username configuration value, 20 proxy/username configuration value, 20 proxy/username configuration value, 20 proxy/username configuration value, 20 proxy/username configuration value, 20 proxy/username configuration value, 21 proxy/username configuration value, 21                                                                                                    |                                                              | 1 1 0 0 11                                                                                                    |
| proxy/scheme configuration value, 20 proxy/username configuration value, 21 proxy/username configuration value, 21 proxy/scheme seeke() (mopidy.core.CoreListener method), 177 send() (mopidy.audio.AudioListener static method), 196 send() (mopidy.backend.BackendListener static method), 185                                                                                                    |                                                              |                                                                                                    |
| configuration value, 20 proxy/username configuration value, 21 send() (mopidy.audio.AudioListener static method), 196 send() (mopidy.backend.BackendListener static method), 185                                                                                                    |                                                              | the state of the state of the s |
| proxy/username configuration value, 21 send() (mopidy.backend.BackendListener static method), 185                                                                                                    |                                                              |                                                                                                    |
| configuration value, 21  method), 185                                                                                                    |                                                              |                                                                                                    |
| method), 165                                                                                                    |                                                              |                                                                                                    |
| cand() (monity care Carel istoner static method) 1//                                                                                                    | publish() (mopidy.zeroconf.Zeroconf method), 206             | send() (mopidy.core.CoreListener static method), 177                                                                                                    |

| send() (mopidy.mixer.MixerListener static method), 200                                                                                                    | configuration value,37                                                                                                    |
|----------------------------------------------------------------------------------------------------|----------------------------------------------------------------------------------------------------|
| <pre>serialize() (mopidy.config.ConfigValue method), 201</pre>                                                                                                    | sortname (mopidy.models.Artist attribute), 159                                                                                                    |
| serialize() (mopidy.config.List method), 202                                                                                                    | <pre>start_playback() (mopidy.audio.Audio method), 195</pre>                                                                                                    |
| serialize() (mopidy.config.Pair method), 202                                                                                                    | state (mopidy.audio.Audio attribute), 195                                                                                                    |
| serialize() (mopidy.config.schemas.ConfigSchema                                                                                                    | <pre>state_changed()</pre>                                                                                                    |
| method), 202                                                                                                    | method), 196                                                                                                    |
| serialize() (mopidy.config.types.Boolean method),                                                                                                    | stop() (mopidy.backend.PlaybackProvider method), 182                                                                                                    |
| 203                                                                                                    | stop() (mopidy.core.PlaybackController method), 169                                                                                                    |
| serialize() (mopidy.config.types.ConfigValue                                                                                                    | stop_playback() (mopidy.audio.Audio method), 195                                                                                                    |
| method), 203                                                                                                    | STOPPED (mopidy.core.mopidy.core.PlaybackState                                                                                                    |
| serialize() (mopidy.config.types.Deprecated method),                                                                                                    | attribute), 171                                                                                                    |
| 203                                                                                                    | stream/enabled                                                                                                    |
|                                                                                                    |                                                                                                    |
| serialize() (mopidy.config.types.List method), 204                                                                                                    | configuration value, 33                                                                                                    |
| serialize() (mopidy.config.types.LogColor method),                                                                                                    | stream/metadata_blacklist                                                                                                    |
| 204                                                                                                    | configuration value, 33                                                                                                    |
| serialize() (mopidy.config.types.LogLevel method),                                                                                                    | stream/protocols                                                                                                    |
| 204                                                                                                    | configuration value, 33                                                                                                    |
| serialize() (mopidy.config.types.Pair method), 204                                                                                                    | stream/timeout                                                                                                    |
| serialize() (mopidy.config.types.Path method), 205                                                                                                    | configuration value, 33                                                                                                    |
| serialize() (mopidy.config.types.Secret method), 205                                                                                                    | <pre>stream_changed() (mopidy.audio.AudioListener</pre>                                                                                                    |
| <pre>serialize() (mopidy.config.types.String method), 205</pre>                                                                                                    | method), 196                                                                                                    |
| set() (mopidy.commands.Command method), 201                                                                                                    | <pre>stream_title_changed() (mopidy.core.CoreListener</pre>                                                                                                    |
| <pre>set_about_to_finish_callback()</pre>                                                                                                    | method), 177                                                                                                    |
| (mopidy.audio.Audio method), 194                                                                                                    | String (class in mopidy.config.types), 205                                                                                                    |
| <pre>set_appsrc() (mopidy.audio.Audio method), 194</pre>                                                                                                    | String (class in mopidy.models.fields), 163                                                                                                    |
| <pre>set_consume() (mopidy.core.TracklistController</pre>                                                                                                    | <pre>supported_uri_schemes() (in module</pre>                                                                                                    |
| method), 168                                                                                                    | mopidy.audio.utils), 198                                                                                                    |
|                                                                                                    |                                                                                                    |
| Set_metadata() (mopidy.dudio.Audio memod), 194                                                                                                    |                                                                                                    |
| set_metadata() (mopidy.audio.Audio method), 194 set_mute() (mopidy.core.MixerController method), 175                                                                                                    | T                                                                                                    |
| <pre>set_mute() (mopidy.core.MixerController method), 175</pre>                                                                                                    |                                                                                                    |
| <pre>set_mute() (mopidy.core.MixerController method), 175 set_mute() (mopidy.mixer.Mixer method), 199</pre>                                                                                                    | tags_changed() (mopidy.audio.AudioListener method),                                                                                                    |
| <pre>set_mute() (mopidy.core.MixerController method), 175 set_mute() (mopidy.mixer.Mixer method), 199 set_position() (mopidy.audio.Audio method), 195</pre>                                                                                                    | tags_changed() (mopidy.audio.AudioListener method), 196                                                                                                    |
| <pre>set_mute() (mopidy.core.MixerController method), 175 set_mute() (mopidy.mixer.Mixer method), 199 set_position() (mopidy.audio.Audio method), 195 set_random() (mopidy.core.TracklistController</pre>                                                                                                    | tags_changed() (mopidy.audio.AudioListener method),<br>196<br>tlid (mopidy.models.TlTrack attribute), 160                                                                                                    |
| <pre>set_mute() (mopidy.core.MixerController method), 175 set_mute() (mopidy.mixer.Mixer method), 199 set_position() (mopidy.audio.Audio method), 195 set_random() (mopidy.core.TracklistController method), 168</pre>                                                                                                    | tags_changed() (mopidy.audio.AudioListener method),<br>196<br>tlid (mopidy.models.TlTrack attribute), 160<br>TlTrack (class in mopidy.models), 160                                                                                                    |
| <pre>set_mute() (mopidy.core.MixerController method), 175 set_mute() (mopidy.mixer.Mixer method), 199 set_position() (mopidy.audio.Audio method), 195 set_random() (mopidy.core.TracklistController method), 168 set_repeat() (mopidy.core.TracklistController</pre>                                                                                                    | tags_changed() (mopidy.audio.AudioListener method),<br>196<br>tlid (mopidy.models.TlTrack attribute), 160<br>TlTrack (class in mopidy.models), 160<br>Track (class in mopidy.models), 157                                                                                                    |
| <pre>set_mute() (mopidy.core.MixerController method), 175 set_mute() (mopidy.mixer.Mixer method), 199 set_position() (mopidy.audio.Audio method), 195 set_random() (mopidy.core.TracklistController method), 168 set_repeat() (mopidy.core.TracklistController method), 168</pre>                                                                                                    | tags_changed() (mopidy.audio.AudioListener method), 196 tlid (mopidy.models.TlTrack attribute), 160 TlTrack (class in mopidy.models), 160 Track (class in mopidy.models), 157 TRACK (mopidy.models.Ref attribute), 156                                                                                                    |
| <pre>set_mute() (mopidy.core.MixerController method), 175 set_mute() (mopidy.mixer.Mixer method), 199 set_position() (mopidy.audio.Audio method), 195 set_random() (mopidy.core.TracklistController method), 168 set_repeat() (mopidy.core.TracklistController method), 168 set_single() (mopidy.core.TracklistController</pre>                                                                                                    | tags_changed() (mopidy.audio.AudioListener method), 196 tlid (mopidy.models.TlTrack attribute), 160 TlTrack (class in mopidy.models), 160 Track (class in mopidy.models), 157 TRACK (mopidy.models.Ref attribute), 156 track (mopidy.models.TlTrack attribute), 160                                                                                                    |
| <pre>set_mute() (mopidy.core.MixerController method), 175 set_mute() (mopidy.mixer.Mixer method), 199 set_position() (mopidy.audio.Audio method), 195 set_random() (mopidy.core.TracklistController method), 168 set_repeat() (mopidy.core.TracklistController method), 168 set_single() (mopidy.core.TracklistController method), 169</pre>                                                                                                    | tags_changed() (mopidy.audio.AudioListener method), 196 tlid (mopidy.models.TlTrack attribute), 160 TlTrack (class in mopidy.models), 160 Track (class in mopidy.models), 157 TRACK (mopidy.models.Ref attribute), 156 track (mopidy.models.TlTrack attribute), 160 track() (mopidy.models.Ref class method), 157                                                                                                    |
| <pre>set_mute() (mopidy.core.MixerController method), 175 set_mute() (mopidy.mixer.Mixer method), 199 set_position() (mopidy.audio.Audio method), 195 set_random() (mopidy.core.TracklistController method), 168 set_repeat() (mopidy.core.TracklistController method), 168 set_single() (mopidy.core.TracklistController method), 169 set_source_setup_callback() (mopidy.audio.Audio</pre>                                                                                                    | tags_changed() (mopidy.audio.AudioListener method), 196 tlid (mopidy.models.TlTrack attribute), 160 TlTrack (class in mopidy.models), 160 Track (class in mopidy.models), 157 TRACK (mopidy.models.Ref attribute), 156 track (mopidy.models.TlTrack attribute), 160 track() (mopidy.models.Ref class method), 157 track_no (mopidy.models.Track attribute), 158                                                                                                    |
| <pre>set_mute() (mopidy.core.MixerController method), 175 set_mute() (mopidy.mixer.Mixer method), 199 set_position() (mopidy.audio.Audio method), 195 set_random() (mopidy.core.TracklistController method), 168 set_repeat() (mopidy.core.TracklistController method), 168 set_single() (mopidy.core.TracklistController method), 169 set_source_setup_callback() (mopidy.audio.Audio method), 195</pre>                                                                                                    | tags_changed() (mopidy.audio.AudioListener method), 196 tlid (mopidy.models.TlTrack attribute), 160 TlTrack (class in mopidy.models), 160 Track (class in mopidy.models), 157 TRACK (mopidy.models.Ref attribute), 156 track (mopidy.models.TlTrack attribute), 160 track() (mopidy.models.Ref class method), 157 track_no (mopidy.models.Track attribute), 158 track_playback_ended() (mopidy.core.CoreListener                                                                             |
| <pre>set_mute() (mopidy.core.MixerController method), 175 set_mute() (mopidy.mixer.Mixer method), 199 set_position() (mopidy.audio.Audio method), 195 set_random() (mopidy.core.TracklistController method), 168 set_repeat() (mopidy.core.TracklistController method), 168 set_single() (mopidy.core.TracklistController method), 169 set_source_setup_callback() (mopidy.audio.Audio method), 195 set_state() (mopidy.core.PlaybackController</pre>                                                                                                    | tags_changed() (mopidy.audio.AudioListener method), 196 tlid (mopidy.models.TlTrack attribute), 160 TlTrack (class in mopidy.models), 160 Track (class in mopidy.models), 157 TRACK (mopidy.models.Ref attribute), 156 track (mopidy.models.TlTrack attribute), 160 track() (mopidy.models.Ref class method), 157 track_no (mopidy.models.Track attribute), 158 track_playback_ended() (mopidy.core.CoreListener method), 177                                                                |
| <pre>set_mute() (mopidy.core.MixerController method), 175 set_mute() (mopidy.mixer.Mixer method), 199 set_position() (mopidy.audio.Audio method), 195 set_random() (mopidy.core.TracklistController method), 168 set_repeat() (mopidy.core.TracklistController method), 168 set_single() (mopidy.core.TracklistController method), 169 set_source_setup_callback() (mopidy.audio.Audio method), 195 set_state() (mopidy.core.PlaybackController method), 170</pre>                                                                                                   | tags_changed() (mopidy.audio.AudioListener method), 196 tlid (mopidy.models.TlTrack attribute), 160 TlTrack (class in mopidy.models), 160 Track (class in mopidy.models), 157 TRACK (mopidy.models.Ref attribute), 156 track (mopidy.models.TlTrack attribute), 160 track() (mopidy.models.Ref class method), 157 track_no (mopidy.models.Track attribute), 158 track_playback_ended() (mopidy.core.CoreListener method), 177 track_playback_paused() (mopidy.core.CoreListener              |
| <pre>set_mute() (mopidy.core.MixerController method), 175 set_mute() (mopidy.mixer.Mixer method), 199 set_position() (mopidy.audio.Audio method), 195 set_random() (mopidy.core.TracklistController method), 168 set_repeat() (mopidy.core.TracklistController method), 168 set_single() (mopidy.core.TracklistController method), 169 set_source_setup_callback() (mopidy.audio.Audio method), 195 set_state() (mopidy.core.PlaybackController method), 170 set_uri() (mopidy.audio.Audio method), 195</pre>                                                        | tags_changed() (mopidy.audio.AudioListener method), 196 tlid (mopidy.models.TlTrack attribute), 160 TlTrack (class in mopidy.models), 160 Track (class in mopidy.models), 157 TRACK (mopidy.models.Ref attribute), 156 track (mopidy.models.TlTrack attribute), 160 track() (mopidy.models.Ref class method), 157 track_no (mopidy.models.Track attribute), 158 track_playback_ended() (mopidy.core.CoreListener method), 177 track_playback_paused() (mopidy.core.CoreListener method), 178 |
| <pre>set_mute() (mopidy.core.MixerController method), 175 set_mute() (mopidy.mixer.Mixer method), 199 set_position() (mopidy.audio.Audio method), 195 set_random() (mopidy.core.TracklistController method), 168 set_repeat() (mopidy.core.TracklistController method), 168 set_single() (mopidy.core.TracklistController method), 169 set_source_setup_callback() (mopidy.audio.Audio method), 195 set_state() (mopidy.core.PlaybackController method), 170 set_uri() (mopidy.audio.Audio method), 195 set_volume() (mopidy.core.MixerController method),</pre>     | tags_changed() (mopidy.audio.AudioListener method),                                                                                                    |
| <pre>set_mute() (mopidy.core.MixerController method), 175 set_mute() (mopidy.mixer.Mixer method), 199 set_position() (mopidy.audio.Audio method), 195 set_random() (mopidy.core.TracklistController method), 168 set_repeat() (mopidy.core.TracklistController method), 168 set_single() (mopidy.core.TracklistController method), 169 set_source_setup_callback() (mopidy.audio.Audio method), 195 set_state() (mopidy.core.PlaybackController method), 170 set_uri() (mopidy.audio.Audio method), 195 set_volume() (mopidy.core.MixerController method), 175</pre> | tags_changed() (mopidy.audio.AudioListener method),                                                                                                    |
| <pre>set_mute() (mopidy.core.MixerController method), 175 set_mute() (mopidy.mixer.Mixer method), 199 set_position() (mopidy.audio.Audio method), 195 set_random()</pre>                                                                                                    | tags_changed() (mopidy.audio.AudioListener method),                                                                                                    |
| <pre>set_mute() (mopidy.core.MixerController method), 175 set_mute() (mopidy.mixer.Mixer method), 199 set_position() (mopidy.audio.Audio method), 195 set_random()</pre>                                                                                                    | tags_changed() (mopidy.audio.AudioListener method),                                                                                                    |
| <pre>set_mute() (mopidy.core.MixerController method), 175 set_mute() (mopidy.mixer.Mixer method), 199 set_position() (mopidy.audio.Audio method), 195 set_random()</pre>                                                                                                    | tags_changed() (mopidy.audio.AudioListener method),                                                                                                    |
| <pre>set_mute() (mopidy.core.MixerController method), 175 set_mute() (mopidy.mixer.Mixer method), 199 set_position() (mopidy.audio.Audio method), 195 set_random()</pre>                                                                                                    | tags_changed() (mopidy.audio.AudioListener method),                                                                                                    |
| <pre>set_mute() (mopidy.core.MixerController method), 175 set_mute() (mopidy.mixer.Mixer method), 199 set_position() (mopidy.audio.Audio method), 195 set_random()</pre>                                                                                                    | tags_changed() (mopidy.audio.AudioListener method),                                                                                                    |
| <pre>set_mute() (mopidy.core.MixerController method), 175 set_mute() (mopidy.mixer.Mixer method), 199 set_position() (mopidy.audio.Audio method), 195 set_random()</pre>                                                                                                    | tags_changed() (mopidy.audio.AudioListener method),                                                                                                    |
| <pre>set_mute() (mopidy.core.MixerController method), 175 set_mute() (mopidy.mixer.Mixer method), 199 set_position() (mopidy.audio.Audio method), 195 set_random()</pre>                                                                                                    | tags_changed() (mopidy.audio.AudioListener method),                                                                                                    |
| <pre>set_mute() (mopidy.core.MixerController method), 175 set_mute() (mopidy.mixer.Mixer method), 199 set_position() (mopidy.audio.Audio method), 195 set_random()</pre>                                                                                                    | tags_changed() (mopidy.audio.AudioListener method),                                                                                                    |
| <pre>set_mute() (mopidy.core.MixerController method), 175 set_mute() (mopidy.mixer.Mixer method), 199 set_position() (mopidy.audio.Audio method), 195 set_random()</pre>                                                                                                    | tags_changed() (mopidy.audio.AudioListener method),                                                                                                    |

```
translate_uri() (mopidy.backend.PlaybackProvider
        method), 182
trigger_mute_changed()
                                 (mopidy.mixer.Mixer
        method), 199
trigger_volume_changed()
                                 (mopidy.mixer.Mixer
        method), 199
type (mopidy.models.Ref attribute), 157
U
unpublish() (mopidy.zeroconf.Zeroconf method), 206
URI (class in mopidy.models.fields), 163
uri (mopidy.models.Album attribute), 159
uri (mopidy.models.Artist attribute), 159
uri (mopidy.models.Image attribute), 160
uri (mopidy.models.Playlist attribute), 160
uri (mopidy.models.Ref attribute), 157
uri (mopidy.models.SearchResult attribute), 161
uri (mopidy.models.Track attribute), 158
uri_schemes (mopidy.backend.Backend attribute), 180
V
validate_choice()
                                             module
         mopidy.config.validators), 205
validate_environment()
                                (mopidy.ext.Extension
        method), 187
validate_extension_data() (in module mopidy.ext),
         188
validate_maximum()
                                             module
                                (in
        mopidy.config.validators), 205
validate_minimum()
                                (in
                                             module
         mopidy.config.validators), 205
validate_required()
                                             module
                                (in
        mopidy.config.validators), 205
ValidatedImmutableObject (class in mopidy.models),
         161
version (mopidy.ext.Extension attribute), 187
volume_changed()
                           (mopidy.core.CoreListener
         method), 178
volume_changed()
                          (mopidy.mixer.MixerListener
        method), 200
W
wait_for_state_change()
                                 (mopidy.audio.Audio
         method), 195
width (mopidy.models.Image attribute), 160
Ζ
Zeroconf (class in mopidy.zeroconf), 206
```